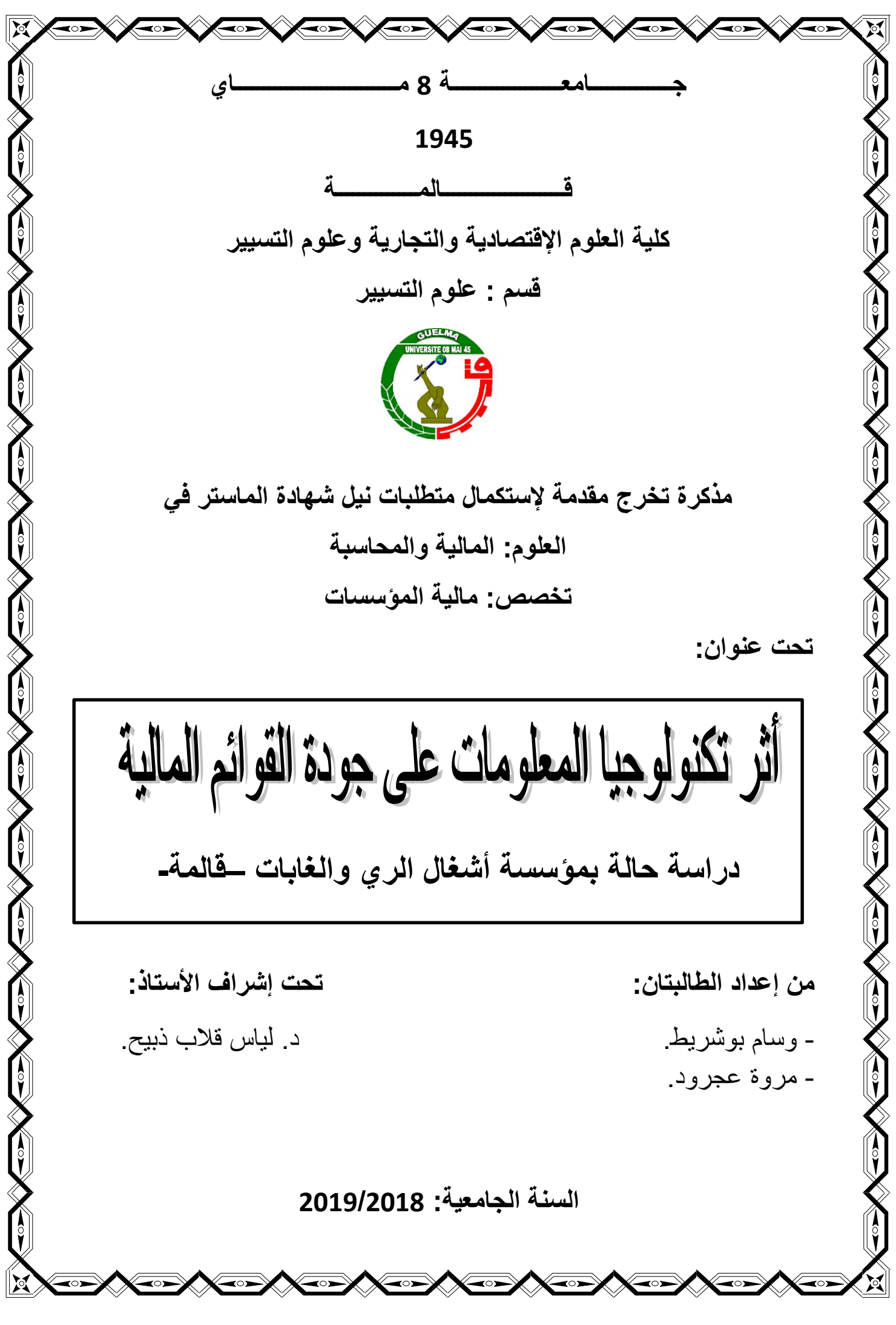

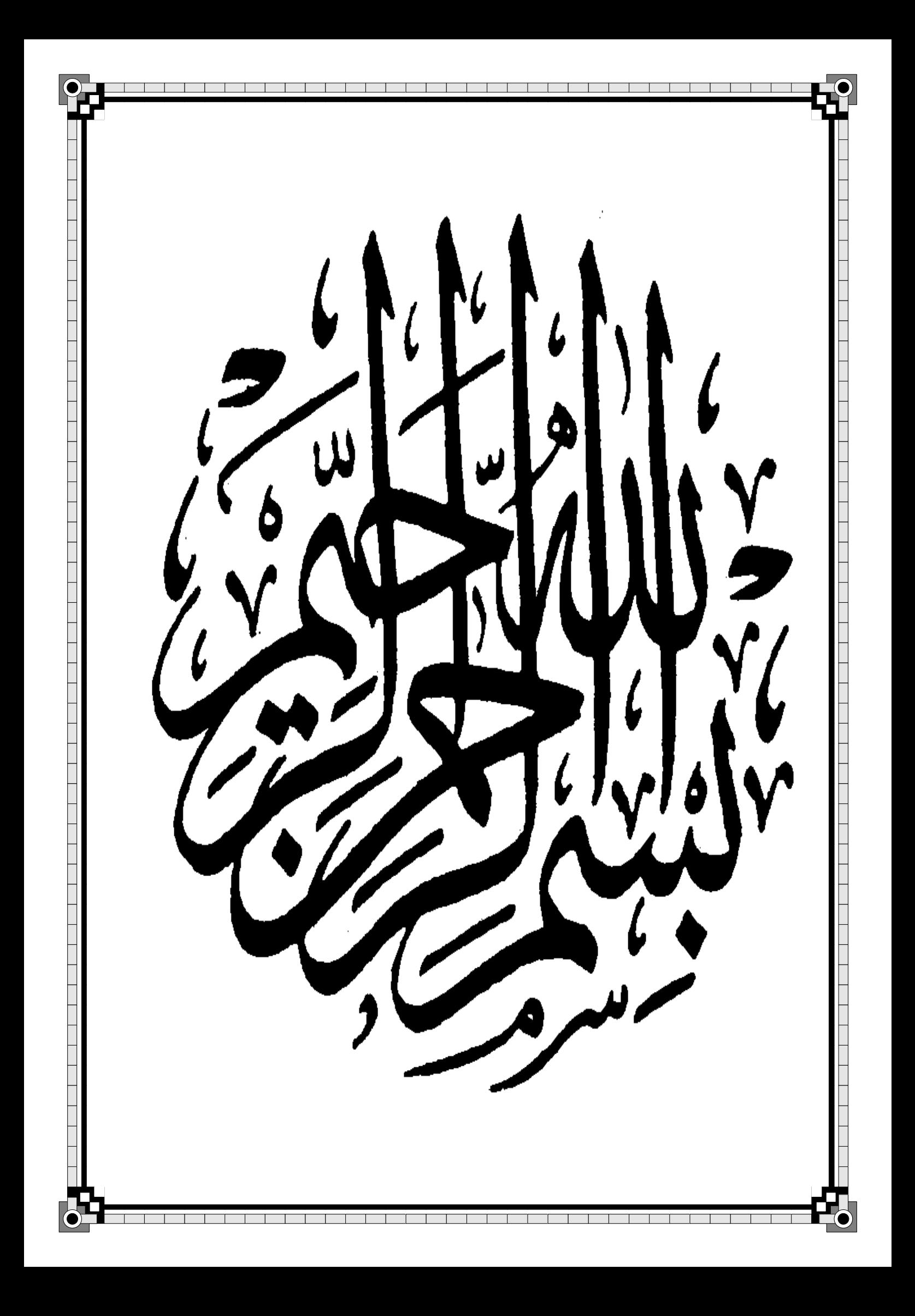

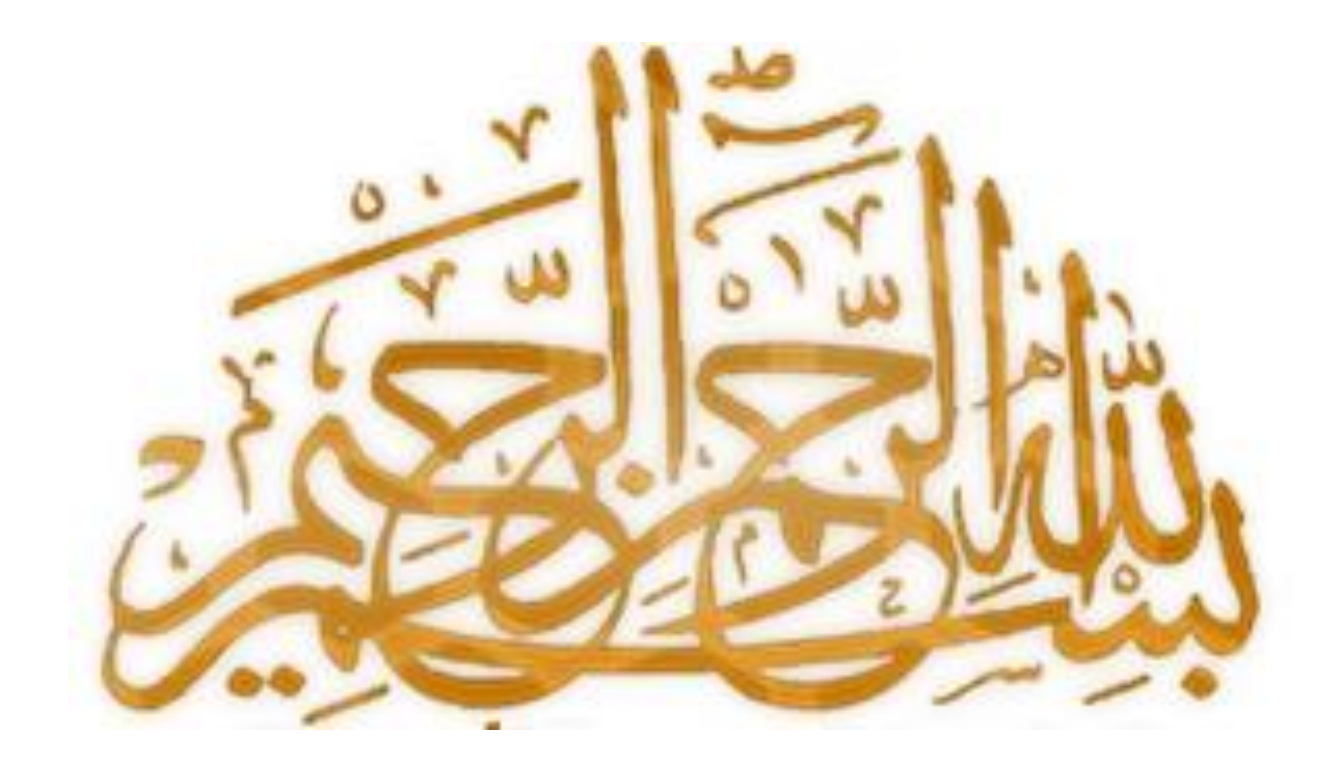

قال تعالى:

.<br>الغۇمنون وستردو رة<br>وَقُلِ ٱعْمَلُواْفَسَيْرَىٰاللَّهُ عَمَلَكُمْ وَرَسُولُهُۥو *ۣ<br>ۅؘ۠ڶڐٛؠۭڹۮۊؘؽٚڹۜؿڴ*ڒۑؚڡؘٲۮؘ؞ۧ۬ڒڡڡڵۄڹؘ ١

اآلية **105** سورة التوبة

حمدا كثيرا طيبا مباركا فيه على أن يسر لنا إنجاز هذا العمل.

نشكر الله تعالى ونحمده

كما نتقدم بجزيل الشكر والعرفان

ألستاذنا الفاضل:

الدكتور" **قالب ذبيح لياس"**

الذي تفضل بقبول اإلشراف على عملنا هذا، والذي نرى فيه صورة مجسمة للخير والفضل ومثال طيبا للبذل والعطاء، والذي غمرنا بفائض علمه وتوجيهاته القيمة، التي كان لها األثر الطيب في إخراج هذه المذكرة في صورتها النهائية فكانت ثمرة توجيهاته.

كما نشكر لجنة المناقشة لتفضلهم على قراءة وتقييم هذه المذكرة، نقدم لهم فائق االحترام والتقدير

كما ال يفوتنا أن نشكر كل مسؤولي وموظفي مؤسسة أشغال الري والغابات **ETHYFOR** .على المعلومات القيمة التي تخص المؤسسة والتي أفادتنا كثيرا في دراستنا، خاصة رئيسة مصلحة الموارد البشرية " **هناد فوزية** " ورئيسة قسم المحاسبة "**بن خريف فيروز**" وموظفة قسم المحاسبة والمالية

" **خالد فاطمة الزهراء** "

إلى كل من بث في أنفسنا حافزا للصبر والمثابرة من قريب أو من بعيد...

بدعــــاء أو كلمة طيبة.

إليكم جميعا

شكرا

"طبتم وطاب مسعاكم"

 $Z(\mathcal{X})$ 

**إلى من وضعت الجنة تحت أقدامها......التي هزت سريري بيمناها.....**

**وهزت العالم بيسراها......إلى أعظم من في الوجود......إلى والدتي الحبيبة التي سهرت الليالي تدعو لي......أطال اهلل في عمرها.......**

**إلى والدي الحبيب.....الذي أفنى حياته في سبيل توفير حياة هانئة لي.....ووقف بجانبي وشجعني على مواصلة الدرب.......حفظه اهلل ورعاه وبارك في عمره.....**

**إلى من ساندني في تعبي.....ووقف إلى جانبي......إلى زوجي الغالي.**

**إلى مستقبلي المقبل إلى الحياة........إلى مهجة قلبي وقرة عيني......إلى**

**\*إبني العزيز\***

**إلى أخي العزيز صهيب....أخي المدلل هيثم.......وأختي آخر العنقود خولة.....**

**إلى زميلتي التي رافقتني في إنجاز هذه المذكرة صديقتي وسام........**

**إلى أغلى الصديقات على قلبي أسماء....**

**إلى كل أقاربي وأهل زوجي.......**

**إلى كل من أسهم في إنجاز هذا العمل المتواضع.......**

**مـــــــــــــــــروة**

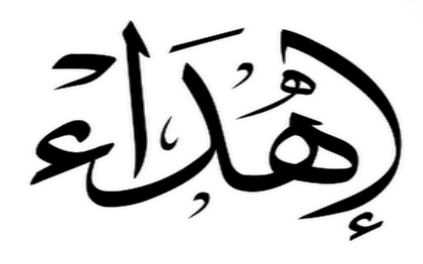

**إلى من وضعت الجنة تحت أقدامها......التي هزت سريري بيمناها.....**

**وهزت العالم بيسراها......إلى أعظم من في الوجود......إلى والدتي الحبيبة "سعــــاد"** 

**التي سهرت الليالي تدعو لي......أطال اهلل في عمرها.**

إ**لى والدي......هداه الله.** 

**إلى من ساندني في تعبي.....ووقف إلى جانبي......إلى زوجي الغالي**

**"عـصــــــــــــــــــــام"**

**إلى مستقبلي المقبل إلى الحياة........إلى مهجة قلبي وقرة عيني......إلى**

**ابنتي العزيزة.. "جـــودا االء"**

**إلى أختي العزيزة الغالية صـوفيــــــــــــا.....**

**إلى أخوي الغاليان اللذان ال أملك سواهما أيوب.... إسحاق......آخري العنقود......**

**إلى زميلتي التي رافقتني في إنجاز هذه المذكرة صديقتي مـــروة......**

**إلى أغلى الصديقات على قلبي نجــــــالء....**

**إلى كل أقاربي وأهل زوجي.......**

**إلى كل من أسهم في إنجاز هذا العمل المتواضع.......**

**وســــــــــــــــــــــــــــام**

**الملخــــــــــص:**

 تعالج هذه المذكرة دراسة أثر تكنولوجيا المعلومات على القوائم المالية في المؤسسة االقتصادية وذلك في ظل النظام المحاسبي المالي حيث قمنا بالتطرق إلى الموضوع من مختلف جوانبه النظرية ابتداء بالتعريف بنظام تكنولوجيا المعلومات والنظام المحاسبي المالي ثم تعريف وعرض هذه القوائم في ظل هذا النظام؛ أما في الجانب التطبيقي قمنا بإسقاط لما تم عرضه في الجانب النظري من خالل دراسة حالة، وذلك بتوضيح كيفية سير البرنامج المحاسبي اآللي **FINANCE INFORMATIQUE BIG** وكيفية مسك المحاسبة المالية بواسطته في مؤ سسة **ETHYFOR**.

**الكلمات المفتاحية:** نظام تكنولوجيا المعلومات، النظام المحاسبي المالي، القوائم المالية، البرنامج المحاسبي اآللي.

#### **Résumé:**

Cette mémoire de recherche traite l'informatique télématique sur les plans financiers dans les sociétés économiques sous le cadre de système comptable financier, ou nous avons mis en débat ce sujet de tout ses aspects théoriques en commençant par la définition de l'informatique thématique et le système comptable financiers passant par définir et exposer ces listes sous ce système, concernant le côté pratique on projeter ce qui était présenté thématiquement à travers une étude de cas, et cela était réaliser par clarifier la façon avec laquelle le système comptable automatique fonctionne **BIG INFORMATIQUE FINANCE** et aussi comment le système comptable financiers le domine dans une société **ETHYFOR** .

**les mots clés**: l'informatique thématique, le système comptable financiers, les listes financières, le système comptable automatique

# **فهرس المحتويات**

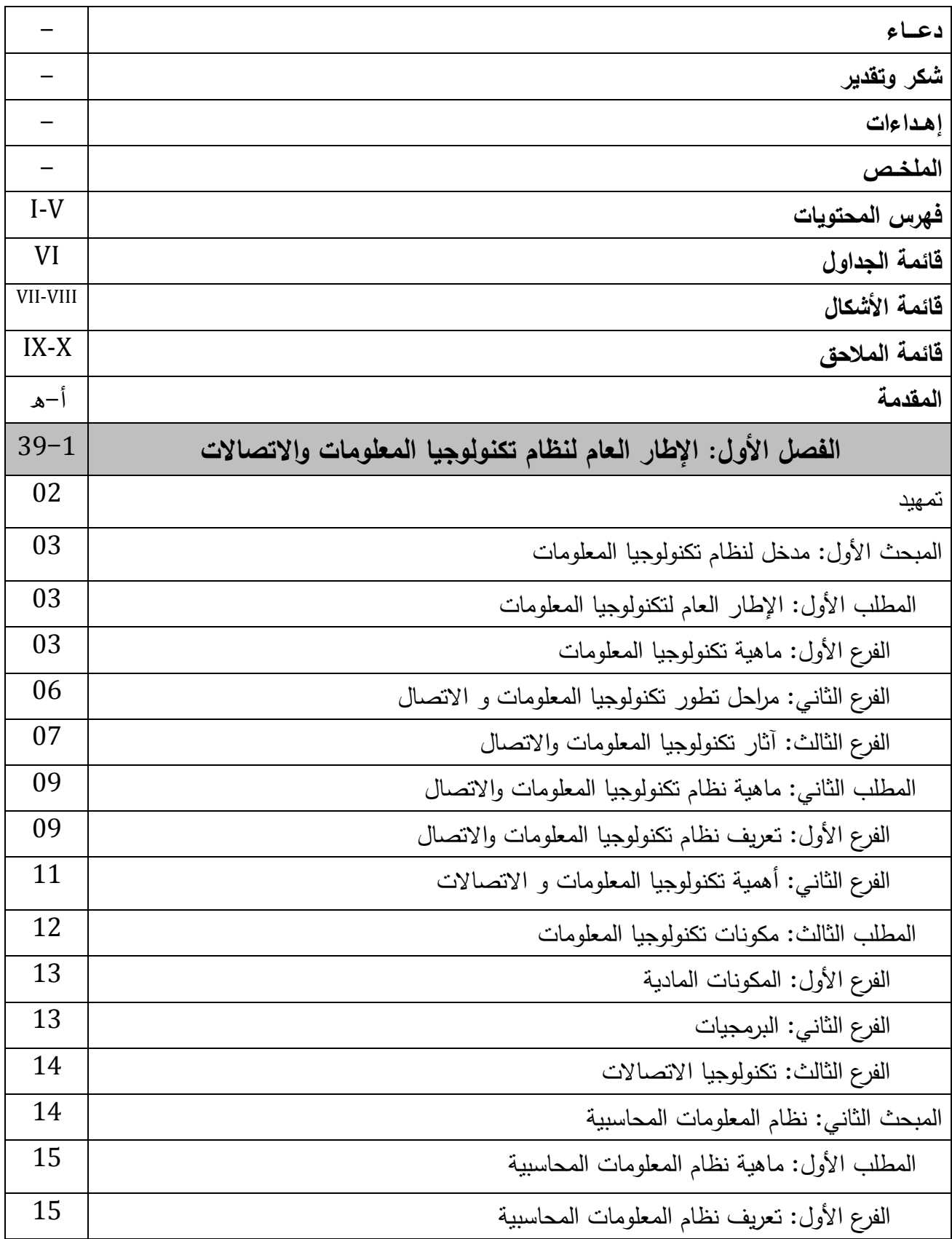

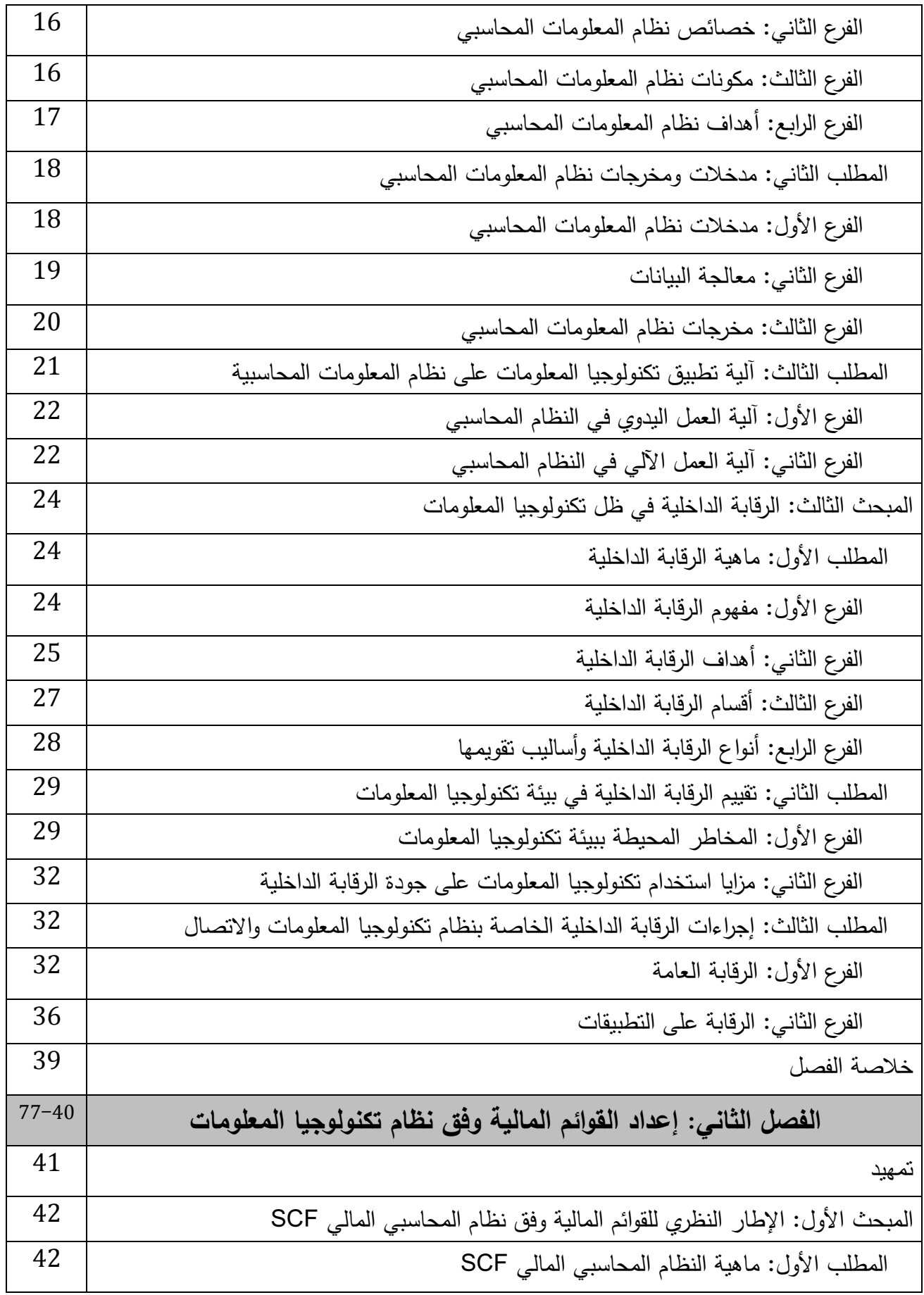

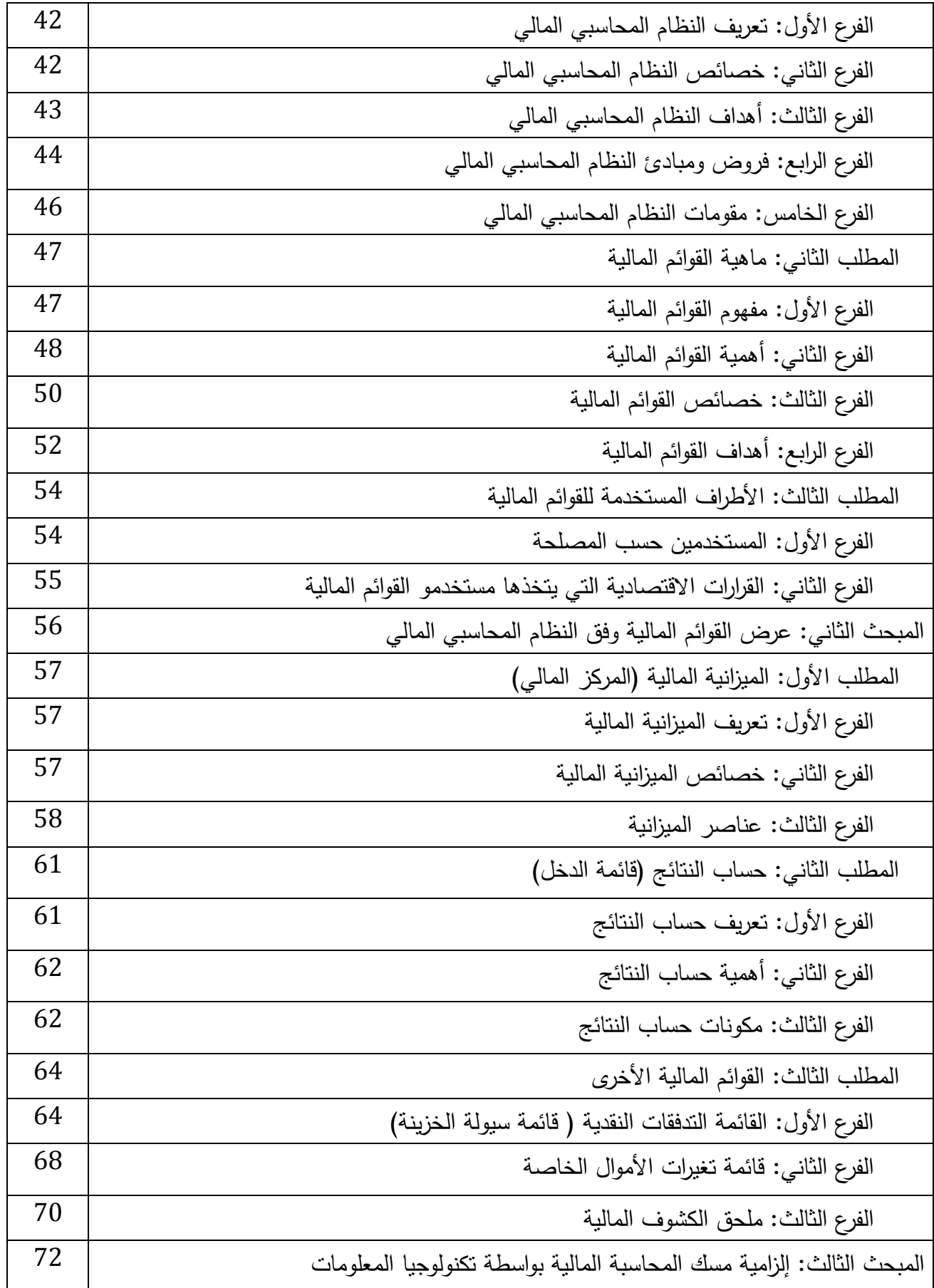

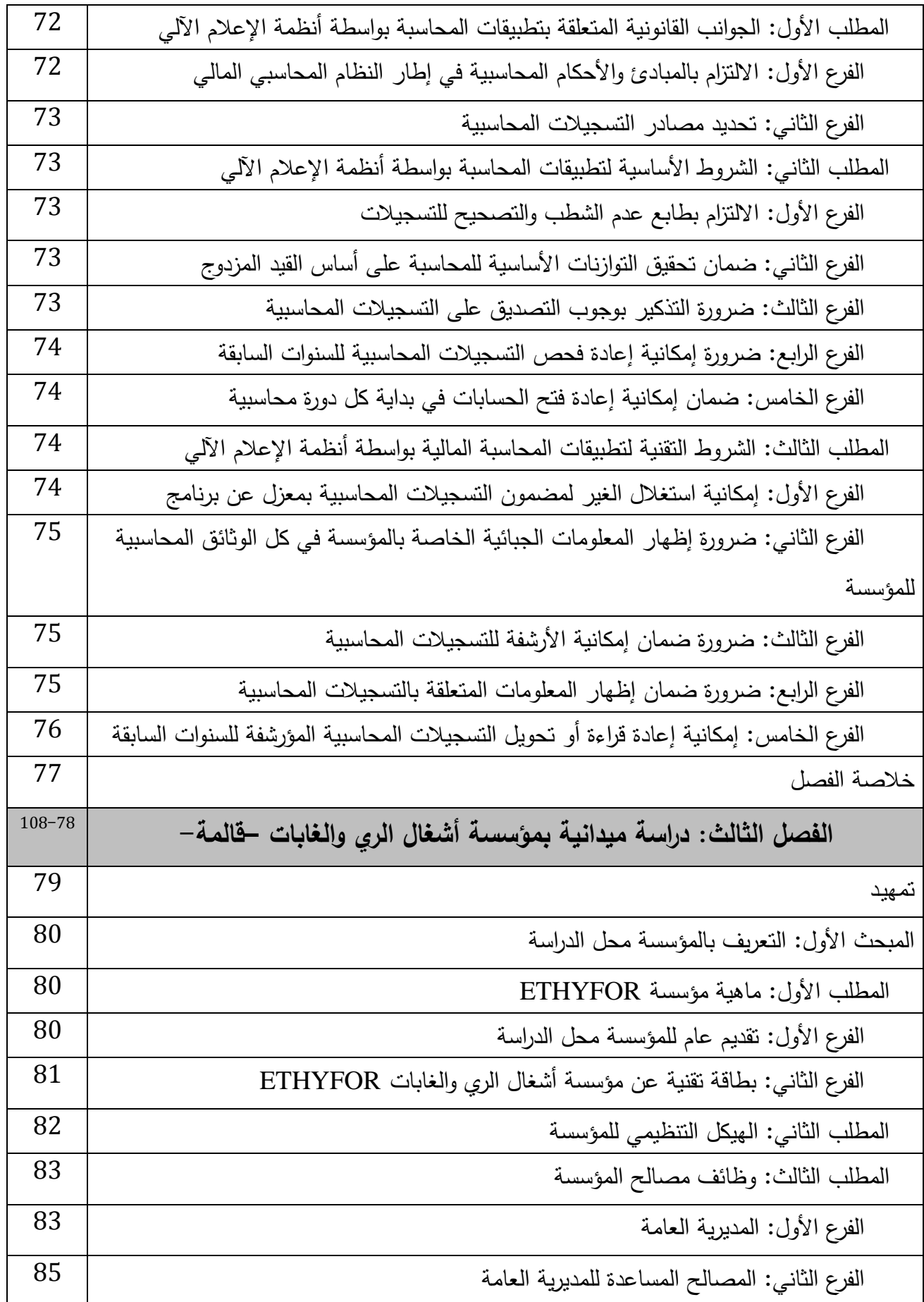

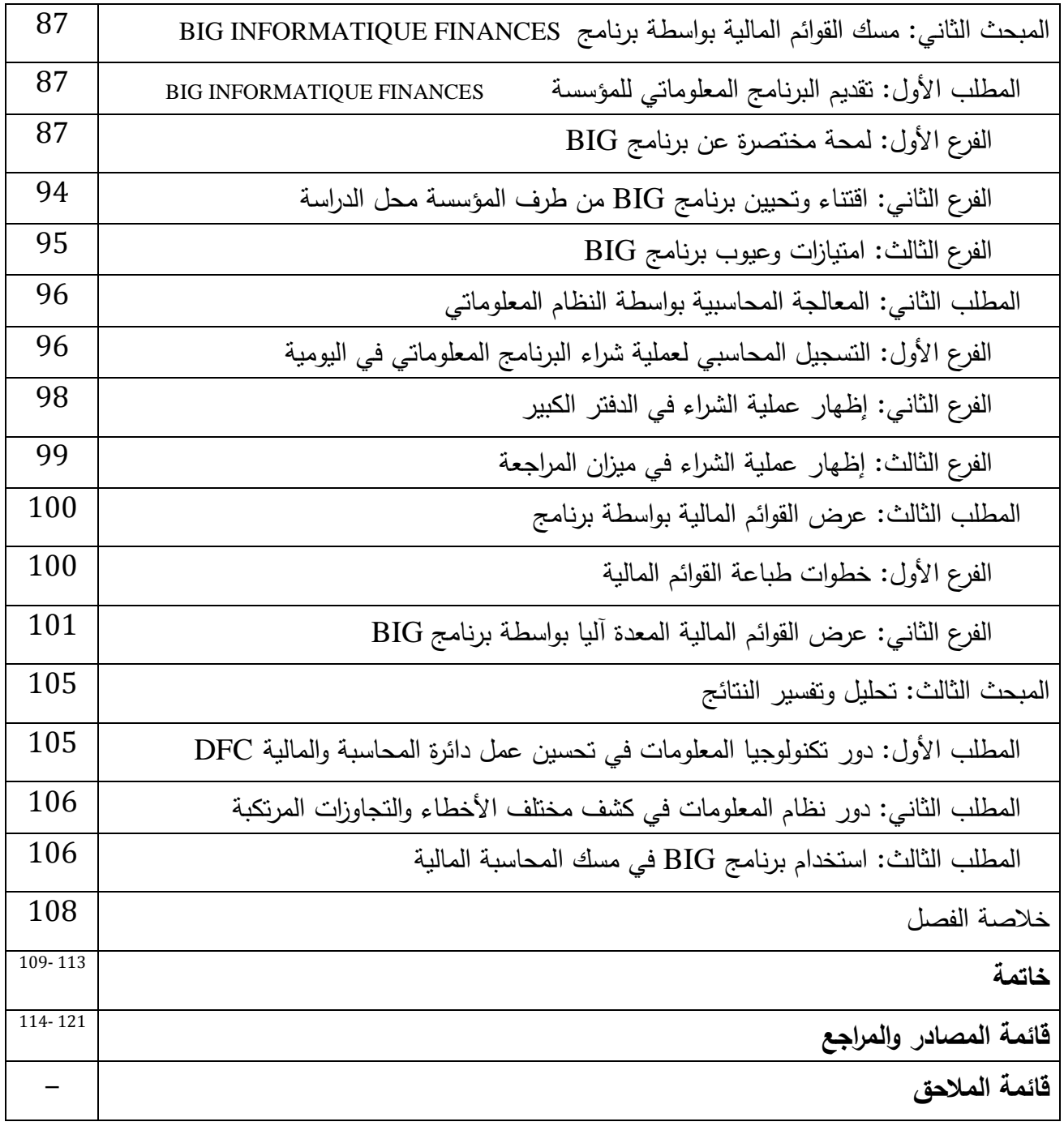

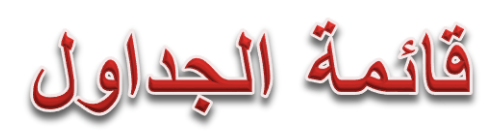

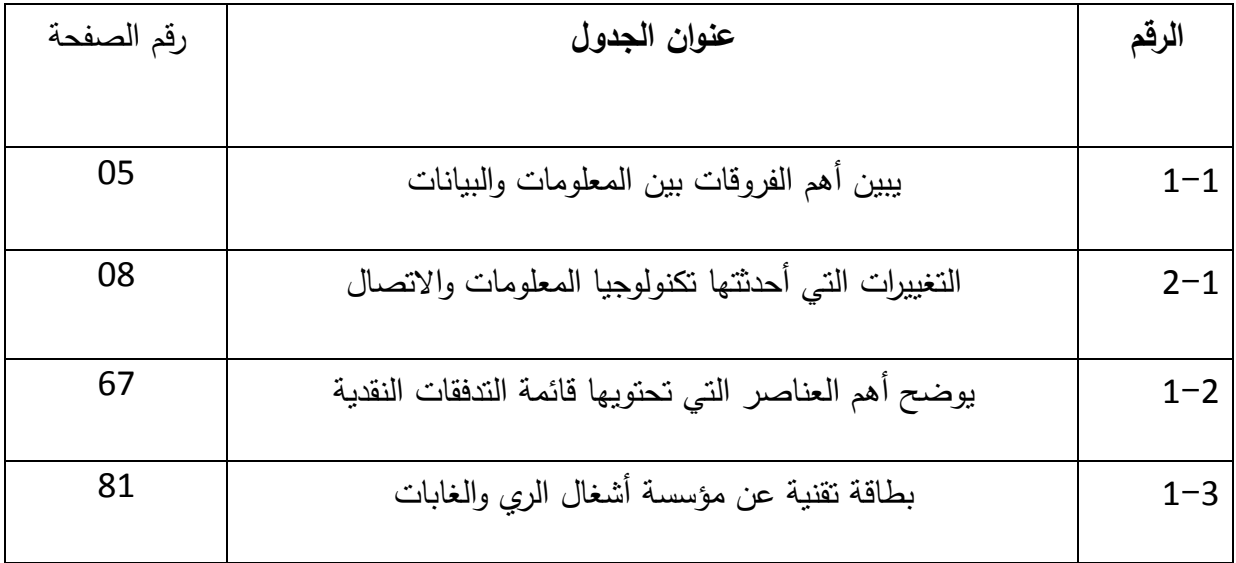

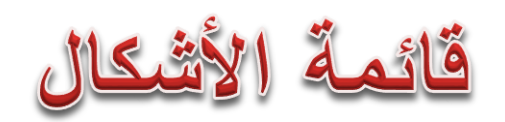

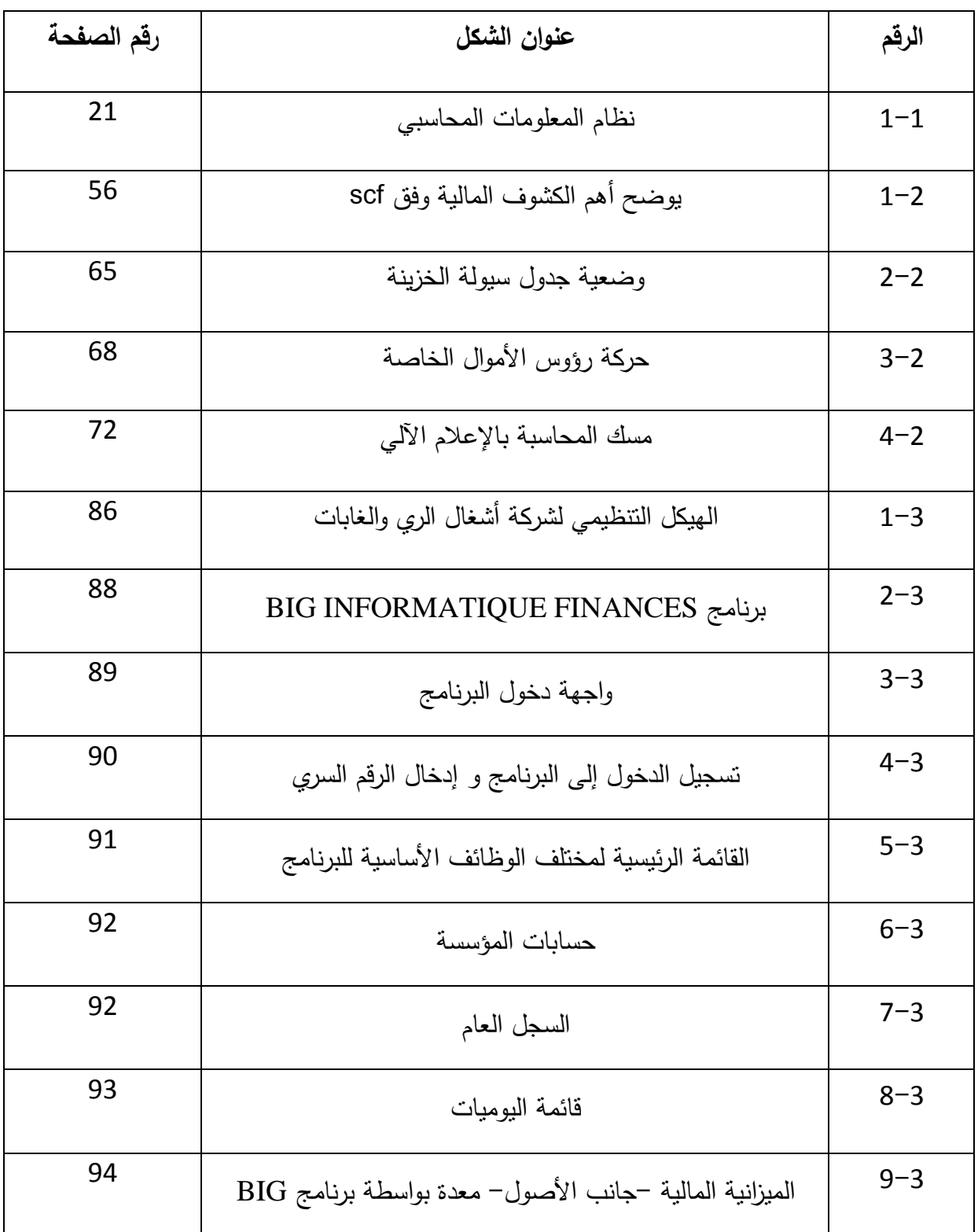

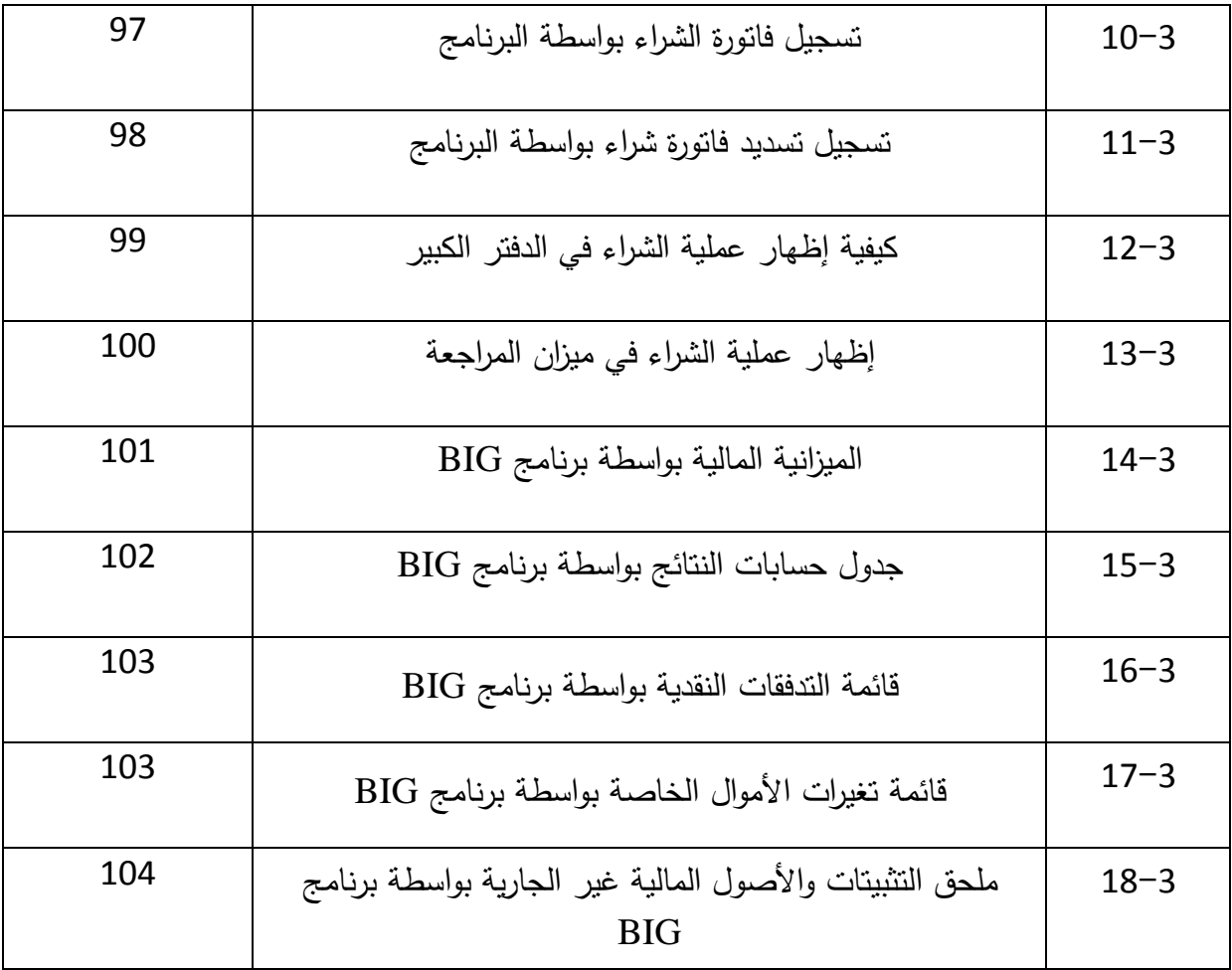

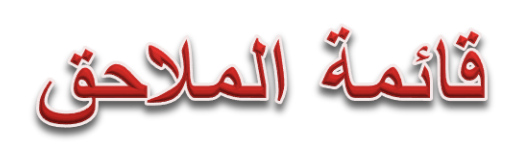

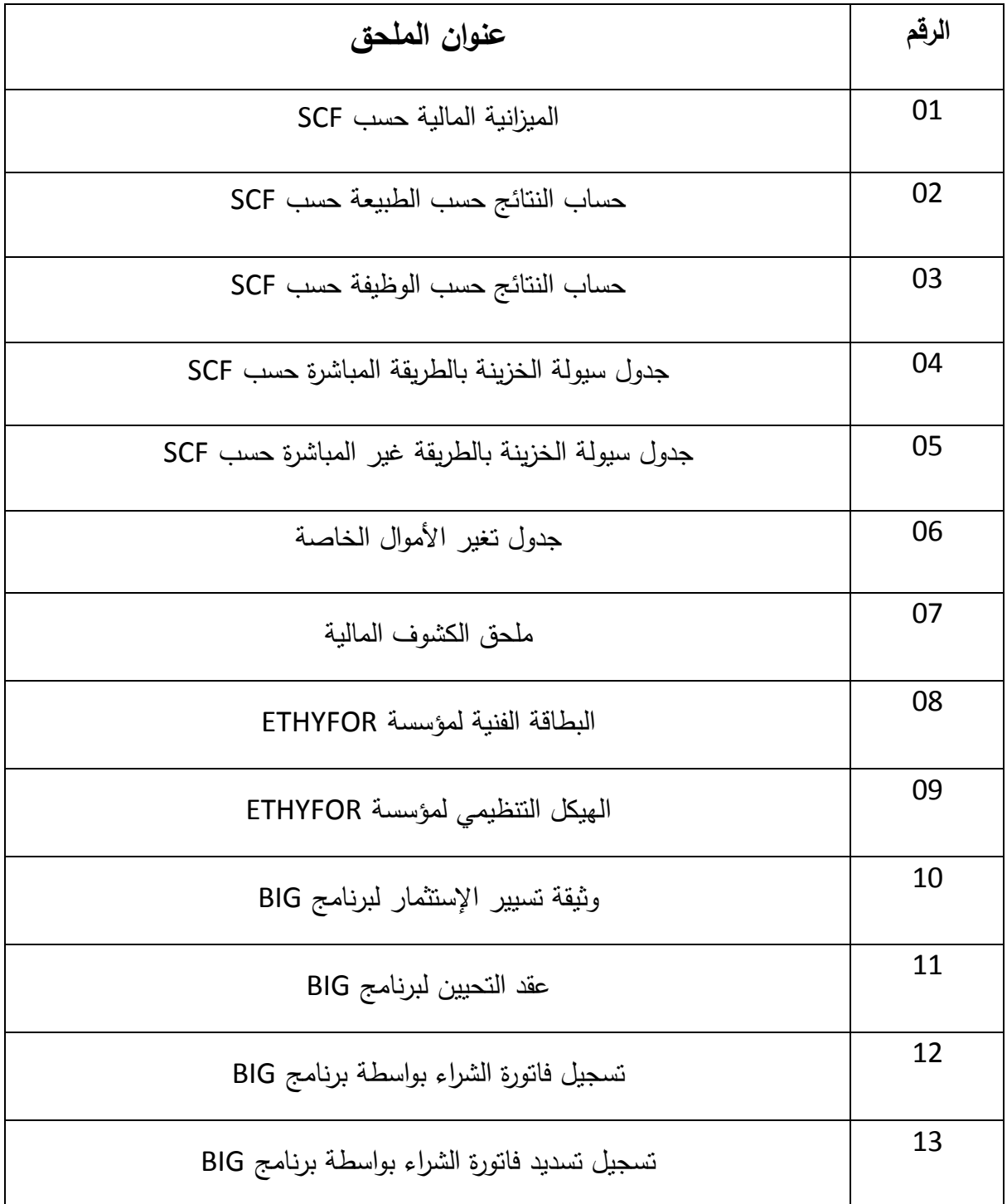

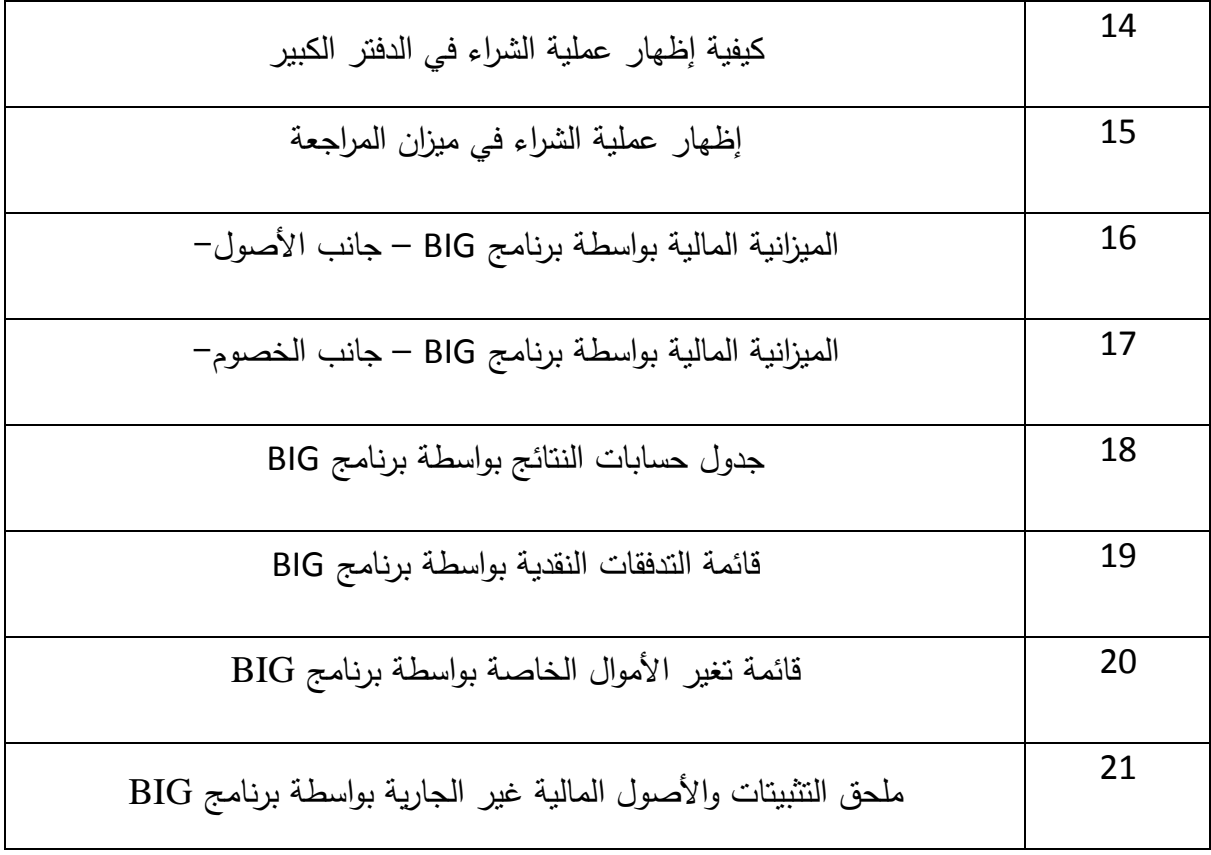

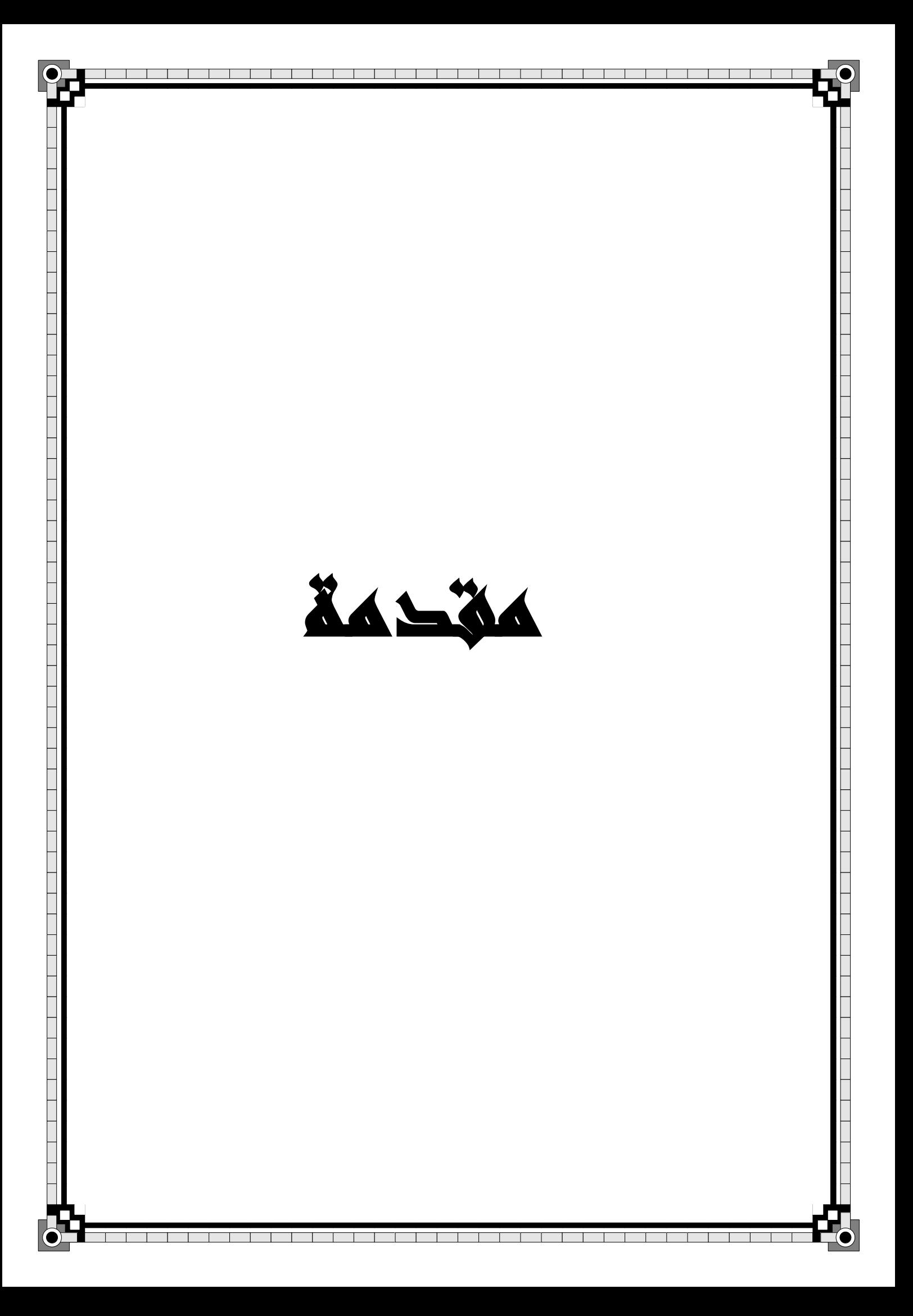

 أخذت المعلومات دورا أكثر عمقا وشمولية، واكتسبت بفعل ذلك قدرا يفوق كثيرا ما كانت تمثله من أهمية فيما مضى، وأصبحت المعلومات بتكنولوجيتها ونظمها صناعة العصر الرائدة وثروته المتميزة التي تمكن من يمتلكها امتالك زمام التطور، حيث لم تعد المعلومات محصورة في حدود الرصد المعرفي للظواهر والمتغيرات، وحركة التطور التاريخي وتنمية المعرفة اإلنسانية، بل أصبحت إضافة إلى ذلك أداة فعالة يعتمد عليها في إدارة تشكيل الحاضر ورسم صورة المستقبل، وصارة بمقدورنا القول أن ما يجري في الواقع الراهن وتحول نحو بناء المجتمع المعلوماتي في العالم يعيش عصر المعلومات.

 مع بداية سنة 2010 بدأ التطبيق الفعلي للنظام المحاسبي المالي من طرف المؤسسات االقتصادية الخاضعة وجوبا لهذا النظام المحاسبي، وقصد التنظيم والتأطير الجيد لكيفيات تطبيق النظام المحاسبي المالي، تم إصدار مجموعة من القوانين والمراسيم واألوامر المتعلقة بكيفية تطبيق النظام المحاسبي المالي.

 في إطار مسايرة تطبيق النظام المحاسبي المالي للتطورات في مجال تكنولوجيا المعلومات تم إصدار المرسوم التنفيذي رقم : 110-09 بتاريخ 07 أفريل 2009 والذي حدد بدقة تلك الشروط المرتبطة بكيفيات مسك المحاسبة المالية بواسطة أنظمة اإلعالم اآللي في إطار المبادئ والقواعد المعمول بها ضمن النظام المحاسبي المالي.

 لمواكبة تلك المبادئ والقواعد التي أتى بها النظام المحاسبي المالي السيما في مجال البرامج المعلوماتية للمحاسبة المالية، قامت المؤسسات والمكاتب المتخصصة في مجال إنتاج برمجيات اإلعالم اآللي بإنتاج العديد من البرامج المعلوماتية في مجال المحاسبة المالية، و بعد اعتمادها من طرف وزارة المالية يتم استخدامها من طرف الأطراف المعنية بمسك المحاسبة المالية سواء كانت مؤسسات اقتصادية أو أصحاب مكاتب المحاسبة المهنية المعتمدة على مستوى الجزائر.

**-1إشكالية البحث:**

على ضوء ما سبق يمكننا طرح اإلشكالية التالية:

**- كيف تؤثر تكنولوجيا المعلومات على تحسين عرض القوائم المالية؟**

ويمكن تجزئة السؤال الجوهري للدراسة إلى الأسئلة الفرعية التالية:

- هل تساهم تكنولوجيا المعلومات في تسهيل عمل دائرة المحاسبة و المالية DFC ؟
- هل نظام المعلومات المحاسبية يقضي على كل األخطاء و التجاوزات المرتكبة؟
- كيف يساعد البرنامج المعلوماتي FINANCE INFORMATIQUE BIG على تحسين مخرجات المحاسبة المالية للمؤسسة االقتصادية أشغال الري والغابات؟
	- **-2 فرضيات الدراسة:**

الفرضية التي تطرحها هذه الدراسة للنقاش سعيا للتحقق من مدى صحتها هي أنه:

- تساهم تكنولوجيا المعلومات في تسهيل عمل دائرة المحاسبة المالية DFC ؛
	- نظام المعلومات المحاسبية يقضي على كل األخطاء والتجاوزات؛
- البرنامج المعلوماتي FINANCE INFORMATIQUE BIG يساعد على تحسين مخرجات المحاسبة المالية للمؤسسة االقتصادية أشغال الري والغابات.
	- **-3 أهمية الدراسة:**

يكمن إبراز أهمية موضوع هذا البحث من خالل ما يلي:

- **- األهمية من حيث الناحية الفنية:** وذلك من خالل عالقة موضوع البحث بالواقع الميداني لممارسة مهنة المحاسبة المالية بواسطة تكنولوجية المعلومات على مستوى المؤسسة االقتصادية، أو على مستوى مكاتب المحاسبة المهنية المعتمدة على مستوى الجزائر.
- **- األهمية من حيث الناحية األكاديمية:** وذلك من خالل محاولة ربط الجانب األكاديمي بالواقع الميداني المتعلق بمهنة المحاسبة وتطبيقها باستخدام تكنولوجيا المعلومات.

**-4 أهداف الدراسة:** 

تتمثل أهداف موضوع هذا البحث في النقاط التالية:

- **-** التعريف بمبادئ وأسس مسك المحاسبة المالية وتطبيقها من خالل أنظمة اإلعالم اآللي المستخدمة على مستوى المؤسسات االقتصادية أو على مستوى مكاتب المحاسبة المهنية المعتمدة على مستوى الجزائر.
	- **-** التعريف بكيفية وأساليب أجراء القوائم المالية باستخدام أنظمة االعالم اآللي.
	- **-** توضيح ومعرفة واقع استخدام أنظمة المعلومات المحاسبية في مؤسسة أشغال الري والغابات.
		- **-5 أسباب اختيار الموضوع:**

إن دراستنا لموضوع اثر استخدام تكنولوجيا المعلومات على جودة القوائم المالية يعود إلى اعتبارات ذاتية وأخرى موضوعية.

**أ- األسباب الذاتية:** 

- **-** إيماننا التام بضرورة استخدام تكنولوجيا المعلومات في المؤسسات االقتصادية، باعتبار انها تؤثر على جودة القوائم المالية التي تمكن مستخدميها من اتخاذ قراراتهم.
- **-** ارتباط الموضوع بالتخصص في مجال المحاسبة والمالية، باإلضافة إلى الرغبة والميول الشخصي في معالجة هذا الموضوع واالجتهاد فيه.

## **ب- األسباب الموضوعية:**

**-** يعتبر نظام تكنولوجيا المعلومات من المواضيع الهامة يقتضي منا اإللمام بمختلف جوانبه؛ **-** التعرف على واقع تطبيق نظام تكنولوجيا المعلومات في مؤسسة أشغال الري والغابات؛ **-** استخالص أهمية تكنولوجيا المعلومات على جودة القوائم المالية.

#### **-6 المنهج المستخدم:**

لقد اعتمدنا في إعداد هذا البحث على المنهج الوصفي التحليلي، من أجل اإلحاطة بالجوانب النظرية تم وصف اإلطار العام لنظام تكنولوجيا المعلومات، وكذا في اطار وصف أسس اعداد القوائم

المالية وفق نظام تكنولوجيا المعلومات، أما الجزء التطبيقي فقد اعتمدنا على تحليل دراسة الحالة لتوضيح كيفيات مسك المحاسبة المالية بواسطة أنظمة األعالم اآللي على مستوى المؤسسة االقتصادية محل الدراسة.

**-7 الدراسات السابقة:**

لقد اعتمدنا في دراستنا هذه على عدة دراسات سابقة من أجل اإللمام بالموضوع ولتقديم اضافة للنتائج المتوصل اليها سابقا نذكر أهمها:

**-** يزغش كميليا، أثر تكنولوجيا المعلومات على التوجهات االستراتيجية للمؤسسات الصغيرة والمتوسطة، رسالة لنيل شهادة الماجستير في علوم التسيير، تخصص تسيير المؤسسات الصغيرة والمتوسطة، جامعة بسكرة، .2009-2008

تم خالل هذه الدراسة اختيار النموذج المقترح من خالل إجراء مسح نظري لعدة نماذج في حقل تكنولوجيا المعلومات.

**-** رحيش سعيدة، مدى توافق القوائم المالية في المؤسسات الجزائرية مع معايير اإلبالغ المالي الدولية، رسالة لنيل شهادة الماجستير في علوم التسيير، تخصص محاسبة، جامعة بومرداس، .2014-2013

اقتبسنا من هذه الدراسة مختلف الجوانب النظرية المتعلقة بنظام المعلومات المحاسبي والقوائم المالية وكذا عرض هذه القوائم وفقا لنظام المحاسبي المالي SCF .

- **-** بروبة إلهام، تأثير استخدام تكنولوجيا المعلومات على التدقيق المحاسبي بالمؤسسة االقتصادية، رسالة مقدمة لنيل شهادة الدكتوراه الطور الثالث في العلوم التجارية، تخصص محاسبة، كلية العلوم االقتصادية والتجارية وعلوم التسيير، جامعة محمد خيضر بسكرة، .2015-2014 تم االعتماد على هذه الدراسة في دراسة حالة من خالل تحديد إطار عام عن النموذج التطبيقي مما سهل علينا أخذ فكرة في كيفية اعداده.
- **-** موضوع دراستنا يختلف عن سابق الدراسات من حيث التطرق إلى عرض خلفية نظرية لتكنولوجيا المعلومات والنظام المحاسبي المالي، خاصة بعد صدور المرسوم المتعلق بمسك المحاسبة المالية بواسطة أنظمة االعالم اآللي، كما تم عرض نموذج واقعي حول مؤسسة اقتصادية تمسك

محاسبتها المالية بواسطة برنامج معلوماتي معتمد وأكثر انتشار INFORMATIQUE BIG .FINANCE

#### **-8 صعوبات الدراسة:**

إن أي دراسة علمية تواجه صعوبات قدرا من الصعوبات التي تتفاوت في حجمها حسب طبيعة موضوع البحث، وما على الباحث إلا أن يتجاوزها لغرض نجاح بحثه، وفي حقيقة الأمر قد تلخصت صعوبات هذا البحث فيما يلي:

- صعوبة إيجاد مؤسسة إلجراء الدراسة ميدانية نتيجة بعض الممارسات البيروقراطية لبعض المؤسسات.
	- صعوبات الحصول على المعلومات من المؤسسة التي أجريت فيها الدراسة التطبيقية.
		- نقص المراجع المتعلقة بالموضوع خاصة في مجال المحاسبة المالية.

#### **-9 هيكل الدراسة:**

للإحاطة بمختلف الجوانب والأبعاد وكذا الأهداف المسطرة لهذا الموضوع قسمنا دراستنا إلى ثلاثة فصول تسبقهم مقدمة وتعقبهم خاتمة، تضمنت تلخيص عام واختبار الفرضيات التي جاءت في مقدمة البحث، ثم عرض للنتائج التي توصلنا إليها وفي الأخير قدمنا بعض الاقتراحات التي رأينا بأنها ضرورية بناءا على النتائج المتوصل اليها، وقد تناولنا في الفصل الأول الإطار العام لنظام تكنولوجيا المعلومات أما الفصل الثاني تطرقنا فيه إلى كيفية اعداد القوائم المالية وفق نظام تكنولوجيا المعلومات، وأخيرا تناولنا في الفصل الثالث دراسة حالة بمؤسسة أشغال الري والغابات-قالمة.-

ه

# الفصل الأول: الإطار العام<br>لنظام تكنولوجيا المعلومات والاتصالات

#### **تمهيد:**

يتسم عصرنا الحالي بالتطورات العلمية التكنولوجية الهائلة التي مست مختلف الجوانب االقتصادية، السياسية واالجتماعية، إذ بات واضحا عمليات تداول ومعالجة المعلومات باستخدام شبكات االنترنت والحاسوب حيث نتيجة هذا التطور التكنولوجي أصبحت تكنولوجيا المعلومات ضرورة حتمية تحتاجها كافة المؤسسات بالنظر لميزتها القوية في معالجة وتخزين كميات هائلة من المعلومات والبيانات بطريقة منظمة، سريعة ودقيقة، إذ ساهمت تكنولوجيا المعلومات واالتصاالت في معالجة الكم الهائل من البيانات وتزويد الإدارات بتقارير سريعة ودقيقة لإنجاز أعمالها وتقديم الاستشارات اللازمة التخاذ قراراتها بشكل صائب، ومن هنا تظهر أهمية نظام تكنولوجيا المعلومات واالتصاالت بالنسبة للمؤسسات كما ال يخفى أن لهذا النظام مجموعة من المخاطر تتطلب اتباع جملة من اإلجراءات تفرض رقابة محكمة عليه وتحمي مصالح المؤسسات، وهذا ما سيتم التعرض إليه في هذا الفصل:

**المبحث األول:** مدخل لنظام تكنولوجيا المعلومات.

**المبحث الثاني:** نظام المعلومات المحاسبية.

**المبحث الثالث:** الرقابة الداخلية في ظل تكنولوجيا المعلومات.

# **المبحث األول: مدخل لنظام تكنولوجيا المعلومات**

أحدثت ثورة المعلومات تغيرات جذرية في الأوضاع السائدة حتى بداية الثمانينات مست مختلف المجاالت وان كان هذا التغيير بطيء نسبيا في الدول النامية، لقد أصبحت المعلومات قوة مؤثرة تتحكم في المنظمات، حيث أن مختلف عملياتها وأنشطتها تعتمد بجد كبير على نوعية المعلومة المتوفرة لديها وبالتالي فان توافر أساليب وتقنيات حديثة ومتطورة على غرار الحاسوب والبرمجيات نظم المعلومات ونظم الذكاء الصناعي واالنترنت وغيرها من شأنه أن يعزز من جودة المعلومة المنتجة.

#### **المطلب األول: اإلطار العام لتكنولوجيا المعلومات**

إن مصطلح تكنولوجيا المعلومات واالتصال يعتبر من المصطلحات األكثر حداثة، تجدد وتداول في وسط المنشآت الحديثة، ظهر كثمرة تزاوج بين كل من التكنولوجيا الحديثة كمرآة لدرجة تطور المؤسسة والمعلومات التي تعتبر المورد الأهم والأثمن، إضافة إلى الاتصالات التي تعتبر أكسجين المؤسسة في بيئتها، لذلك سنخصص هذا المطلب للتعرف على كل من التكنولوجيا، المعلومات، االتصال.

#### **الفرع األول: ماهية تكنولوجيا المعلومات**

كان مصطلح التكنولوجيا سابقا مرتبط بالتعقيد والغموض أما اآلن فلقد أصبحت التكنولوجيا أكثر شيء تسعى المؤسسة إلى فهمه إدراكه مواكبته والحصول عليه لأن التكنولوجيا الحديثة تعني التجديد والتغيير، اإلبداع والتميز.

#### **-1 شرح المصطلحات**

#### **أ- تعريف التكنولوجيا:**

يعرف نظام تكنولوجيا المعلومات بأنه "ذلك التقارب بين تكنولوجيا المعلومـات ومثيالتها من  $^1.$ التصالات البعدية التي تسمح بتخزين، معالجة ونشر المعلومة".

**.** 

<sup>1</sup> يزغش كميليا، **أثر تكنولوجيا المعلومات على التوجهات االستراتيجية للمؤسسات الصغيرة والمتوسطة**، رسالة ماجستير في علوم التسيير، تخصص تسيير المؤسسات الصغيرة والمتوسطة، جامعة بسكرة، ،2009-2008 ص72

يمكن تعريف التكنولوجيا أيضا بأنها "ذلك العلم الذي يعنى بعملية التطبيق المنهجي للبحوث والنظريات وتوظيف عناصر بشرية وغير بشرية في مجال معين لمعالجة المشكالت وتصميم الحلول  $^1.$ العلمية المناسبة لها وتطويرها واستخدامها وإدارتها وتقويمها لتحقيقها أهداف محددة

**ب- تعريف المعلومات:**

و نجد لها عدة تعاريف نذكر منها:

"هي بيانات قد تم معالجتها بشكل أعطى لها معنى بالنسبة لمستقبلها أو مستخدمها وأضاف  $^{2}$ "إليها قيمة حقيقية أو مدركة بالنسبة لعمليات صنع القرارات الحالية أو المستقبلية  $^{\circ}$ 

"إن المعلومات هي مجموعة من البيانات ذات معنى يتم تجميعها لتصبح مهمة يمكن االستفادة منها في إتخاذ القرارات".<sup>3</sup>

من خالل هذه التعاريف يمكن إدراج جملة من الفروقات بين المعلومات والبيانات نلخصها في الجدول التالي :

**.** 

<sup>1</sup> زرزار العياشي وغياد كريمة، **استخدامات نتكنولوجيا المعلومات واالتصال**، دار صفاء للنشر والتوزيع، عمان، ،2016 ص17

يزغش كميليا، **مرجع سبق ذكره**، ص69 <sup>2</sup>

<sup>3</sup> خلود عاصم، **دور تكنولوجيا المعلومات واالتصاالت في تحسين جودة المعلومات وانعكاساته على التنمية**، كلية بغداد للعلوم االقتصادية، العدد الخاص بمؤتمر الكلية، ص 232

| المعلومات                  | البيانات                   | مجال الفرق       |
|----------------------------|----------------------------|------------------|
| منتظمة<br>الهيكل<br>ضمن    | غير منتظمة<br>هيكل<br>فى   | الترتيب          |
| التنظيمي                   | تنظيمي                     |                  |
| محددات القيمة بتحديد عوامل | غير محددة القيمة           | القيمة           |
| القيمة والنأثير على قيمة   |                            |                  |
| المعلومات                  |                            |                  |
| تستعمل<br>على<br>الصعيدين  | لا تستعمل<br>الصعيد<br>على | الاستعمال        |
| الرسمي وغير الرسمي         | الرسمي                     |                  |
| محددة المصدر               | عديدة المصدر               | المصدر           |
| عالية                      | منخفضة                     | الدقة            |
| مخرجات                     | مدخلات                     | موقعها في النظام |
| صغير نسبيا بحجم البيانات   | كبير جدا                   | الحجم            |

**جدول رقم )1-1(: يبين أهم الفروقات بين المعلومات والبيانات**

**المصدر:** ربحي مصطفى عليان، طرق جمع البيانات والمعلومات لغرض بحث علمي، دار صفاء للنشر والتوزيع، عمان، ،2009 ص24

**ج- خصائص المعلومات :**

 $^1$ : تتوفر المعلومات على جملة من الخصائص نذكر أهمها

**.** 

- **الهدف:** يجب أن يكون للمعلومات هدف في لحظة النقل أو اإلرسال لشخص ما والمعلومات التي يتم إرسالها إلى أهداف متعددة؛

- **الشكل والطريقة**: الطريقة التي يتم بها تزويد المعلومات لإلنسان هي حسية، أما الحاسوب فيسلم المعلومات على شكل طاقة؛

- **االحتراس والكفاءة**: الحماية التي يتم توفيرها ضد الخطأ في أنظمة االتصاالت والغرض منها زيادة التأكيد على خلو العمل من الخطأ؛

<sup>1</sup> محسن صباح رحيمة، عبد الفتاح زريبة وآخرون، **نظم المعلومات المالية**، الوراق للنشر والتوزيع، األردن، ،2011 ص ص 32-31

الفصل الأول: الإطار العام لنظام نكنولوجيا المعلومات والاتصالات

- **االحتمالية والتقديرية**: المعلومات المتوفرة قد ال تقبل الشك كالمعلومات التاريخية ، أما المعلومات التي تخص المستقبل تحتوي على نسبة من الشك نظرا لالحتمالية التي ترافقها؛

- **الحداثة والدقة**: فاألولى هي عمر المعلومات والذي قد يؤدي دورا مهما في قيمة المعلومات، أما الدقة فهي درجة الثقة في المعلومات باستخدام نظام سليم لتشغيل البيانات حيث تقل األخطاء البشرية بدرجة كبيرة؛

- **الدمج وااليجار:** يقصد بها كثافة المعلومات فالرسائل الطويلة غير المنظمة تحتوي على نسبة دمج معلومات منخفضة، في حين أن الجداول والأشكال البيانية توفر عادة أفضل المعلومات؛ -**التوقيت السليم:** يقصد به المعلومات في حينها بمعنى أنه يجب إتاحة المعلومات لمستخدميها عند الحاجة إليها؛

- **المالئمة والشمول:** يقصد بالمالئمة وجود عالقة وثيقة بين المعلومات واألغراض التي تعد من أجلها، والشمول معناه أن تشمل المعلومات بدرجة تساعد على وضوح الرؤية التخاذ القرارات.

**الفرع الثاني: مراحل تطور تكنولوجيا المعلومات و االتصال**

1

إن تطور تكنولوجيا المعلومات واالتصال في حياتنا المعاصرة خلف جملة من اآلثار مست  $^{-1}.$ مختلف الجوانب وقدمت إضافة للمنظمات المختلفة والمتنوعة

**-1 التكنولوجيا الناشئة:** هذه التقنية تعتبر متقدمة وفي مرحلة النمو ولذلك ستكون نسبة المخاطرة فيها مرتفعة في حال استخدامها كونها لم تطبق من قبل، ولم تأخذ كفايتها من التجربة حيث يمكن أن يكون استخدام هذه التقنية في المنظمة سببا في تحقيق التقدم التقني التنافسي، وقد يكون العكس ويسبب الفشل؛

**-2 التكنولوجيا السريعة:** وهي التكنولوجيا التي تتقدم بسرعة في قبولها وكذلك عدد مستخدميها كونها وصلت إلى مرحلة الوثوق المبدئي وتستخدم في المنشآت لتحقيق الريادة التقنية؛ **-3 التكنولوجيا الرئيسة:** وهي التكنولوجيا التي أصبحت موثوقة بسبب سجلها التاريخي اآلمن حيث أصبحت أحد أهم أدوات تحقيق المنافسة بين المنشآت؛

سيد سالم عرفة، **اتجاهات حديثة في إدارة التغيير**، دار الراية للنشر والتوزيع، األردن، ،2012 ص ص106-105 <sup>1</sup>

**-4 التكنولوجيا األساسية:** هذه آخر مراحل تطور التقنية حيث تصبح في هذه المرحلة أحد أساسيات المنظمة وبدونها ستخسر مركزها التنافسي.

**الفرع الثالث: آثار تكنولوجيا المعلومات واالتصال**

يساعد استخدام تكنولوجيا المعلومات واالتصال العديد من المؤسسات على ترك قواعد العمل القديمة واستحداث أساليب وعمليات جديدة والجدول رقم 1 يظهر التغيرات واآلثار التي أحدثتها تكنولوجيا المعلومات واالتصال في قواعد العمل.

|                                | أثر     تدخل     تكنولوجيا     المعلومات   القاعدة الجديدة                                    | القاعدة القديمة                            |
|--------------------------------|-----------------------------------------------------------------------------------------------|--------------------------------------------|
|                                | والاتصال                                                                                      |                                            |
|                                | يمكن إظهار معلومات في مكان  قواعد  المعلومات  المشتركة  والبريد  يمكن إظهار المعلومات في عدة  |                                            |
| مواقع وفي نفس الوقت            | الإلكتروني                                                                                    | واحد في وقت واحد                           |
| يمكن قيام الموظفين العاديين    | النظم الخبيرة                                                                                 | لا يمكن أداء الأعمال المعقدة إلا           |
| بمهام الخبراء                  |                                                                                               | بواسطة الخبراء                             |
| يمكن الجمع بين<br>المركزية     | الاتصال عن بعد وشبكات الاتصال                                                                 | يجب الاختيار بين المركزية                  |
| واللامركزية                    |                                                                                               | واللامركزية                                |
|                                | يقوم المدراء باتخاذ كافة القرارات  أنظمة دعم القرار ، أنظمة الخبرة اتخاذ القرارات مهمة الجميع |                                            |
|                                | وأنظمة دعم المؤسسة                                                                            |                                            |
| تمكين الموظفين الميدانيين ومن  | الاتصالات اللاسلكية الحواسيب الآلية                                                           | يحتاج الموظفون الميدانيون إلى              |
| استقبال وإرسال المعلومات في    | المحمولة والبريد الالكتروني                                                                   | مكانب لاستقبال واسترجاع                    |
| كافة                           |                                                                                               | إرسال المعلومات                            |
|                                | أقراص الفيديو المتفاعلة والبريد أفضل أساليب الاتصال هي                                        | أفضل أساليب الاتصال مع                     |
| الاتصالات الفاعلة              | الإلكتروني                                                                                    | الزبائن هي الاتصالات <mark>ِ</mark>        |
|                                |                                                                                               | الشخصية                                    |
| تحديد ومتابعة مواقع العمل أليا |                                                                                               | يجب البحث لتحديد مواقع  النعقب التكنولوجي، |
|                                | برمجيات Groupware، برمجيات                                                                    | وطريق موارد العمل بدوبا                    |
|                                | software . Work flow                                                                          |                                            |
| نتم مراجعة الخطة في كل لحظة    | تقنية الحاسبات الآلية المنقدمة                                                                | تتم مراجعة الخطة يدويا ودوريا              |
| الخدمات يمكن أن تكون سريعة     | التصميم بمساعدة الكمبيوتر، الانتاج                                                            | الخدمة نكون غالية ونتخذ وقت                |
| ورخيصة                         | بمساعدة الكومبيوتر والأنظمة الخبيرة                                                           | طويل للتطوير                               |
| يمكن من تقليل وقت تقديم        | تبادل البيانات الكترونيا                                                                      | وقت طويل لنقديم المنتج للسوق               |
| المنتج للسوق                   |                                                                                               |                                            |
| المؤسسات القائمة على العمليات  | الذكاء الصناعي والأنظمة الخبيرة                                                               | المؤسسات القائمة على العمليات              |
| والمعرفة                       |                                                                                               | والبيانات                                  |

**الجدول رقم )2-1(: التغييرات التي أحدثتها تكنولوجيا المعلومات واالتصال**

**المصدر:** سيد سالم عرفة، مرجع السابق، ص ص.106-105

#### **المطلب الثاني: ماهية نظام تكنولوجيا المعلومات واالتصال**

يقصد بالنظام مجموعة االجراءات و الوسائل التي تحول البيانات المحاسبية الى معلومات، كما ان نظام المعلومات هي عبارة عن نظم تقوم بتجميع وتشغيل البيانات المالية وغير المالية و تبويبها  $^1.$ وتلخيصها ثم توصيلها الى متخذي القرارات

#### **الفرع األول: تعريف نظام تكنولوجيا المعلومات واالتصال**

يعرف المعجم الموسوعي لمصطلحات المكتبات والمعلومات نظام تكنولوجيا المعلومات واالتصال بأنه ) تقنيات الحصول على المعلومات واختزانها وبثها وذلك باستخدام توليفة من المعدات  $^2$ الميكروالكترونية الحاسبة والاتصالية عن بعد).

ويعرَف أيضا بأنه:

) مجموعة الوسائل المستخدمة إلنتاج واستغالل وتوزيع المعلومات بكل أشكالها وعلى اختالف أنواعها  $^3$ المكتوب، المسموع، والمرئي).

كما يعرف نظام تكنولوجيا المعلومات بأنه )نظام مكون من مجموعة من الموارد البشرية  $^4$ . والشبكات والاتصالات التي تستخدم نظم المعلومات المعتمدة على الحاسب)

وفي الأخير يمكن القول بأن نظام تكنولوجيا المعلومات هو عبارة عن مجموعة الموارد المادية والالمادية التي تتمازج فيما بينها للحصول على معلومة مالئمة من حيث النوع والجودة.

1

<sup>1</sup> حسين بلعجوز، **نظام المعلومات المحاسبي ودوره في اتخاذ القرارات االنتاجية**، مؤسسة الثقافة الجامعية للنشر، مصر،2009، ص.203

<sup>&</sup>lt;sup>2</sup> محمد الصيرفي، إ**دارة تكنولوجيا المعلومات والاتصال** ، دار الفكر الجامعي، الاسكندرية، 2009، ص13.

<sup>3</sup> منال محمد الكردي وجالل إبراهيم العبد، **مقدمة في نظم المعلومات اإلدارية**، الدار الجامعية، اإلسكندرية، ،2000 ص.13

<sup>4</sup> ليلي حسام الدين، **أثر التقدم في تكنولوجيا المعلومات على الخصائص النوعية والكمية للموارد البشرية**، المنظمة العربية للتنمية الإدارية، جامعة الدول العربية، القاهرة، 2011، ص9.

#### -1 **خصائص نظام تكنولوجيا المعلومات واالتصال**:

**أ- السرعة:** فتكنولوجيا المعلومات تؤدي عملية معالجة المعلومة بطريقة سريعة مقارنة مع اإلنسان مما سمح بتخفيض وقت المعالجة بشكل كبير، كذلك ساهمت في تجنب المهام اليدوية الخاصة بالحساب، ومعالجة المهام التي يصعب تنفيذها يدويا؛

**ب- تقريب المسافة:** سمحت هذه التكنولوجيا باقتصاد معتبر في الوقت المستغرق في االتصال عن بعد. ففي وقتنا الحالي أصبح بإمكان النقل الفوري ألحجام جد كبيرة من المعطيات بين أي نقطتين من العالم وهذا بفضل تكنولوجيا المعلومات المتطورة؛

**ج- القدرة على التخزين:** يتضح هذا من خالل التطور في الوسائط االلكترونية المستعملة في تخزين المعلومات وكذا في التطور المستمر في أنظمة تسيير قواعد المعطيات والوثائق الموجودة التي تسمح لكل مستعمل بالوصول إلى كتلة كبيرة من المعلومات مهما كان مكان تخزينها؛

**د-مرونة االستعمال:** هي خاصية جد أساسية وتتمثل في إمكانية استعمالها في مجاالت جد واسعة  $^{\rm 1}$ ومختلفة.  $^{\rm 1}$ 

### **-2 متطلبات تطبيق تكنولوجيا المعلومات واالتصال:**

 $^2$  :حد من أهم متطلبات تطبيق تكنولوجيا المعلومات والاتصال ما يلي

**أ- المتطلبات الفنية** وتشمل:

- تحسين البنى التحتية واالرتكازية من اتصاالت، مواصالت وغيرها؛
	- تهيئة مهارات بشرية من ذوي الخبرة والكفاءة؛
	- توفير معدات مناسبة للتشغيل بكفاءة وتحديثها باستمرار؛

**.** 

<sup>1</sup> دراس هناء، عفيفي وفاء، **أثر تطبيق تكنولوجيا المعلومات على تحقيق ريادة األعمال**، مذكرة الستكمال متطلبات نيل شهادة ماستر في علوم التسيير، تخصص إدارة أعمال مالية، جامعة قالمة، ،2016 ص .4

<sup>2</sup> إيمان يحياوي، **أثر تكنولوجيا المعلومات على أداء المؤسسات الخدماتية**، مذكرة ضمن متطلبات ماستر أكاديمي في علوم التسيير، جامعة العربي بن مهيدي، أم البواقي، ،2017ص ص.27-26

- بناء قاعدة معلوماننية مرتبطة علميا وإقليميا و دوليا.

**ب- المتطلبات اإلقتصادية** وتشمل:

- تخصيص مبالغ كافية للقيام بنشاطات البحث والتطوير في مجال تكنولوجيا المعلومات واالتصال؛
	- دعم الصناعة المعلوماتية وأساسيتها
	- تشجيع االستثمار في مجال تكنولوجيا المعلومات واالتصال.

#### **ج- المتطلبات االجتماعية** وتشمل:

- تبني آليات التشجيع لألفراد على تقبل التغيير الفني؛
- العمل على تغيير أنماط الثقافة التنظيمية السائدة وبما يتالءم مع الثقافة المعلوماتية.

**د-متطلبات أخر**ى: وتشمل

- إصدار قوانين وتشريعات تنظم عملية التبادل عبر قنوات تكنولوجيا المعلومات وتحمي مصالح األطراف؛

- توفير مقومات األمن والخصوصية على الشبكات؛
- توفير مبادئ حماية حقوق الملكية الفكرية واحترام الخصوصيات.

# **الفرع الثاني: أهمية تكنولوجيا المعلومات و االتصاالت**

تتجلى أهمية تكنولوجيا المعلومات واالتصاالت في العديد من الميادين نذكر أهمها:

**-1 المساهمة في التنمية االقتصادية:** حيث تؤدي الثورة الرقمية إلى نشوء أشكال جديدة تماما من التفاعل االجتماعي واالقتصادي وقيام مجتمعات جديدة. وعلى عكس الثورة الصناعية التي شهدها القرن المنصرم، فإن ثورة تكنولوجيا المعلومات واالتصاالت من شأنها االنتشار بشكل سريع والتأثير في حيوية المجتمع. وتتمحور تلك الثورة حول قوة تكنولوجيا المعلومات واالتصاالت التي تسمح للناس بالوصل إلى المعلومات والمعرفة الموجودة في أي مكان بالعالم في نفس اللحظة تقريبا. **-2 زيادة قدرة األشخاص على االتصال وتقاسم المعارف،** ترفع من فرصة تحول العالم إلى مكان أكثر سلما و رخاء لجميع سكانه. وهذا ما إذا كان جميع األشخاص لهم إمكانيات المشاركة واالستفادة من التكنولوجيا.

**-3 تمكن تكنولوجيا المعلومات واالتصال،** باإلضافة إلى وسائل اإلعالم التقليدية و الحديثة، األشخاص المهمشين والمعزولين من أن يدلو بدلوهم في المجتمع العالمي، بغض النظر عن نوعهم أو مكان سكنهم، وهي تساعد على التسوية بين القوة وعالقات صنع القرار على المستويين المحلي والدولي. وبوسعها تمكين األفراد والمجتمعات والبلدان من تحسين مستوى حياتهم على نحو لم يكن ممكنا في السابق. ويمكنها أيضا المساعدة على تحسين كفاءة الأدوات الأساسية للاقتصاد من الوصول إلى المعلومات والشفافية.

ومن هذا يتضح أن لتكنولوجيا المعلومات واالتصاالت دور هام في تعزيز التمية البشرية واالقتصادية والاجتماعية والثقافية، وذلك لما لهذه الأخيرة من خصائص متميزة وأكثر كفاءة من وسائل الاتصال التقليدية، فتكنولوجيا المعلومات والاتصال وإسعة الانتشار تتخطى بذلك الحدود الجغرافية والسياسية للدول لتصل إلى نقطة من العالم عجزت أن تصل إليها وسائل االتصال القديمة، كما أنها تمتاز بكثرة وتنوع المعلومات والبرامج التثقيفية والتعليمية لكل شرائح المجتمع متاحة في أي مكان أو زمان، وبتكلفة منخفضة، فهي تعد مصادر للمعلومات سواء األشخاص أو المنظمات بمختلف أنواعها أو للحكومات، كما أنها تلعب دورا هاما في تنمية العنصر البشري من خالل البرامج التي تعرض من خاللها كبرامج التدريب وبرامج التعليم وغيرها.

لهذا يكون من الضروري االهتمام بهذه التكنولوجيا وتوعيتهم بأهميتها في التنمية والتطور من خالل ابراز أهميتها على الصعيد الجزئي والكلي.<sup>1</sup>

1

<sup>1</sup> هناء عبداوي، **مساهمة في تحديد دور تكنولوجيا المعلومات واالتصاالت في اكساب المؤسسة ميزة تنافسية**، رسالة دكتوراه الطور الثالث في علوم التسيير، تخصص تسيير المنظمات، جامعة محمد خيضر، بسكرة، ،2016 ص ص-79 .80

#### **المطلب الثالث: مكونات تكنولوجيا المعلومات**

تتكون تكنولوجيا المعلومات من 4 مكونات فرعية:

**الفرع األول: المكونات المادية**

وهو عبارة عن عدد من الأجهزة والمعدات المختلفة ويشمل:

**-1 وحدة المعالجة المركزية:** وتتكون من ثالثة أجزاء هي الذاكرة الرئيسة و وحدة التحكم ووحدة التحكم ووحدة الحساب والمنطق.

**-2 المعدات الخارجية :** وهي أجزاء المعدات التي تقع خارج المشغل المركزي وتشتمل على معدات التخزين الثانوية ومعدات اإلدخال واإلخراج.

# **الفرع الثاني: البرمجيات**

البرامج هي التي تتحكم في الأنشطة اليومية الحاسوب، واستخدام الحاسوب لأغراض المحاسبة يعتمد على مجموعتين من البرامج هي:

**-1 برامج النظم:** وهي البرامج التي يراد تنفيذها على الحاسوب وتشتمل على نظام التشغيل وبرامج الترجمة وبرامج إدارة البيانات.

**-2 البرامج التطبيقية:** وهي النظم التطبيقية لنظام المعلومات المحاسبية مثل أنظمة الفو اتير و الرواتب...إلخ التي تعتمد على المعالجة المحوسبة إلنجاز أهدافها ومنها:

**أ- برنامج معالجة العمليات:** وهي البرامج التي تقوم بإجراء المعالجات المحاسبية على البيانات **ب- برنامج دعم القرارات :** وهو برنامج تطبيقي يتكون من برامج الحاسوب المستخدمة في نظم دعم القرار حيث تستخدم هذه النماذج لتقييم البدائل.
**ج- األنظمة الخبيرة:** وهذه النظم نتيجة تطبيقية للبحث في فرع من علوم الحاسوب يسمى الذكاء االصطناعي، والنظام الخبير هو نظام فوري يستخدم برامج الحاسوب والخبرة البشرية لمحاكاة عملية اتخاذ القرار بواسطة الخبير .  $^{\rm l}$ 

#### **الفرع الثالث: تكنولوجيا االتصاالت**

وتشمل مجموعة الشبكات المحلية والعالمية المستخدمة في توصيل البيانات والمعلومات، كاإلنترنت وما نوفره من كفاءة وسهولة تبادل المعلومات من أي مكان.<sup>2</sup> ونجد كذلك الانترانت وهي شبكة اتصال خاصة تستخدم الموارد المتاحة لإلنترنت من أجل توزيع المعلومات، حيث يمكن لمجموعات خاصة فقط الدخول إليها بحيث تكون المعلومات فيه محمية، باإلضافة إلى االكسترانت التي تعد شبكة انترنت داخلية تمتد خدماتها إلى مستخدمين خارجين مخولين من خارج المؤسسة بأن يكون لهم حق استخدام محدد إلى شبكات المؤسسة الداخلية واالكسترانت مفيدة مثال في الربط بين المؤسسة والزبائن والشركاء  $^3$ . والموردين الذين لهم الحق في الدخول إلى موقعها باستخدام كلمة السر

## **المبحث الثاني: نظام المعلومات المحاسبية**

تعتبر دراسة نظام المعلومات المحاسبي في المؤسسة االقتصادية واسع النطاق ومتشابك من ناحية المعلومات المحاسبية التي يتوفر عليها، اذ أنها تتدفق من مصلحتي المحاسبة العامة والتحليلية لتدور بعدها في كل مصالح المؤسسة بغرض استغاللها واعتمادها كقاعدة للنشاط.

لهذا يجب االهتمام بمدى اهمية وفعالية المعلومات المحاسبية التي يتم توفيرها في المؤسسة ومختلف نشاطات الوظيفة المحاسبية، الشيء الذي سيحقق اكبر قدر ممكن من الفائدة.

**.** 

<sup>1</sup> دالل حمودي، **تقييم أداء نظم المعلومات المالية و المحاسبية المعتمدة على الحاسوب**، أطروحة دكتوراه في العلوم  $15-14$ الإقتصادية، جامعة محمد خيضر ، بسكرة، 2015، ص ص

سيد سالم عرفة، **المرجع السابق**، ص ص104-103 <sup>2</sup>

<sup>3</sup> بروبة إلهام، **تأثير استخدام تكنولوجيا المعلومات على التدقيق المحاسبي بالمؤسسة االقتصادية،** رسالة مقدمة لنيل شهادة الدكتوراه الطور الثالث في العلوم التجارية، تخصص محاسبة، كلية العلوم االقتصادية والتجارية وعلوم التسيير، جامعة محمد خيضر بسكرة، 2014–2015، ص ص22–23.

#### **المطلب األول: ماهية نظام المعلومات المحاسبية**

من أجل الوصول إلى مفهوم دقيق لنظام المعلومات المحاسبي يجب التطرق إلى تعريف المحاسبة<sup>1</sup> عرفها المجمع الأمريكي للمحاسبة " المحاسبة هي عبارة عن نظام لقياس البيانات وتجميعها ومعالجتها ثم عرضها بصورة ملخصة بحيث تستفيد منها"

وعرفها نفس المجمع بأنها "نظام المعلومات، يختص بتوليد المعلومات ذات الطابع االقتصادي أو المعلومات المرتبطة بالأحداث نتطوى على الاختيار بين البدائل، للاستخدامات الاقتصادية المحددة إلدارة"

#### **الفرع األول: تعريف نظام المعلومات المحاسبية**

يمكن تعريف نظام المعلومات المحاسبي كالتالي:

"يتماثل هيكل نظام المعلومات المحاسبية جميعا في اشتماله على مزيج متفاوت من الجهد البشري واآللي"

"يتم تشغيل ومعالجة البيانات في نظام المعلومات المحاسبية استنادا الى أساليب وطرق متماثلة وفقا  $^{2}$ المبادئ المحاسبية المتعارف عليها والمقبولة قبولا عاما

"بأنه ذلك الجزء األساسي والهام من نظام المعلومات اإلداري في الوحدة االقتصادية في مجال األعمال الذي يقوم بحصر وتجميع البيانات المالية من مصادر خارج وداخل الوحدة االقتصادية ثم يقوم بتشغيل هذه البيانات وتحويلها الى معلومات مالية مفيدة لمستخدمي هذه المعلومات خارج وداخل الوحدة الاقتصادية"<sup>3</sup>

ومن خالل التعاريف السابقة يمكن استخالص تعريف شامل لنظام المعلومات المحاسبي:

**.** 

 $\cdot 146$ –145 حسين بلعجوز ، المرجع السابق، ص $^{-1}$ 

<sup>2</sup> السيد عبد المقصود دبيان وآخرون، **نظم المعلومات اإلدارية والمحاسبية،** دار التعليم الجامعي للنشر، مصر، ،2018 ص.10

<sup>3</sup> أحمد حسين على حسين، **نظم المعلومات المحاسبية،** الدار الجامعية للنشر والتوزيع، مصر، -2002 ،2003 ص.47

الفصل الأول: الإطار العام لنظام تكنولوجيا المعلومات والاتصالات

"هو ذلك النظام الذي يمثل الجزء الهام من نظام المعلومات اإلداري يهتم بجمع، معالجة، تخزين وايصال المعلومات ذات الطبيعة المحاسبية والمالية الى اطراف المستفيدة منه داخل وخارج المؤسسة".

**الفرع الثاني: خصائص نظام المعلومات المحاسبي**

نظام المعلومات المحاسبي يتميز بعدة خصائص اذا ما توفرت فيه تجعله نظاما معلوماتيا حيويا في  $^1$ الوحدة المتواجدة فيها، بحيث يكون فعلا وكفؤا ويمكن حصر هذه الخصائص في:

- يجب ان يقوم النظام المعلومات المحاسبي بتحقيق أقصى درجة من الدقة والسرعة.

- يجب على نظام المعلومات المحاسبي ان يقوم بتزويد االدارة بالمعلومات المحاسبية الالزمة والضرورية وفي الوقت المناسب، وذلك من أجل اختيار القرار المناسب من بين البدائل المتاحة والمتوفرة لإلدارة.

- ان يقوم نظام المعلومات المحاسبية بتزويد االدارة بالمعلومات الالزمة لتحقيق الرقابة وتقييم أنشطة المؤسسة.

- ان يقوم نظام المعلومات المحاسبية بتزويد االدارة بالمعلومات الالزمة لمساعدتها في التخطيط لأعمال المؤسسة سواء كان التخطيط قصير الأجل او طويل الأجل.

- ان يتميز نظام المعلومات المحاسبي بالسرعة والدقة في استرجاع المعلومات الكمية والوصفية المخزنة في قواعد بياناته وذلك عند الحاجة اليها.

- ان يتصف نظام المعلومات المحاسبي بالمرونة الكافية عندما يتطلب األمر تحديثه وتطويره لتالئم مع المتغيرات الطارئة في المنظمة .

**الفرع الثالث: مكونات نظام المعلومات المحاسبي.** 

**.** 

يمكن عرض موجز لهذه المكونات: 2

2 كمال الدين مصطفى الدهراوي، **نظم المعلومات المحاسبية،** المكتب الجامعي الحديث، عمان، ،2007 ص.61-59

<sup>1</sup> أحمد إرشيد نصير، **دور نظم المعلومات المحاسبية المحوسبة في تعزيز كفاءة القرارات االدارية في المستشفيات الجامعية االردنية،** رسالة استكماال لمتطلبات الحصول على درجة الماجستير، قسم المحاسبة، كلية االقتصاد واألعمال، األردن، ،2018 ص.52-51

الفصل الأول: الإطار العام لنظام تكنولوجيا المعلومات والاتصالات

- **وحدة تجميع البيانات:** وهذا الجزء من نظام المعلومات المحاسبي يقوم بتجميع البيانات من البيئة المحيطة بالمشروع او عن طريق التغذية العكسية بالمالحظة والتسجيل، و تتمثل هذه البيانات من األحداث والوقائع التي يهتم بها المحاسب.

- **وحدة تشغيل البيانات:** والبيانات المجمعة بواسطة نظام المعلومات قد يتم استخدامها في الحال اذا ما وجد انها مفيدة لمتخذ القرار في لحظة تجميعها، ويظهر ذلك السهم الموصل بين وحدة تجميع البيانات وقنوات المعلومات الموصلة الى متخذ القرارات.

- **وحدة تخزين واسترجاع البيانات:** وتختص هذه الوحدة بتخزين البيانات في حالة عدم استخدامها مباشرة والحفاظ عليها لالستخدام في المستقبل او إلدخال بعض العمليات عليها قبل ارسالها الى متخذي القرارات.

- **وحدة توصيل المعلومات)قنوات المعلومات(:** هي الوسيلة التي يتم بها نقل وتوصيل البيانات والمعلومات من وحدة الى أخرى داخل النظام المحاسبي حتى تصل الى متخذي القرارات االدارية، وقد تكون قنوات االتصال هذه آلية أو يدوية. على شاشات او على ورق حسب الغرض واالمكانيات المتاحة للمشروع.

- **دورة القرارات االدارية:** والقرارات االدارية عادة ما تكون اختيار بين البدائل، ويقوم متخذ القرارات بمراجعة أهداف المشروع ومن ثم توزيع الموارد المتاحة لتحقيق هذا الهدف بالطريقة التي تؤدي الى تحقيق أفضل نتائج ممكنة.

# **الفرع الرابع: أهداف نظام المعلومات المحاسبي**

يهدف نظام المعلومات المحاسبي الى توفير المعلومات لمختلف األفراد والجهات التي تستخدمها سواء كانت داخلية مثل المديرين والموظفين داخل المؤسسة او خارجية مثل الدائنين، الموردين، المستهلكين، المساهمين، الجهات الحكومية واتحادات العمل...وغيرهم، ويمكن تلخيص اهم اهدافه في  $^1$  ما يلي:  $^1$ 

- تقديم معلومات التي تساعد في اجراء العمليات اليومية.

1

<sup>1</sup> هواري أم كلثوم و آخرون، **أثر نظام المعلومات المحاسبي على فاعلية المحتوى االعالمي للكشوف المالية،** دراسة ميدانية على عينة من المؤسسات في ولايات غرداية الأغواط و ورقلة، مجلة أداء المؤسسات الجزائرية،الجزائر ، العدد10، ، ص $147$ ، ص $16$ 

الفصل الأول: الإطار العام لنظام نكنولوجيا المعلومات والاتصالات

- تقديم المعلومات الالزمة عن مدى تحقيق االدارة لمسؤولياتها.
	- تقديم معلومات ألغراض اتخاذ القرارات.

#### **المطلب الثاني: مدخالت ومخرجات نظام المعلومات المحاسبي**

تمثل الأحداث الاقتصادية المعبر عنها بوحدة النقد بمثابة المادة الخام التي يعالجها نظام المعلومات المحاسبي، وتنشأ هذه الأحداث من خلال ممارسة الوحدة الاقتصادية لأنشطتها سواء كانت داخل الوحدة االقتصادية ام من خالل عالقتها المتبادلة مع البيئة المحيطة بها.

#### **الفر ع األول: مدخالت نظام المعلومات المحاسبي**

تعتبر المستندات مدخالت النظام المعلومات المحاسبي فهي تمثل الدليل لحدوث العمليات االقتصادية وفضال على ذلك تعتبر هذه المستندات احد اهم العناصر األساسية للرقابة الداخلية من أجل اكتشاف الأخطاء ومنع حالات الغش والنلاعب...الخ<sup>1</sup>

**-1 انواع مستندات الالزمة لنظام المعلومات المحاسبي:**

**.** 

**أ- المستندات الثبوتية:** هي المستندات التي تؤيد العملية في الوحدة االقتصادية وعادة ما ترفق مع المستندات المحاسبية مثل فواتير الشراء. **ب- المستندات المحاسبية:** هي نماذج تصمم لتدرج فيها البيانات التي تخص المعاملة المالية وتنقل تلك البيانات في العادة من المستندات الثبوتية المرفقة بها، اما اهم البيانات التي تحتويها تلك المستندات هي المبلغ رقما، وكتابة، مستند الصرف، مستند القبض، مستند القيد ) التسويات(.

**-2 تخزين البيانات:**

يتم تسجيل العمليات في النظام اآللي إلنجاز الو ظائف بدقة، لذا فالمحاسبون يحتاجون الى فهم وادراك كيفية تنظيم وتخزين البيانات وبالتالي الوصول اليها في نظام المعلومات المحاسبي وبكلمة اخرى هم يحتاجون الى معرفة كيفية ادارة البيانات بأكبر قدر من الكفاءة واالستخدام.

<sup>1</sup> ابراهيم الجزراوي و عامر الجنابي، **اساسيات نظم المعلومات المحاسبية،** دار اليازوري العلمية للنشر والتوزيع، األردن،  $.82-79$ ، ص $.2009$ 

**الفرع الثاني: معالجة البيانات**

بعد ادخال مختلف البيانات الناتجة عن العمليات التي قامت بها المؤسسة الى نظام المعلومات المحاسبية تأتي مرحلة معالجتها بحيث تتضمن هذه الأخيرة مجموعة من الخطوات والاجراءات لتسجيل العمليات من واقع المستندات في دفتر اليومية ثم تتم عملية ترحيل المبالغ المسجلة في دفتر اليومية الى دفتر الكبير وأخيرا تجميع المبالغ في الحسابات وترصدها تمهيدا إلعداد القوائم المالية، اذ ال يمكن إعداد القوائم والتقارير المالية دون المرور على هذه الدفاتر )دفتر اليومية ودفتر الكبير( وبذلك تعتبر الدفاتر حلقة وصل بين المستندات والقوائم المالية<sup>1</sup>

**-1 تسجيل العمليات في دفتر اليومية:**

بعد تجميع البيانات المتعلقة بالعمليات المالية في الوثائق يتم تسجيل البيانات في اليومية، حيث يسجل قيد يومية مستقل لكل عملية يظهر الحسابات والمبالغ التي تكون مدينة و دائنة وفقا لمبدئ القيد المزدوج .

ونظرا لكبر حجم المؤسسات وتعدد العمليات التي تقوم بها، أصبحت المؤسسات تستخدم عدة يوميات مساعدة بهدف تقسيم العمل بين المحاسبين مثل: يومية المبيعات تستخدم لتسجيل عمليات البيع اآلجل، يومية المشتريات تستخدم لتسجيل عمليات الشراء اآلجلة، يومية المقبوضات النقدية ويومية المدفوعات النقدية.

**-2 الترحيل الى دفتر الكبير وميزان المراجعة:**

1

يجمع عدد كبير من العمليات في دفتر اليومية في دفتر قصير لذلك يتم ترحيل القيم المسجلة في دفتر اليومية الى الحسابات في فترات زمنية منتظمة والترحيل هو تجميع البيانات المتشابهة في حساب

<sup>1</sup> عجيلة حنان، **فعالية نظام المعلومات المحاسبية في األداء المالي للمؤسسة االقتصادية،** مذكرة مقدمة الستكمال متطلبات شهادة الماجستير في علوم التسيير، تخصص أنظمة المعلومات ومراقبة التسيير، كلية العلوم االقتصادية والتجارية وعلوم التسيير، جامعة ورقلة، ،2013-2012 ص .32

الفصل الأول: الإطار العام لنظام تكنولوجيا المعلومات والاتصالات

واحد الذي يحمل اسما يدل على طبيعة تلك البيانات، بمعنى آخر هو تصنيف البيانات المرتبطة بالنوع  $^1.$ نفسه من العمليات المالية في حساب واحد وبطريقة يسهل معها نتبع مصدر نلك البيانات

**الفرع الثالث: مخرجات نظام المعلومات المحاسبي**

تتمثل مخرجات النظام المحاسبي المالي في القوائم المالية أو التقارير المالية التي هي بدورها تعد نتيجة لعملية معالجة المعلومات والبيانات المتحصل عليها، وعليه يمكن القول ان:

- **القوائم المالية:** تعد بغرض تقديم المعلومات المالية الالزمة لمستخدمي تلك القوائم، ومن بينهم ادارة الشركة والمساهمين وحملة السندات والمحللين والماليين والمو ردين والبنوك والهيئات الرقابية، فضال عن الجهات الحكومية األخرى والمستثمرين المرتقبين.

ويختلف استخدام القوائم المالية باختالف احتياجات مستخدمي تلك القوائم، فبالنسبة للمستثمرين المرتقبين يكون الهدف هو تقييم المخاطر والعوائد المرتبطة والمتوقعة عند اخذ قرار بشأن االستثمار في شركة ما، بينما تستخدم البنوك القوائم المالية لغرض تقييم الجدارة االئتمانية عند دراسة قرارات االئتمان.

ونذكر أهم القوائم المالية:

-1 **الميزانية:** تعرض صورة للمركز المالي للشركة من خالل بيان مالها من ممتلكات وحقوق الملكية وما عليها من التزامات مالية.

-2 **قائمة الدخل:** تعطي صورة أكثر وضوحا عن الشركة حيث تقيس أداء الشركة خالل فترة مالية المنتهية وتبين ما اذا كانت نتبجة هذا الأداء ربحا أو خسارة، وذلك عن طريق مقارنة الإبرادات بالتكاليف.

-3 **قائمة التغيرات في حقوق الملكية:** هي القائمة التي تظهر التغيرات في الحقوق الملكية او اي  $^2.$ تغيرات قد تطرأ على البنود راس المال وحقوق المساهمين

1 مرجع نفسه، ص .33

1

نشرة توعية يصدرها معهد الدراسات المصرفية، السلسلة الخامسة، العدد 9، دولة الكويت، أفريل 2013.  $^{\rm 2}$ 

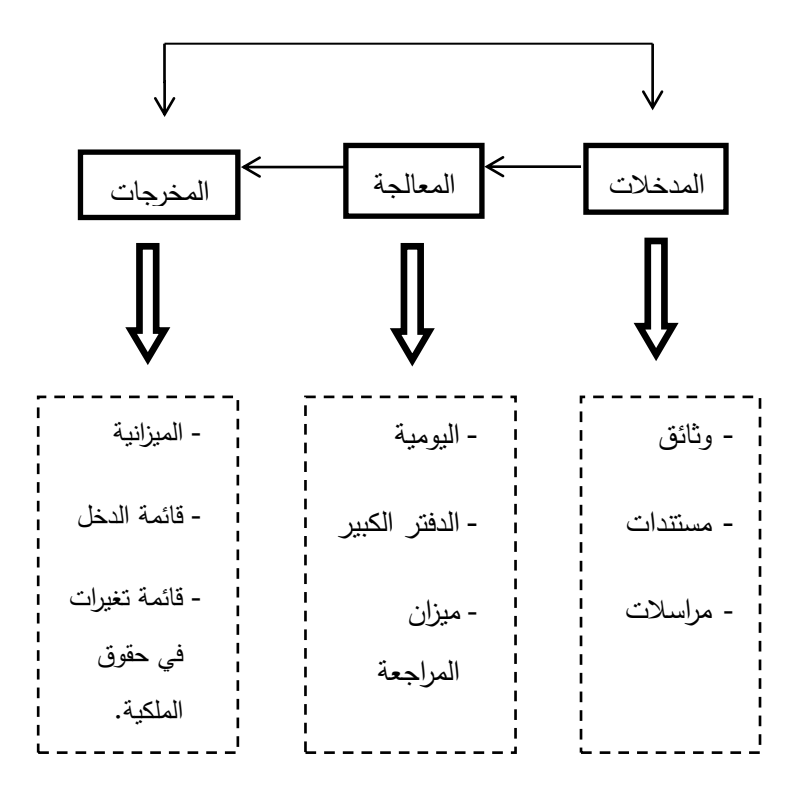

**شكل رقم )1-1(: نظام المعلومات المحاسبي**

التغذية العكسية

**المصدر:** من إعداد الطالبتان بناءا على ما سبق.

#### **المطلب الثالث: آلية تطبيق تكنولوجيا المعلومات على نظام المعلومات المحاسبية**

ان استخدام الحاسوب في نظم المعلومات المحاسبية تخطى عقبات ومصاعب كثيرة كان يواجهها النظام المحاسبي اليدوي، فقد جعل آلية تسجيل العمليات ومعالجتها تتم بصورة سريعة جدا وبدقة قد تكون متناهية النظير، بل يمكن المؤسسات من الحصول على مخرجات النظام في اي وقت تشاء، كما ومكنها كذلك من استغناء عن طرق محاسبية تقليدية وغير سليمة، مثل: طريقة الجرد الدوري للمخزون، فلقد كان من الصعب على كثير من المؤسسات التي تتعامل بسلع عديدة وذات قيمة منخفضة ان تستخدم طرق الجرد المستمر للتكلفة المترتبة على استخدام تلك الطريقة، ولكن اآلن وبوجود الحاسوب أصبح استخدام طريقة الجرد المستمر امرا سهال وغير مكلف. الفصل الأول: الإطار العام لنظام تكنولوجيا المعلومات والاتصالات

والجدير ذكره وبالرغم من استخدام المؤسسات للحاسوب، اال ان السياسات واالجراءات المحاسبية المتبعة بالنظام المحاسبي بقيت كما هي ولكن زادت بعض الشيء وبشكل يتماشى مع متطلبات استخدام الذكاء االصطناعي في الحاسوب.

**الفرع األول: آلية العمل اليدوي في النظام المحاسبي**

طبعا يحلل المحاسب العملية وعندما يتأكد انها مستوفية لشروط االعتراف يقوم بتسجيلها في دفتر اليومية كاتالي: <sup>1</sup>

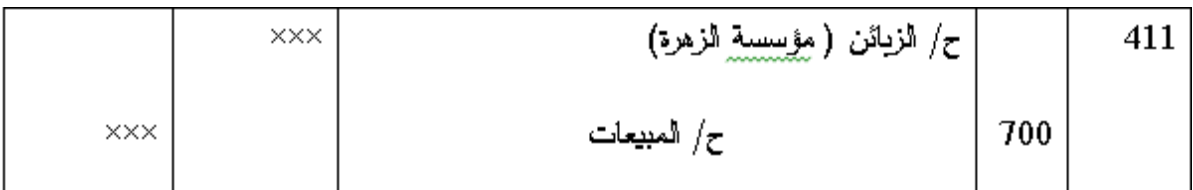

وبما ان المؤسسة تستخدم طريقة الجرد المستمر، فانه سيتبادر الى الذهن المحاسب ضرورة عمل قيد آخر يثبت به تكلفة البضاعة ونقصان المخزون ويسجله بالشكل التالي:

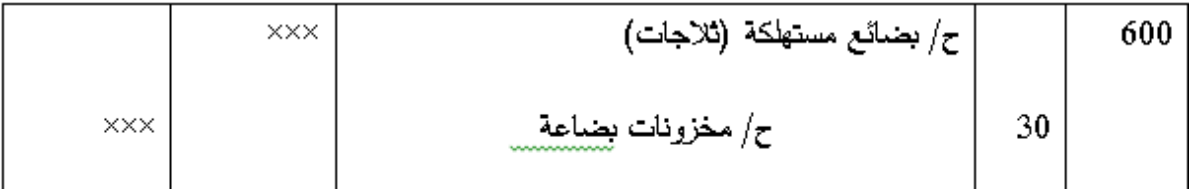

وفيما بعد يقوم المحاسب بترحيل العمليات من دفتر اليومية الى الحسابات الرئيسية في الدفتر الكبير العام ويرحلها كذلك الى الحسابات التفصيلية في الدفتر الكبير المساعد وفي نهاية السنة المالية يقو المحاسب بترصيد الحسابات في الدفتر الكبير العام الستخراج ميزان المراجعة وبعدها يقوم بعمل قيود التسوية الضرورية ومن ثم تعديل الحسابات واعداد القوائم المالية.

ومن المالحظ أعاله بان المحاسب قام بجميع الخطوات يدويا، مستخدما عقله وذكاءه في تحليل األمور وتطبيقها.

**الفرع الثاني: آلية العمل اآللي في النظام المحاسبي**

1

يقوم المحاسب بأمر البرنامج المحسوب باتباع الخطوات السابقة جميعها عند ادخال البيانات له،

<sup>1</sup> بوفروعة سفيان، نظام المعلومات المحاسبي ودوره في تسيير المؤسسة االقتصادية، مذكرة مقدمة ضمن متطلبات نيل درجة الماجستير، قسم علوم التسبير، كلية العلوم الاقتصادية وعلوم التسبير، جامعة قسنطينة، 2012،ص16.

الفصل الأول: الإطار العام لنظام نكنولوجيا المعلومات والاتصالات

ويقتصر عمل المحاسب بعدها على ادخال المعلومة ليس أكثر، ويقوم الجهاز بتنفيذ باقي الخطوات. ولكن قبل ادخال البيانات للحاسوب البد من للمحاسب وبمساعدة مبرمج انشاء برنامج األوامر وبشكل مسبق:

-1 انشاء آلية ترميز للحسابات كما بالنظام اليدوي، والتي من خاللها يمكن جعل البرنامج يميز نوع وطبيعة الحسابات. -2 انشاء دفتر يومية مبرمج وفقا آللية ترميز الحسابات. 3- انشاء حسابات عامة في دفتر الاستاذ العام وحسابات تفصيلية مبرمجة في دفتر الأستاذ المساعد. -4 انشاء آلية ترحيل مبرمجة للحسابات. -5 انشاء قوائم مالية مبرمجة.

ولتطبيق عملية البيع البسيطة لنفرض بأن ترميز الحسابات سيكون كالتالي:

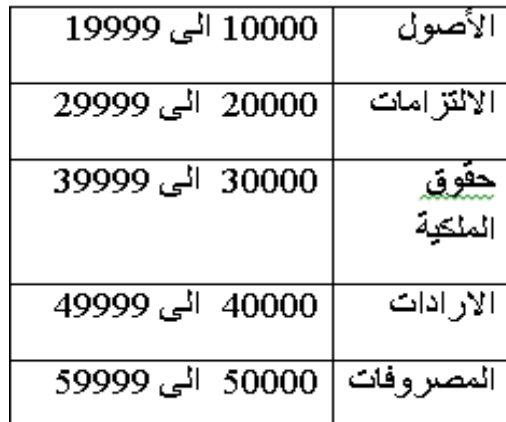

ويقوم الحاسب المبرمج بحساب العمليات آليا بعد ما قام المحاسب بتسقيف وتحديد المبالغ المراد حسابها.

ومن هنا يمكن الوصول لمفهوم منطقي وهو ان المحاسب وبمساعدة مبرمج متخصص يقومان برسم خطة سير العمليات للحاسوب، ولا يبقى على الحاسوب سوى نتفيذ الأمر عند أمره بذلك، وبعبارة اخرى عقل الحاسوب ينفذ أوامر موضوعة مسبقا ليس إال، وكلما كان المحاسب والمبرمـج

 $^1.$ دقيقين في وضع خطة السير كانت عمليات الحاسوب دقيقة وخالية من الأخطاء.

 $\overline{a}$ 

<sup>1</sup> بوفروعة سفيان، مرجع السابق، ص .20

## **المبحث الثالث: الرقابة الداخلية في ظل تكنولوجيا المعلومات**

بدأت مهنة المحاسبة كغيرها من المهن باستخدام تكنولوجيا المعلومات عند بدأ ظهورها، ومع تنامي استخدام الحاسوب، اصبحت تكنولوجيا المعلومات جزءا من بيئة الشركة، وان تواصل نظم المعلومات لتأثيرها على عمليات الشركات المختلفة ومعالجة بياناتها يفرض على أنظمة الرقابة الداخلية مواكبة هذه التطورات.

#### **المطلب األول: ماهية الرقابة الداخلية**

 سنبرز في هذا المطلب بعض التعاريف الخاصة بالرقابة الداخلية واإللمام بمختلف الجوانب المتعلقة به.

#### **الفرع األول: مفهوم الرقابة الداخلية**

لقد عرفت لجنة طرائق التدقيق procedures Auditing on Committee المنبثقة عن المعهد األمريكي للمحاسبين القانونيين AICPA الرقابة الداخلية بأنها: "تشمل الخطة التنظيمية و وسائل التنسيق والمقاييس المتبعة في المشروع بهدف حماية أصوله، وضبط ومراجعة البيانات المحاسبية، والتأكد من دقتها ومدى االعتماد عليها، وزيادة الكفاية اإلنتاجية، وتشجيع العاملين على التمسك بالسياسات الإدارية الموضوعة"<sup>1</sup>

كما أن الرقابة الداخلية تعني" السياسات واإلجراءات التي تتبناها إدارة المؤسسة لمساعدتها قدر الإمكان في الوصول إلى هدفها في ضمان بالالتزام بالسياسات وحماية الأصول ومنع واكتشاف الغش  $^{2^{n}}$ والخطأ ودقة واكتمال السجلات المحاسبية وتهيئة معلومات مالية موثوق فيها في الوقت المناسب

ويمكن تعريفها ايضا بأنها " عملية تتأثر بمجلس ادارة المنظمة وادارتها وأفراد آخرين، صممت

<sup>1</sup>خالد أمين عبد الله، **التدقيق والرقابة في البنوك**، دار وائل للنشر ، عمان، 2012، ص192.

**.** 

2 بروبة الهام، المرجع السابق، ص .83

لتوفير تأكيد معقول لضمان تحقيق الأهداف المتعلقة بالرقابة على كفاءة وفاعلية العمليات وموثوقية القوائم المالية والتأكد من الامتثال لقوانين والأنظمة والسياسات ذات العلاقة بالمنظمة" <sup>1</sup>

من التعاريف السابقة نستنتج بأن الرقابة الداخلية ما هي اال عملية تمارسها الموارد البشرية العاملة على كافة المستويات، والمساعدة الفاعلة في تحقيق الأهداف المتعلقة بالثقة في التقارير المالية والالتزام بالقوانين واللوائح وكفاءة وفعالية العمليات .

## **الفرع الثاني: أهداف الرقابة الداخلية**

لرقابة الداخلية العديد من األهداف، بحيث ان كل هدف يسعى الى خدمة المؤسسة ومساعدتها بالشكل الذي يمكنها من تحقيق الأهداف العامة والمسطرة، وقد تطورت هذه الأهداف بتطور مفهوم  $^2$ الرقابة وأصبحت أوسع وأشمل مما كانت عليه في السابق، ونتمثل في:

# **-1حماية أصول المؤسسة:**

ان النظام الفعال للرقابة الداخلية البد من ان يهدف الى محافظة على ممتلكات المؤسسة، وهذا الـهدف لا يشمل فقط الأصول المادية (المخزون، التثبيتات، المعدات، والأدوات) بل لابد من أن يضمن سلامة بعض العناصر الأخرى والمتمثلة في :

- العنصر البشري وهو اهم عنصر بالمؤسسة وبالتالي يجب الحفاظ عليه وتقليل نسبة الخطر التي قد يتعرض لها؛

- صورة المؤسسة اتجاه محيطها الخارجي والتي قد تنهار بسبب حادث مفاجئ راجع الى اإلدارة والتحكم السيئ في العمليات التي تقوم بها؛

- الحفاظ على كل المعلمات السرية المتعلقة بالمؤسسة؛

 $\overline{a}$ 

<sup>1</sup> يوسف خليل يوسف عبد الجابر، **مدى فاعلية اجراءات الرقابة الداخلية في توفير أمن المعلومات اإللكترونية في الشركات الصناعية األردنية،** رسالة مقدمة لنيل شهادة الماجستير في المحاسبة، كلية األعمال جامعة الشرق األوسط، األردن، ،2013 ص.11

<sup>2</sup> برابح بالل، **تقييم دور المراجع الداخلي في تحسين نظام الرقابة الداخلية في المؤسسات االقتصادية،** رسالة مقدمة لنيل شهادة الماجستير في المحاسبة، كلية العلوم االقتصادية والتجارية وعلوم التسيير، جامعة أمحمد بوقرة بومرداس، ،2015-2014 ص، .11-9

#### **-2ضمان مصداقية ودقة المعلومات المالية والتشغيلية:**

تضمن الرقابة الداخلية دقة ونوعية المعلومات المالية، المحاسبية والتشغيلية المعدة من قبل موظفيها والمعبرة عن نشاطات المؤسسة وهذا بوجوب استناد هؤلاء الموظفين على مجموعة من المبادئ الأساسية في ذلك، كما أن صورة المؤسسة تعكس معلوماتها المالية المقدمة لمحيطها الخارجي، والمتعلقة بالعمليات التي تقوم بها باإلضافة الى ربحيتها، وبالتالي يجب ان تكون هذه المعلومات خالية من األخطاء والغش والتالعبات، وعلى الرقابة الداخلية التأكد من ان هذه المعلومات تتمتع بالخصائص التالية:

**أ- ان تكون صادقة وحقيقية:** ال يكفي ان تكون المعلومات جيدة بل يجب على نظام الرقابة الداخلية ان يفحصها ويتأكد من دقتها كما يجب ان يتضمن كل نظام رقابي على نظام إثبات يعمل على إثبات صدق المعلومات المتحصل عليها؛

**ب- ان تكون مفهومة وواضحة:** ال يكفي ان تكون المعلومات دقيقة ما لم تكن كاملة ومفهومة، ولذلك فعلى نظام الرقابة الداخلية التحقق من ان المعلومات المتوصل اليها قد استخرجت مع األخذ بعين االعتبار كل العناصر التي قد تأثر فيها أي دون اهمال اي بيان مهما كانت درجة أهميته؛ **ج- مالئمة ووفرة المعلومات:** هناك معلومات تصل متأخرة ومعلومات ال تصل بسهولة، وعلى نظام

الرقابة الداخلية تجنب هذه الأنواع و الاعتماد على المعلومات الأنية والتي تصل في الوقت المناسب، كما يجب على المعلومات المالية ان تكون مكيفة ومتالئمة مع أهداف المؤسسة؛

#### **-3االرتقاء بالكفاءة اإلنتاجية:**

أي العمل على تجنب نواحي اإلسراف في استخدام الموارد المتاحة للمؤسسة، وهذا عن طريق تتبع مجموعة من الأساليب والطرق التي تساعد في ذلك مثل الموازنات التخطيطية، التكاليف المعيارية ودراسة الزمن والحركة.

#### **-4االلتزام باإلجراءات والسياسات اإلدارية المرسومة:**

ان أهداف المشروع يتم ترجمتها في شكل من السياسات واإلجراءات اإلدارية المتكاملة والتي تغطي جوانبه المختلفة، وتعمل الرقابة الداخلية على ضمان االلتزام بهذه السياسات واإلجراءات اثناء األداء.

#### **-5توفير مصادر المعلومات:**

توفر النظم الرقابية مصادر هامة للمعلومات بشأن أنواع ومخاطر التحريفات الجوهرية الممكنة متضمنة تحريفات اإلدارة التي يمكن أن تحدث في تأكيدات القوائم المالية، كما تعد أيضا المصدر الرئيسي للمعلومات الخاصة بالعمليات والسجالت والتقارير التي تستخدمها المؤسسة لإلعداد تقاريرها المالية.

# **-6أهداف الرقابة على المبيعات:**

ضمان اعداد فواتير صحيحة للمنتجات المباعة أو الخدمات المقدمة، فحص منح االئتمان للعميل قبل الموافقة على طلبية معينة ، والموافقة على المردودات من العمالء.

## **-7أهداف الرقابة على اإلنتاج والخدمات:**

هذا بإنتاج الكميات المناسبة والعمل على الحد األدنى من كل مخلفات التشغيل والفاقد من المنتوج.

## **الفرع الثالث: أقسام الرقابة الداخلية**

 $^1$ : يمكن تقسيم الرقابة الداخلية إلى ثلاثة أنواع هي

**-1الرقابة اإلدارية:** وتهدف إلى رفع الكفاية اإلنتاجية واتباع السياسات المرسومة، وتسند إلى تحضير التقارير المالية واإلدارية والموازنات التقديرية والدراسات اإلحصائية وتقارير اإلنتاج وبرامج التدريب وغير ذلك.

**-2الرقابة المحاسبية:** وتهدف إلى اختبار الدقة المحاسبية للمعلومات ومدى االعتماد عليها، وتعتمد هذه الرقابة على االستخدام األمثل للحاسب اآللي واتباع طريقة القيد المزدوج وحفظ حسابات مراقبة إجمالية وتجهيز موازين مراجعة دورية وعمل التدقيق وغيرها.

**-3الضبط الداخلي:** ويهدف إلى حماية الموجودات من السرقة أو الضياع أو التلف، ويعتمد الضبط الداخلي على تقسيم العمل، وتحديد الصالحيات واالختصاصات، وفصل الواجبات المتعارضة مع

 $\overline{a}$ 

 $\cdot 84$ بروبة الـهام، المرجع السابق، ص

مراعاة عدم إناطة تنفيذ عملية كاملة من بدايتها إلى نهايتها لموظف واحد دون أن يراجع عمله من قبل موظف آخر ضمانا لسالمة سير العمل ولتدارك األخطاء.

**الفرع الرابع: أنواع الرقابة الداخلية وأساليب تقويمها**

 $^1$ نذكر أهم انواع الرقابة داخلية وأهم أساليب نقويم نظم الرقابة الداخلية:

**-1أنواع الرقابة الداخلية:**

**أ- رقابة المنع:** تهدف الى منع الخطأ أو الغش قبل حدوثه؛ **ب- رقابة االكتشاف:** تهدف الى اكتشاف الخطأ أو الغش بعد حدوثه؛ **ج- رقابة التصحيح:** تهدف الى تصحيح الخطأ الذي اكتشف بواسطة رقابة االكتشاف؛ **د-رقابة التوجيه:** تهدف الى الحصول على النتائج ايجابية من برامج معينة وضعت لهذا الغرض؛

## **-2أساليب تقويم نظم الرقابة الداخلية:**

**أ- طريقة قائمة األسئلة:** يستخدم المدققون طريقة قائمة األسئلة للحصول على المعلومات االزمة للتعرف على مقومات الرقابة في النظم االلكترونية، وللحكم على مدى فاعلية هذه النظم في إنتاج البيانات المحاسبية؛

**ب- طريقة تحليل خرائط النظم:** ان خر ائط النظم هي عبارة عن عرض بياني إلجراءات تدقيق البيانات في نظام معين أو في دورة حياة محددة،

**ج- طريقة فحص كشوفات األخطاء:** تعد هذه الطريقة مكملة للطريقتين السابقتين اللتين تعرضنا لهما سابقا، ان كشوف الأخطاء تبين الأخطاء الفعلية التي تم اكتشافها خلال عمليات التشغيل الخاصة بالتطبيقات المختلفة، ان تحليل األخطاء والتعرف على االجراءات التي اتبعت لتصحيحها تساعد المدقق باألدلة والبراهين على بيان نواحي الضعف والقوة في إجراءات الرقابة المتعبة، وتساعد المدقق على تقرير مدى االعتماد عليها لضمان دقة البيانات المحاسبية وسالمتها؛

**.** 

<sup>1</sup> عطا اهلل أحمد سويلم الحسبان، **الرقابة الداخلية والتدقيق في بيئة تكنولوجيا المعلومات،** دار الراية للنشر والتوزيع، عمان، ،2009 ص ص.55-54،

## **المطلب الثاني: تقييم الرقابة الداخلية في بيئة تكنولوجيا المعلومات**

لم تختلف أهداف نظام الرقابة الداخلية في النظام اليدوي التقليدي عن أهداف الرقابة في النظام المحاسبي الذي يقوم على التشغيل اإللكتروني للبيانات، ففي كال النظامين تهدف الرقابة الى دقة البيانات المحاسبية، والمدى إمكانية االعتماد عليها، كما تهدف الى حماية أصول المنشأة من سوء الاستخدام، وإلى نتمية الكفاءة الإنتاجية، وضمان نتفيذ سياسات المنشأة، إلا أن اختلاف طبيعة )<br>2 المخاطر الرقابية في النظامين أدى الى اختالف أساليب واجراءات الرقابة الداخلية في النظم اإللكترونية عنها في النظم اليدوية للبيانات، وعليه نتناول في هذا المطلب المخاطر العامة المتعلقة ببيئة المعالجة اآللية للبيانات، ومزايا استخدام نظام تكنولوجيا المعلومات على الرقابة الداخلية.

## **الفرع األول: المخاطر المحيطة ببيئة تكنولوجيا المعلومات**

 $^1$ تتج عدة مخاطر مختلفة عند معالجة البيانات الكترونيا وتتمثل هذه المشاكل في:

#### **-1اختفاء السجالت المادية:**

في ظل نظم التشغيل اإللكتروني للبيانات، يتم تسجيل وحفظ البيانات المحاسبية إلكترونيا في ذاكرة الحاسوب أو على الأشرطة و الأسطوانات الممغنطة، وبلغة لا يفهمها إلا الحاسوب، بالتالي أصبحت البيانات المحاسبية غير مرئية، وغير قابلة للقراءة، كما يمكن تغيير او اضافة او حذف بيانات دون ترك أي أثر وهذا مما سهل حدوث حاالت الغش وجعل اكتشافها صعبا.

## **-2عدم وجود سند جيد للمراجعة:**

يقصد بسند المراجعة مجموعة من مراجع التشغيل أو التوثيق المنطقي، والذي يمكن من تتبع العملية من بدايتها حتى نتائجها النهائية والعكس، ويتحدد مضمون سند المراجعة على أساس الغرض منه، ويكون لسند المراجعة في ظل بيئة الحاسبات المشاكل التالية:

- عدم وجود المستندات األصلية فقد يتم التخلص منها بعد االدخال المبدئي للبيانات.

1

<sup>1</sup> سائب رامي، **أثر استخدام المعالجة اآللية للبيانات المحاسبية على فعالية نظام الرقابة الداخلية**، مقدمة كجزء من متطلبات نيل شهادة الماجستير في التسيير، كلية العلوم االقتصادية والتجارية وعلوم التسيير، جامعــة محمد خيضر بسكرة، ،2011-2010 ص .55-53

الفصل الأول: الإطار العام لنظام نكنولوجيا المعلومات والاتصالات

- ال يقوم النظام بإعداد الدفاتر اليومية حيث يتم اإلدخال مباشرة لدفتر الكبير.
	- ال يمكن مالحظة التتابع والتشغيل حيث يتم داخل الحاسب.
- ملفات الحاسب وقواعد البيانات تكون غير مرئية، وال تسمح بتتبع العمليات داخل اطار النظام.

#### **-3سهولة وحافز جرائم الغش وصعوبة اكتشفها:**

يثير الغش المرتبط بالحاسوب اهتماما كبيرا عند اكتشافه، إال ان معظم المنشآت ال تأخذ هذا الموضوع بجدية كفاية رغم انه يجب عدم تجاهل احتماالت الغش خصوصا عندما يتناول عمل الحاسب الآلي موجودات قابلة للتلاعب، ويكن تصنيف أنواع الغش و الاحتيال التي ترتكب في أكثر من صورة، منها حاالت استخدم فيها الحاسوب كأداة الرتكاب الغش و حاالت استخدم فيها الحاسوب إلخفاء الغش، وحاالت أسهم فيها الحاسب في خلق بيئة احتضنت أو أخفت نشاطات الغش، وحاالت كانت فيها برامج وملفات وأجهزة الحاسوب هدفا للسرقة واالحتيال.

ويتميز الغش في مجال الحاسبات بسهولة ارتكابه وذلك لقصور الرقابة على نظم الحاسبات وصعوبة اكتشافه وتتبع التالعب، أي يمكن ارتكابه بدون ترك أثر ملموس يمكن تتبعه.

#### **-4مخاطر تتعلق بالفيروسات:**

فيروس الحاسبات هو عبارة عن برنامج يتميز بالقدرة على التعديل البرامج والقدرة على اضفاء الشرعية على التعديالت، وتسبب فيروسات الحاسب العديد من المشاكل في بيانات وبرامج الشركة، فقد يؤدي إلى تدمير فوري ومرئي للبرامج، وقد يؤدي الى افساد األسطوانات بما تحتويه من برامج وبيانات أو يفسد أي برنامج يتم تشغيله، وقد يهاجم الفيروس قطاع التحميل وجدول تخصيص الملفات، وهناك نوع من الملفات لديها القدرة على نسخ نفسها و الانتشار عبر شبكات الحاسوب، كما ان للفيروسات مشاكل اضافية غير تدمير غير تدمير البيانات وهي التكلفة الناتجة عن نقص كفاءة النظام، ونقص انتاجية النظام واألفراد، باإلضافة الى الوقت والتكلفة المرتبطان بتحديد أبعاد المشكلة وتكلفة إزالة أثار الفير وسات.

## **-5مخاطر تتعلق بالعاملين بنظم المعلومات التي تستخدم الحاسوب:**

يؤدي نقص خبرة العاملين في استخدام الحاسوب إلى وقوع األخطاء في التشغيل أو الفشل في التخزين واستدعاء البيانات، أو عدم القدرة على اكتشاف جرائم الحاسوب، كما ان ارتفاع مستوى الخبرة له خطورة أيضا تتمثل في زيادة القدرة على الوصول غير المصرح به للنظام، ومن ثم ارتكاب جرائم الحاسبات التي تصعب اكتشافها، وغالبا ما يكون العاملون السبب في انتشار الفيروسات عن طريق تبادل الأسطوانات المرنة وتشغيلها في حاسبات الشركة، كما يؤدي الى توتر نفسي يدفع الكثير منهم الى تخريب الأجهزة التي يعملون عليها من خلال نقل برامج فيروسات لها.

## **-6المخاطر المتعلقة باألجهزة:**

هناك العديد من الصعوبات والمشاكل المرتبطة بالأجهزة، وتتمثّل في التقادم التكنولوجي السريع ألجهزة الحاسوب، مما يدعو إلى الحاجة إلى استثمارات مالية عالية، وعدم مراعاة الدقة في تشغيل أجهزة الحاسوب، كما أن تعطل أو تلف الأجهزة يؤدي إلى تلف أو فقدان المعلومات التي تحتويها.

#### **-7مخاطر تتعلق بأنظمة التشغيل:**

وتتمثل في اخطاء التصميم والتطبيق ومشاكل في بناء وصيانة النظام، واالختراق المقصود الذي يؤدي إلى التغيير لأنظمة التشغيل يكون لها جميعا تأثيرات غير مستحبة على أنظمة التطبيقات، حيث إن مثل هذه العيوب في أنظمة التشغيل من الصعب اكتشافها ومنعها.

ويمكن الحد من هذه المخاطر من خالل التصميم الجيد لنظلم الرقابة الداخلية في ظل استخدام الحاسوب.

#### **الفر ع الثاني: مزايا استخدام تكنولوجيا المعلومات على جودة الرقابة الداخلية**

هناك العديد من المنافع المستمدة من استخدام تكنولوجيا المعلومات وذلك لتحقيق كفاءة وفعالية لرقابة الداخلية منها:<sup>1</sup>

- تحسين الوقتية، اي توفير المعلومات في الوقت المناسب، وزيادة الدقة في المعلومات.

- تحسين وتسهيل التحليل اإلضافي للمعلومات، حيث أن تشغيل الحاسب للبيانات بصورة جيدة ودقيقة يؤدي إلى زيادة جودة المعلومات التي يقدمها النظام مما ينعكس على اتخاذ اإلدارة للقرارات اإلدارية السليمة بصورة تحقق الاستغلال الأمثل للموارد.

- تخفيض الخطر الذي يحيط بإجراءات الرقابة.

- تحسين امكانية الفصل المناسب بين المهام عن طريق تنفيذ رقابة آمنة، قواعد البيانات، نظم التشغيل.

- إجراء حسابات معقدة وإِمكانية تشغيل قدر هائل عن المعاملات في وقت قصير وبتكلفة اقل علاوة على انعدام األخطاء التشغيلية والحسابية تقريبا نتيجة االستفادة بإمكانيات تكنولوجيا المعلومات وانخفاض درجة االعتماد على العنصر البشري.

- إمكانية االستفادة بالحاسب األلي في تحقيق الرقابة الذاتية على كل عمليات التشغيل اليومية،

- اإلمكانية الضخمة لتخزين البيانات في صورة ملفات إلكترونية تغنى عن الكثير من الملفات والسجالت اليدوية.

**المطلب الثالث: إجراءات الرقابة الداخلية الخاصة بنظام تكنولوجيا المعلومات واالتصال**

سنتطرق في هذا المطلب لتوضيح استخدام أساليب الرقابة العامة الى جانب أساليب الرقابة على المدخالت والمعالجة والبيانات كالتالي:

#### **الفرع األول : الرقابة العامة**

تعرف الرقابة العامة على أنها:

**.** 

<sup>1</sup> عبد الوهاب نصر و شحاته السيد شحاتة، **الرقابة والمراجعة الداخلية الحديثة في بيئة تكنولوجيا المعلومات وعولمة أسواق المال،** دار الجامعية للنشر، مصر، ،2006-2005 ص ص .249-248

الفصل الأول: الإطار العام لنظام نكنولوجيا المعلومات والاتصالات

" خطة المؤسسة التنظيمية والنشاطات المتعلقة بعمليات معالجة البيانات إلكترونيا مثل: التوثيق، الفحص، والمصادقة والتغيرات التي عليها وكذلك الرقابة على نفس الجهاز والرقابة على الدخول إلى  $^1$ الأجهزة "

تهدف عملية الرقابة العامة إلى التأكد من أن النظام المحوسب هو نظام مستقر وآمن ويدار بشكل جيد  $^2$ وتتمثل الإجراءات الرقابية العامة فيما يلي:

#### **-1الرقابة التنظيمية:**

يجب أن يكون رئيس قسم تكنولوجيا المعلومات مسؤوال أمام االدارة العليا ويرفع تقاريره الدورية إليها، كما يجب أن يوضح الهيكل التنظيمي موقع قسم تكنولوجيا المعلومات، وكما هو معروف في األنظمة اليدوية، هناك عدة وظائف أو مهام يجب فصلها عن بعضها عن طريق تقسيم العمل وتوزيع االختصاصات وهذا التوزيع لالختصاصات يجب اتباعه أيضا في النظم اإللكترونية، فأي عملية يراد إدخالها أو إخراجها يجب أن يصادق عليها شخص يملك هذا الحق كما أن تسجيل األعمال يجب يسند إلى شخص أو أشخاص آخرين، وفصل الواجبات بين مبرمج الحاسب اإللكتروني ومشغلي الحاسب الإلكتروني، من أجل التقليل من مخاطر الغش والأخطاء

# **-2الرقابة على الوصول:**

تعرف الرقابة على الوصول على أنها اجراءات مصممة لمنع و كشف األخطاء التي قد تحدث بقصد أو بدون قصد، والتي تنتج عن االستخدام السيء أو التالعب ببيانات الملفات، واالستخدام غير المرخص للحاسوب بهدف التحقق من صحة المستخدم ومن صحة الوسائل أو البيانات.

ويقصد بالوصول القدرة على الوصول إلى بيانات المؤسسة، وتتم الحماية على الوصول إلى بيانات المؤسسة من خالل استخدام مجموعة من االجراءات منها:

**أ- تزويد الموظفين بأسماء تعريفية:** بكلمات مرور سرية تتصف بالصفات التالية:

1

<sup>1</sup> عطا اهلل أحمد سويلم الحسبان، المرجع السابق، ص .67

<sup>2</sup> بروبة إلهام، المرجع السابق، ص .138-135

الفصل الأول: الإطار العام لنظام نكنولوجيا المعلومات والاتصالات

- توزيعها على الموظفين بشكل عشوائي وعدم السماح للموظف بوضعها ألن الموظف عادة يختار كلمات مرور سهلة.

- تغيير كلمات المرور بشكل دوري.
- رفض الحاسب الوصول إلى البيانات بعد ثالث محاوالت.

- نشر الوعي بين الموظفين بعدم افشاء كلمة السر ألي كان.

**ب- القيام باالختبارات المالئمة :** هو تصنيف البيانات والبرامج لكي يستطيع مالكو النظام واإلدارة العليا من تحديد الصلاحيات الممنوحة للموظفين والأطراف الخارجية لاستخدام الموظفين للنظام.

**-3الرقابة على تخزين المعلومات:**

**أ- استخدام برامج** تسمح باستعادة البيانات بعد ضياعها **ب- الصيانة الوقائية:** وهو اجراء عمليات الصيانة بشكل منتظم على مكونات النظام **ج- استخدام جهاز التزويد بالتيار الكهربائي غير المنقطع UPS:** وهو الجهاز الذي يقوم بالتزويد بالطاقة بشكل منتظم مما يؤمن استمرارية تدفق التيار الكهربائي إلى الحاسب وثباته، وهذا يمنع من خسارة البيانات نتيجة اضطراب الكهربائي **د-النسخ الاحتياطي:** وهو القيام بإجراء نسخ احتياطية للبرامج في المواقع الآتية: - داخل الحاسوب نفسه لكن بموقع يختلف عن الموقع الذي توجد فيه البيانات. - على أقراص مرنة في مبنى المؤسسة. - على حاسوب أو أقراص مرنة لكن في موقع خارج المؤسسة إما في موقع انترنت يتمتع الحماية اإللكترونية، أو بالتعاقد مع مؤسسات مختصة أخرى، أو في موقع تابع للمؤسسة لكن في مكان آخر.

**-4معايير التوثيق ) مبدأ الحماية ومبدأ الوجود(:**

ويتضمن طريقة تصميم النظام وأسلوب المعالجة الوظيفية الذي يتبعه النظام، كما يشرح عمليات تطوير النظام ويلخص سير العمل المستندي في المؤسسة عن طريق مخططات تدفق البيانات، مما يساعد على رقابة النظام ويؤمن الحماية للنظام ويؤمن في الوقت نفسه أيضا إتاحة ووجود النظام في حال تخلي المبرمج عن في النظام وتعهد النظام من قبل مبرمج آخر.

#### **-5الحماية المادية لألصول:**

حيث يتم حماية تجهيزات النظام كلها من التخريب والسرقة والأعطال المقصودة وغير المقصودة من خالل:

> - تحديد الدخول إلى هذه األمكنة لألشخاص المخولين بذلك فقط؛ - استخدام نظام إنذار أمني للكشف عن الدخول لغير المخولين بالدخول إلى هذه األماكن؛ - وضع أسماء الزوار الذين يدخلون ويخرجون من موقع المؤسسة؛

# **-6الرقابة على نقل البيانات وتداولها: 1**

إن المنظمات قد تتبادل المعلومات إلكترونيا عن طريق الشبكات مع المنظمات األخرى، وقد تتعرض هذه البيانات إلى السطو أثناء النقل عبر خطوط االتصال بين الشبكات، مما يجعلها عرضة للتلاعب والتبديل أثناء النقل، وهناك العديد من النقنيات الرقابية والأمنية للسيطرة على الصعوبات والمشاكل التي تنجم عن نقل البيانات مثل التشفير، التوقيع اإللكتروني والمصادقات، والتحقق من صحة العمليات.

#### **-7الرقابة على الفيروسات:**

الفيروسات في الحقيقة هو برنامج من برامج الحاسب، ولكن تم تصميمه بهدف إلحاق الضرر بنظام الحاسب، وحتى يتحقق ذلك يلزم أن تكون لهذه البرامج القدرة على ربط نفسه بالبرامج األخرى، وكذلك القدرة على إعادة تكرار نفسه، بحيث يتوالد و يتكاثر، مما يتيح له فرصة االنتشار داخل جهاز الحاسب في أكثر من مكان في الذاكرة، ليدمر البرامج والبيانات الموجودة في ذاكرة الجهاز وللوقاية من الفيروسات يمكن إتباع ما يلي:

- استخدام البرامج المضادة للفيروسات؛ - استخدام البرامج األصلية؛

- عمل نسخ احتياطية للملفات والبرامج الستخدامها عند تلف البرامج األصلية؛

 $\overline{a}$ 

<sup>1</sup> سائب رامي، مرجع سابق، ص .61-59

#### **الفرع الثاني: الرقابة على التطبيقات**

وتتم من خالل اإلجراءات والعمليات المحددة والمكتوبة ضمن قواعد ولوائح المنشأة والتي من خاللها تتم عملية الرقابة وتقسم الرقابة على التطبيقات إلى ثالث أقسام وهي:

## **-1 الرقابة على المدخالت 1**

تعتبر الرقابة على المدخالت نوع من الرقابة الخارجية بالنسبة إلى إدارة الحاسب اآللي وتتم على البيانات والمستندات المراد إدخالها للحاسب اآللي وتدخل كمدخالت نظيفة وسليمة ) خالية من الأخطاء) وتأخذ الرقابة على المدخلات أهميتها لأن جزء كبير من هذه البيانات والمستندات يعد يدويا مما يجعلها عرضة للخطأ أو الغش بشكل كبير وبصفة مستمرة.

وتقسم الرقابة على المدخالت إلى:

**أ- الرقابة على البيانات:** وتهدف إلى ضمان تسجيل العمليات جميعها مرة واحدة فقط وأن البيانات المرفوضة تم تحديدها وتصحيحها قبل إدخالها إلى النظام مرة أخرى.

**ب- الرقابة على صالحية البيانات:** وتهدف إلى التأكد من شمولية البيانات وعدم وجود نقص فيها.

- **العوامل المؤثرة على كفاية مراقبة المدخالت:**

o البد من اشتراك اإلدارات المختلفة والمنتجة للبيانات في تطوير النظام اآللي، بهدف تحسين الرقابة الداخلية.

o يجب على اإلدارات وضع كل اإلجراءات الدقيقة بفحص كل البيانات قبل إرسالها لوحدة الحاسب. o مراعاة مستوى أهمية البيانات، بوضع إجراءات الرقابة المناسبة لها، والتي تتفق مع هذا المستوى من األهمية.

o ال يكفي وجود إجراءات الكتشاف األخطاء الواردة على البيانات بل يجب وضع اإلجراءات الكفيلة بتصحيحها.

 $\overline{a}$ 

<sup>&</sup>lt;sup>1</sup>Abd Alnnaser Nour, Nail 3ads, Control § safety measurements to the accounting data through **information technology system**, journal of prospective researches, A Refereed Seasonal scientific Journal published by future studies center, AL-Hadba University college, Mosul-IRAQ, 2007,PP16-17.

## **-2 الرقابة على معالجة البيانات 1**

إن هدف وضع ضوابط على معالجة البيانات هو لحماية كمال وصحة وموثوقية البيانات والحذر من أن تقع أخطاء خالل دورة المعامالت من وقت استالم البيانات من النظام الفرعي إلى وقت إرسالها لقاعدة البيانات أو االتصاالت أو النظام الفرعي للمخرجات. كما تكفل أن البيانات المدخلة الصحيحة يتم معالجتها مرة واحدة فقط، وأن الكشف عن المعامالت الخاطئة ال يعطل المعامالت الصحيحة، وعالوة على ذلك تسعى إلى تعزيز موثوقية التطبيقات التي تنفذ أوامر البرامج لتلبية احتياجات المستخدم.

تشمل اإلجراءات الرقابية إنشاء وتطبيق آليات للسماح بالبدء بمعالجة المعامالت، وتنفيذ التطبيقات واألدوات المصرح بها فقط. ويتم التحقق بشكل روتيني من استكمال ودقة المعالجة بنظم الرقابة اآللية، حيثما كان ذلك مناسبا.

قد تتضمن أنواع الضوابط هذه التحقق من أخطاء التسلسل واالزدواجية، وتسجيل عدد من المعامالت والتحقق من سالمة البيانات، وعمل اختبار مجموع الضوابط والتجزئة.

من اإلجراءات الرقابية التعويضية التي تتم في أنظمة الوقت الحقيقي هي مراجعة العمليات بشكل فردي ومجاميع البيانات السابقة وتسجيل االستثناءات والحسابات المعلقة.

#### -3 **الرقابة على المخرجات:**

تهدف إلى تأكيد صحة المخرجات وعمليات معالجة البيانات وتداول هذه المخرجات بواسطة  $^2$ الأشخاص المصرح لهم بذلك ويجب القيام بالإجراءات التالية:

> - التأكد من وجود نموذج ثابت ألشكال التقارير - التأكد من ايصال النقارير إلى الأشخاص الذين يملكون حق الاطلاع. - التأكد من أم محتوى التقرير يعكس البيانات المخزونة في الملفات.

> > 1

<sup>&</sup>lt;sup>1</sup> مجموعة عمل الإنتوساي لتدقيق تكنولوجيا المعلومات (WGITA) ومبادرة الإنتوساي للتنمية (IDI)، دليل تدقيق  $101.102$  تكنولوجيا المعلومات لأجهزة الرقابة العليا، 2014، $2014$ 

<sup>-</sup> الموقع الرسمي، 15=http://tax.mof.gov.iq/ArticleShow.aspx?ID ، إطلع عليه يوم: 25–04–2019، بتاريخ: 19:43.

الفصل الأول: الإطار العام لنظام نكنولوجيا المعلومات والاتصالات

- التأكد من صحة العمليات الحسابية.

- تحليل القوائم والتقارير المالية.

ولكي تكون عملية الرقابة بصورة متكاملة ومتطورة يجب أن يكون المسؤول الرقابي مسؤوال عن مالحظة سير اجراءات العمل الرقابي في ظل تكنولوجيا المعلومات والتطور في العمل لذا يتطلب أن يكون لديه المعرفة والدراية الكافية بالعمل الرقابي المتطور كما يلي:

- معرفة لغات الحاسبات اإللكترونية الطبقة في العمل والتي تستخدم في تشغيل البرامج.
	- المعرفة التامة لطبيعة الحاسبات اإللكترو نية ونظم تشغيلها.

- المعرفة التامة ببرامج الكومبيوتر التي تستخدمها المنشآت في تشغيل النظم المحاسبية والمراجعة الحديثة وكيف يمكن مراجعتها.

- المشاركة في وضع برامج الكومبيوتر الخاصة بالمؤسسة أو تقويمها لالستفادة في عملية المراجعة.

- اإللمام باألساليب الرياضية و اإلحصائية المتاحة والتي يمكن االستفادة منها في عملية الراجعة التي تصبح ميسرة بعد استخدام الحاسبات اإللكترونية والتأكد من أساليب التحليل.

- اإللمام التام بنظم المعلومات المتكاملة وشبكات المعلومات المحلية و الدولية.
- التأكد من سالمة برامج التشغيل اإللكتروني للبيانات )Ware-Soft )من حيث مضمونه و مالءمتها.
- التأكد من سلامة ودقة نظام توزيع المعلومات الخارجة وحمايتها وإمكانية استرجاعها للاستفادة منها في عملية المراجعة المستمرة والتأكد من نظام التغذية العكسية وحمايتها من التالعب.

**خالصة الفصل :**

وبهذا توصلنا من خلال الدراسة النظرية لنظام تكنولوجيا المعلومات والاتصالات أن هذا النظام هو عبارة عن استخدام الأجهزة والبرمجيات وقاعدة البيانات والشبكات – تكنولوجيا الاتصالات – في عملية جمع وخزن ونقل واسترجاع المعلومات كما يوفر نظام تكنولوجيا المعلومات فضاء واسع لمتعامليه يسمح بتبادل المعلومات داخل وخارج المؤسسة.

من ثم توصلنا إلى معرفة نظام المعلومات المحاسبي وآليات عمله في ظل تكنولوجيا المعلومات بحيث تعتبر هذه األخيرة تقنية وفرت على نظام المعلومات المحاسبي الكثير من مشقات العمل اليدوي وأصبحت ضرورة ال بد منها لقيام أعمال المؤسسات.

بالإضافة إلى هذا تعرضنا إلى دراسة نظام الرقابة الداخلية وإجراءات عمله في ظل تكنولوجيا المعلومات التي تتمثل في الرقابة العامة والرقابة على التطبيقات التي أدت إلى توفير األمان وتطوير الأنظمة وصيانتها وتحقيق الرقابة على عمليات الحاسوب التي تحتوي على الشبكات وقواعد البيانات والتخطيط.

**تمهيد:**

تمثل المعلومات المحاسبية األداة المحركة إلدارة أي مشروع اقتصادي، كما تعد عنصر ربط وتنسيق بين المؤسسات وفروعها، وكوسيلة اتصال بين الفعاليات واألحداث االقتصادية التي تمارسها المؤسسة ومستخدمي المعلومات عند عملية اتخاذ القرارات، إذ أن جودة أي قرار يتم اتخاذه يعتمد على جودة المعلومات المحاسبية المقدمة من خالل التقارير المالية، من معالجة األحداث المالية داخل المؤسسة وتدقيقها كمخرجات لنظام المعلومات المحاسبي، بهدف اإلفصاح عنها وتقديمها للجهات المستفيدة منها سواء كان داخليا أو خارجيا.

إن المعلومات المحاسبية الجيدة هي تلك المعلومات األكثر فائدة وصالحية في مجال ترشيد القرارات، لكن مستوى جودة المعلومات واالستفادة منها ال يعتمد فقط على الخصائص النوعية المتوفرة، بل يعتمد أيضا على خصائص تتعلق بالمستفيدين منها أو متخذي القرارات أنفسهم، أي مقدرتهم على تحليل المعلومات ومستوى الفهم واإلدراك المتوفرة لديهم وعليه فقد تم تقسيم هذا الفصل الى ثالثة مباحث:

> **المبحث األول:** اإلطار النظري للقوائم المالية وفق النظام المحاسبي المالي SCF. **المبحث الثاني:** عرض القوائم المالية وفق النظام المحاسبي المالي. **المبحث الثالث:** إلزامية مسك المحاسبة المالية بواسطة تكنولوجيا المعلومات.

# **المبحث األول: اإلطار النظري للقوائم المالية وفق نظام المحاسبي المالي SCF**

تعد القوائم المالية الركيزة الأساسية التي يستند اليها في اتخاذ القرارات ونظرا لأن القوائم المالية التي تعرض هذه المعلومات يتم اعدادها في صورة مجملة ومطابقة ألغراض العامة فإنها تصبح ذات معنى أكبر إذا ما تم تصنيفها وترتيبها بشكل يكشف عن أهمية النسبة بين بنود تلك القوائم وذلك لإلجابة عن تساؤالت مستخدمي القوائم المالية.

#### **المطلب األول: ماهية النظام المحاسبي المالي SCF:**

تسعى الشركات االقتصادية المحلية الى العمل على التوائم بين مختلف القوائم المالية المتعلقة بنشاطاتها والنظام المحاسبي المالي الجديد وذلك بهدف تحقيق أكبر درجة من الشفافية على المستوى العالمي في إطار ما يسمى بالمسائلة العالمية، حيث جاء النظام المحاسبي المالي الجديد من أجل توفير، الشفافية الوضوح، المصداقية، والمالئمة.

## **الفرع األول: تعريف النظام المحاسبي المالي**

"المحاسبة المالية نظام لتنظيم المعلومة المالية يسمح بتخزين معطيات قاعدية عديدة، وتصنيفها وتسجيلها، وتقييمها، وعرض كشوف تعكس صورة صادقة عن الوضعية المالية وممتلكات الكيان ونجاعته، ووضعية خزينته في نهاية السنة المالية"<sup>1</sup>

## **الفرع الثاني: خصائص النظام المحاسبي المالي**

 $^2$  تتمثل مميزات أو خصائص النظام المحاسبي المالي في:  $^2$ 

 $\overline{a}$ 

- إختيار البعد الدولي لمطابقة الممارسة المحاسبية مع الممارسة العالمية لضمان التكيف مع الإقتصاد المعاصر وإنتاج معلومات مفصلة تعكس الوضعية المالية للشركة. )<br>2

1 بلعروسي أحمد التيجاني، النظام المحاسبي المالي، دار هومة، الطبعة الثانية، الجزائر، ،2012 ص .5

<sup>2</sup> بن ربيع حنيفة، الواضح في المحاسبة المالية وفق المعايير الدولية IAS /IFRS، دار هومة للطباعة والنشر والتوزيع،  $.23-22$ ، ص ص، 22-23 $.$ 

- احتوائه على نصوص صريحة وواضحة لمبادئ وقواعد التسجيل، وطرق التقييم واعداد القوائم المالية.
- يوفر المعلومات المالية الواضحة ومتوافقة والقابلة للمقارنة وأخذ القرار، وهذا لتلبية حاجيات المساهمين الحالين منهم أو المستقبليين.

# **الفرع الثالث: أهداف النظام المحاسبي المالي**

النظام المحاسبي المالي الذي اعتمدته الدولة الجزائرية المتوافق و المتالئم مع المعايير المحاسبة الدولية IFRS/IAS، يهدف الى تقديم صورة صادقة للمعلومة المالية، ويتجلى ذلك من خالل إحتوائه على إطار مفاهيمي بين عمليات التسجيل والنقييم ومراقبة الحسابات، ويرمي الى تحقيق الأهداف التالية:<sup>1</sup>

- تحسين النظام المحاسبي الجزائري وجعله يتوافق مع األنظمة المحاسبية الدولية.
- تقديم صورة صادقة للقوائم المالية من خالل الشفافية في عرض المعلومات للمالية.
	- قابلية مقارنة المؤسسة لنفسها زمنيا ومكانيا علة المستويين الوطني والدولي.
		- يسمح بمراقبة الحسابات من قبل المستخدمين حول مصادقتها وشفافيتها.
- تمكيين المستثمرين من معلومات صحيحة، موثوق بها، تشجعهم وتسمح لهم بمراقبة ومتابعة أموالهم.
- يسمح بتسجيل كل التعامالت المؤسسة بطريقة موثوق بها، تمكن من إعداد التصاريح الجبائية بموضوعية ومصداقية.
	- يسمح للشركات األجنبية بعمليات ادماج حساباتها وقوائمها المالية.

 $\overline{\phantom{a}}$ 

- استخدام الوسائل المعلوماتية في تسجيل البيانات المحاسبية واعداد القوائم المالية سيخفض من الأعداء.
- يساعد مستعملي القوائم المالية من فهم أحسن للمعلومات وتمكينهم من اتخاذ القرارات الصحيحة.

<sup>1</sup> عبد الكريم الشناي، **أثر تطبيق النظام المحاسبي المالي على نوعية المعلومات المحاسبية في المؤسسات االقتصادية الجزائرية**، مذكرة لنيل شهادة دكتوراه علوم تخصص محاسبة، كلية العلوم االقتصادية وتجارية وعلوم التسيير، بسكرة، ،2015-2016 ص .43

## **الفرع الرابع: فروض ومبادئ النظام المحاسبي المالي:**

يتضمن النظام المحاسبي المالي إطارا تصوريا ومعايير محاسبية، ومدونة حسابات تسمح بإعداد قوائم وكشوف مالية على أساس مبادئ التالية:

- **-1 فرض الدورة المحاسبية:** ويعني هذا مايلي:
- اعتبار الكيان وحدة محاسبية مستقلة ومنفصلة عن مالكها وعليه تأخذ الكشوف المالية في الحساب معامالت الكيان دون معامالت المالكين أو المساهمين.
	- استبعاد العمليات التي ال تخص الوحدة المحاسبية.
	- الدفاتر المحاسبية مستقلة عن دفاتر المالك والمساهمين.

## **-2 فرض اإلستمرارية:**

افتراض ان المنشأة مستمرة في أعمالها وسوف تستمر في أنشطتها في المنظور فهي ال تنوي وليست بحاحة الى تصفية أنشطتها.

وفي حالة وجود مثل تلك النية أو الحاجة فانه قد يكون من الواجب إعداد البيانات المالية طبقا لأساس مختلف، وفي هذا الحالة يجب الإفصاح عن الأساس المستخدم، وقد ورد فرض الاستمرارية في النظام المحاسبي المالي حيث تنص المادة 7 من المرسوم التنفيذي رقم 156/08 على اعداد الكشوف المالية على أساس استمرارية االستغالل.

#### **-3 فرض الوحدة النقدية:**

اي تسجل العمليات والأحداث التي يمكن تقويمها نقدا بعملة قياس وحيدة، أما العمليات التي تكون لها تأثير مالي على القوائم المالية غير أنه ال يمكن قياسها كميا فيتم ذكرها في الملحق ولقد ألزمت المادة 10 من المرسوم التنفيذي رقم 156/08 على كل كيان ان يمسك محاسبته بالدينار الجزائري وتحول العمليات المدونة بالعملات الأجنبية إلى العملة الوطنية حسب ما هو محدد.

#### **-4 فرض اإلستحقاق:**

حتى تحقق القوائم المالية أهدافها فئنها تعد طبقا لأساس الاستحقاق وطبقا لهذا الأساس فانه يتم الاعتراف بأثر العمليات والأحداث الأخرى عند حدوثها وليس عند استلام أو دفع النقدية وما يعادلها كما يتم اثباتها بالدفاتر المحاسبية والإبلاغ عنها في القوائم المالية في الفترات التي تخصها.

 يتطلب أساس االستحقاق المحاسبي االعتراف بالمصروفات التي تخص الفترة المحاسبية سواء تم دفعها او لم يتم وكذلك الاعتراف بالإيرادات المكتسبة سواء تم قبضها أو لم يتم.

## **-5 مبدأ األهمية النسبية:**

يقصد بالأهمية النسبية الاهتمام بتوفير الدقة في معالجة وتحليل المعلومات المحاسبية يتوقف على مدى أهميتها النسبية على قائمة الدخل وقائمة المركز المالي، حيث أنه يجب من الناحية النقدية معالجة جميع العناصر كبرت أم صغرت بنفس الطريقة، إال أنه في الواقع العملي كثيرا ما تهمل الطريقة  $^{\:\!1}$ الصحيحة للمعالجة عندما ترتبط بقيم صغيرة نسبيا.

## **-6مبدأ عدم المقاصة:** 2

حيث جاء في المادة 15 من قانون 11/07 المتضمن النظام المحاسبي المالي أنه ال يمكن إيراد أي مقاصة بين عنصر الأصول وعنصر الخصوم لا بين عنصر من الأعباء وعنصر من المنتجات الا اذا تمت هذه المقاصة على أسس قانونية أو تعاقدية، أو اذا كانت من المقرر أصلا تحقيق الأصول والخصوم والأعباء والمنتوجات بالنتابع أو على أساس صافي.

#### **-7 مبدأ التكلفة التاريخية:**

يعتبر مبدأ التكلفة التاريخية المبدأ المقبول عموما والمطبق في الحياة العملية من قبل المحاسبين والمدققين، فهم يرون أن التكلفة التاريخية تمثل عادة أفضل قياس محاسبي للسلع والخدمات وباقي أصول الشركة، بحيث يتم إعداد القوائم المالية وفق التكلفة الحقيقية، لذلك تتميز التكلفة التاريخية

بلعروسي أحمد التيجاني، **مرجع السابق**، ص 23 <sup>2</sup>

 $\overline{\phantom{a}}$ 

<sup>&</sup>lt;sup>1</sup> سعد بوراوي، الأسس والمبادئ المحاسبية في النظام المحاسبي والمالي الجزائري، الملتقى الدولي الأول حول النظام المحاسبي المالي الجديد scf في ظل معايير المحاسبة الدولية، معهد العلوم االقتصادية والتجارية وعلوم التسيير، جامعة باتنة، -17 18 جانفي ،2010 ص.13-11

بسهولة التحقق من صحتها وموضعيتها، فاألسعار المحددة ومعروفة عند حدود الصفقات ومقيدة بالمستندات والوثائق.

## **-8 مبدأ االعتراف باإليرادات:**

تقوم شركات الأعمال على اختلاف أنواعها وأشكالها القانونية بإنتاج السلع والخدمات بغرض الحصول على اإليرادات بشكل مستمر، وفي شكل دورات متعاقبة ومتوازنة تبدأ بالنقدية ويليها أنشطة اإلنتاج وتقديم الخدمات ثم الحصول على النقدية الثانية، وخالل هذه الدو رات تظهر الحاجة الى توزيع اإليرادات و االعتراف باألرباح بين الفترات المالية المختلفة.

#### **-9 مبدأ مقابلة اإليرادات بالمصروف:**

استنادا إلى فرض الدورية يتم اشتقاق مبدأ المقابلة، الذي يعني تحديد نتيجة النشاط من الربح أو خسارة بصورة دورية فقياس الربح في التطبيق العملي للمحاسبة المالية يقوم على أساس الفرق بين إجمالي ايرادات الفترة وإجمالي المصرروفات المقابلة لنلك الايرادات في نفس الفترة.

## **-10مبدأ االفصاح التام:**

هو أحد الأركان الرئيسية للإعلام المحاسبي، ويعني تزويد المستخدمين الخارجين بالمعلومات بغرض اتخاذ القرارات وهذا يتطلب الإفصاح السليم عن البيانات المالية وغيرها من المعلومات المالية.<sup>1</sup>

#### **الفرع الخامس: مقومات النظام المحاسبي المالي**

 $^2$ لنظام المحاسبي ثلاث مقومات أساسية هي:

 $\overline{a}$ 

- المستندات أو الوثائق.
- الدفاتر أو السجالت.
	- التقارير المالية.

<sup>1</sup> رضوان حلوة حنان، وآخرون، أسس المحاسبة المالية، دار النشر والتوزيع، األردن، ،2004 ص ص، .39-38

<sup>2</sup> وابل بن علي الوابل، **أسس المحاسبة**، فهرسة مكتبة الملك فهد الوطنية أثناء النشر، الطبعة الثالثة، الرياض، 1422ه، ص ص، .62-61

- -1 **المستندات:** المستند هو وثيقة تستخدم كدليل موضوعي مؤيد لحدوث معاملة مالية، يتضمن البيانات الأساسية لإثبات وقوع العملية، وقد يكون داخليا أي محور بواسطة الشركة، مثل فاتورة البيع، أو خارجيا مثل فاتورة الشراء، بحيث تعتبر هذه الأخيرة الوسيلة الأساسية الموضوعية لتحديد والتعرف على جميع المعامالت المالية للشركة ومصدر القيم للسجالت المحاسبية.
	- -2 **الدفاتر المحاسبية:** تشمل الدفاتر المحاسبية األساسية على دفترين أساسيين هما:
	- دفتر اليومية الذي يسجل فيه الأحداث المالية حسب تسلسلها التاريخي. - دفتر األستاذ والذي تصنف فيه جميع العمليات التي تم تسجيلها في دفتر اليومية.
- -3 **التقارير المالية:** تعتبر التقارير المالية بمثابة المنتج النهائي للنظام المحاسبي أي مخرجاته، والتقارير المالية هي أهم وسيلة يتم من خاللها توصيل المعلومات المحاسبية الى المستفيدين منها حيث يتم تقديمه كما يلي:
- **أ- التقارير الخاصة:** وهي ما تطلب لتحقيق غرض معين يخدم فئة معينة مثل التقارير التي تطلبها اإلدارة من المحاسب.
- **ب-التقارير العامة:** وهي ما يعرف بالقوائم المالية والتي تعد في نهاية كل سنة مالية وفق للمعاير و المبادئ المحاسبية المقبولة قبوال عاما.

# **المطلب الثاني: ماهية القوائم المالية**

تعتبر القوائم المالية مخرجات العملية المحاسبية والنظام المحاسبي ككل فبعد عملية جمع البيانات وترتيبها وتصنيفها تتم معالجتها لنتحصل في الأخير على هذه القوائم والتي سنسلط عليها الضوء في هذا المطلب.

#### **الفرع األول: مفهوم القوائم المالية**

توجد عدة تعاريف للقوائم المالية نذكر منها:

**-1**"تمثل القوائم المالية الناتج النهائي واألساسي للعمل المحاسبي في أي وحدة اقتصاديه، وهي تنشأ نتيجة اجراء مجموعة من المعالجات المحاسبية على البيانات التي ترتبط بالأحداث والأنشطة

التي تقوم بها الوحدة االقتصادية لغرض تقديمها بصورة إجمالية وملخصة الى كافة الجهات التي يمكن ان تستفاد منها في اتخاذ القرارات المختلفة"<sup>1</sup>

- -2 "القوائم المالية هي عبارة عن ملخص البيانات والمعلومات التي يتم الوصول اليها عن طريق قياس األحداث االقتصادية للمؤسسات المختلفة، كما أنها تمثل الجزء المحوري للتقارير المالية  $^{2}$ وهي الوسيلة الأساسية لتوصيل المعلومات المحاسبية للأطراف الخارجية''
- 3- "وهي عبارة عن بيان محاسبيي تنعكس عليه صورة الكيان الاقتصادي التي تعبر عنه الوحدة المحاسبية ووظيفتها توصيل المعلومات للغير عن التغيرات التي طرأت على الموارد االقتصادية نتيجة استخدامها خالل السنة المالية حيث يرى معهد المحاسبين القانونيين بأمريكا أن الغرض منها اعداد تقرير يوضح مدى تقدم االدارة في تحقيق أهداف المشروع ويوضح سالمة أو عدم سالمة االستثمار في المشروع والنتائج التي وصلت اليها االدارة خالل المدة المحاسبية المعمول عنها الحسابات"<sup>3</sup>
- -4 من التعاريف السابقة يمكن القول أن القوائم المالية "تعد المنتج النهائي للنظام المحاسبي، فهي تلخص جميع العمليات المالية التي حدثت في المنشأة خالل فترة مالية، وتخضع عملية إعدادها لعدد من المبادئ المحاسبية المتعارف عليها وهذه المبادئ تحدد المعلومات التي يجب أن تشملها القوائم المالية"

## **الفرع الثاني: أهمية القوائم المالية**

من خالل التعاريف السابقة تظهر أهمية القوائم المالية ويبرز الغرض من اعدادها والتي يمكن تلخيصها في ثلاث نقاط:<sup>4</sup>

- مصطفى عقاري، التقارير المالية لمن؟، مجلة العلوم الاجتماعية والانسانية، جامعة بانتة، ديسمبر ، 2007، ص30.  $\,$ 
	- 4 عقاري مصطفى، **التقارير المالية لمن؟**، مرجع سابق، ص.26

l

<sup>1</sup> قاسم محسن الحبيطي و زياد هاشم يحيى، **تحليل ومناقشة القوائم المالية**، الدار النموذجية للطباعة والنشر، لبنان، ،2011 ص.25

<sup>2</sup> رحيش سعيدة، **مدى توافق القوائم المالية في المؤسسات الجزائرية مع معايير اإلبالغ المالي الدولية**، رسالة لنيل شهادة الماجستير في علوم التسيير، تخصص محاسبة، جامعة بومرداس، ،2014-2013 ص.21

أداة الاتصال، وسبلة في تقييم الأداء ووسيلة تساعد في اتخاذ القرار .

## **-1 أداة االتصال:**

فمهمة القوائم المالية في هذا المجال هي: "توصيل رسالة مفهومة وواضحة لمستعمل المعلومات المحاسبية عن نشاط المؤسسة والنتائج المترتبة عليه" فهي بذلك:

- وسيلة اتصال بين المؤسسة والمستثمرين فيها. - وسيلة لربط عالقات بين المؤسسة والموردين، العمالء، البنوك...
- وسيلة لتوفير المعلومات لمختلف األقسام المكونة للمؤسسة: العمال، المحللين، الباحثين...
	- **-2 وسيلة في تقييم األداء:**

حيث تساعد القوائم المالية في تقييم أداء االدارة والحكم على كفاءتها واستعمال الموارد الموضوعية تحت تصرفها، فتستعمل في الحكم على:

> - المركز المالي للمؤسسة. - مدى التقدم في تحقيق أهداف المؤسسة. - كيفية استخدام موارد المؤسسة.

#### **-3 وسيلة في اتخاذ القرارات االزمة:**

في ها االطار تساعد القوائم المالية االدارة ومختلف االطراف المتعاملة مع المؤسسة في اتخاذ القرارات االزمة، حيث:

- تستعمل في اتخاذ القرارات المتعلقة بكيفية صرف الموارد في المستقبل.
- تستعمل من األطراف التي تربطها عالقة مباشرة بالمؤسسة مثل: الموردين، العمالء، البنوك في توجيه مستقبل عالقتهم معها.
#### **الفرع الثالث: خصائص القوائم المالية**

تتمثل خصائص القوائم المالية في الصفات التي تجعل المعلومات الواردة فيها مفيدة للمستخدمين،  $^1$ : ويمكن ان نميز بين أربعة خصائص أساسية هي

#### **-1 المالئمة:**

ويقصد بها أن تكون المعلومات المحاسبية ذات صلة أو ارتباط بالقرار المزعم اتخاذه، أي أنها تؤثر على القرار المتخذ من جانب مستخدم المعلومات. فالمعلومات غي المؤثرة تمثل "حشوا" ال طائل منه، وينبغي استبعادها. فمثال اذا كنا بصدد دراسة التدفقات النقدية، فان المعلومات غير النقدية هي معلومات غير مالئمة، وقد تصبح مظللة لعدم الحاجة اليها في سياق قرار معين.

للمالئمة ثالث خصائص ثانوية:

- **أ-** أن تأتي المعلومات في الوقت المناسب، فتأخر الحصول على المعلومات يكون على حساب فائدتها، فكلما تأخرت المعلومة كلما نقصت منفعتها.
- **ب-**أن تتميز المعلومات بقيمة تغذية راجعة، أي بإمكانية التحقق من مدى صحة التوقعات السابقة، أي أن تساعد متخذ القرار بأن يتحقق من صحة قراراته السابقة فيستمر فيها أو يقوم بتصحيح تلك القرارات، اذا كان القرار اتخاذها حين ذاك خاطئا.
- **ج-** أن تتميز المعلومات بقيمة تنبؤيه اي ان تساعد متخذ القرار ان يحسن من احتماالت التوصل الى تنبؤات صادقة عن نتائج األحداث المتوقعة سابقا.

#### **-2 الموثوقية:**

تعني هذه الخاصية امكانية االعتماد على المعلومات المقدمة، أي أن تجعل متخذ القرار يثق بها. ولتحقيق ذلك توافر ثالث خصائص ثانوية:

 $\overline{a}$ 

<sup>1</sup> رضوان حلوه حنان، نزار فليح البلداوي، **مبادئ المحاسبة المالية**، اثراء للنشر والتوزيع، األردن، ،2009 ص .26-24

- **أ-** صدق المعلومات في تمثيل الظاهرة موضع البحث، أي تطابق طبيعة العملية المالية مع أرقام المعلومة المقدمة عنها فمثال، اذا كانت الديون المتوقع عدم تحصيلها تقدر بمبلغ/ /15000 دينار، والكن المحاسب اكتفى بمخصص بمبلغ /1000/دينار فقط اذن، المعلومة الأخيرة الذي اعتمدا المحاسب (1000)، ليست صادقة في تمثيل الظاهرة هو مطابقتها للواقع.
- **ب-** الموضوعية أو قابلية التحقق، أي لو أن أي محاسب آخر اذا أعادة عملية القياس المحاسبي، ال توصل الى نفس النتائج. ويتحقق ذلك بتدقيق القوائم المالية وفق معايير التدقيق الدولية المقبولة عموما، فالنتائج لن تكون مرتبطة بالشخص المحاسب.
- **ج-** الحياد، أي ان تكون المعلومات المحاسبية خالية من التحيز لمصلحة فئة معينة المستخدمين، أي لا تغلب مصالح فئة معينة من المستخدمين على مصالح غيرها من الفئات. فالمعلومات لن تكون حيادية اذا غلبنا مصلحة مجلس االدارة في الشركة المساهمة على مصلحة المساهمين عند اختيار طريقة قياس المخزون أو اهتالك األصل الثابت. فهذا يؤدي الى عدم الحياد في القياس المحاسبي.

## **-3 القابلية للمقارنة:**

ويقصد بها تقديم معلومات محاسبية تسمح بإجراء المقارنات بين المنشآت المماثلة في نفس الصناعة، فذلك يزيد من فائدة المعلومات. ألنه يسمح بتقييم مركز و وضع المنشأة المعنية مقارنة بالمنشآت المماثلة، مثلا: هل مستويات الأرباح والتكاليف التي تحققها المنشأة فوق أو تحت مستوى الأداء في الصناعة ككل؟ إن هذا التقييم يسمح بدراسة اسباب تفوق او تدني أداء المنشآت االخرى ويساعد بالتالي متخذي القرار بالتنبؤ وتقييم أداء منشآتهم وادارتها.

تتطلب قابلية المقارنة السليمة استخدام طرائق محاسبية متماثلة لدى المنشآت المختلفة في معالجة نفس العمليات او االحداث. كما ترتفع درجة قابلية المقارنة وبالتالي فائدة المعلومات عند عقد المقارنات لعدة فترات محاسبية متتالية، الأمر الذي يسمح بدراسة وتفسير التغيرات التي يتم رصدها.

**-4االتساق أو الثبات:**

ويقصد بها مقارنة النتائج لنفس المنشأة من الفترة محاسبية ألخرى. وهذا يتطلب من المنشأة الثبات في اتباع نفس الطرائق المحاسبية (مثلا قياس المخزون السلعي، تحديد عبء الاهتلاك، قياس مخصص الديون المشكوك في تحصيلها...).

يالحظ أن كال من خاصيتين القابلية للمقارنة والثبات من الخصائص التي يجب أن تتصف بها المعلومات المحاسبية المفيدة، ولكن ليس على نفس الدرجة من األهمية لخاصيتي المالئمة والموثوقية. فتوافر خاصيتي قابلية المقارنة والثبات في المعلومات المحاسبية ال يجعلها لوحدها مفيدة، مالم تتوافر أصال خاصيتها المالئمة والموثوقية.

## **الفرع الرابع: أهداف القوائم المالية**

ويتحدد الهدف العام للقوائم المالية من خالل الهدف العام للمحاسبة وذلك بتوفير البيانات والمعلومات اللازمة والمفيدة للعديد من الجهات التي لها علاقة ( مباشرة أو غير مباشرة) بالوحدة الاقتصادية بهدف  $^1$ اتخاذ القرارات المختلفة في ضوئها، وذلك من خلال

- -1 توضيح وتحديد نتيجة العمليات واألنشطة التي قامت بها الوحدة االقتصادية خالل فترة مالية معينة ( من ربح أو خسارة).
- -2 توضيح قوة المركز المالي للوحدة االقتصادية في لحظة زمنية تتمثل في نهاية الفترة المالية. ويتم اعداد القوائم المالية في نهاية الفترة المالية التي جرى العرف على انها تمثل سنة مالية تبدأ في 1/1 وتنتهي في 12/31، وهي تقدم الى مجموعة من الجهات التي لها علاقة (مباشرة أو غير مباشرة) بالوحدة الاقتصادية، سواء كانت من داخل الوحدة الاقتصادية مثل: الملاك، الادارة ) بمختلف مستوياتها(، العاملين في الوحدة االقتصادية، أو من خارج الوحدة االقتصادية مثل: المساهمين، المستثمرين، المصارف والمؤسسات المالية االخرى، الدائنين والمقرضين، أجهزة الدولة المختلفة (مثل الوزارة المختصة، وزارة التخطيط، الهيئة العامة للضرائب،...إلخ) ، حيث يتم اتخاذ العديد من القرارات في ضوء البيانات التي تحتويها القوائم المالية.

 $\overline{a}$ 

<sup>1</sup> قاسم محسن الحبيطي وزياد هاشم يحي، **مرجع السابق**، ص ص -25 .26

وبغرض تحقيق الهدف العام للقوائم المالية فإن هناك مجموعة من األهداف الفرعية التي يجب مراعاة تحقيقها عند إعداد القوائم المالية من أهمها االتي:

- -1 إن البيانات التي تحتويها القوائم المالية يجب أن تساعد في توفير المعلومات المفيدة للعديد من الجهات (الداخلية و الخارجية) التي لها علاقة بالوحدة الاقتصادية بهدف اتخاذ القرارات المختلفة، وبما يعني ضرورة التأكد من توفير المعلومات لأولئك المستخدمين الذين ليس لديهم السلطة أو القدرة أو االمكانيات على طلب المعلومات مباشرة من الوحدة االقتصادية إلى جانب المستخدمين من داخل الوحدة االقتصادية.
- 2- ضرورة الأخذ بنظر الاعتبار اختلاف الاحتياجات من البيانات والمعلومات التي تحتاجها الجهات المختلفة، وبما يعني ان القوائم المالية يجب أن تعد في ظل األهداف التي يتوقع أن تحقق الفائدة لاحتياجات المستخدمين المتعددين سواء في عمليات التخطيط أو الرقابة أو تقييم الأداء...إلخ
- 3- يجب أن توضح البيانات الواردة في القوائم المالية إمكانية المقارنة مع بيانات فترة ( أو فترات) مالية سابقة بهدف المساعدة على توفير البيانات المعلومات المالئمة التخاذ القرارات الخاصة بتقييم الأداء واتخاذ القرارات المستقبلية أو التخطيط لها وكذلك عمل المقارنات المختلفة.
- -4 توفير المعلومات االزمة لما يتعلق بالكيفية التي مارست بها الوحدة االقتصادية نشاطاتها المختلفة وذلك من خلال تحليل تلك الأنشطة وتوضيح كيفية تدبير أموالها ( الحصول عليها) والمجالات التي تمت فيها استخدام تلك األموال.
- -5 ضرورة توفير البيانات الالزمة غير الربحية التي قامت أو ساهمت بها الوحدة االقتصادية، وخاصة فيما يتعلق بتوفير البيانات عن الدور الاجتماعي (المسؤولية الاجتماعية) وكذلك توفير البيانات المتعلقة بالبيئة، على اعتبار أن هذه الأنشطة لها تأثيرا واضحا ( مباشر أو غير مباشر ) على المجتمع الذي تعمل الوحدة االقتصادية ضمن نطاقه.
- -6 األخذ بنظر االعتبار قدرات المختلفة الستخدام وفهم البيانات الواردة في القوائم المالية من قبل المستخدمين المتعددين (المحتملين) من حيث درجة ثقافتهم الإدارية والمحاسبية وخبرتهم في مجال التعامل مع تلك البيانات خالل فترة أو فترات زمنية سابقة.

#### **المطلب الثالث: األطراف المستخدمة للقوائم المالية**

تلجأ فئات متعددة الستخدام المعلومات المحاسبية في عملية اتخاذ القرارات االقتصادية الرشيدة، وقد حدد اإلطار المفاهيمي إلعداد وعرض القوائم المالية عدد من الفئات التي تستخدم القوائم المالية، كما حدد طبيعة المعلومات التي تحتاجها كل فئة من قبل مستخدمي القوائم المالية، في الوفاء ببعض احتياجاتهم المختلفة من المعلومات اللزمة لصنع قراراتهم االقتصادية، ذلك أن احتياجات هذه الفئات إلى المعلومات متباينة جدا حيث تتراوح من معرفة نتائج المؤسسة، أفاقها المستقبلية مرورا بقدرتها على الوفاء بالتزاماتها إلى تقديم مدى مساهمتها في تطوير المجتمع.

### **الفرع األول: المستخدمين حسب المصلحة**

- **- المستثمرون:** يهتم المساهمون ومستشاريهم بالمخاطر والعوائد المتعلقة باستثماراتهم، وتتطلب تلك الفئة من المستخدمين معلومات تساعد في اتخاذ قرارت تتعلق بشراء أو االحتفاظ أو بيع االستثمارات، ويحتاج المساهمين أيضا إلى معلومات تمكنهم من تقييم قدرة المؤسسة على إجراء توزيعات أرباح.
- **العاملين:** يهتم العاملون والمجموعات التي تمثلهم بالمعلومات المتعلقة بربحية واستقرار المؤسسات التي يعملون بها، كما يهتم هؤالء أيضا بالمعلومات التي تساعدهم في تقييم قدرة مؤسستهم على توفير المكافآت ومنافع التقاعد وفرص التوظف.
- **- المقرضين:** يهتم المقرضون بالمعلومات التي تمكنهم من تحديد ما إذا كانت قروضهم وفوائدها سيتم سدادها في مواعيد استحقاقها.
- **- الموردون وغيرهم من الدائنين التجاريين:** يهتم هؤالء بالمعلومات التي تمكنهم من معرفة ما إذا كانت المبالغ المستحقة لهم سوف تسدد في موعدها، وعلى عكس المقرضون فان الدائنون التجاريون يركزون اهتمامهم على المؤسسة في األجل القصير ويستثنى من ذلك حالة اعتمادهم على المؤسسة في األجل الطويل كعميل رئيسي.
- **- العمالء:** يهتم العمالء بالمعلومات المتعلقة باستمرارية المؤسسة خاصة في حالة ارتباطهم أو اعتمادهم على المؤسسة في األجل الطويل.

- **- الجهات الحكومية:** تهتم الجهات الحكومية بتوزيع الموارد وبالتالي بأنشطة المؤسسات المختلفة، وتحتاج تلك الجهات إلى المعلومات لاستخدامها في توجيه وتنظيم تلك الأنشطة ووضع السياسات الضريبية وكذلك كأساس لإلحصاءات المتعلقة بالدخل القومي وما يماثلها.
- **- الجمهور العام:** تؤثر المؤسسة على الجمهور العام بطرق متعددة فمثال قد تقدم المؤسسة مساهمة فعالة في االقتصاد المحلي عن طريق توفير فرص عمل أو دعم الموردين المحليين، وقد تساعد القوائم المالية الجمهور العام عن طريق تزويده بالمعلومات المتعلقة باتجاهات أنشطة المؤسسة والمستجدات المتعلقة بأنشطتها وفرص ازدهارها.

والجدير بالذكر أن فئات مستخدمي القوائم المالية تتسع لتشمل جميع من لهم مصلحة في المؤسسة، سواء بشكل مباشر أم غير مباشر ومن هذه الفئات والتي لم يذكرها ضمن إطار أعداد وعرض القوائم المالية الصادرة عن مجلس معايير المحاسبية الدولية هم، إدارة المؤسسة، والمحللون والمستشارون الماليون، والسوق المالي، والمنافسون والمحامون...الخ<sup>1</sup>

#### **الفرع الثاني: القرارات االقتصادية التي يتخذها مستخدمو القوائم المالية**

 $\overline{\phantom{a}}$ 

- اتخاذ قرار بشأن توقيت شراء أو بيع أو احتفاظ بأحد االستثمارات في صورة صكوك ملكية. - تقييم عالقات الوكالة أو إمكانية مساءلة اإلدارة. - تقييم مقدرة المؤسسة على الدفع وتقديم مزايا أخرى للعاملين. - تقييم الضمانات المقدمة للمبالغ التي تم اقتراضها من قبل المؤسسة. - تحديد السياسات الضريبية تحديد األرباح القابلة للتوزيع ومقدار التوزيعات. - إعداد واستخدام إحصائيات الدخل القومي.  $^2$ - تتظيم أنشطة المؤسسة. $^2$ 

2 مرجع نفسه، ص .53

<sup>1</sup> سعيدي عبد الحليم، **محاولة تقييم إفصاح القوائم المالية في ظل تطبيق النظام المحاسبي المالي، رسالة مقدمة لنيل شهادة دكتوراه،** تخصص محاسبة، كلية العلوم االقتصادية والتجارية وعلوم التسيير، جامعة محمد خيضر بسكرة، -2014 ،2015 ص.53-51

**المبحث الثاني: عرض القوائم المالية وفق النظام المحاسبي المالي**

تعتبر القوائم المالية وسيلة الادارة الأساسية في الاتصال بالأطراف المهتمة بـأنشطة الشركة فمن خلال هذه القوائم المالية يمكن لكل الأطراف التعرف على العناصر الرئيسية المؤثرة على المركز المالي للشركة.

هناك خمسة قوائم مالية أساسية لقد تطرق لها 1IAS و 7IAS واللذان تضمنا كيفية اعدادها وعرضها وبين مختلف العناصر التي يجب ادراجها ضمنها والشكل التالي يوضح أهم القوائم المالية **شكل رقم )1-2( : يوضح أهم الكشوف المالية وفق scf**

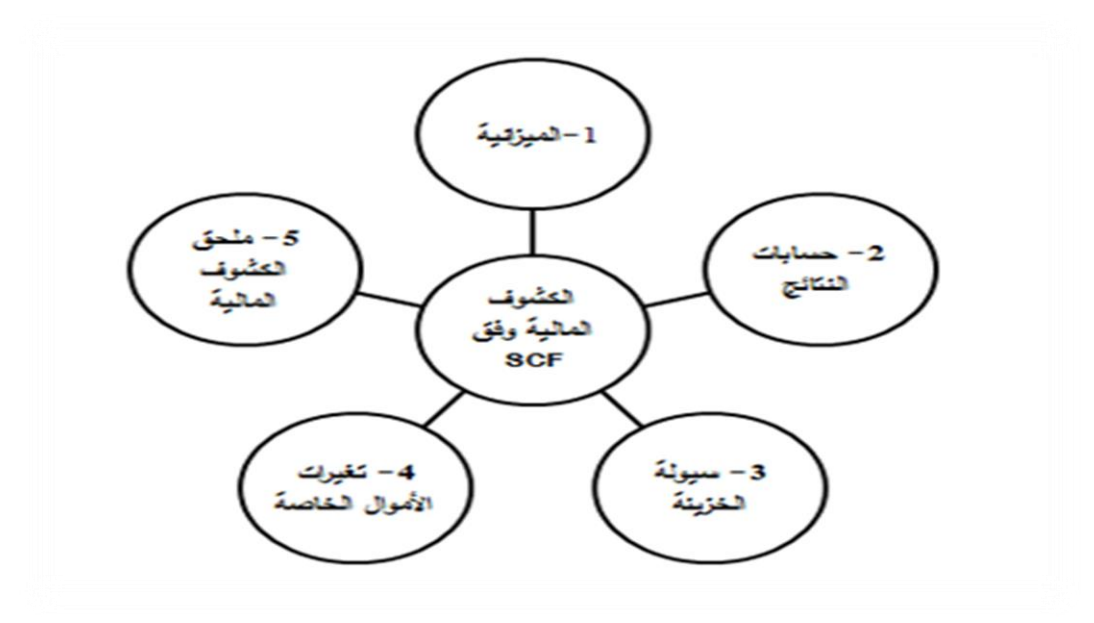

**المصدر**: من إعداد الطالبتان و باإلعتماد على ما سبق

**المطلب األول: الميزانية المالية )المركز المالي(**

**الفرع األول: تعريف الميزانية المالية**

"إن الميزانية المالية أو المركز المالي ليست بحساب، وانما هي تقرير أو كشف أو قائمة على شكل حساب، او على شكل تقرير يبدأ بالأصول في الأعلى وينتهي بالخصوم، و ذلك بأرصدة الحسابات المفتوحة لألصول والخصوم ورأس المال، لتصوير الوضع المالي للمشروع في لحظة زمنية معينة، وهو  $^1$ "تاريخ يتميز بتوفر كافة البيانات اللازمة لإعداد هذه القائمة

" هي الكشف الإجمالي للأصول والخصوم (الخارجية تساوي الديون) ورؤوس الأموال الخاصة  $^{\rm 2}$ للكيان عند تاريخ إقفال الحسابات"

ويكون شكل الميزانية المالية حسب ما نص عليه القرار الصادر عن الجريدة الرسمية المؤرخ في 23 رجب عام 1429 الموافق ل 26 يوليو سنة 2008 الذي يحدد قواعد التقييم والمحاسبة ومحتوى الكشوف المالية وعرضها وكذا مدونة الحسابات وقواعد سيرها **)انظر الملحق رقم 01(**

#### **الفرع الثاني: خصائص الميزانية المالية:**

وتعتبر الميزانية من أهم القوائم المالية التي تقوم المؤسسة بإعدادها حيث تحقق المزايا التالية:

- بيان المركز المالي للمؤسسة في تاريخ اعداد الميزانية حيث تتضمن ما لها من حقوق وما عليها من التزامات.
- تقييم القدرة االئتمانية من خالل مقارنة التزاماتها بحقوق ملكياتها وفقا لما يعرف بنسبة التغطية.
- التعرف على مدى قدرة المؤسسة على سداد التزاماتها المستحقة الدفع، ويتم ذلك بقياس نسب التداول والسيولة.
- التعرف على مدى اعتماد المؤسسة على التمويل الذاتي بقيمة األرباح التي يتم احتجازها او التمويل الخارجي بنسبة االلتزامات الى حقوق الملكية.

l

<sup>1</sup> عبد الستار الكبيسي، **الشامل في مبادئ المحاسبة**، دار وائل للنشر والتوزيع ، عمان، ،2003 ص ص .428-427 <sup>2</sup> **Système comptable financier SCf**, Berti éditions,Alger,2013, p :104.

- تقييم مدى قدرة االدارة على القيام بواجباتها ووظائفها وذلك من خالل التعرف على اتجاه نمو المؤسسة من ناحية اجمالي أصولها وكذا حقوق ملكيتها. - القيام بعمليات التحليل المالي مثل تحليل درجة الرفع المالي أو النسب المتعلقة بالهيكل المالي ونسب التداول وغيرها. - بيان مدى التزام المؤسسة بالقوانين المحلية ومعايير االبالغ المالي الدولية. 1 - معرفة سياسات المؤسسة اتجاه استثماراتها المالية.

2 **الفرع الثالث: عناصر الميزانية:** تتمثل عناصرها في:

-1**األصول:** 

تعرف الأصول وفقا للاطار التصويري لمعايير الإبلاغ المالي الدولية على انها مورد تملكه المؤسسة نتيجة أحداث وقعت أو عمليات تمت في الماضي، وتتوقع أن تحقق منافع اقتصادية مستقبلية من خاللها.

وتتدفق المنافع االقتصادية المستقبلية األصل من خالل:

- استخدامه منفرد أو مجتمع مع اصول أخرى إلنتاج سلع او خدمات موجهة للبيع من قبل المؤسسة. - استبداله مع اصول أخرى. - استخدامه لسداد االلتزام. - توزيعه على مالكي المؤسسة. وتنقسم االصول بشكل عام الى فئتين رئيستين أصول جارية وغير جارية كما يلي: **أ- األصول الجارية ) المتداولة(:** تصنف الأصول على أنها جارية اذا توفرت فيها الشروط التالية: - النقدية والنقدية المعادلة غير المقيدة.
	- . رحيش سعيدة، المرجع السابق، ص 29.

 $\overline{a}$ 

2 مرجع نفسه، ص .32-30

- األصول المتوقع تحققها، بيعها أو استهالكها خالل الدورة التشغيلية العادية للمؤسسة. - األصول المقتناة لغرض المتاجرة. - الصول التي يمكن تحققها خالل 12 شهرا بعد تاريخ اعداد الميزانية. وتتضمن األصول الجارية العناصر التالية:

- النقدية هي أكثرها سيولة وتحوي أرصدة النقدية في الصندوق والبنك، الشيكات وغيرها.

- الاستثمارات قصيرة الأجل (وهي الوراق المالية المحتفظ بها على شكل اسهم سندات بهدف تحقيق عائد، ويمكن ان تقسم الى ثالث أنواع التالية )استثمارات المحتفظ بها حتى تاريخ الاستحقاق، و استثمارات التجارية، و استثمارات جاهزة للبيع).
- الذمم المدينة: هي ما للمؤسسة على الغير سواء كان ذلك من خالل النشاط الرئيسي أو نتيجة أنشطة أخرى ومنها المدينون، أوراق القبض والقروض الممنوحة اتجاه الشركات التابعة.
	- المخزون: وهو الرصيد المتبقي من البضاعة في نهاية الفترة المالية.
- المدفوعات مقدما: هي المصاريف التي تدفع مقدما من أجل الحصول على خدمة ما مثل مقدمات التأمين، االيجار، الدعاية واالشهار.

**ب-األصول غير الجارية )غير المتداولة(:**

وهي األصول التي تستغرق عملية تحولها الى نقدية أكثر من فترة مالية أو دورة تشغيلية وتضم ما يلي:

- االستثمارات طويلة األجل: وهي غالبا ما تكون على شكل أسهم وسندات ويكون الهدف من اقتنائها التحكم والسيطرة عليها. - األصول الملموسة )المادية(: وتشمل األراضي، المباني، المعدات، اآلالت وغيرها. - األصول غير الملموسة )المعنوية(: وتشمل براءة االختراع، الشهرة، العالمة التجارية وغيرها. -2 **الخصوم )االلتزامات(:**

الخصم هو التزام حالي للكيان ناشئ عن أحداث سابقة والذي تؤدي تسويته الى التخلي على موارد تتجسد فيها منافع اقتصادية. وبالتالي فالخصوم تتميز بما يلي:

- التزامات حالية. - تنشأ الخصوم عن أحداث سابقة. - تسوى باستعمال موارد ذات منافع اقتصادية، والخصوم عادة تتمثل في الديون. وتنقسم الخصوم الى حقوق الملكية و الخصوم الجارية و الخصوم غير الجارية كما يلي: **أ- حقوق الملكية ) األموال الخاصة(:** وهي مصدر التمويل الداخلي في المؤسسة وتعرف بصافي االصول وهي ما يتبقى من األصول بعد طرح االلتزامات وتشمل بشكل أساسي: **-** رأس المال: يتشكل من نوعين من أسهم عادية وممتازة **-** األرباح المحتجزة: تتمثل في رأس المال المكتسب بالمؤسسة حيث تشكل االيرادات المحققة من العمليات مصدرا رئيسيا لها. **-** االحتياطات: وهي شكل من أشكال تخصيص األرباح وتشمل االحتياطات القانونية واالحتياطات االختيارية و احتياطات التوسع أو الطوارئ. **ب- الخصوم الجارية )المتداولة(:** 
	- هي االلتزامات التي تتوفر فيها الشروط التالية:
	- سيتم تسديدها خالل الدورة التشغيلية للمؤسسة.
		- تستحق خلال 12 شهرا.
		- يتم تحملها لأغراض المتاجرة.
- ال يكون للمؤسسة حق غير مشروط بتأجيل سدادها ألكثر من 12شهر بعد تاريخ الميزانية، وتتكون الخصوم الجارية من: الذمم الدائنة: وهي ما على المؤسسة من التزامات اتجاه الغير نتيجة حصولها على البضائع والخدمات بأجل وتضم الدائنين( الموردين) وأوراق الدفع.

◆ القروض قصيرة الأجل: هي القروض التي حصلت عليها المؤسسة من الافراد أو المؤسسات وتسدد خالل فترة مالية واحدة. الجزء المستحق من القروض طويلة األجل: هي المبالغ التي يستحق سدادها خالل فترة مالية واحدة أو أقل وهي جزء من التزامات طويلة األجل كما هو الحال على سندات على دفعات متساوية.

**ج-الخصوم غير الجارية ) غير المتداولة(:**

وهي التي يطلب سدادها بعد سنة مالية واحدة وتشمل السندات والقروض البنكية طويلة األجل وغيرها.

#### **المطلب الثاني: حساب النتائج )قائمة الدخل(**

يعتبر حساب النتائج من أهم القوائم المالية لأهمية المعلومات المدرجة فيه، فهو يعطي صورة واضحة لأصحاب المنشأة والأطراف المستفيدة الأخرى فيما يخص دورة الاستغلال وقدرة التمويل الذاتي.

# **الفرع األول: تعريف حساب النتائج**

تعرف قائمة الدخل بأسماء كثيرة، فالمعايير المحاسبية الدولية مثال معيار المحاسبي الدولي رقم )1( – المعدل- عرض القوائم المالية- والمعيار الدولي رقم )8( الخاص بصافي الربح او خسارة الفترة والأخطاء الجوهرية والتغيرات في السياسات المحاسبية نشير لهذه القائمة باسم قائمة الدخل، ومهما كان االسم المستخدم لهذه القائمة فان هذه القائمة تعد مكونا رئيسيا في التقارير المالية الدورية للمنشأة، وتعبر عن معظم التغيرات الحادثة في المركز المالي في المنشأة على مدى الفترة التي يغطيها التقرير، والتي غالبا ما تكون سنة كاملة. حيث يجب على االدارة االهتمام أكثر بهذه القائمة نظرا ألنها كانت محط اهتمام وتركيز مستخدمي القوائم المالية.

يعرف الدخل بانه هو الزيادات في المنافع االقتصادية المنشأة خالل فترة المحاسبة في شكل تدفقات الى الداخل أو زيادة في الأصول أو نقص في التزامات، والتي تؤدي الى زيادة في حقوق الملكية

من مصادر غير تلك المرتبطة بالمساهمات المقدمة في المشاركة في حقوق الملكية، ويشمل تعريف  $^1.$ الدخل كل من الايرادات والمكاسب، ويتناول المعيار المحاسبي (18) المعالجة المحاسبية للإيرادات

وهناك نوعان لقائمة الدخل حسب ما نص عليه القرار الصادر عن الجريدة الرسمية المؤرخ في 23 رجب عام 1429 الموافق ل 26 يوليو سنة 2008 الذي يحدد قواعد التقييم والمحاسبة ومحتوى الكشوف المالية وعرضها وكذا مدونة الحسابات وقواعد سيرها وهما: قائمة الدخل (حساب النتائج) حسب الطبيعة **)انظر الملحق رقم 02(** و قائمة الدخل )حساب النتائج( حسب الوظيفة **) انظر الملحق رقم )03**

**الفرع الثاني: أهمية حساب النتائج**

 $^2$ :يمكن تحديد أهمية الطلب على المعلومات التي تتضمنها قائمة حساب النتائج

- توفير المعلومات المفيدة في قياس تسيير الجيد للمؤسسة وكفاءة ادارتها وأداء المؤسسة االقتصادية من أجل تعظيم القوة االيرادية.
- تزويد مستخدمي القوائم المالية بمعلومات تساعد في عملية التنبؤ لالتجاهات المستقبلية للنشاط، والمقارنة وتقييم القوة االيرادية للمؤسسة.
	- تمكين المستثمرين من معرفة نتائج استماراتهم في لمؤسسة.
		- أساس قياس الضريبة المستحقة على المؤسسة.

 $\overline{\phantom{a}}$ 

**الفرع الثالث: مكونات حساب النتائج**

ان المحاسب يتبع مدخل الصفقات العمليات (مقابلة الايرادات بالمصاريف) لقياس صافي الربح عن طريق عرض العناصر المسببة لصافي الربح لتقديم معلومات كافية لمستخدمي القوائم المالية

2 عبد الكريم الشناي، **المرجع السابق**، ص .56

<sup>1</sup> بن فرج زوينة، **المخطط المحاسبي البنكي بين المرجعية النظرية وتحديات التطبيق**، مذكرة لنيل شهادة دكتوراه في العلوم االقتصادية، كلية العلوم االقتصادية وعلوم التسيير، سطيف، ،2014-2013 ص ص .75-74

المساعدة في عملية التنبؤ وقياس أداء الوحدة من الناحية الربحية أو القوة الكسبية، وتتمثل هذه العناصر  $^1$  الأساسية المكونة لقائمة الدخل في الايرادات، المصروفات، النواتج والأعباء.

#### **-1النواتج:**

حسب االطار المفاهيمي هي زيادة المنافع االقتصادية خالل الفترة، في شكل مدخالت او زيادة األصول او انخفاض الخصوم، التي يترتب عنها زيادة األموال الخاصة باستثناء الزيادة الناتجة عن تقديم مساهمات جديدة من طرف المساهمين الى األموال الخاصة.

وتتحقق الإيرادات من الأنشطة العادية التي تولد المنافع الاقتصادية للمؤسسة ، ويشار اليها بأسماء مختلفة نشمل المبيعات الأتعاب والفوائد وأرباح الأسهم وايضا النواتج الناتجة عن تخلص على الأصول غير الجارية، وإعادة تقييم الأوراق المالية.

## **-2 األعباء**:

تعرف الأعباء بأنها " انخفاض المنافع الاقتصادية خلال الفترة في شكل مخرجات أو انخفاض الأصول التي يترتب عنها نقص الأموال الخاصة، باستثناء التوزيعات الى المساهمين في الأموال الخاصة، بالإضافة الى الخسائر والأعباء الناتجة عن النشطات العادية للمؤسسة مثل تكلفة البيع، الأجور  $^2$ ."دالإهتلاكات

وتحتو*ي* قائمة الدخل( حساب النتائج) من المعادلات التالية:<sup>3</sup>

- **صافي المبيعات=**  المبيعات-( مردودات المبيعات+ مسموحات المبيعات+ خصم مسموح به). المبيعات- مردودات- مسموحات- خصم مسموح به.
	- **تكلفة المشتريات=** تكلفة المشتريات= صافي المشتريات+ مصروفات الشراء.

 $\overline{\phantom{a}}$ 

<sup>1</sup> كمال الدين الدهراوي، **تحليل القوائم المالية ألغراض االستثمار**، الدار الجامعية للنشر، مصر، ،2004 ص .61 2 عبد الكريم الشناي، **مرجع السابق**، ص .56

<sup>&</sup>lt;sup>3</sup> محمد عبد السلام أحمد، إبراهيم السيد، إ**دارة الموارد المالية**، دار التعليم الجامعي، الإسكندرية، 2017، ص135.

صافي المشتريات= المشتريات-) مردودات المشتريات+ مسموحات المشتريات+ الخصم المكتسب(. صافي المشتريات= المشتريات- مردودات المشتريات-مسموحات المشتريات- الخصم المكتسب مصروفات الشراء= مثل: مصاريف نقل المشتريات- تأمين على المشتريات- رسوم جمركية على المشتريات- عمولة وكالء شراء.

- **تكلفة البضاعة المباعة )المبيعات(=** بضاعة (مخزون) أول المدة+ تكلفة المشتريات– بضاعة (مخزون) آخر المدة.
- **مجمل الربح )أو الخسارة(=**صافي المبيعات )خطوة1(- تكلفة المبيعات )خطوة 3(
- **صافي الربح)أو الخسارة(=** مجمل الربح )او الخسارة( + االيرادات- المصروفات ) عمولة وكالء بيع- مصاريف ادارية- رواتب- اعالن- ايجار...(

## **المطلب الثالث: القوائم المالية األخرى**

هناك ثالثة قوائم فرعية متمثلة في قائمة تدفقات النقدية و قائمة تغيرات األموال الخاصة و ملحق الكشوف المالية.

**الفرع األول: القائمة التدفقات النقدية ) قائمة سيولة الخزينة(**

#### **-1 تعريف قائمة التدفقات النقدية:**

هي كشف بالمقبوضات والمدفوعات النقدية لشركة ما خالل فترة زمنية مالية معينة، وقد ألزمه مجلس معايير المحاسبة المالية للشركات بإعداد هذه القوائم من خالل اصداره المعيار الدولي المحاسبي رقم )7( ، وتقسم الأنشطة في قائمة التدفق النقدي الى ثلاثة أقسام:

- التدفقات النقدية من األنشطة التمويلية.
	- األنشطة التشغيلية.

**-** األنشطة االستثمارية. 1

وحسب ما نص عليه القرار الصادر عن الجريدة الرسمية المؤرخ في 23 رجب عام 1429 الموافق ل 26 يوليو سنة 2008 الذي يحدد قواعد التقييم والمحاسبة ومحتوى الكشوف المالية وعرضها وكذا مدونة الحسابات وقواعد سيرها، هناك طريقتين لقائمة التدفقات النقدية )سيولة الخزينة( هما: الطريقة المباشرة **) انظر الملحق رقم 04(** الطريقة غير المباشرة **)انظر الملحق رقم 05(**

والشكل التالي يوضح وضعية جدول سيولة الخزينة:

**شكل رقم )2-2(: وضعية جدول سيولة الخزينة**

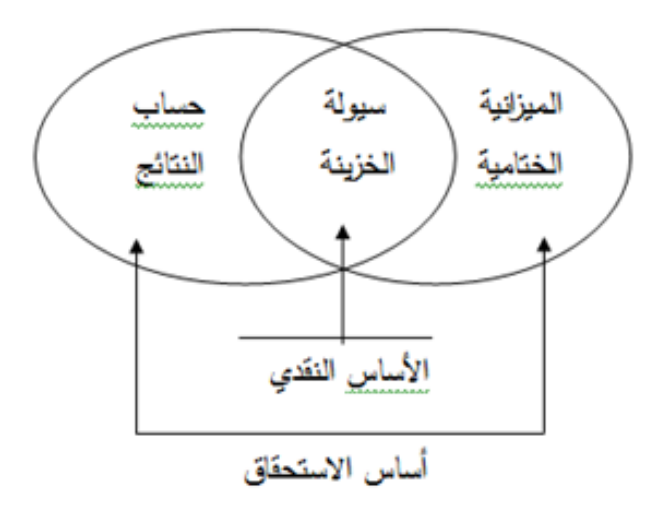

**المصدر:** لياس قالب ذبيح، **أثر تطبيق النظام المحاسبي المالي على فعالية التدقيق الجبائي،** أطروحة مقدمة لنيل شهادة دكتوراه علوم، تخصص: محاسبة، جامعـة محمد خيضر بسكرة، 2017-2018،

ص.139

**-2فوائد اعداد قائمة التدفقات النقدية:** 

 $\overline{a}$ 

ان الهدف الأساسي من اعداد قائمة التدفقات النقدية هو مساعدة المستثمرين والدائنين والأطراف المهتمة األخرى في تحليلهم لنقدية عن طريق تقديم معلومات مالئمة عن المقبوضات والمدفوعات النقدية

<sup>1</sup> مؤيد راضي خنفر، **تحليل القوائم مدخل نظري وتطبيقي**، دار المسيرة للنشر والتوزيع، عمان، ،2006 ص .49

خالل الفترة المحاسبية، وبالتالي تساعدهم في عقد المقارنات واجراء التنبؤات التخاذ قراراتهم، فقائمة  $^1$  التدفقات النقدية تقرر عن الاثار النقدية المصنفة كالتالي:  $^1$ 

> - تدفقات نقدية داخلية وخارجية عن عمليات التشغيل الجارية خالل الفترة. - تدفقات نقدية داخلية وخارجية عن العمليات االستثمارية خالل الفترة. - تدفقات نقدية داخلية وخارجية عن العمليات تمويلية خالل الفترة. - صافي الزيادة والنقص في النقدية خالل الفترة.

> > **-3 عناصر قائمة التدفقات النقدية:**

تتكون من ثالثة عناصر هي: 2

**أ- التدفقات النقدية من أنشطة التشغيل:** 

وهي التدفقات النقدية الذي ترتبط مباشرة بكسب الدخل مثل المتحصالت من العمالء، المتحصالت من اإليرادات ودخول أخرى مثل الفوائد، المدفوعات للموردين والعاملين، المدفوعات للمصروفات مثل سداد الفوائد والضرائب.

**ب- التدفقات النقدية من أنشطة االستثمار:**

وهي التدفقات النقدية المرتبطة بشراء أو بيع الأصول الرأس مالية (الأصول الثابتة) وكذلك الاستثمارات المالية طويلة الأجل:

- متحصالت من بيع أصول ثابتة أو استثمارات مالية طويلة األجل موجبة )+(. - مدفوعات لشراء أصول ثابتة أو استثمارات مالية طويلة األجل سالبة )-(.

**ج- التدفقات النقدية من أنشطة التمويل:**

 $\overline{\phantom{a}}$ 

<sup>1</sup> رضوان حلوة حنان، نزار قليح البلداوي، **مبادئ المحاسبة المالية، المرجع السابق**، ص.388

<sup>2</sup> طارق عبد العال حماد، **تحليل القوائم المالية نظرة حالية ومستقبلية**، الدار الجامعية، االسكندرية، ،2006 ص.76

وهي التي ترتبط مباشرة بترتيب المنشأة نفسها، وتتضمن المتحصالت أو المدفعات من/الى المستثمرين والدائنين (ما عدا الموردين) مثل:

- متحصالت من القروض. - سداد قروض. - سداد توزيعات ألرباح.
	- شراء أسهم الخزينة.

والجدول النالي يبين أهم العناصر التي تحتويها القائمة من الأنشطة الرئيسية الثلاثة للمشروع:

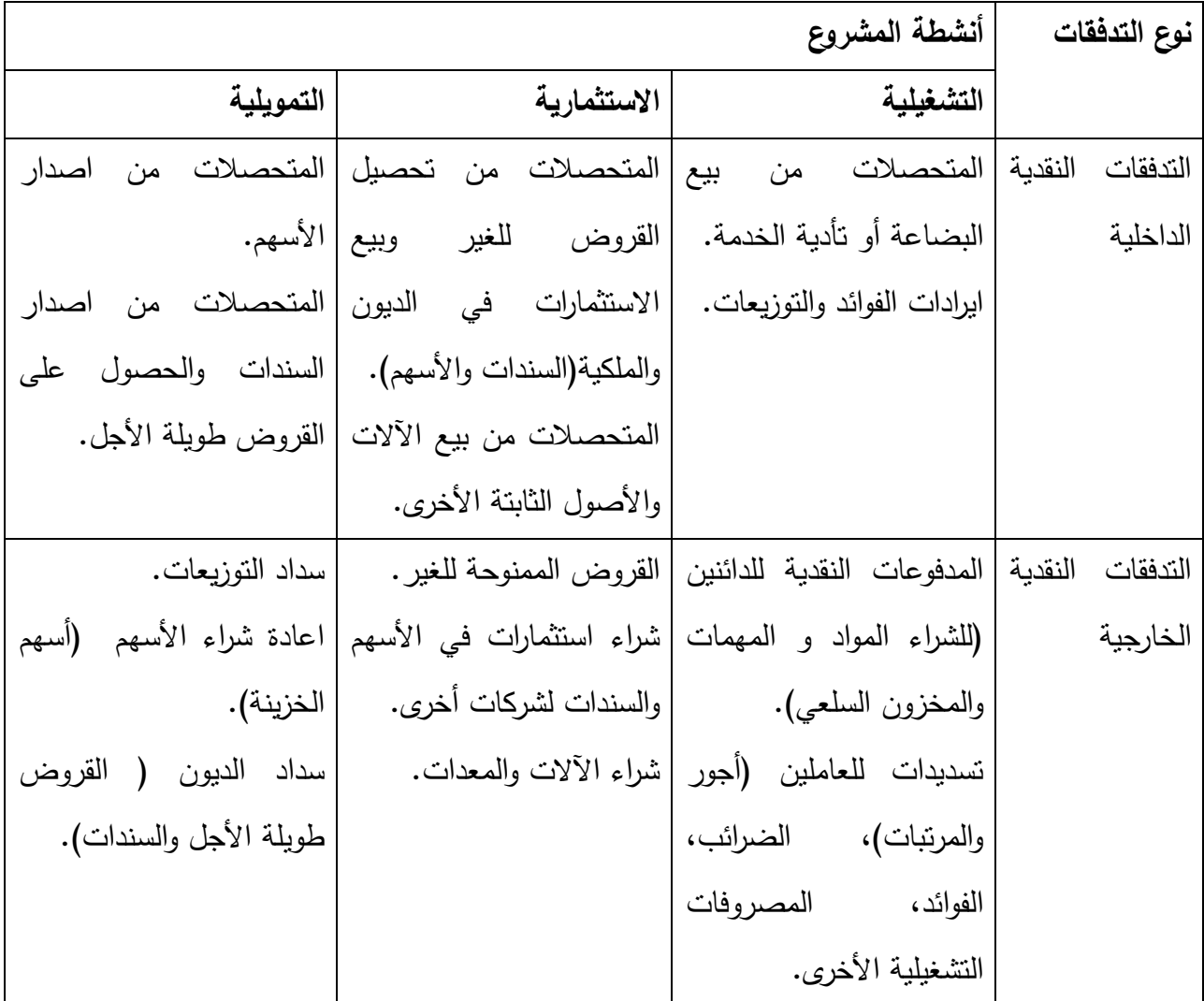

**جدول رقم )1-2(: يوضح أهم العناصر التي تحتويها قائمة التدفقات النقدية**

**المصدر:** كمال الدين الدهراوي، **تحليل القوائم المالية ألغراض االستثمار،** مرجع السابق**،** ص.157

**الفرع الثاني: قائمة تغيرات األموال الخاصة**

**-1 تعريف قائمة تغيرات األموال الخاصة:** 

قائمة تغيرات الأموال الخاصة هو جدول يقوم بتحليل الحركات الحاصلة في العناصر المكونة للأموال الخاصة للمؤسسة خالل القيام بنشاطها.

يتطلب المعيار 1IAS أن تقوم المؤسسة بعرض قائمة تغيرات األموال الخاصة كجزء منفصل في القوائم المالية حيث تتضمن تسوية لحقوق الملكية بين آخر الفترة وبدايتها، إضافة لعناصر المكاسب  $^1.$ والخسائر التي تعتبر جزء من حقوق الملكية ولا تظهر في حسابات النتائج

ويكون شكل قائمة تغيرات الأموال الخاصة بحسب ما نص عليه القرار الصادر عن الجريدة الرسمية المؤرخ في 23 رجب عام 1429 الموافق ل 26 يوليو سنة 2008 الذي يحدد قواعد التقييم والمحاسبة ومحتوى الكشوف المالية وعرضها وكذا مدونة الحسابات وقواعد سيرها **) انظر الملحق رقم 06(**

والشكل التالي يوضح حركة تغير رؤوس األموال الخاصة:

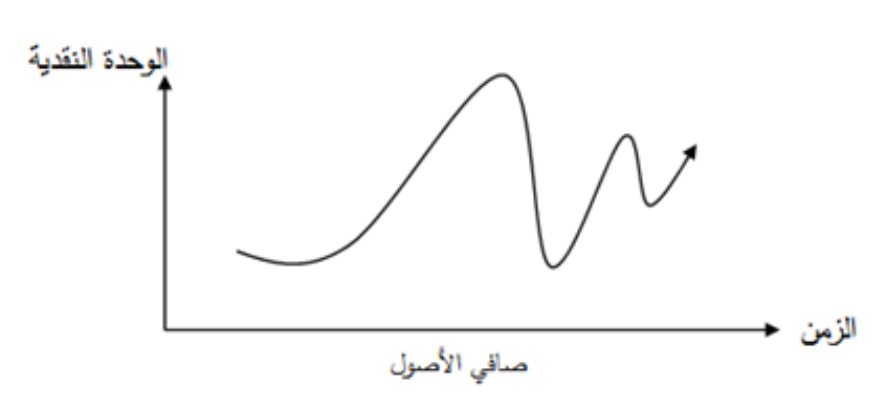

**شكل رقم )3-2(: حركة رؤوس األموال الخاصة**

**المصدر:** حسين يوسف القاضي، سمير معذى الريشاني، **موسوعة المعايير المحاسبية الدولية**، الجزء الأول عرض البيانات المالية، دار الثقافة، عمان ، 2012، ص 150.

**-2 خصائص قائمة تغيرات األموال الخاصة:** 

 $\overline{a}$ 

<sup>1</sup> رحيش سعيدة، **مرجع السابق**، ص .39-38

يحقق المزايا التالية:

- التعرف على مقدار حقوق الملكية وعناصرها و أي تفصيالت أخرى عنها وكذا التغيرات التي تحدث لحقوق الملكية خالل الفترة.
- التعرف على عناصر المكاسب والخسائر التي يجب االعتراف بها مباشرة في حقوق الملكية مثل المكاسب والخسائر المتعلقة ببيع االستثمارات المتاحة المباعة.

ويجب على المؤسسة ان تعرض فيه وتوضح في صلبه مايلي:

- صافي الربح أو الخسارة عن الفترة.
- كل عنصر من عناصر االيرادات، األعباء، األرباح والخسائر والتي تم اثباتها مباشرة ضمن حقوق الملكية وفقا لما تطلبه معايير أخرى.
- إجمالي العناصر الناتجة مما سبق ذكره موضحا بصورة منفصلة نصيب مساهمي الشركة الأم ونصيب الأقلية.
- لكل عنصر من عناصر حقوق الملكية يتم إثبات التغيرات في السياسات المحاسبية وتصحيح الأخطاء.
- المعامالت مع أصحاب حقوق الملكية مع اإلفصاح عن التوزيعات لهم بصورة منفصلة.
- رصيد األرباح أو الخسائر المرحلة في بداية الفترة وفي تاريخ الميزانية والحركة خالل الفترة.
- تحليل ما بين رصيد كل نوع من أسهم رأس المال وكل عناصر االحتياطات في أول وآخر الفترة مع االفصاح المستقل عن كل منها.

## **-3 جدول تغيرات األموال الخاصة:**

 معظم المؤسسات كانت تقدم ضمن الملحق جدول يبين تطور األموال الخاصة، بينما النظام المحاسبي المالي المتوافق مع المعيار) 1 IAS الفقرة 86( جعل من هذه الوثيقة وحدة مستقلة ضمن القوائم المالية، حيث أوجب المؤسسات بإعدادها كوثيقة مستقلة يتم من خاللها تحليل التغيرات المنجرة على كل العناصر المكونة لأموال الخاصة خلال الفترة.

قائمة تغيرات الأموال الخاصة تقدما لمعلومات الواجب إدراجها والمتعلقة بالحركات المرتبطة ب:

- النتيجة الصافية للفترة. - كل عناصر النواتج واألعباء، النتيجة الصافية المسجلة ضمن األموال الخاصة. - تأثير تغيرات الطرق وتصحيح األخطاء على كل عنصر من األموال الخاصة. - النتيجة اإلجمالية للفترة والتي تناسب مجموع العناصر السابقة. - العمليات الخاصة بزيادة ونقصان األموال الخاصة.  $^{-1}.$ توزيع النتيجة والمخصصات المقررة خلال الفترة

**الفرع الثالث: ملحق الكشوف المالية**

- -1 يشتمل ملحق الكشوف المالية على معلومات تخص النقاط اآلتية متى كانت هذه المعلومات تكتسي طابعا هاما أو كانت مفيدة لفهم العمليات الواردة في الكشوف المالية:
- القواعد والطرق المحاسبية المعتمدة لمسك المحاسبة واعداد الكشوف المالية )المطابقة للمعايير موضحة وكل مخالفة لها مفسرة ومبررة).
- مكمالت اإلعالم الضرورية لحسن فهم الميزانية وحساب النتائج وجدول سيولة الخزينة وجدول تغير الأموال الخاصة.
- معلومات التي تخص الكيانات المشاركة والمؤسسات المشتركة والفروع أو الشركة الأم وكذلك المعامالت التي تتم عند االقتضاء مع هذه الكيانات أو مسيريها: طبيعة العالقات، نمط المعاملة، حجم ومبلغ المعامالت، سياسة تحديد األسعار التي تخص هذه المعامالت.
- المعلومات ذات الطابع العام أو التي تعني بعض العمليات الخاصة الضرورية للحصول على صورة وفية.
- -2 تكون المالحظات الملحقة بالكشوف المالية موضوع تقديم منظم. وكل فصل أو باب من أبواب الميزانية، حساب النتائج، جدول سيولة الخزينة، جدول تغير الأموال الخاصة يحيل إلى الإعلام المناسب له في المالحظات الملحقة.

l

<sup>1</sup> عبد الكريم الشناي، مرجع السابق، ص ص .63-62

- -3 اذا طرأت حوادث عقبة تاريخ اقفال السنة المالية ولم تؤثر في وضع األصل أو الخصم بالنسبة للفترة السابقة للإقفال فلا ضرورة لإجراء أي تصحيح (تقويم) غير أن هذه الحوادث تكون موضوع إعالم بها في الملحق اذا كانت ذات أهمية بحيث يمكن أن يؤثر إغفالها في القرارات التي يتخذها مستعملي الكشوف المالية، وحينئذ فإن اإلعالم يبين مايأتي:
	- طبيعة الحادث.
	- **-** تقدير التأثير المالي أو األسباب التي تجعل التأثير المالي ال يمكن تقديره
- -4 تقدم الكيانات التي تستعين باالدخار العمومي الذي يوفر المعلومات الخصوصية الضرورية لمستعملي الكشوف المالية من أجل: - فهم النجاعة الماضية.
	- تقييم األخطار ومردودية الكيان.

وفي هذا اإلطار، تقدم على الخصوص استنادا الى كشوفها المالية المدمجة، معلومات تخص:

- مختلف أنماط المنتجات والخدمات التابعة لنشاطها.
	- مختلف المناطق الجغرافية التي تعمل فيها.

 $\overline{a}$ 

-5 يتعين على الكيانات الملزمة بنشر كشوف مالية وسيطة أن تحترم في إعداد هذه الكشوف نفس طريقة التقديم في شكل مختصر عند االقتضاء ونفس المضمون ونفس الطرق المحاسبية المقررة للكشوف المالية في آخر السنة المالية.<sup>1</sup>

ويكون شكل ملحق الكشوف المالية بحسب ما نص عليه القرار الصادر عن الجريدة الرسمية المؤرخ في 23 رجب عام 1429 الموافق ل 26 يوليو سنة 2008 الذي يحدد قواعد التقييم والمحاسبة ومحتوى الكشوف المالية وعرضها وكذا مدونة الحسابات وقواعد سيرها **)انظر الملحق رقم 07(**

<sup>1</sup> الجريدة الرسمية للجمهورية الجزائرية الديمقراطية الشعبية، القرار المتعلق بقواعد تقييم المساحبة والكشوف المالية وعرضها وكذا مدونة الحسابات وقواعد سيرها، العدد 19، بتاريخ 25مارس 2009، ص 27.

## **المبحث الثالث: إلزامية مسك المحاسبة المالية بواسطة تكنولوجيا المعلومات**

تطرق المرسوم رقم 09− 110 المتضمن مسك المحاسبة بواسطة أنظمة الإعلام الآلي إلى مجموعة من الشروط والقواعد التنظيمات التي يجب أن تتوفر في الأنظمة المحاسبية المستخدمة في مجال مسك المحاسبة بواسطة أنظمة اإلعالم اآللي، وذلك من حيث الجوانب القانونية أو التنظيمات المحاسبية. وهذا الشكل يلخص عملية مسك المحاسبة بواسطة أنظمة اإلعالم اآللي:

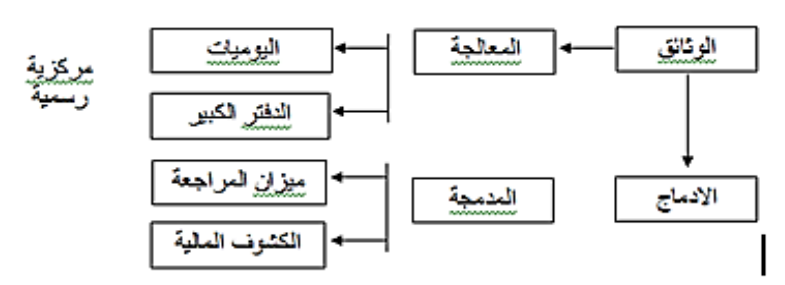

**الشكل رقم )4-2(: مسك المحاسبة باإلعالم اآللي**

وبذلك سيتوزع مضمون هذا المبحث على العناصر األساسية التالية:

- الجوانب القانونية المتعلقة بتطبيقات المحاسبة بواسطة أنظمة اإلعالم اآللي؛
	- الشروط األساسية لتطبيقات المحاسبة بواسطة أنظمة اإلعالم اآللي؛
		- الشروط التقنية لتطبيقات المحاسبة بواسطة أنظمة اإلعالم اآللي.

**المطلب األول: الجوانب القانونية المتعلقة بتطبيقات المحاسبة بواسطة أنظمة اإلعالم اآللي**

لقد تطرق المرسوم التنفيذي رقم 110-09 المتعلق بكيفيات مسك المحاسبة بواسطة أنظمة اإلعالم الآلي إلى بعض الجوانب القانونية في مجال مسك المحاسبة بواسطة البرامج والأنظمة الآلية، والتي نذكر منها مايلي:

 **الفرع األول: االلتزام بالمبادئ واألحكام المحاسبية في إطار النظام المحاسبي المالي**  لقد تطرقت المادة رقم 04 من المرسوم التنفيذي رقم ،110-09 إلى أنه يجب أن تستجيب تطبيقات مسك المحاسبة عن طريق أنظمة الإعلام الآلي إلى مجمل الالتزامات والمبادئ المحاسبية المعمول

Source: Direction générale des impôts, Circulaire nº 22/MF/DGIDRV/2014 du 18 Fevrier 2014, Rejet de comptabilité, Alger, 2014, p 4

بها في إطار النظام المحاسبي المالي.

#### **الفرع الثاني: تحديد مصادر التسجيالت المحاسبية**

 ولقد تناولت المادة 05 من نفس المرسوم السابق أنه يجب أن يحدد كل تسجيل محاسبي مصدر ومحتوى كل معلومة، وكذا مراجع الوثيقة الثبوتية التي يستند عليها في ذلك التسجيل المحاسبي.

كما يجب أن تعرف إصدارات نظام الإعلام الآلي وترقم وتؤرخ عند إنشائها بواسطة وسائل توفر كل الضمان في مجال اإلثبات.

#### **المطلب الثاني: الشروط األساسية لتطبيقات المحاسبة بواسطة أنظمة اإلعالم اآللي**

 تطرق المرسوم التنفيذي السابق الذكر إلى مجموعة من الشروط األساسية لتطبيقات المحاسبة المالية اإلعالم اآللي، وهي كالتالي:

# **الفرع األول: االلتزام بطابع عدم الشطب والتصحيح للتسجيالت**

تطرقت المادة رقم 06 من هذا المرسوم إلى ضرورة تطبيق طابع عدم الشطب أو تصحيح التسجيالت في مجال المحاسبة الممسوكة عن طريق نظام اإلعالم آلي فب شكل إجراء التصديق لكل الفترات المحاسبية، الذي يمنع كل تعديل أو حذف للتسجيالت المحاسبية المصادق عليها.

## **الفرع الثاني: ضمان تحقيق التوازنات األساسية للمحاسبة على أساس القيد المزدوج**

 تطرقت المادة 12 من نفس المرسوم إلى ضرورة ضمان محاسبة اإلعالم اآللي تحقيق التوازنات األساسية لمحاسبة القيد المزدوج سواء من خالل الرقابة المسبقة أو الالحقة.

#### **الفرع الثالث: ضرورة التذكير بوجوب التصديق على التسجيالت المحاسبية**

أشارت المادة 13 إلى بعض النقاط المتعلقة بوجوب التصديق على التسجيالت المحاسبية والتي منها:

- أن ال يسمح نظام اإلعالم اآللي للمحاسبة بالتصديق على التسجيالت المحاسبية لكل فترة محاسبية بالتعديل أو الحذف ألية عملية محاسبية؛

- يجب على نظام اإلعالم اآللي لمحاسبة قبل كل إقفال للسنة المالية ضرورة التذكير بوجوب التصديق على مجموع التسجيالت المسجلة بعد اإلقفال.

**الفرع الرابع: ضرورة إمكانية إعادة فحص التسجيالت المحاسبية للسنوات السابقة**

مما يجب أن يتوفر في برامج الإعلام الآلي في إطار ما أشارت إليه المادة رقم 13 من المرسوم السابق هو أنه يجب على برامج نظام الإعلام الآلي أن لا تسمح من خلال الوظائف المتاحة إلا بفحص التسجيالت السابقة أو طبع القوائم المالية أو إعادة طبعها.

**الفرع الخامس: ضمان إمكانية إعادة فتح الحسابات في بداية كل دورة محاسبية**

أشارت المادة 14 ضرورة احترام مبدأ عدم شطب، بحيث يجب أن يتضمن نظام اإلعالم آلي للمحاسبة إجراءات تسمح بإعادة فتح آلية لحسابات األصول والخصوم والتي يجب أن توافق حسابات الميزانية الختامية للسنة المالية السابقة مع تفصيل التسجيالت المكونة للرصيد.

**المطلب الثالث: الشروط التقنية لتطبيقات المحاسبة المالية بواسطة أنظمة اإلعالم اآللي:**

توجد العديد من الشروط التقنية في مجال تطبيقات المحاسبة المالية بواسطة أنظمة اإلعالم اآللي والتي أشار إليها المرسوم 110-09 والتي نذكر منها ما يلي:

**الفرع األول: إمكانية استغالل الغير لمضمون التسجيالت المحاسبية بمعزل عن برنامج اإلعالم اآللي للمحاسبة**

ولقد تطرقت المادة 15 إلى أنه يجب أن يقترح البرنامج المعلوماتي للمحاسبة على وظيفة تمكن من إرسال بطاقة التسجيالت المحاسبية لفائدة الغير في شكل قابل لالستغالل بسهولة بمعزل عن البرنامج المعلوماتي للمحاسبة. **الفرع الثاني: ضرورة إظهار المعلومات الجبائية الخاصة بالمؤسسة في كل الوثائق المحاسبية للمؤسسة**

لقد أشارت المادة 16 إلى ضرورة إظهار برنامج مسك المحاسبة المالية في كل القوائم المالية للمؤسسة المعلومات التالية:

- تعريف الكيان والكشف
	- تاريخ الطبع
	- رقم الصفحة
- التفصيل والمراجع الخاصة بالعملية
- الكشف متعلق بطبع مؤقت أو نهائي.

## **الفرع الثالث: ضرورة ضمان إمكانية األرشفة للتسجيالت المحاسبية**

من المادة 19 فإنه يجب توفر برامج اإلعالم اآللي للمحاسبة على خاصية تسمح بإمكانية إجراء األرشفة وبما يسمح بتحويل التسجيالت المحاسبية للفترات المحاسبية المقفلة أو غير المقفلة نحو دعائم التخزين القابلة للنقل مع ضرورة إمكانية عدم التعديل.

ويجب أن يسمح هذا الإجراء بتصحيح التسجيلات والمعطيات المؤرشفة في بطاقات محاسبية انطلاقا من دعائم قابلة للنقل.

# **الفرع الرابع: ضرورة ضمان إظهار المعلومات المتعلقة بالتسجيالت المحاسبية**

تطرقت المادة 18 إلى ضرورة أن يسجل البرنامج المعلوماتي للمحاسبة يوميا كل عملية منجزة بواسطته في بطاقة تسمى يومية إلكترونية لألحداث والتي يجب أن تتضمن ما يلي:

- التعريف بمنجز العملية
- جهاز العمل المستعمل
- تاريخ وتوقيت العملية
	- نوع العملية المنجزة

- المعطيات أو الثوابت المدخلة.

**الفرع الخامس: إمكانية إعادة قراءة أو تحويل التسجيالت المحاسبية المؤرشفة للسنوات السابقة**

أشارت المادة 19 أيضا إلى أنه وفي حالة تغيير نسخة البرنامج المعلوماتي للمحاسبة يجب أن تتضمن النسخة الجديدة اآلليات الضرورية لغرض إعادة قراءة أو تحويل التسجيالت المؤرشفة معها أو مع النسخ السابقة ويجب أن يحمل إجراء الأرشفة تاريخ سابق لطلب الأرشفة مقارنة بتاريخ الإقفال الدوري  $^1$ الأخير

 $\overline{\phantom{a}}$ 

**الجريدة الرسمية للجمهورية الجزائرية الديمقراطية الشعبية**، المرسوم التنفيذي رقم -09 110 المتعلق بشروط وكيفيات <sup>1</sup>مسك المحاسبة بواسطة أنظمة اإلعالم اآللي، العدد ،21 بتاريخ 08 أفريل ،2009 ص .7-4

**خالصة الفصل:**

إن الحاجة إلى نظام المعلومات المحاسبي في المؤسسات االقتصادية تزداد كلما كان هناك كما كبيرا من البيانات التي تنشأ عن القيام بالعديد من العمليات االقتصادية، بهدف معالجتها وتو فير المعلومات التي يمكن أن تحقق الفائدة لمستخدميها المتعددين، وعليه فان أية مؤسسة االقتصادية يمكن أن تكون لديها نظاما يتكون من عناصره األساسية، المتمثلة في كل من المدخالت، العمليات التشغيلية، المخرجات، التغذية العكسية، ولكي يصبح نظاما للمعلومات فان األمر يتطلب مساهمة مخرجات النظام في تحقيق الفائدة لمستخدميها.

إن القوائم المالية بطبيعتها وسيلة تبسيط لعرض نتائج تشغيل قدر كبير من البيانات الواردة في المستندات و الدفاتر والسجالت المحاسبية بشتى أنواعها، ويتم التعبير عن النتائج هذه العمليات في صورة مالية تهدف إلى مساعدة مستخدمي القوائم المالية إلى استنتاج أكبر قدر من المعلومات المحاسبية التي تساعدهم في اتخاذ القرارات االقتصادية ، وتتالءم مع طبيعة نشاط المؤسسة والظروف البيئة وذلك بهدف تقديم المعلومات بالشكل األكثر نفعا وفائدة لمستخدميها.

ألزم المشرع الجزائري من خالل المرسوم رقم 110-09 الى ضرورة مسك المحاسبة المالية باستخدام أنظمة اإلعالم اآللي إلى مجموعة من الشروط والقواعد التنظيمات التي يجب أن تتوفر في األنظمة المحاسبية المستخدمة في مجال مسك المحاسبة بواسطة أنظمة اإلعالم اآللي، وذلك من حيث الجوانب القانونية أو التنظيمات المحاسبية.

# الفصل الثالث: دراسة ميدانية بمؤسسة أشغال الري والغابات قالمة-

**تمهيـد:**

استعرضنا في الفصول السابقة بعض الجوانب النظرية في مجال تكنولوجيا المعلومات والقوائم المالية وكيفية مسكها عن طريق أنظمة اإلعالم اآللي وعلى ضوء ما جاءت به المنظومة القانونية للنظام المحاسبي المالي، وفي محاولة للتقريب بين المعارف النظرية في مجال القوائم المالية مع تطبيقاتها الواقعية والعملية، ارتأينا أن نقوم بدراسة ميدانية لكيفيات مسك المحاسبة المالية والقوائم المالية خاصة عن طريق أنظمة اإلعالم اآللي وذلك على مستوى مؤسسة أشغال الري والغابات والكائن مقرها بوالية قالمة.

وبذلك سيتوزع مضمون هذا الفصل على المباحث الأساسية التالية:

- **- المبحث األول: التعريف بالمؤسسة محل الدراسة.**
- **- المبحث الثاني: مسك القوائم المالية بواسطة برنامج FINANCE INFORMATIQUE BIG .**
	- **- المبحث الثالث: تحليل وتفسير النتائج.**

# **المبحث األول: التعريف بالمؤسسة محل الدراسة**

لدراسة مؤسسة أشغال الري والغابات ETHYFOR لوالية قالمة خصصنا هذا المبحث لدراسة النقاط التالية:

- ماهية المؤسسة؛
- الهيكل التنظيمي للمؤسسة؛
- وظائف مصالح المؤسسة.

## **المطلب األول: ماهية مؤسسة ETHYFOR**

# **الفرع األول: تقديم عام للمؤسسة محل الدراسة**

قبل التطرق إلى إسقاط الدراسة النظرية على مؤسسة أشغال الري والغابات يجب إعطاء لمحة عامة عن هذه المؤسسة.

# **-1 التعريف بمؤسسة أشغال الري والغابات**

 مؤسسة ETHYFOR هي مؤسسة عمومية ذات طابع اقتصادي طبيعتها القانونية شركة مساهمة وهي فرع تابع للشركة األم GTH الواقع مقرها بوالية عنابة تأسست هذه الشركة سنة 1989 وتحولت إلى شركة مساهمة سنة 1997؛

# **-2 موقع المؤسسة:**

يقع مقرها الرئيسي بولاية قالمة في هذا العنوان: Route Constantine, Bp 29,Guelma أما Route de Sedrata, Commune de Belkhier Zone d'activité فهي لها التابعة المحطات commerciale, commune de Belkhier، وتتجلى مهامها الأساسية في بناء وتشييد خزانات المياه؛

## **-3 رأسمال المؤسسة:**

 يقدر رأسمالها بقيمة 30.000.000,00 دج تندرج ضمن السجل التجاري رقم .24 /00-0382241B99

**-4 المورد البشري:**

تتمتع المؤسسة بمورد بشري قدر سنة 2017 ب 92 عامل مختلطين رجال ونساء.

**الفرع الثاني: بطاقة تقنية عن مؤسسة أشغال الري والغابات ETHYFOR**

تنطوي كلمة ETHYFORعلى 3 مقاطع كل مقطع يرمز إلى معنى معين كالتالي:

E: مؤسسة

TH: أشغال الري

F: الغابات

ولتوضيح الإطار الإعلامي والشكلي للمؤسسة فإنه من الأفضل الاستعانة بالبطاقة التقنية الآتية:

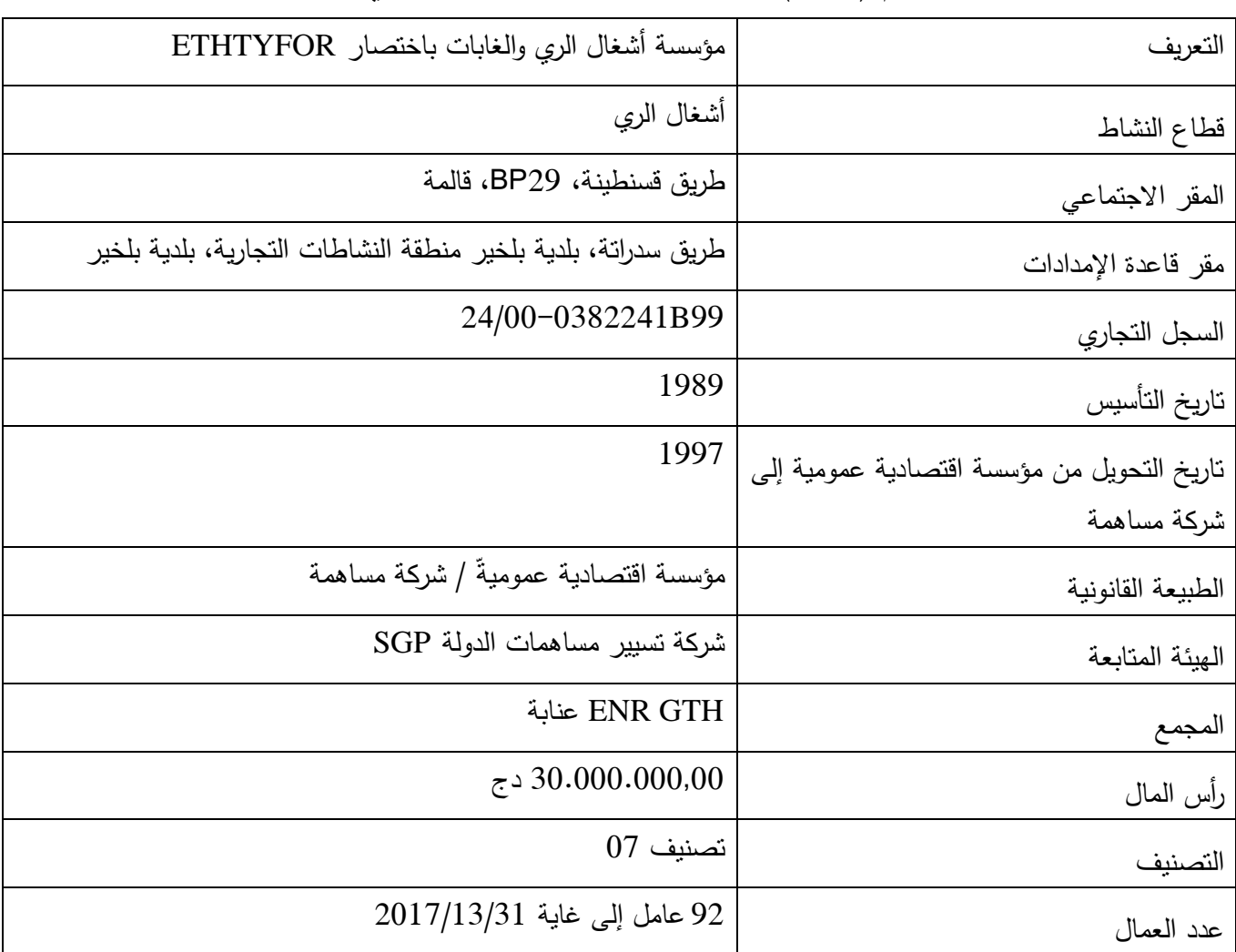

# **الجدول رقم ) 1-3(: بطاقة تقنية عن مؤسسة أشغال الري والغابات**

**المصدر:** من إعداد الطالبتين بناء على تقارير شركة أشغال الري والغابات **)انظر الملحق رقم 08(**

## **المطلب الثاني: الهيكل التنظيمي للمؤسسة**

تختلف الهياكل التنظيمي من شركة لأخرى يتمثل الهيكل التنظيمي لشركة أشغال الري والغابات في:

- المديرية العامة
- المصالح المساعدة للمديرية العامة

حيث تضم المديرية العامة الرئيس المدير العام إضافة إلى 3 مديريات فرعية وهي كالتالي:

**-1 مديرية موارد العتاد:** وتضم هذه المديرية 3 مصالح و هي على النحو التالي:

- مصلحة التموين
- مصلحة الصيانة
- مصلحة العتاد.

# **-2 مديرية المالية والمحاسبة:** وتضم هذه المديرية 4 خاليا و هي:

- خلية المالية العامة
- خلية محاسبة المواد
- خلية تسيير المخزن
	- الصندوق

**-3 مديرية الموارد البشرية:** وتضم أيضا 4 خاليا وهي:

- خلية تسيير العمال
	- خلية األجرة
	- خلية التكوين
- خلية الوسائل العامة.

أما بالنسبة للمصالح المساعدة للمديرية العامة فتتجلى في:

- مصلحة المنازعات
- ً مصلحة الوقاية والأمن
	- خلية التدقيق
	- سكريتارية عامة

### **المطلب الثالث: وظائف مصالح المؤسسة**

## **الفرع األول: المديرية العامة**

كما سبق اإلشارة إليها في المطلب السابق فإن المديرية العامة تتكون من الرئيس المدير العام وعدة مصالح يتم ذكر أهم وظائفهم كالتالي

**-1 الرئيس المدير العام:**

 يشرف على جميع األعمال داخل وخارج المؤسسة وتسييرها والتنسيق بين مختلف المصالح، والسهر على السير الحسن للعمل. وهو المسير الذي يقوم باتخاذ القرارات االزمة في األوقات المناسبة ويندرج رئيس مجلس المديرين 3 مدراء لضمان السير الجيد للمؤسسة ونذكر أبرز مهامهم كالتالي:

- التحضير لالجتماعات وجميع الوظائف الضرورية؛
- القيام بتحضير وتوجيه مخططات البرامج والميزانية؛
	- تنظيم مختلف الهياكل للمؤسسة؛
- تطبيق سياسة الموارد البشرية التي تنطبق مع المؤسسة؛
	- تأمين نظام المعلومات؛
	- مراقبة نشاطات مختلف إدارات المؤسسة.

**-2 مديرية موارد العتاد:**

وتضم هذه المديرية 3 مصالح نذكرهم بالتفصيل كالتالي:

#### **أ- مصلحة التموين**

 هذه المصلحة مكلفة بشراء الوسائل الالزمة للمصالح العامة بالمؤسسة وكذلك تأمين عمليات الصيانة وشراء قطع الغيار في أقل وقت ممكن وتتم مراقبة المستلزمات المختلفة للمؤسسة باستمرار.

#### **ب-مصلحة الصيانة**

 تعمل هذه المصلحة على صيانة اآلالت وجميع التجهيزات الخاصة بالمؤسسة وتشمل على خليتين: خلية ميكانيك اآلالت، وخلية الكهرباء.

**ج- مصلحة العتاد** هذه المصلحة خاصة بالوسائل التي تحتاجها المؤسسة في نشاطها حيث توفرها لمستعمليها داخل المؤسسة في أقرب وقت ممكن وتتمثل هذه الوسائل في الجرافات، الشاحنات، السيارات.........إلخ

## **-3 مديرية المالية والمحاسبة:**

 وتضم 3 خاليا رئيسية: **أ- خلية المحاسبة العامة والمالية** تقوم بالمهام التالية: - النقييد المحاسبي وإعداد القوائم المالية (الميزانية، حساب النتائج)؛ - المشاركة في إعداد البرامج المالية؛ - التأمين المراقبة لمجموع عمليات الخزينة؛؛ - العمل على تنظيم ومراقبة الملفات الخاصة بالعمليات المالية. **ب- خلية محاسبة المواد** تتكفل هذه الخلية بالمتابعة اليومية لتحركات المواد (دخول وخروج). **ج- خلية تسيير المخزن** تتولى هذه المصلحة تسبير الشؤون المتعلقة بالمخزن من عمليات إدخال البضائع وإخراجها من المخزن

 $\frac{1}{2}$ وتحرير المستندات المتعلقة بالإدخال والإخراج وغيرها من الأمور الأخرى التي تضمن السير الحسن لمخزن المؤسسة.

**د- أمين الصندوق**

ويقوم بتسديد كل مصاريف وأعباء المؤسسة وكذا متابعة حركة الصندوق للمبالغ الداخلة والخارجة.

**-4 مديرية الموارد البشرية:**

وتتكون من 4 خاليا وهي كالتالي:

## **أ- خلية تسيير العمال:**

 هذه الخلية مكلفة بتسيير شؤون العمال من بداية العمل إلى نهاية العقد، وكذا توظيف وتصنيف العمال حسب الخبرة والعمل على تطبيق القوانين المنصوص عليها في قانون العمل.

**ب- خلية األجرة :** تقوم بحساب الأجور للعمال فهي ملزمة بمسك الدفاتر التالية: - دفتر األجور - سجل العطل مدفوعة األجر - سجل العمال - سجل العمال األجانب

**ج- خلية التكوين :**

 هذه الخلية تشرف على تأطير العمال وتدريبهم إضافة إلى إشرافها على التربصات التي يجريها العمال لمباشرة مهامهم الجديدة.

**د-خلية الوسائل العامة:**

يتجلى عملها في توفير مختلف اللوازم التي يحتاجها اإلداريين من مكاتب وكراسي وأقالم وسيالات الحبر وغيرها من اللوازم الأخرى

## **الفرع الثاني: المصالح المساعدة للمديرية العامة**

هذه المصالح تعمل مع المديرية العامة بشكل منسق وتتمثل في:

**-1 مصلحة المنازعات:**

هذه المصلحة تصب فيها مختلف النزاعات التي قد تقع بين المؤسسة وأطراف أخرى داخلية أو خارجية سواء نزاعاتها مع العمال أو الموردين أو مع الزبائن بحيث تتولى متابعة هذه النزاعات على مستوى القضاء.

## **-2 مصلحة الوقاية واألمن:**

مهمتها الحرص على الأمن بالنسبة للمؤسسة، كذلك تقوم بتسجيل دخول وخروج الشاحنات. **-3 خلية التدقيق:**
هذه الخلية تقوم بفرض رقابة محكمة على جميع عمليات وأنشطة المؤسسة والبحث في جميع األخطاء والتجاوزات التي من شأنها إعاقة عمل المؤسسة خاصة العمليات المالية.

**-4 السكريتارية العامة:**

وهي مكلفة بتسيير شؤون األمانة بما فيها تسجيل البريد الصادر والوارد وكذا استقبال العمالء والزوار لتسهيل االتصال بالمسير الرئيسي واستقبال المكالمات الهاتفية وتحو يلها بين مختلف المصالح، البريد اإللكتروني، الفاكس. و يمكن توضيح الهيكل التنظيمي للمؤسسة وفق الشكل التالي:

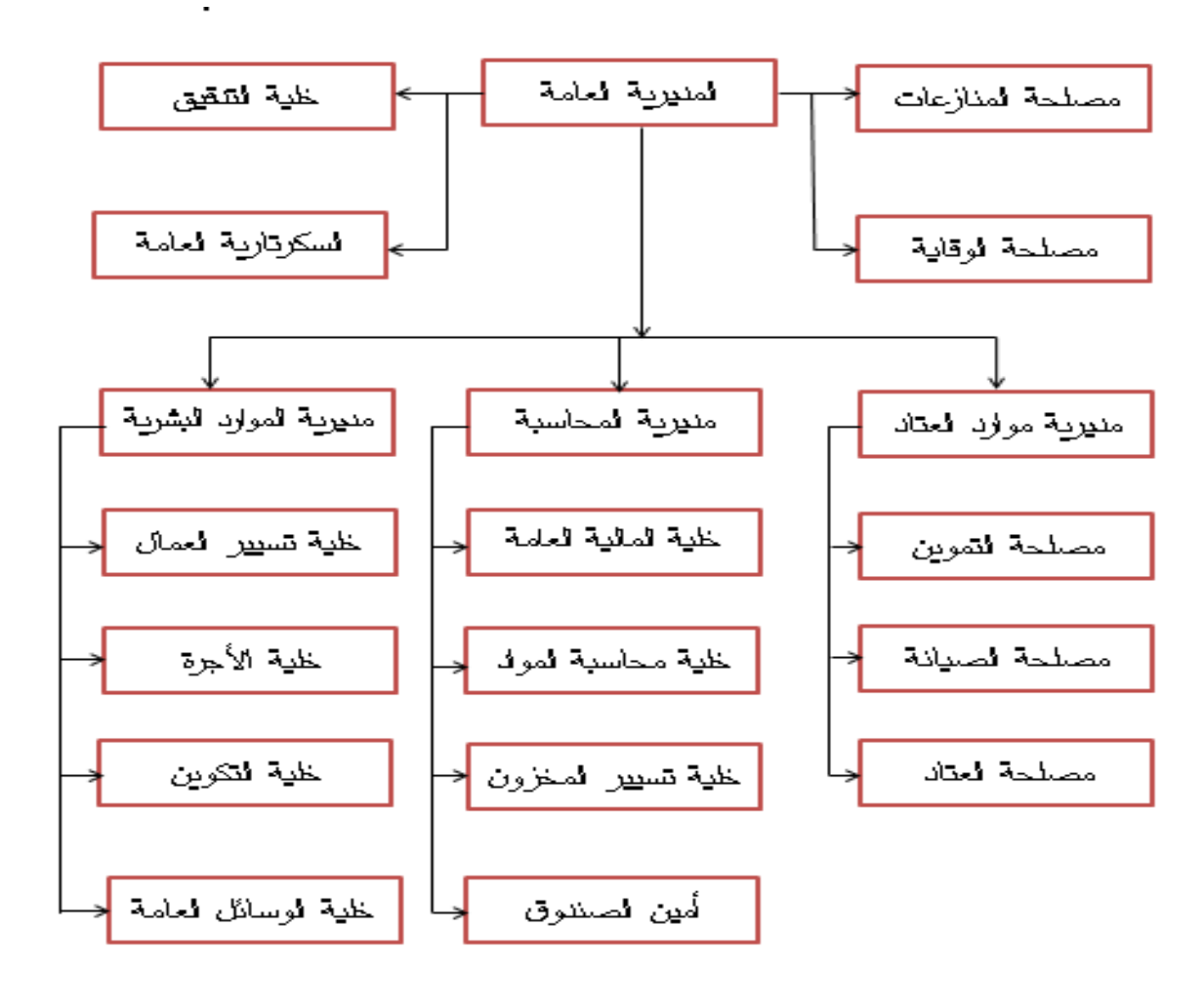

**الشكل رقم )1-3(: الهيكل التنظيمي لشركة أشغال الري والغابات**

**المصدر:** من إعداد الطالبتين باالعتماد على تقارير المؤسسة **انظر الملحق رقم 09**

# **المبحث الثاني: مسك القوائم المالية بواسطة برنامج INFORMATIQUE BIG FINANCES**

حتى تتم اإلحاطة أكثر بكيفية مسك المحاسبة بواسطة البرنامج المعلوماتي BIG INFORMATIQUE قمنا بتخصيص هذا المبحث الذي خصصنا له ثالث مطالب تلم بمختلف الجوانب المتعلقة بالبرنامج وكيفية مسك القوائم عن طريقه وهي:

- تقديم البرنامج المعلوماتي للمؤسسة FINANCES INFORMATIQUE BIG ؛ - المعالجة المحاسبية بواسطة البرنامج المعلوماتي FINANCES INFORMATIQUE BIG ؛ - مخرجات المحاسبة المالية- القوائم المالية – بواسطة البرنامج المعلوماتي للمؤسسة.

# **المطلب األول: تقديم البرنامج المعلوماتي للمؤسسة INFORMATIQUE BIG FINANCES**

تعتمد إدارة المحاسبة في المؤسسة على استخدام البرنامج المعلوماتي BIG FINANCES INFORMATIQUE وهو برنامج خاص بالتسيير المحاسبي ويشمل جميع العمليات واالجراءات المالية التي تحدث على مستوى المؤسسة ككل وهو يعتبر وسيلة مساعدة لسير العمليات على أكمل وجه ألنه يقدم للمؤسسة قيمة إضافية وفيما يلي سنتطرق إلى شرح كل ما يتعلق بهذا البرنامج.

### **الفرع األول: لمحة مختصرة عن برنامج BIG**

### **-1 تعريف برنامج BIG**

تطبيق إدارة المالية والمحاسبة مخصص للشركات الكبيرة ويسمح بتسجيل وإدخال البيانات  $\frac{1}{2}$ المحاسبية وفقا لطبيعتها، وتسجيل النفقات حسب مركز التكلفة لأغراض حساب التكاليف كما يتيح هذا التطبيق أيضا إنشاء حسابات موحدة على مستويات مختلفة.

> ويعتبر هذا التطبيق منفتح جدا حيث يقوم بالعديد من المهام – اختيار الفترة المحاسبية ( شهر الاستغلال ) يديرها المستخدم بالكامل. - اختيار الحسابات بناءا على تصنيفها في النظام المحاسبي المالي؛

- اختيار جداول الميزانية المختلفة وفقا للوائح والمعايير؛
	- اختيار الجداول الضريبية؛
	- المحاسبات التي يتضمنها البرنامج:
		- o المحاسبة العامة؛
		- o محاسبة الضرائب؛
			- o إدارة رأس المال.

# الشكل رقم )2-3(: برنامج **FINANCES INFORMATIQUE BIG**

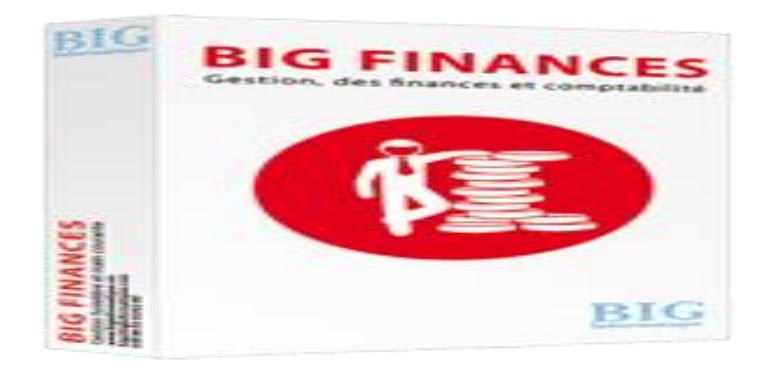

 أطلع ،<https://biginformatique.com/produits/les-finances> **الرسمي الموقع :المصدر** عليه يوم ،2019/06/13 على الساعة .13:57

# **-2 مكونات برنامج BIG**

يحتوي البرنامج على قاعدة بيانات تتضمن كل العمليات التي تمس الجانب المالي للمؤسسة، حيث يتفرع إلى عدة نوافذ لكل منها دورها الرئيسي على مستوى البرنامج وهي كاآلتي:

# **أ- نافذة الدخول إلى البرنامج**

هذه النافذة تسمح بالدخول في الشبكة واختيار العملية المراد الحصول عليها، بحيث ال يمكن ألي شخص الدخول في الشبكة إال بترخيص من المؤسسة لكي يتم فتح حساب باسمه الخاص. **الشكل رقم )3-3(: واجهة دخول البرنامج**

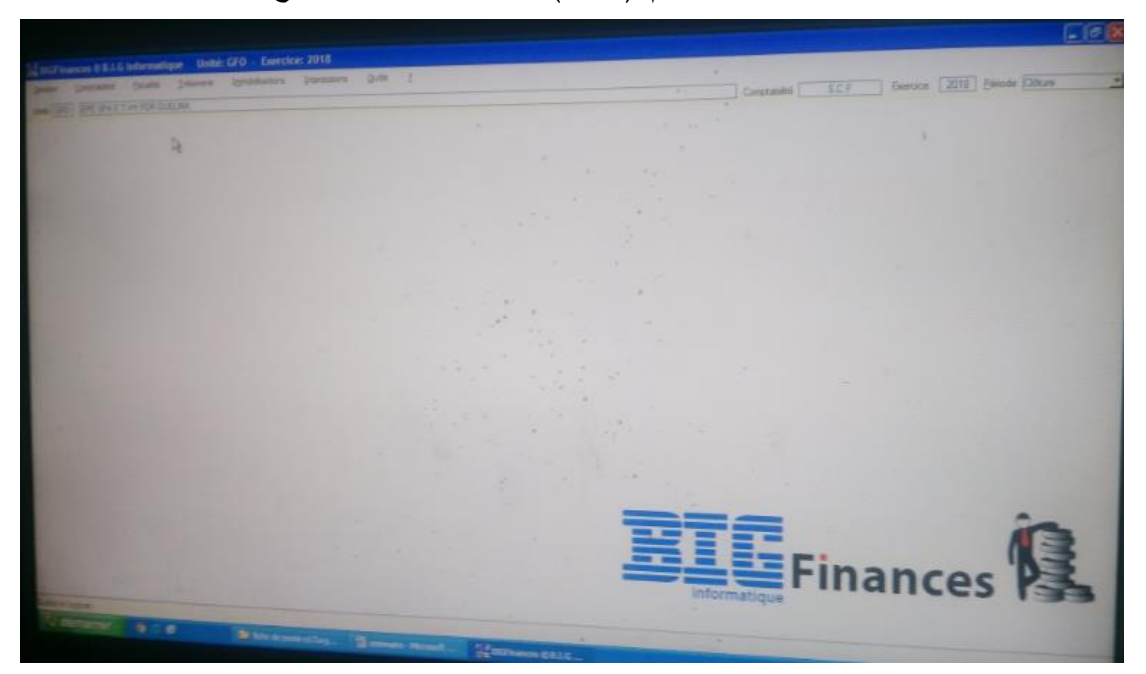

**المصدر:** برنامج **BIG** المستخدم من طرف مصلحة المحاسبة والمالية

**ب- تسجيل الدخول ) االسم والرقم السري الخاص بالموظف (**

بعد حصول الموظف على رخصة استعمال البرنامج، يقوم صاحب البرنامج بإنشاء حساب جديد لهذا الموظف باسمه الخاص وكلمة سر خاصة به، ويتم إعالم الموظف المعني بمعلومات حسابه، وعند الاستخدام الأول للموظف الجديد يمكنه فقط من تغيير كلمة المرور، بالإضافة إلى أن المؤسسة توفر فترات تدريبية لمستخدمي هذا النظام الجدد

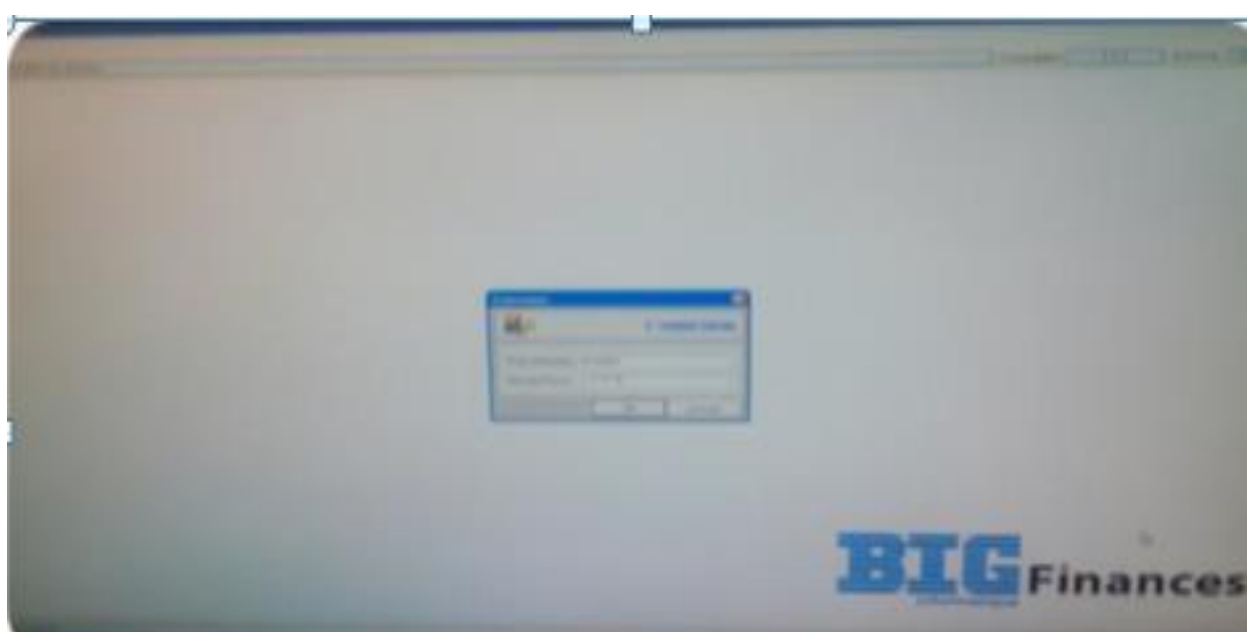

**الشكل رقم )4-3(: تسجيل الدخول إلى البرنامج و إدخال الرقم السري**

**المصدر:** برنامج **BIG** من طرف مصلحة المحاسبة والمالية

**ج- القائمة الرئيسية لمختلف الوظائف األساسية للبرنامج**

تسمح هذه النافذة باختيار العمليات المراد فحصها أو معالجتها واستخراج مختلف الوثائق المحاسبية ( اليوميات، دفتر الأستاذ، جدول حسابات النتائج )، ويقوم المسؤول على إدخال البيانات إلى الجهاز بفتح النافذة المتعلقة باليومية إلدخال البيانات الالزمة.

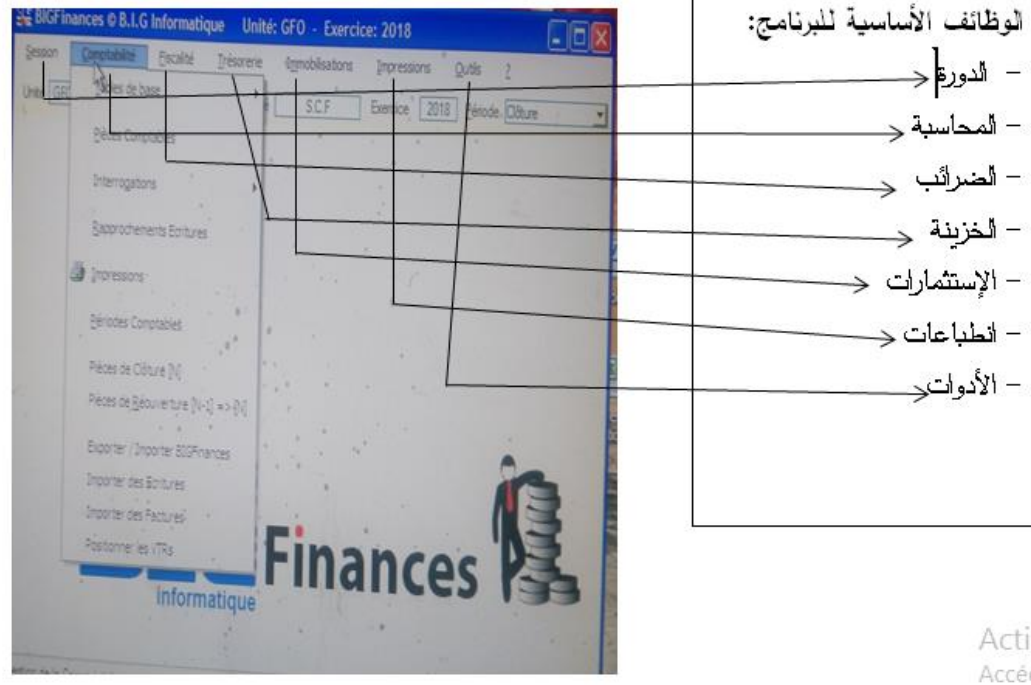

**الشكل رقم)5-3(: القائمة الرئيسية لمختلف الوظائف األساسية للبرنامج**

ive de:

المصدر: برنامج **BIG** من طرف مصلحة المحاسبة والمالية

**د-كافة حسابات المؤسسة:**

هذه النافذة خاصة بحسابات كل موظف حيث يقوم بكتابة رقم اليومية ورمزها لاستخراجها أو االطالع عليها حيث يحق ألي موظف في مصلحة المحاسبة باالطالع على باقي العمليات دون قدرته على إحداث أي تغيير فيها.

**الشكل رقم )6-3(: حسابات المؤسسة**

| $\bullet$ $\circ$                                                                                                    |                                                                                                    | Liste des Comptes Comptables                                                                                                    |                                                                                                    |                |
|----------------------------------------------------------------------------------------------------|----------------------------------------------------------------------------------------------------|----------------------------------------------------------------------------------------------------|----------------------------------------------------------------------------------------------------|----------------|
| 3125707<br><b>A CARL DOWN B</b><br>A PAGE<br><b>Kosky Street</b><br>9-140-1403<br><b>SCHOOL</b> FIRE<br>3 E ML 2 9 T.<br>314,737<br>119,713<br>114,216<br><b>SAME MADE</b><br><b>EXPLAINS</b><br><b>STATISTICS</b><br><b>ECHANGER</b><br><b>Northern</b> | <b>St. IT LAWFE</b><br>Classific Promotive Standing &<br><b>CART BAFFLINTE AU RESULTATS</b><br><b>FUELE FRACTICE CARDINAL REPAIRING AND CONTRACTOR</b><br><b>FUEL SI FINANCE LE LE CLAUSE TU</b><br>PELLE VALUE DE CE L'UNIVA PRIMA ET ER-<br><b>BE NETSCE. TAKE A TALES DETIUT ARRESTER 4</b><br>REFIEVED A CAUSE A TAXES PECULAT APPEER TO 3<br><b>REFIELD E TAPE A TALES FILLIAT AFFRED BY</b><br><b>REFIELDED</b> , FAULK AL EAGLES FOR COURT INFORMED ALL T<br><b>HENEY'S E TAKE A TAGS PERSON ANNUE N</b><br>FOR THE PITCHER, SUITE ALL FULL PLACEMENT TO<br><b>RESERVES CONTRACTOR LLCS</b><br><b>FIX SEPIVES FACULTATIVES</b><br><b>WAS SOMETHAT A REPORT OF A REAL PROPERTY.</b><br>A. C. MARCY, ST. R. G. DL PT to this 20 Wall 10. | GLE <sup>N</sup> Type<br>Living in the Advance of<br><b>Nongold Morrison</b><br>Phillips in a will report<br><b><i><u>START ATENTS</u></i></b><br><b>Process of January</b><br>Longitude Africante<br><b>Company of Advisors</b><br><b>Antique at article (</b><br><b>Schartsville adverses</b><br><b>Linghall advertis</b><br><b><i><i><u>APPEA MONTH</u></i></i></b><br><b>Design And College Inc.</b><br><b><i>CAMPLE MOLET</i></b><br><b>International Activities</b><br><b>Anager A services</b> | We are a suit out of<br><b>Please support</b><br><b>Philadelphia</b><br><b>PELLING AND</b><br><b>Processing</b><br><b>Program</b><br><b>ALLEN ARE</b><br><b>Place permanental</b><br><b>FRAMERINE</b><br><b>Parado Land</b><br><b>MARINE</b><br><b>Contract Contract</b><br><b><i>Programments</i></b><br><b>Participation and</b><br><b>Business Corp.</b><br>Anna Sara | 一丁<br>$\equiv$ |

**المصدر:** برنامج **BIG** من طرف مصلحة المحاسبة والمالية

### **ه- السجل العام:**

بعد قيام الموظف بمطابقة الملفات التي يتم معالجتها والتأكد من دقة المعلومات والحسابات على الفاتورة و وصل االستالم ومختلف الوثائق المرفقة بالملف سواء تعلق األمر بالمورد أو الزبون يقوم بفتح هذه النافذة إلدخال البيانات الالزمة في يومية المؤسسة مع إعطاء رمز لكل من المورد والزبون.

**الشكل رقم )7-3(: السجل العام**

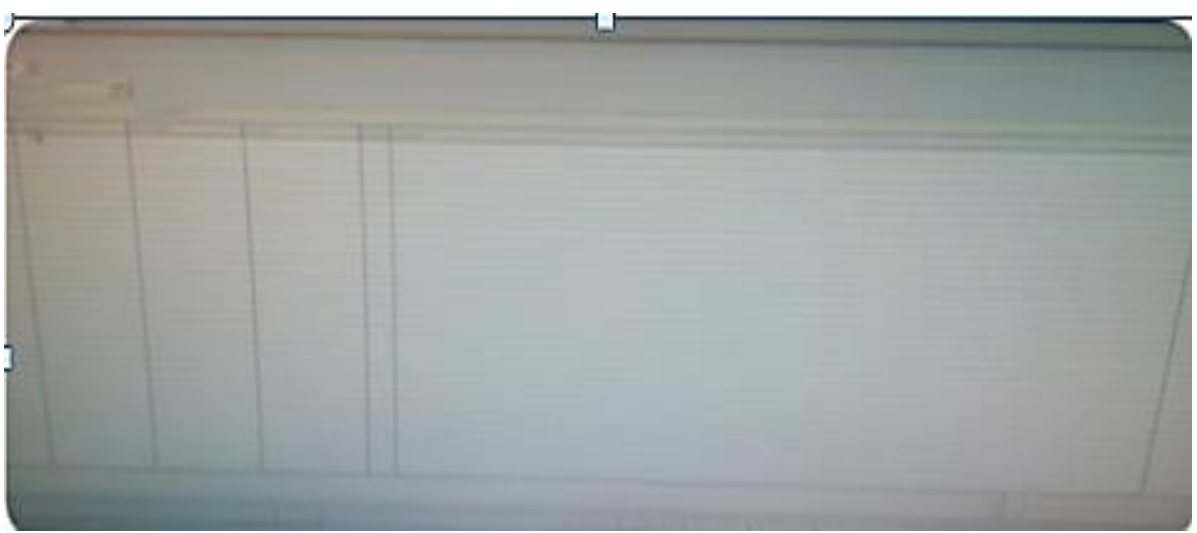

**المصدر:** برنامج **BIG** من طرف مصلحة المحاسبة والمالية

**و-قائمة اليوميات:**

هذه النافذة تتضمن جميع اليوميات ) يومية مشتريات، يومية مبيعات، ....... ( التي سجلت خالل فترات معينة بحيث يقوم الموظف بتحديد تاريخ تسجيل اليومية وكتابة رقمها وتسجيل الرمز الخاص بالمورد أو الزبون من أجل الحصول عليها، وفي حالة حدوث خطأ في إدخال البيانات في البداية ال يمكن للموظف من تصحيح الخطأ، ألنه وفي حالة قيامه بذلك يظهر اسمه وتاريخ تعديله للبيانات في جهاز المدير.

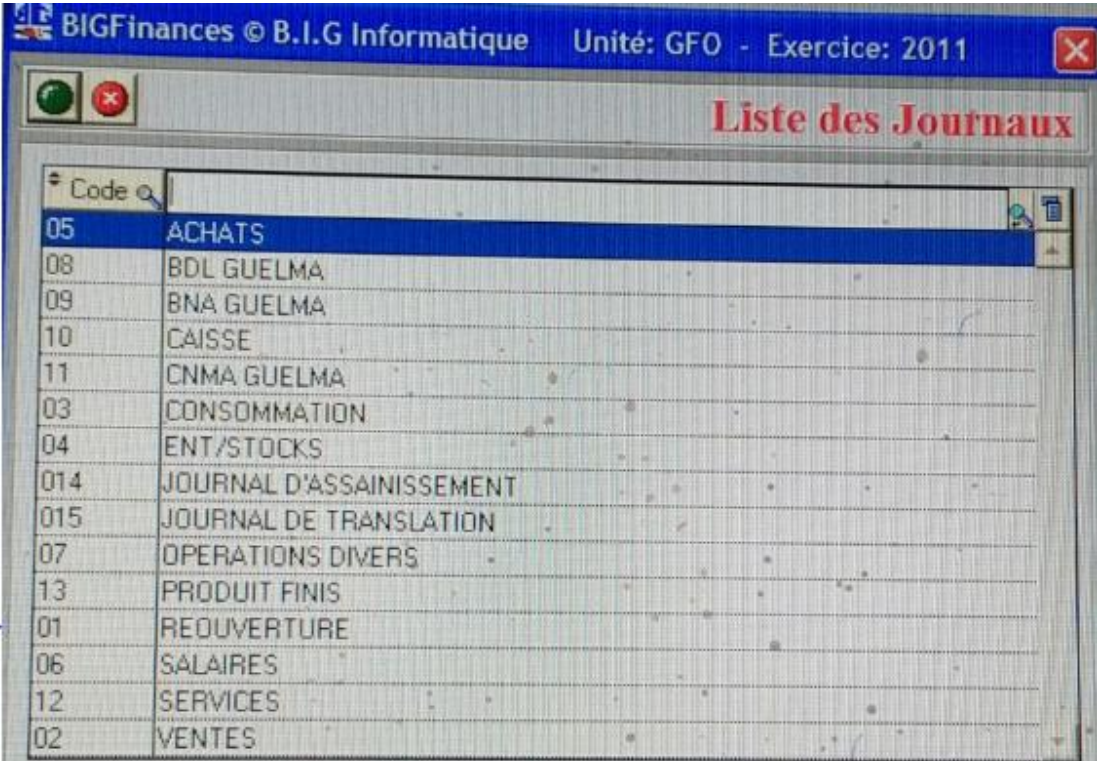

**الشكل رقم: )8-3(: قائمة اليوميات**

**المصدر:** برنامج **BIG** من طرف مصلحة المحاسبة والمالية

**ز- القوائم المالية:**

بعد القيام بكافة التسجيالت في اليومية و الدفتر الكبير فإن برنامج ) **BIG** ) يقوم باستخراج الوثائق والقوائم المالية مباشرة مثل الميزانية، جدول حسابات النتائج، ميزان المراجعة، جدول تدفقات الخزينة، تغيرات رأس المال........،إلخ. **الشكل رقم )9-3(: الميزانية المالية -جانب األصول- معدة بواسطة برنامج BIG**

|                  | <b>ET WIND</b>                                 |                                |                    |                                          |                      |                               | <b>Bilan (Actif / Passi</b> |                |
|------------------|------------------------------------------------|--------------------------------|--------------------|------------------------------------------|----------------------|-------------------------------|-----------------------------|----------------|
|                  | 1 Act 2 Food Nation                            |                                |                    |                                          |                      |                               |                             |                |
|                  | <b>IN PARK</b>                                 | Note Calcul                    | End (2011)         | Colesia                                  | Arrort (2011)        | <b>But (2010)</b><br>$\pi$ oo | <b>Amont CXITO</b><br>0.00  | <b>Cade Nc</b> |
|                  | <b>WITH NON COURANTS</b>                       |                                | 0.00               |                                          | 0.00                 | 0.00                          | 0.00                        |                |
|                  | East Facquation (its postwit)                  | 287                            |                    | 0.00 2007+2907                           | 0.00                 | 347,250.34                    | 307,268.34                  |                |
|                  | every hills all times in concrete them         | 20-207                         |                    | 397 203 34 280 2807 - 298 2907           | $-314,235,34$        | 158,661,300.09                | 140,578,709.78              |                |
|                  | and distance and all pro-                      | 21+22-229                      |                    | 150.931,483.22 281+282+291+292           | $-162, 117, 214, 37$ |                               | 0.00                        |                |
|                  | Terraers.                                      | 258                            | 10.101.223.00      |                                          | 0.00                 | 10.101.223.00                 | 41.945.142.63               |                |
|                  | <b>Historyantis</b>                            | 213                            | 44.710.882.02 2813 |                                          | 122 242 411 75       | 43,044 174 30                 |                             |                |
|                  | Aumes Imminibutions corporates                 | 212+214+216+218                |                    | 105 119 378 20 2810+2812+2814+2815+2816+ | 49 889 802 58        | 104,715 983.31                | 98,633,567.15               |                |
|                  | <b>INVESTIGATION ON CONCESSION</b>             |                                | 0.00 202           |                                          | 0.00                 | $-0.00$                       | U.OO B                      |                |
|                  | <b>MACERIALIZES</b> OF COURS                   | 23                             | 0.00 293           |                                          | 0.00                 | 0.00                          | 0.00                        |                |
|                  | wabile giving fit ancienna.                    | $28 - 27$                      | 12.346.215.90      |                                          | 0.00                 | $=474.363.84$                 | C.00                        |                |
|                  | Three me en equivalence                        | 285                            | 0.00               |                                          | 0.00                 | 10.00                         | <b>COC</b>                  |                |
|                  | Aume participature et creances rattachères     | 26/285/209                     | 0.001              |                                          | 0.00                 | 0.00                          | 0.00                        |                |
|                  | Authors Stress Immiddle-inc                    | 27142724273                    |                    | 0.001297                                 | 0.00                 | 0.00                          | 0.05                        |                |
|                  | Price at author actifs financiers non courants | 27442754276                    | 12.346.215.90 2980 |                                          | 0.00<br>w            | 8.474.383.84                  | 面白斑                         |                |
|                  | sepite isminis act!                            | 133                            | 15 670 621 56      |                                          | 0.00                 | 11,520,552.03                 | 0.00                        |                |
|                  |                                                |                                | 0.00               |                                          | 0.00                 | 0.00                          | in an                       |                |
|                  | TOTAL ACTF NON COURANT                         | (22+1 03+1 0E+1 0E+1 07+1 08+1 |                    | 180.345.614.02 0.02+L03+L04+L03+Lt1+L12+ | .142.431.502.71      | 182,003,590.00                | 140 081 098 12 0            |                |
|                  |                                                |                                | 0.00               |                                          | 0.00                 | 0-00<br>. .                   | 8.00                        |                |
|                  | <b>LETIF COURANT</b>                           |                                | 0.00               |                                          | 道内部                  | 0.00                          | 5.00                        |                |
|                  |                                                |                                | 0.00               |                                          | 0.00                 | 0.00                          | 0.001                       |                |
|                  | <b>Stocke et entrains</b>                      | 339                            | 23,728,880.71 36   |                                          | 0.00                 | 20:452.076.74                 | 0.00                        |                |
|                  | hances at engine asserties                     |                                | 0.00               | l,                                       | 0.00                 | 0.00                          | 0.00                        |                |
|                  | Clerma                                         | 41.415                         | 69.048.834.41.491  |                                          | 26.425.191.71        | 50,745,769.33                 | $-26.425.197.71$            |                |
|                  | Autos detinuis                                 | 400-042-043-044-0444-0445      |                    | £12,131.16 405+460+468                   | $-179.5500$          | 1517.335.68                   | $-179.558.00$               |                |
|                  | <b>Institute of assimility</b>                 | Nascionalistasticost           | 740,442.89         |                                          | 0.00                 | 1,035,465.08                  |                             |                |
|                  | Author preacces at engine assinies             | 048-0408                       | 0.00               |                                          | 0.00                 | 0.00                          | 0100                        |                |
|                  | <b>ANTICIPAL AT ASSISTENT</b>                  | E-509-D51-D52-D53-D54          | 100.246.49 69      |                                          | 0.00                 | 66,072.87                     | 0.05                        |                |
|                  | Pacements at autres acofs financiers counsets  | 925-33                         | 0.00               |                                          | 0.00                 |                               | 10.00                       |                |
|                  | <b><i><u>Distriction</u></i></b>               | 061-012-013-014                | 180,246,49168      |                                          |                      | 0.00                          | 1000                        |                |
|                  |                                                |                                | 0.00               |                                          | 0.00                 | EE 072.81                     | $11 - 10$                   |                |
|                  | TOTAL ACTR COVEANT                             | L21+L23+L24+L24+L24+L24+L      |                    | S4.291.515 45 L21+L23+L24+L25+L26+L26+L  | D <sub>DC</sub>      | 0.00                          | 0.00                        |                |
|                  |                                                |                                | 0.00               |                                          | 36.664.749.71        | 72 916 718 90                 | -26.604.745.71              |                |
|                  |                                                |                                |                    |                                          | C CO                 | <b>G.OO</b>                   | 5.00                        |                |
|                  |                                                |                                |                    |                                          |                      |                               |                             |                |
| <b>Elect Lot</b> | Smith                                          |                                | Cabiler            | Eivegiltrer                              |                      | <b>Défaut</b>                 |                             |                |

**المصدر:** برنامج **BIG** من طرف مصلحة المحاسبة والمالية

### **الفرع الثاني: اقتناء و تحيين برنامج BIG من طرف المؤسسة محل الدراسة**

نظرا لسهولة هذا البرنامج وسالسة عمله حسب رئيسة مصلحة المالية والمحاسبة في المؤسسة مقارنة بالبرامج التي تم العمل بها سابقا على غرار برنامج البسيط فقد تم اقتناء برنامج BIG من طرف المؤسسة ويتم إجراء تحيين كل سنة من قبل صاحب البرنامج بناءا على عقد.

### **-1 اقتناء برنامج BIG من طرف المؤسسة**

اقتنت المؤسسة برنامج BIG حسب المعلومات التي وردتنا من المسؤولين وحسب الوثيقة المقدمة لنا المتعلقة بتسيير هذا االستثمار في 06 جوان سنة 2011 من طرف المورد مؤسسة BIG INFORMATIQUE وقد تعذر علينا الحصول على الفاتورة األولية لعملية االقتناء سنة 2011 ولكن وثيقة تسيير االستثمار تبين بعض المعلومات التي توضح دخول البرنامج إلى المؤسسة على غرار اهتالك البرنامج وقد توضح أن المؤسسة تبقى لها سنتين ويكون التثبيت قد اهتلك قيمته تماما وكل التفاصيل يظهرها )**أنظر الملحق رقم 10**(.

#### **-2 تحيين برنامج BIG من طرف المورد INFORMATIQUE BIG**

كما سبق وأن تحدثنا فإن المؤسسة تقوم بتحديث البرنامج كل سنة بناءا على عقد مع المورد وحسب ما تمت مالحظته في الوثائق المقدمة لنا فإن قيمة البرنامج تتغير بعد التحيين ويتم دفع TVA على المبلغ الجديد أما الدفع فيكون عن طريق شيك بنكي بناءا على الفاتورة رقم 2310010 بتاريخ 18/01/14 وكل المعلومات حول عملية التحيين يظهرها العقد األخير الذي تحصلنا عليه من المؤسسة )**أنظر الملحق رقم 11**(.

# **الفرع الثالث: امتيازات وعيوب برنامج BIG**

وقد الحظ مستخدمي البرنامج داخل المؤسسة وجود ميزات نتيجة استخدام هذا البرنامج إلى جانب بعض العيوب.

#### **-1 امتيازات البرنامج:**

**-** يمتاز برنامج **BIG** بالسهولة والفهم و االستعمال؛ **-** في حالة قيام الموظفين بالتغيير في محتويات الملفات على مستوى البرنامج يظهر اسم حساب هذا الشخص لدى المدير**؛** - ال يمكن التخطي من مرحلة إلى مرحلة قبل االنتهاء من المرحلة السابقة وتسلسل العمليات؛ - السرعة في انجاز العمل وربح الوقت؛ - يكتفي الموظف بالتسجيل في اليومية أما نتائج الجداول األخرى و إعداداها تتم تلقائيا من طرف البرنامج.

### **-2 عيوب البرنامج:**

مستخدمي البرنامج لم تكن لديهم مشاكل اطالقا اتجاه البرنامج باستثناء صاحب البرنامج الذي يتولى عملية التحيين األمر الذي يعطل من سيرورة عملهم. **المطلب الثاني: المعالجة المحاسبية بواسطة النظام المعلوماتي Informatique Big Finances**

سنحاول ضمن هذا المطلب توضيح كيفية التسجيل المحاسبي بواسطة النظام المعلوماتي BIG على مستوى شركة أشغال الري والغابات، وذلك باختيار بعض العمليات المحاسبية التي تخص السنة المالية .2011

**الفرع األول: التسجيل المحاسبي لعملية شراء البرنامج المعلوماتي في اليومية**

وللتوضيح أكثر اخترنا فاتورة شراء تثبيتات معنوية تتمثل في البرنامج المعلوماتي **BIG** حيث قامت المؤسسة بشراء البرنامج المعلوماتي بالفاتورة رقم 2310010 بتاريخ 2011/11/06 من عند شركة INFORMATIQUE BIG، وتم التسديد بواسطة شيك بنكي وهذه المعلومات تم التطرق إليها في المبحث األول بالتفصيل؛ يتم التسجيل المحاسبي لعملية الشراء في النظام اليدوي وفق مرحلتين وهو الحال في النظام اآللي ويكون كما يلي:

- تسجيل فاتورة الشراء
- تسجيل تسديد الفاتورة.
- **-1 تسجيل فاتورة الشراء:**

ويكون التسجيل كما يلي:

- نضغط على الوظيفة األساسية Comptabilité، ثم المفتاح ،comptable pièce - إدخال تاريخ الفاتورة 2011/11/06؛ - إدخال رقم الوثيقة المحاسبية؛ - مرجع الفاتورة؛ - تفصيل العملية؛ - نسجل في خانات الجدول ما يلي:

- ترتيب العمليات؛

- رقم الحسابات التي تكون عملية الشراء؛
- الجانب المدين تسجل فيه قيمة الحسابات المدينة؛
- الجانب الدائن تسجل فيه قيمة الحسابات الدائن.

والشكل التالي يوضح ذلك بأكثر تفصيل:

**الشكل رقم)10-3(: تسجيل فاتورة الشراء بواسطة البرنامج**

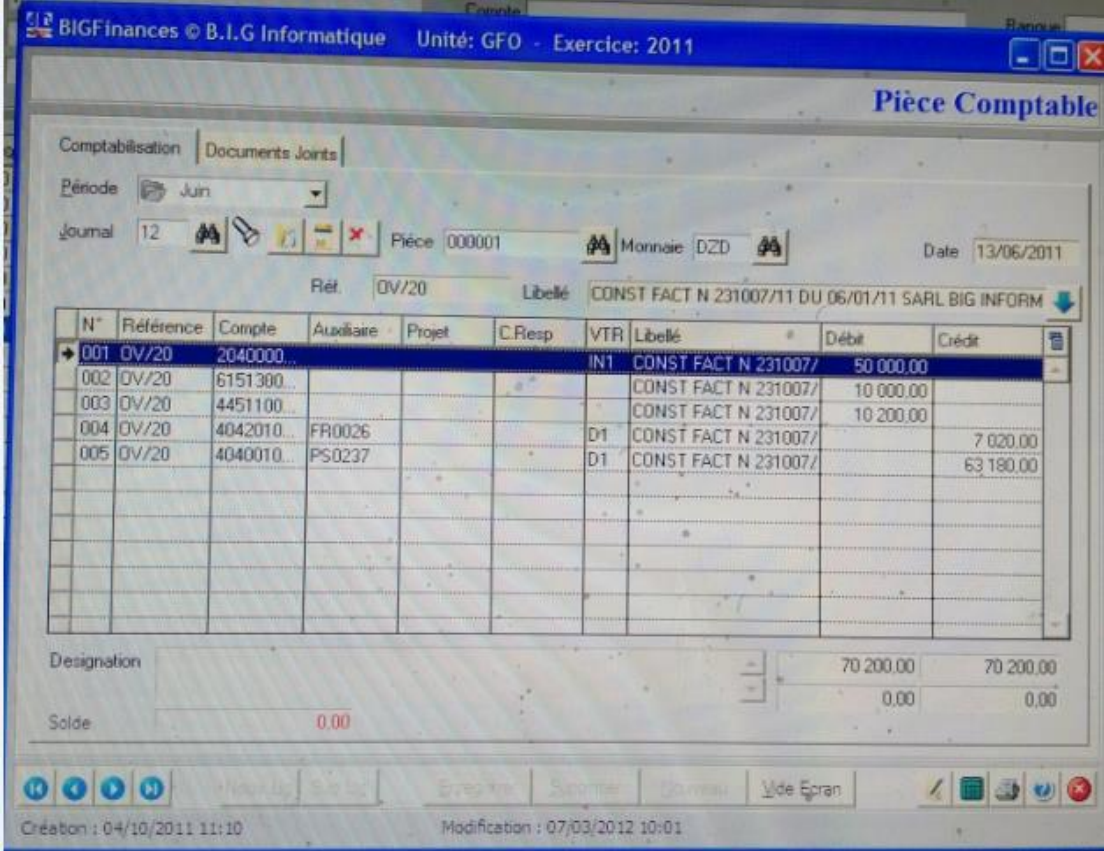

**المصدر:** برنامج **BIG** من طرف مصلحة المحاسبة والمالية **)انظر الملحق رقم 12(**

ويالحظ من خالل الشكل السابق أنه تم اختيار 5 حسابات وهي:

- ح204/ وذلك إلدراج المشتريات ضمن عناصر التثبيتات المعنوية
	- ح615/؛ وذلك إلثبات صيانة البرنامج؛
	- ح445/ وذلك إلثبات ر.ق.م القابل لالسترجاع؛
	- ح404/ وذلك إلثبات ديون موردو التثبيتات تجاه المؤسسة.

**-2 تسجيل تسديد فاتورة الشراء:**

في هذه المرحلة يكون نفس التسجيل ولكن ببيانات تتعلق بعملية التسديد ويكون شكلها في الحاسوب كاآلتي:

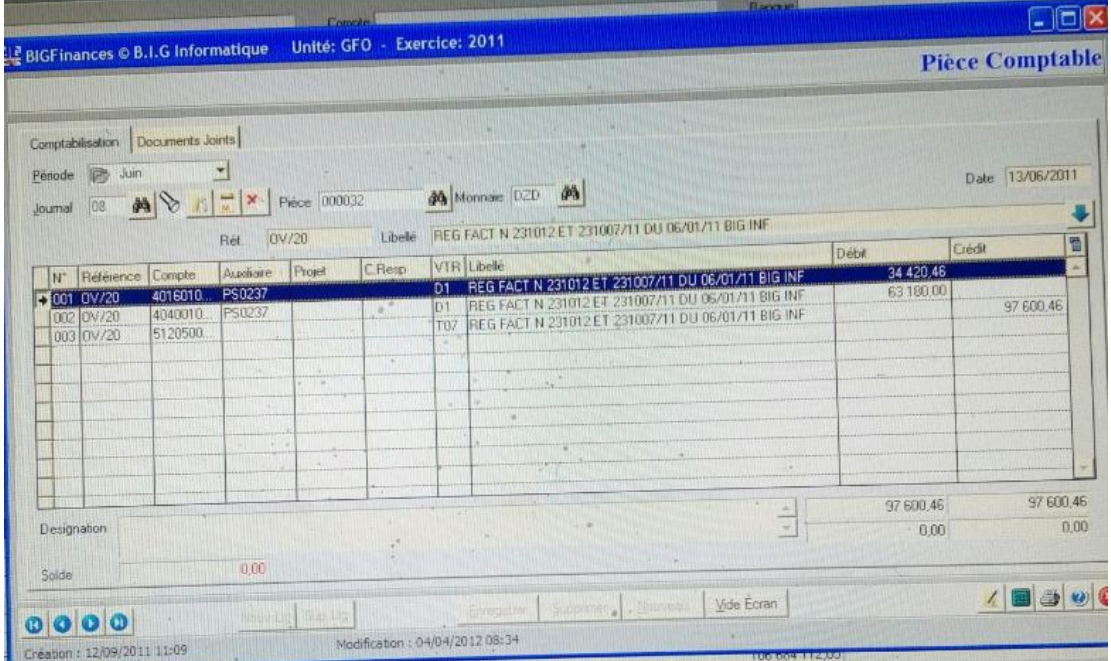

**الشكل رقم)11-3(: تسجيل تسديد فاتورة شراء بواسطة البرنامج**

**المصدر:** برنامج **BIG** من طرف مصلحة المحاسبة والمالية )**انظر الملحق رقم 13(. الفرع الثاني: إظهار عملية الشراء في الدفتر الكبير**

بعد إدخال البيانات السابقة في القطعة المحاسبية- COMPTABLE PIECE - تظهر عملية الشراء في الدفتر الكبير بواسطة البرنامج المعلوماتي عن طريق الدخول إلى الوظيفة األساسية IMPRESSION كما يلي:

- رصيد بداية المدة
- رصيد نهاية المدة
- مجموع الحساب

- وفي أسفل الجدول يظهر المجموع العام لمجمل عمليات الحساب الذي يندرج ضمنه البرنامج المعلوماتي في الدفتر الكبير. والشكل التالي يوضح كيفية الدخول لعملية الشراء في الدفتر الكبير بواسطة برنامج BIG

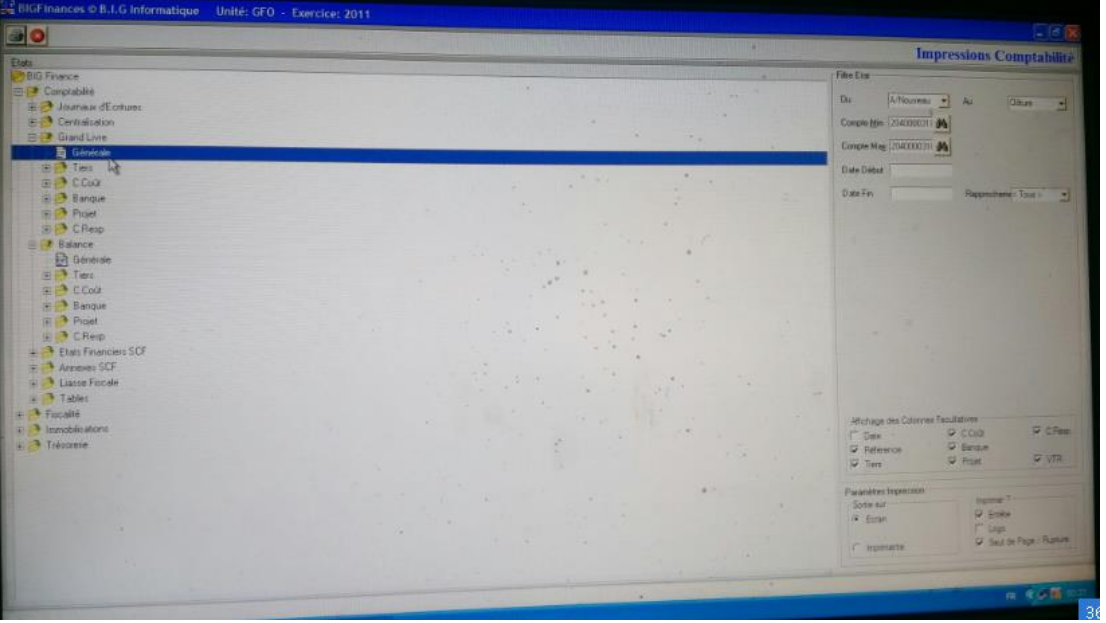

**الشكل رقم)12-3(: كيفية إظهار عملية الشراء في الدفتر الكبير**

**المصدر:** برنامج **BIG** من طرف مصلحة المحاسبة والمالية )**انظر الملحق رقم 14(**

**الفرع الثالث: إظهار عملية الشراء في ميزان المراجعة**

يقوم المحاسب بمراقبة بحركة كل حساب تم استخدامه في التسجيالت اليومية وتتم الرقابة عن طريق ميزان المراجعة ) GENERAL BALANCE) ، حيث يقوم المحاسب بمراقبة مجموع حركة اليومية، ومجموع أرصدة حركة اليومية ومقارنتها مع مجموع الأرصدة النهائية، ويتم ذلك كما يلي:

- الضغط على الوظيفة األساسية IMPRESSION ؛

- نضغط على المفتاح GENERAL BALANCE؛

ونتحصل بعد ذلك على ميزان المراجعة للمؤسسة يظهر كافة الحسابات التي تحركت خالل السنة بما فيها الحسابات التي تحركت عند شراء البرنامج المعلوماتي و نوضح كيفية الدخول إلى ميزان المراجعة بواسطة البرنامج في الشكل اآلتي:

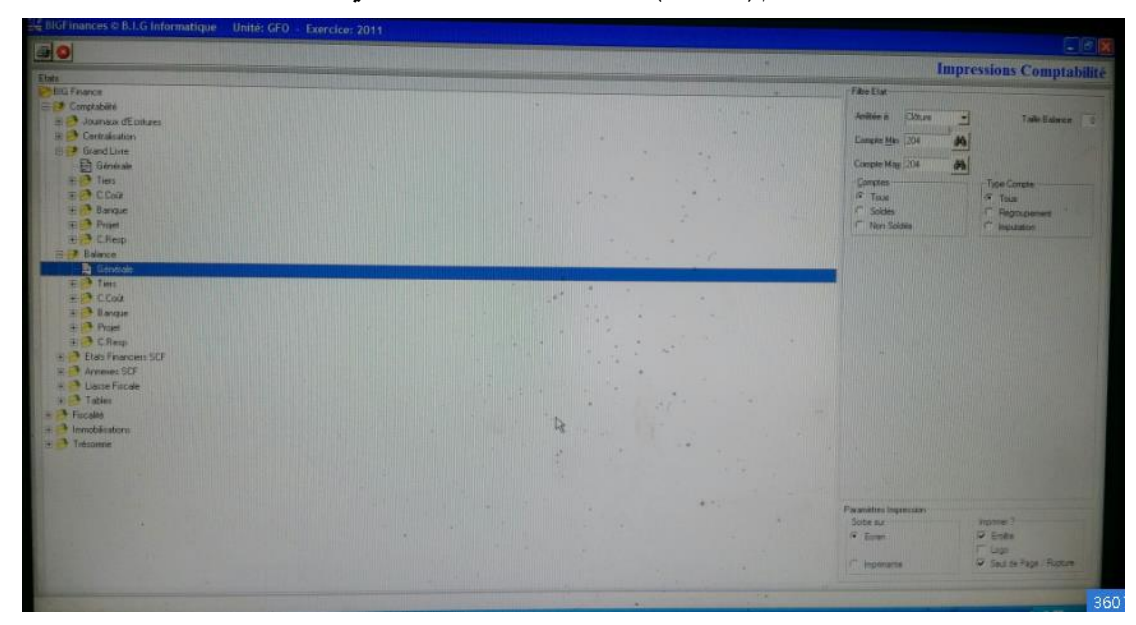

**الشكل رقم)13-3(: إظهار عملية الشراء في ميزان المراجعة**

**المصدر:** برنامج **BIG** من طرف مصلحة المحاسبة والمالية **انظر الملحق رقم 15**

**المطلب الثالث: عرض القوائم المالية بواسطة برنامج**

بعد إعداد اليومية العامة وميزان المراجعة، يقوم المحاسب بإصدار القوائم المالية بالدخول إلى الوظيفة األساسية IMPRESION و سيتم توضيح أهم القوائم المالية التي يتم إعدادها من طرف البرنامج المعلوماتي.

- و سنقسم هذا المطلب إلى:
- خطوات طباعة القوائم المالية؛
	- عرض القوائم المالية آليا.

**الفرع األول: خطوات طباعة القوائم المالية**

يتم القيام بطباعة القوائم المالية وفق الخطوات التالية:

- الضغط على الزر IMPRIMI يظهر أسفل الصفحة؛

- يظهر النموذج المراد طباعته.

- ثم نضغط على المفتاح IMPRIMENTE يظهر في أعلى الصفحة على اليمين

**الفرع الثاني: عرض القوائم المالية المعدة آليا بواسطة برنامج BIG**

# **أ- الميزانية المالية :**

وتكون وفق الشكل التالي:

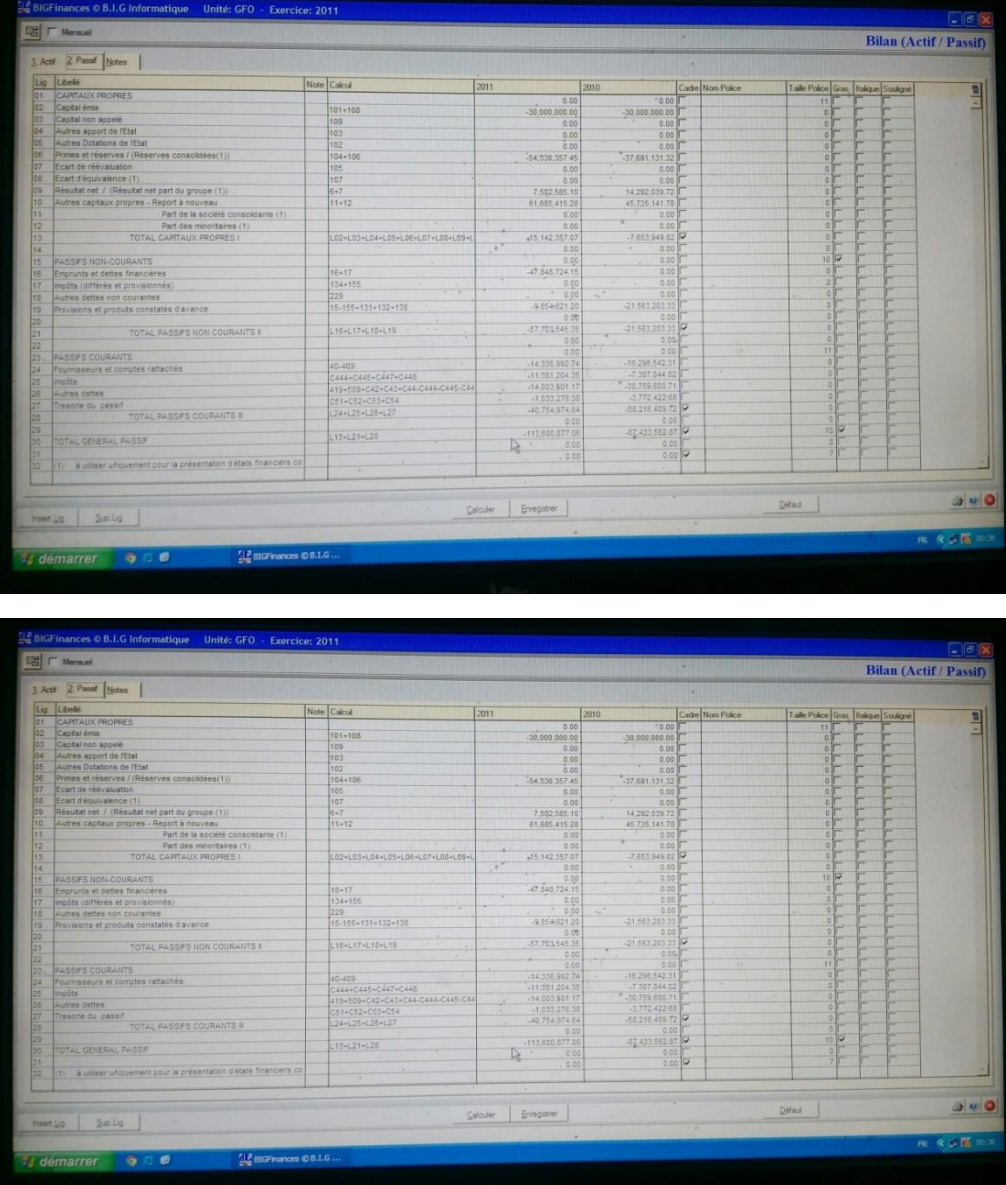

### **الشكل رقم )14-3(: الميزانية المالية بواسطة برنامج BIG**

**المصدر:** برنامج **BIG** من طرف مصلحة المحاسبة والمالية )**انظر الملحق رقم 17-16(**

**ب- حساب النتائج:**

ويكون وفق الشكل التالي:

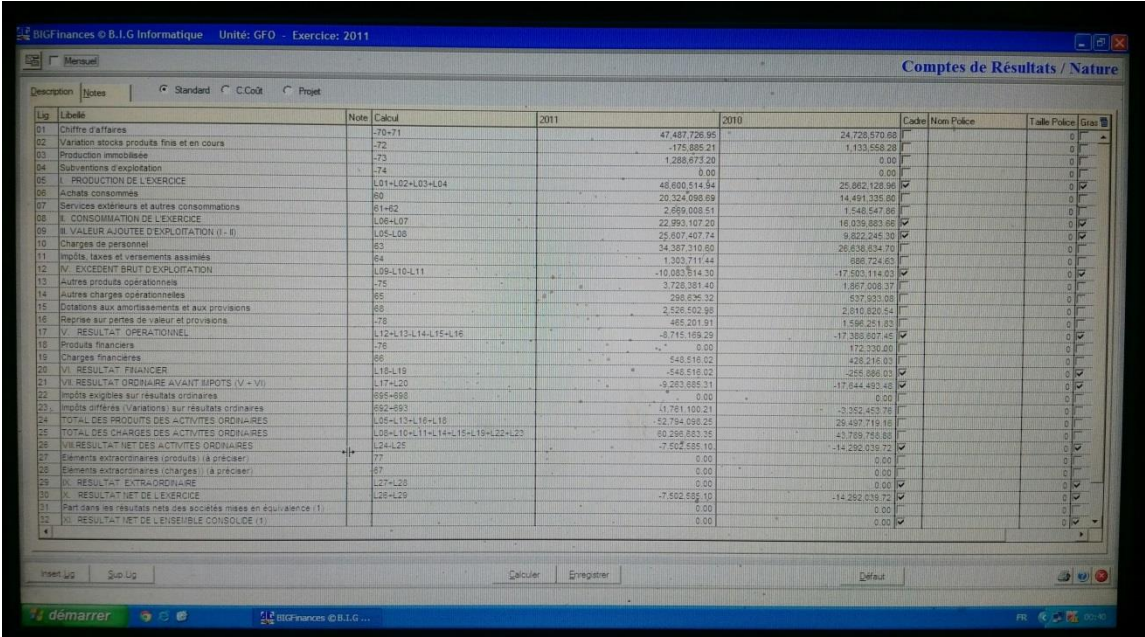

**الشكل رقم )15-3(: جدول حسابات النتائج بواسطة برنامج BIG**

**المصدر:** برنامج **BIG** من طرف مصلحة المحاسبة والمالية )**انظر الملحق رقم 18(**

**ج- قوائم مالية أخرى:**

وتتمثل في عدة قوائم مالية وهي :

**- قائمة التدفقات النقدية.**

ويكون شكلها كالتالي:

| Description Notes<br>Libellé<br>Lig<br>Note Compte<br>VIR<br>2011<br>2010<br>0.00<br>02<br>Flux de trésorerie provenant des activités opérationnelles<br>0.00<br>O3<br>Encaissement recus des clients<br>$51+52+53+54$<br>TO <sub>1</sub><br>42.046.387.67<br>D4<br><b>Encaissements Divers</b><br>$51 + 52 + 53 + 54$<br>T21<br>0.00<br>05<br>Sommes versées aux fournisseurs et au personnel<br>$51 - 52 - 53 + 54$<br><b>TO2</b><br>75,548,365.01<br>06<br>Sommes versées au personnel<br>51-52-53-54<br>T22<br>0.00<br>Intérêts et autres frais financiers payés<br>51+52+53+54<br>T03<br>-683,770.63<br>Impôts sur les résultats payés<br>51+52+53+54<br>TO4<br>$-4,651,348,74$<br>99<br>Flux de trésorerie avant éléments extraordinaires<br>L03+L04+L05-L06+L07+L08<br>03+L04+L05+L06+L<br>38,837,096.71<br>10<br>Flux de trésorerie lé à des éléments extraordinaires (à préciser)<br>$51 + 52 + 53 + 54$<br>TOB:<br>0.00<br>11<br>Flux de trésorerie net provenant des activités opérationnelles (A)<br>LO9+L10<br>L09+L10<br>$-38,837,096,71$<br>12<br>0.00<br>12<br>Flux de trésorerie provenant des activités d'investissement<br>0.00<br>14<br>Décaissements sur acquisition d'immobilisations corporelles ou incorporelles<br>$51 - 52 + 53 + 54$<br>TO7<br>3 308 455 46<br>15<br>Encaissements sur cessions d'immobilisations corporelles ou incorporelles<br>$51 - 52 - 53 + 54$<br><b>BOT</b><br>0.00<br>15<br>Autres encaissements<br>51-52-53-54<br>109<br>$-5,169,521,70$<br>Encaissements sur cessions d'immobilisations financières<br>$51 + 52 - 53 + 54$<br>10F<br>2 297 669 64<br>18<br>Intérêts encaissés sur placements financiers<br>$51 - 52 - 53 + 54$<br>711<br>$\sim$<br>0.00<br>19<br>Dividendes et quote-part de résultats reçus<br>$51 - 52 + 53 + 54$<br>T12<br>0.05<br>Flux de trèsorerie net provenant des activités d'investissement (B)<br>f4+L15+L16+L17+L18+L19<br>14-115-L16-L17-<br>-6,178,307.52<br> 21 <br>0.00<br>lux de trésorerie provenant des activités de financement<br>0.00<br>Encaissements suite à l'émission d'actions<br>$51 - 52 - 53 + 54$<br>T13<br>0.00<br>Dividendes et autres distributions effectués<br>$51 - 52 - 53 + 94$<br>714<br>0.00<br>Encaissements provenant d'emprunts<br>$51 - 52 + 53 - 54$<br><b>T15</b><br>$\frac{1}{2}$<br>47,848,724.15<br>Remboursements d'emprunts ou d'autres dettes assimiles<br>51-52-53-54<br>716<br>0.00<br>Flux de trésorerie net provenant des activités de financement (C)<br>23-124-125+126<br>23-124+125+126<br>47,848,724.15<br>0.00<br>incidences des variations des taux de change sur liquidités et quasi - liquidités<br>0.00<br>/irements de fonds unte (solde)<br>51-52+53-54<br>717<br>0.00<br>rements de fonds inter-unites (solde)<br>51-52-53-54<br>T18<br>0.00<br>(ariation de trésbrerie de la période (A+B+C)<br>$L11 - L20 - L27$<br>L11-L20-L27<br>2.833,319.92 | <b>DE   Mensuel</b> |  |  | Tableau des Flux de Trésorerie (Méthode Directe) |
|----------------------------------------------------------------------------------------------------|---------------------|--|--|--------------------------------------------------|
|                                                                                                    |                     |  |  |                                                  |
|                                                                                                    |                     |  |  |                                                  |
|                                                                                                    |                     |  |  | 0.00                                             |
|                                                                                                    |                     |  |  | 0.00                                             |
|                                                                                                    |                     |  |  | 59,625,530.75                                    |
|                                                                                                    |                     |  |  | $-20.504, 238.09$                                |
|                                                                                                    |                     |  |  | $-26,475,270,95$                                 |
|                                                                                                    |                     |  |  | $-1,954,803,53$                                  |
|                                                                                                    |                     |  |  | $-310.77267$                                     |
|                                                                                                    |                     |  |  | 0.00                                             |
|                                                                                                    |                     |  |  | 10,380,445.51                                    |
|                                                                                                    |                     |  |  | $-0.00$                                          |
|                                                                                                    |                     |  |  | 10.380.445.51                                    |
|                                                                                                    |                     |  |  | 0.00                                             |
|                                                                                                    |                     |  |  | 0.00                                             |
|                                                                                                    |                     |  |  | $-1.086,050,38$                                  |
|                                                                                                    |                     |  |  | 42,799.25                                        |
|                                                                                                    |                     |  |  | 0.00                                             |
|                                                                                                    |                     |  |  | 0.00                                             |
|                                                                                                    |                     |  |  | 0.00                                             |
|                                                                                                    |                     |  |  | 0.00                                             |
|                                                                                                    |                     |  |  | $-1.043.25113$                                   |
|                                                                                                    |                     |  |  | 0.00                                             |
|                                                                                                    |                     |  |  | 0.50                                             |
|                                                                                                    |                     |  |  | 0.00                                             |
|                                                                                                    |                     |  |  | 0.00                                             |
|                                                                                                    |                     |  |  | 0.00                                             |
|                                                                                                    |                     |  |  | $-200,000,00$                                    |
|                                                                                                    |                     |  |  | $-200,000,00$                                    |
|                                                                                                    |                     |  |  | 0.00                                             |
|                                                                                                    |                     |  |  | 0.00                                             |
|                                                                                                    |                     |  |  | 8.844.549.58                                     |
|                                                                                                    |                     |  |  | $-8.644.549.58$                                  |
|                                                                                                    |                     |  |  | 9,137,194.38                                     |
| Insert Ug<br>Sup Lig<br>Calculer<br>Enregistren                                                                                                    |                     |  |  | $\blacksquare$                                   |

**الشكل رقم )16-3(: قائمة التدفقات النقدية بواسطة برنامج BIG**

**المصدر:** برنامج **BIG** من طرف مصلحة المحاسبة والمالية )**انظر الملحق رقم 19(**

**- قائمة تغيرات األموال الخاصة**

ويكون شكلها كالتالي:

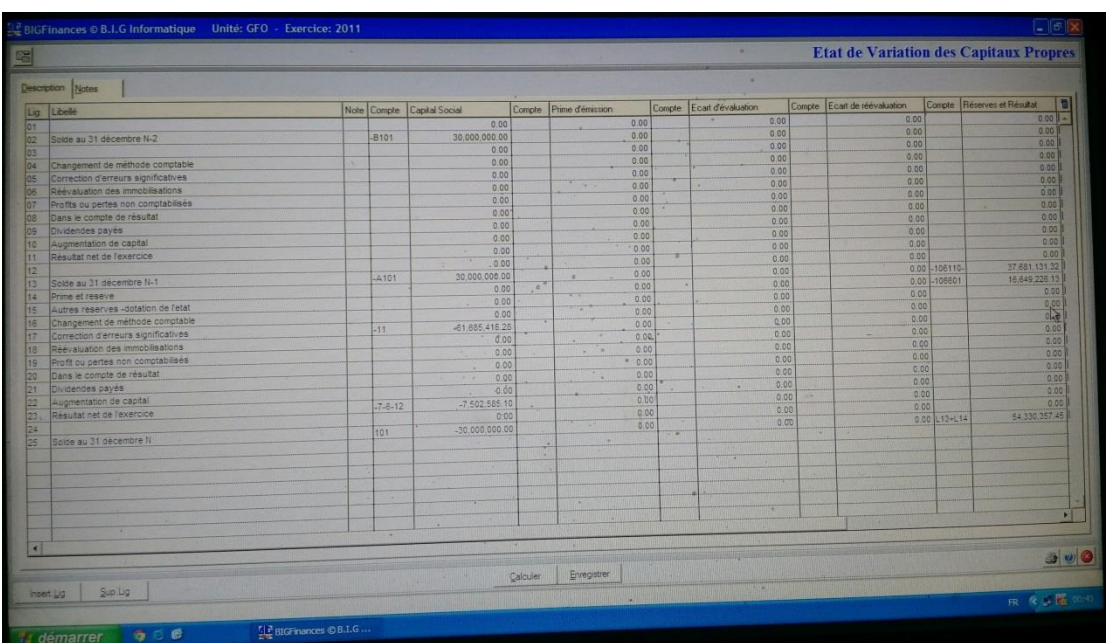

**الشكل رقم )17-3(: قائمة تغيرات األموال الخاصة بواسطة برنامج BIG**

المصدر: برنامج **BIG** من طرف مصلحة المحاسبة والمالية )**انظر الملحق رقم 20**(

**- الملحق الكشوف المالية:**

سنعرض نموذج عن مالحق المؤسسة محل الدراسة ويتمثل هذا النموذج في ملحق التثبيتات والأصول المالية غير الجارية يوضحه الشكل التالي:

| BiGFinances © B.I.G Informatique Unité: GFO - Exercice: 2011 |                                   |                                                    |                   | <b>Evolution des Immobilisations et des actifs financiers non courants</b> |           |                            |
|--------------------------------------------------------------|-----------------------------------|----------------------------------------------------|-------------------|----------------------------------------------------------------------------|-----------|----------------------------|
|                                                              |                                   |                                                    |                   |                                                                            |           |                            |
| Description Notes                                            |                                   |                                                    | <b>VTR</b>        | Augmentations                                                              | VTR       | <b>Diminutions</b><br>0.00 |
|                                                              | Note Calcul                       | <b>Ouverture</b>                                   | 0.00 IN1          |                                                                            | 0.00   N2 | 0.00                       |
| <b>Il bele</b><br>Lig.                                       | $20 + 237$                        |                                                    | 0.00 IN1          |                                                                            | 0.00 NZ   | 0.00                       |
| ations incorporates                                          | $21 + 22 - 229$                   |                                                    | 0.00 M1           |                                                                            | 0.00   NZ | 0.00                       |
| mmobilisations corporelles                                   | 26                                |                                                    | 0.00 IN1          |                                                                            | 0.00 MZ   | 0.00                       |
| Participations<br>Autre immobilisation financeres            | $27 + 238$                        |                                                    | 0.00 IN1          | 0.00                                                                       |           | 0.00                       |
| Autres actifs financiers non courants                        | D <sub>133</sub>                  | 30                                                 | 0.00<br>$\sim$    | 0.00                                                                       |           |                            |
|                                                              | L01+L02+L03+L04+L05               |                                                    |                   |                                                                            |           |                            |
| TOTAL                                                        |                                   |                                                    |                   |                                                                            |           |                            |
|                                                              |                                   |                                                    |                   |                                                                            |           |                            |
|                                                              |                                   |                                                    |                   |                                                                            |           |                            |
|                                                              |                                   |                                                    | $+ - +$<br>w      |                                                                            |           |                            |
|                                                              |                                   |                                                    |                   |                                                                            |           |                            |
|                                                              | $+1$                              |                                                    |                   |                                                                            |           |                            |
| $\mathbb{R}$                                                 |                                   | $\sim$                                             | $\sim$            |                                                                            |           |                            |
|                                                              |                                   |                                                    |                   |                                                                            |           |                            |
|                                                              |                                   |                                                    |                   |                                                                            |           |                            |
|                                                              | 14                                |                                                    |                   |                                                                            |           |                            |
|                                                              | ÷                                 | v                                                  | $\sim$ $^{\circ}$ |                                                                            |           |                            |
|                                                              |                                   | $\begin{array}{ccc} \bullet & \bullet \end{array}$ |                   |                                                                            |           |                            |
|                                                              |                                   |                                                    | ×                 |                                                                            |           |                            |
|                                                              | $\mathcal{L} = \{ \mathcal{L} \}$ |                                                    |                   |                                                                            |           |                            |
|                                                              |                                   |                                                    |                   | $\sim$<br>$\mathcal{A}^{\mathbf{a}}$ .                                     |           |                            |
|                                                              |                                   |                                                    |                   |                                                                            |           |                            |
|                                                              |                                   |                                                    |                   | $\mathbf{v}$                                                               |           |                            |
|                                                              |                                   |                                                    |                   | 1911                                                                       |           |                            |
|                                                              |                                   | $\mathbf{u}$                                       |                   |                                                                            |           |                            |
|                                                              |                                   |                                                    |                   |                                                                            |           |                            |
|                                                              |                                   |                                                    |                   |                                                                            |           |                            |
|                                                              |                                   |                                                    |                   |                                                                            |           |                            |
|                                                              |                                   |                                                    | <b>Call</b>       |                                                                            |           |                            |
|                                                              |                                   | ×                                                  |                   |                                                                            |           |                            |
|                                                              |                                   |                                                    |                   |                                                                            |           |                            |
|                                                              |                                   |                                                    |                   |                                                                            |           |                            |
| ٠                                                            |                                   |                                                    |                   |                                                                            |           |                            |
|                                                              |                                   |                                                    |                   |                                                                            |           | 301                        |
|                                                              |                                   | Enregistren<br>Calculer                            |                   |                                                                            | Défaut    |                            |
|                                                              |                                   |                                                    |                   | 18                                                                         |           |                            |

**الشكل رقم )18-3(: ملحق التثبيتات واألصول المالية غير الجارية بواسطة برنامج BIG**

**المصدر:** برنامج **BIG** من طرف مصلحة المحاسبة والمالية**)انظر الملحق رقم 21(**

# **المبحث الثالث: تحليل وتفسير النتائج**

بعد عرض كل ما سبق من التعريف بالمؤسسة محل الدراسة والبرنامج المعلوماتي المستخدم في مسك المحاسبة المالية يمكننا تحليل تفسير النتائج وفق ثلاثة عناصر أساسية:

**المطلب األول: دور تكنولوجيا المعلومات في تحسين عمل دائرة المحاسبة و المالية DFC**

من خلال احتكاكنا بالمحيط الداخلي للمؤسسة لاحظنا كيف تساهم تكنولوجيا المعلومات في إدارة المحاسبة والمالية وقد اختصرنا هذه المشاهدات في النقاط التالية:

- تلزم المؤسسات اإلقتصادية بالجزائر باستعمال تكنولوجيا المعلومات للمحاسبة المتاحة والمرخصة من قبل الهيئات المختصة؛

**-** الواقع الحالي للمؤسسات بما يتضمنه من تعدد وكثرة العمليات المالية التي تحدث على مستوى إدارة المالية والمحاسبة بالمؤسسات يفرض عليها مواكبة تكنولوجيا المعلومات التي تسهل لها أداء عملها؛

- تساعد تكنولجيا المعلومات في ايصال المعلومات ما بين مستويات اإلدارة في الوقت المناسب والدقة المطلوبة لاتخاذ القرارات المناسبة خاصة ما يتعلق بالجانب المالي.

- بما أن المؤسسة محل الدراسة مؤسسة صغيرة وتعتبر فرع داخل مجمع فإن جميع العمليات المحاسبية التي ترتبط بعملها تصب في مصلحة المحاسبة وتسوى من قبل رئيسة المصلحة ومساعدتها بواسطة البرنامج المعلوماتي مما يساهم في إدارة عمليات المصلحة بشكل أفضل؛

- تعتمد إدارة المالية والمحاسبة كليا على البرنامج المعلوماتي في تسجيل و معالجة العمليات المالية للمؤسسة مع امكانية المتابعة المستمرة لتحسين العمل المطلوب.

- تتبنى مصلحة المالية والمحاسبة في المؤسسة أنظمة اإلعالم اآللي منذ أكثر من 10 سنوات األمر الذي ساعدها في مواكبة تطور هذه الأنظمة والبحث دائما عن النظام الأفضل الذي يساهم في أداء العمليات المالية في وقت قصير وبأقل التكاليف.

### **المطلب الثاني: دور نظام المعلومات في كشف مختلف األخطاء والتجاوزات المرتكبة**

من خلال دراستنا الميدانية خلصنا إلى دور النظام في كشف الأخطاء والتجاوزات ذلك من خلال:

– انسام نظام المعلومات المحاسبي بالبساطة والوضوح من خلال الالتزام بالمبادئ المحاسبية وإنتاج مخرجات ذات مصداقية ضمن أطر رقابية تسهل من عملية كشف الأخطاء والتجاوزات المرتكبة؛ – إمكانية توفير حالات المنع من ارتكاب الأخطاء و التجاوزات، مع تقديم الحلول المناسبة في الحالات الحرجة (القوة القاهرة).

- ينطوي نظام المعلومات المحاسبي على جملة من اإلجراءات والقوانين التي يجب احترامها من أجل حماية الأصول والتأكد من دقة البيانات المحاسبية والتنسيق الكامل بين عناصر المدخلات والمخرجات؛ - إن نظام المعلومات المحاسبي يكتشف أي تجاوز أثناء االستعمال بحيث أن أي تغيير في معلومات النظام من طرف أشخاص غير مرخص لهم يظهر مباشرة في شاشة الحاسوب لدى رئيسة المصلحة؛

- يزود نظام المعلومات المحاسبي في المؤسسة بقاعدة بيانات جزء منها يتعلق بالمبادئ المحاسبية المعمول بها في الجزائر في إطار النظام المحاسبي المالي والجزء اآلخر يتعلق بطبيعة نشاط الشركة حيث تعتبر هذه القاعدة البياناتية وجه االختالف بين هذا النظام المعلوماتي المستعمل في المؤسسة وغيره المستعمل في مؤسسات أخرى.

- وفر نظام المعلومات المحاسبي في المؤسسة على المحاسبة عناء مراقبة العمل المحاسبي وهذا نظرا لوجود رقابة تلقائية داخل النظام تسهم ولو بشكل مقبول في تقليل الأخطاء والتجاوزات لأن القضاء عليها تماما يعد أمر غير وارد فحتى لولم يكن التجاوز فإن الخطأ وارد الحدوث.

### **المطلب الثالث: استخدام برنامج BIG في مسك المحاسبة المالية**

توصلنا من خالل هذه الدراسة التطبيقية في مجال مسك المحاسبة بواسطة برنامج **BIG** إلى:

- يلزم المشرع الجزائري المؤسسات اإلقتصادية مسك محاسبتها بواسطة أنظمة اإلعالم اآللي وذلك بناءا على المرسوم التنفيذي رقم 110-09 المؤرخ في 2009/04/07؛

- يتم مسك المحاسبة المالية للمؤسسة من خالل البرنامج المحاسبي المعلوماتي المسمى **BIG FINANCE INFORMATIQUE** والذي يتوفر على الكثير من الشروط األساسية والتقنية المحددة في النظام المحاسبي المالي؛

- بالنسبة للمعالجة المحاسبية بواسطة برنامج **BIG** فإن التسجيل المحاسبي يكون مرة واحدة في القطعة المحاسبية بإدخال المعطيات الالزمة والتي تكون مسجلة مسبقا في قاعدة البيانات أما المراحل األخرى فتظهر اليا فإذا أردنا اليومية نضغط على اليومية المراد ظهورها، وإذا أردنا الدفتر الكبير نضغط عليه في  $\frac{1}{2}$ قائمة المفاتيح وهكذا دواليك؛

- يساعد برنامج **BIG** على إظهار مخرجات العملية المحاسبية من قوائم مالية بشكل يتوافق مع الشروط والقواعد المنصوص عليها في النظام المحاسبي المالي؛

- القوائم المالية المنجزة بواسطة البرنامج المعلوماتي BIG تعطي أريحية للمحاسب نظرا لقلة األخطاء التي قد ترتكب من جهة ولمستخدمي القوائم المالية في سالمة المعلومات المالية المقدمة من جهة أخرى.

**خالصة الفصل:**

 تناولنا في هذا الفصل تقديم عام عن مؤسسة **ETHYFOR** التي أجرينا فيها دراستنا الميدانية حيث تم إعطاء تعريف عن المؤسسة والمصالح المكونة لها كما تم تلخيص مصالحها في الهيكل التنظيمي الذي تحصلنا عليه من مسؤولي المؤسسة؛

 باإلضافة إلى وصف وتحليل البيانات التي تحصلنا عليها من المؤسسة والمتعلقة بالبرنامج المعلوماتي **FINANCE INFORMATIQUE BIG** أبرزنا من خالله المعالجة المحاسبية لعملية شراء في المؤسسة وانتهينا بعرض القوائم المالية معدة بواسطة هذا البرنامج؛

 وفي األخير تم عرض مجموعة من االستنتاجات التي توصلنا إليها من خالل ما شاهدناه داخل المؤسسة تتعلق باستعمال البرنامج المعلوماتي **BIG** واإلضافة التي قدمها لمصلحة المحاسبة على مستوى مؤسسة **ETHYFOR.**

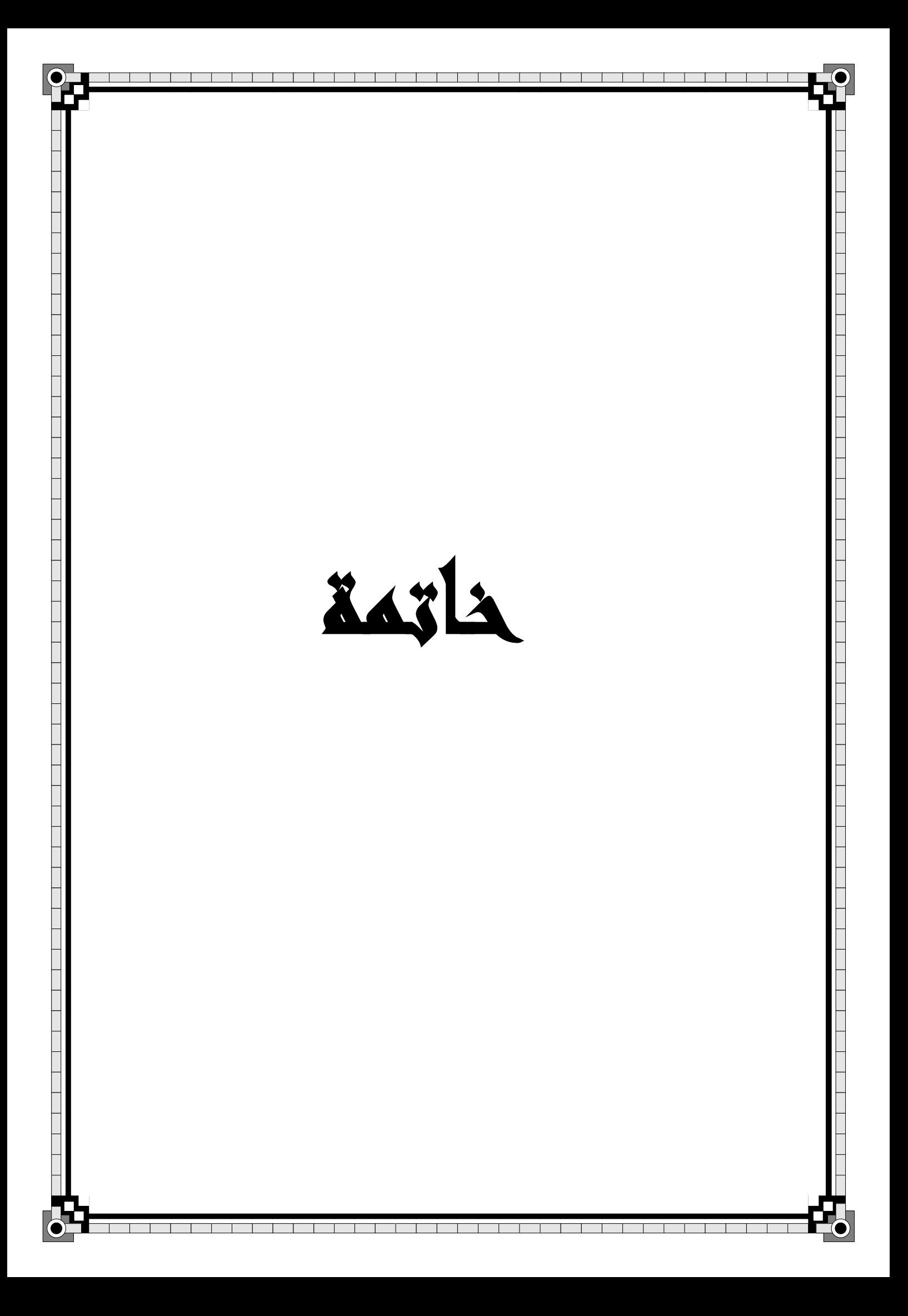

 من خالل دراستنا لهذا الموضوع تعرفنا على مدى مساهمة نظام تكنولوجيا المعلومات وأثره على تحسين القوائم المالية، حيث رأينا من خلاله كيف تزايدت حاجة المؤسسات الاقتصادية إلى المحاسبة، لما لها من فائدة في توفير المعلومات الضرورية لمستخدمي هذه القوائم.

 كما رأينا أن نظام تكنولوجيا المعلومات يختص بتوفير المعلومات االقتصادية بسهولة وأسرع من ذي قبل، حيث تساعد في حل الكثير من الصعوبات والقرارات التي تواجه المؤسسة، فالمعلومات التي يطلب االعتماد عليها في عملية صناعة القرار هي تلك التي تتحقق من خالل نظام المعلومات مبني على أسس علمية، ولكي تشكل هذه المعلومات وعلى رأسها القوائم المالية المرجعية واإلسناد الكامل لصانع القرار البد من أن تكون ذات جودة ومصداقية.

 من خالل دراستنا لنظام لمعلومات وأهميته في إعطاء قوائم مالية صادقة وذات جودة لمستخدميها رإسقاط مختلف جوانب الدراسة النظرية على إحدى المؤسسات الاقتصادية، والمتمثلة في أشغال الري والغابات–قالمة–، تم التوصيل إلى بعض النتائج التي يمكن من خلالها اختبار صحة الفرضيات التي تم فرضها في مقدمة الدراسة، ومن ثم يمكن اإلجابة على إشكالية الموضوع من خالل الوصول إلى مجموعة من النتائج ومحاولة تقديم مجموعة من التوصيات باإلضافة إلى اقتراح آفاق الدراسة.

- **-1 اختبار فرضيات الدراسة:**
- **-** تتمثل الفرضية األولى في "هل تساهم تكنولوجيا المعلومات في تسهيل عمل دائرة المحاسبة والمالية DFC ؟" نؤكد صحة هذه الفرضية كون أن الجانب النظري قد بين لنا مدى اهمية تكنولوجيا المعلومات بمختلف انواعها في المؤسسة االقتصادية، والجانب التطبيقي عرض لنا عدة تسهيالت قدمها البرنامج BIG في مصلحة المحاسبة والمالية لمختلف انشطتها الممارسة من حيث السرعة في االنجاز والدقة في األداء على كل المستويات.
- **-** تتمثل الفرضية الثانية في "هل نظام المعلومات المحاسبية يقضي على كل األخطاء والتجاوزات المحاسبية؟"

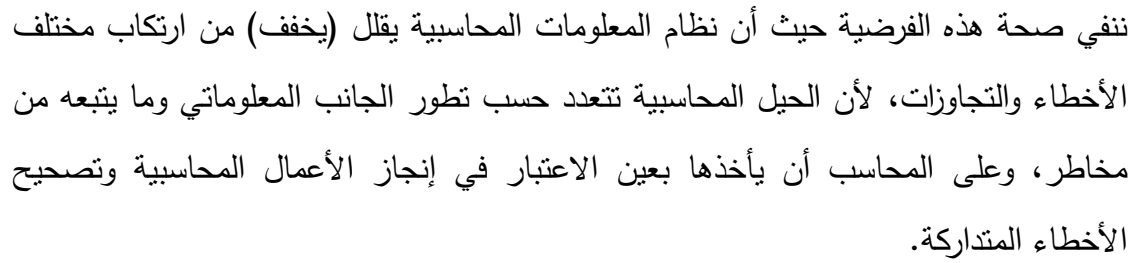

**-** تتمثل الفرضية الثالثة في" كيف يساعد البرنامج المعلوماتي **Finance BiG** على تحسين مخرجات المحاسبة المالية؟ "

نؤكد صحة هذه الفرضية حيث أظهرت الدراسة الميدانية والنتائج المتوصل إليها بأن البرنامج المعلوماتي**Finance BiG** بفضل خصائصه ومميزاته المتعددة يساعد على مسك المحاسبة المالية من المعالجة الأولية إلى عرض المخرجات بشكل أفضل وأكثر موضوعية عن العمل اليدوي، مع وجود رقابة تلقائية في البرنامج تساعد على كشف االخطاء ومعالجتها من مرحلة إلى اخرى.

### **-2 نتائج الدراسة:**

- إن كثرة العمليات المالية التي تحدث على مستوى إدارة المالية والمحاسبة يفرض عليها مواكبة تكنولوجيا المعلومات التي تسهل لها أداء عملها.
- يتسم نظام المعلومات المحاسبي بالبساطة والوضوح من خالل االلتزام بالمبادئ المحاسبية وانتاج مخرجات ذات مصداقية ضمن أطر رقابية تسهل من عملية كشف الأخطاء والتجاوزات.
- يلزم المشرع الجزائر المؤسسات االقتصادية مسك محاسبتها بواسطة أنظمة اإلعالم اآللي وذلك بناءا على المرسوم التنفيذي رقم 110-09 المؤرخ في .2009/04/07
	- من خالل الدراسة التطبيقية خلصنا إلى مايلي:
- تعتمد إجارة المالية والمحاسبة في المؤسسة كليا على البرنامج المعلوماتي في تسجيل واتباع عمليات المالية.
- بما أن المؤسسة محل الدراسة صغيرة فان جميع العمليات المحاسبية الخاصة بها تصب في مصلحة المحاسبة وتسوى بواسطة البرنامج المعلوماتي الذي يساهم في إدارة هذه العمليات بشكل أفضل.
- تتبنى مصلحة المالية والمحاسبة في المؤسسة أنظمة اإلعالم اآللي منذ أكثر من 10 سنوات.
- إن نظام المعلومات المحاسبي في المؤسسة يكتشف أي تجاوز أثناء االستعمال من طرف أشخاص غير ملخص لها باستخدامه.
- وفر نظام المعلومات المحاسبي في المؤسسة على المحاسب عناء مراقبة عمل المحاسبي نظرا لوجود رقابة تلقائية داخل النظام تسهم ولو بشكل مقبول في تقليل الأخطاء والتجاوزات.
- يتم مسك المحاسبة المالية للمؤسسة من خالل البرنامج المعلوماتي المسمى **BiG finance Informatique** والذي يتوفر على الكثير من الشروط األساسية والتقنية المحددة في SCF.
- بالنسبة للمعالجة المحاسبية بواسطة برنامج **BiG** فان التسجيل المحاسبي يكون مرة واحدة في القطعة المحاسبية بإدخال المعطيات االزمة التي تكون مسجلة مسبقا في قاعدة البيانات أما المراحل األخرى للمعالجة فتظهر آليا.
- يساعد برنامج **BiG** على إظهار مخرجات العملية المحاسبية من قوائم مالية بشكل يتوافق مع الشروط والقواعد المنصوص عليها في النظام المحاسبي المالي SCF .

#### **-3 التوصيـــــات:**

بعد استعراض النتائج يمكننا الخروج بمجموعة من التوصيات وهي كاآلتي:

- البد على المؤسسة أن تواكب التطورات التكنولوجيا في نظم المعلومات المحاسبية بما يحقق لها حماية فائقة لتلك المعلومات.
- انشاء قسم خاص بتكنولوجيا المعلومات وتوظيف أشخاص ذوي خبرة وكفاءة عالية في هذا المجال.
	- إنشاء أرقام سرية خاصة بكل موظف وتغييرها كل فترة وتوعيتهم بخصوصيته و أهميته.
- االهتمام باستخدام أجهزة حديثة في نظام المعلومات المحاسبي التي تعمل على ضبط عملية االدخال والمعالجة.

# **-4 آفاق الدراسة:**

يمكن البحث في مواضيع أخرى ذات الصلة ال يسعنا المجال للخوض فيها نذكر منها:

- أهمية المورد البشري ودوره في مجال المحاسبة المالية.
- أثر جودة المعلومات المحاسبية في تحقيق أهداف الرقابة الداخلية.
- مساهمة نظام تكنولوجيا المعلوماتي في تحسين عمل المدقق الداخلي.

**تم بحمد اهلل**

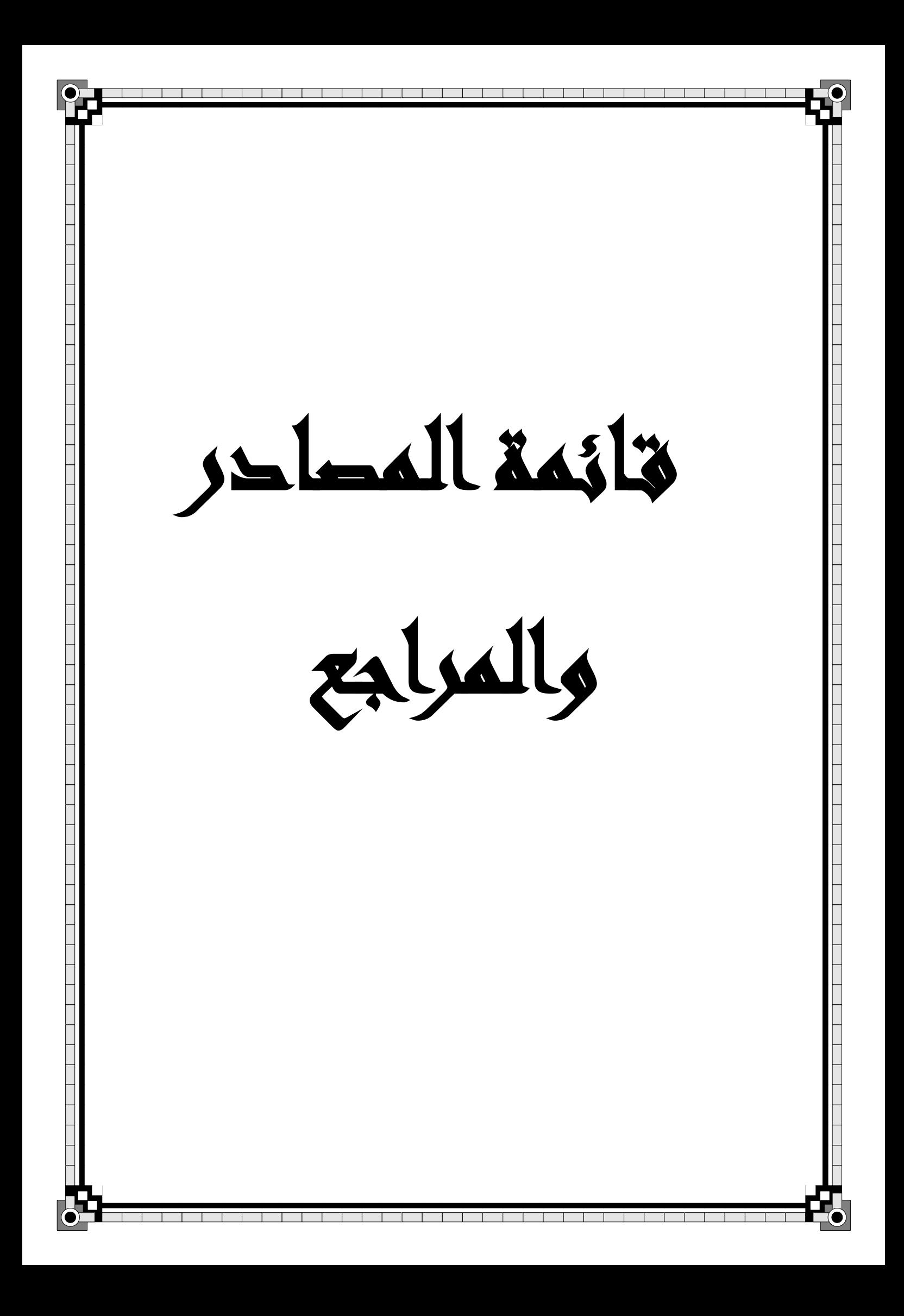

### **أوال: المراجع باللغة العربية:**

**أ- الكتب:**

- 1( ابراهيم الجزراوي و عامر الجنابي، **اساسيات نظم المعلومات المحاسبية،** دار اليازوري العلمية للنشر والتوزيع، الأردن، 2009.
- 2( أحمد حسين على حسين، **نظم المعلومات المحاسبية،** الدار الجامعية للنشر والتوزيع، مصر،  $.2003 - 2002$
- 3) بلعروسي أحمد التيجاني، النظام المحاسبي المالي، دار هومة، الطبعة الثانية، الجزائر ، 2012.
- 4( بن ربيع حنيفة، الواضح في المحاسبة المالية وفق المعايير الدولية IAS /IFRS، دار هومة للطباعة والنشر والتوزيع، الجزائر، .2010
- 5( حسين بلعجوز، **نظام المعلومات المحاسبي ودوره في اتخاذ القرارات االنتاجية**، مؤسسة الثقافة الجامعية للنشر، مصر.2009،
- 6( حسين يوسف القاضي، سمير معذى الريشاني، **موسوعة المعايير المحاسبية الدولية**، الجزء األول عرض البيانات المالية، دار الثقافة، عمان ، .2012
	- 7) خالد أمين عبد الله، **التدقيق والرقابة في البنوك**، دار وائل للنشر ، عمان، 2012.
- 8( ربحي مصطفى عليان، طرق جمع البيانات والمعلومات لغرض بحث علمي، دار صفاء للنشر والتوزيع، عمان، .2009
	- 9( رضوان حلوة حنان، وآخرون، أسس المحاسبة المالية، دار النشر والتوزيع، األردن، 2004
- 10( رضوان حلوه حنان، نزار فليح البلداوي، **مبادئ المحاسبة المالية**، اثراء للنشر والتوزيع، األردن، .2009
- 11( زرزار العياشي وغياد كريمة، **استخدامات نتكنولوجيا المعلومات واالتصال**، دار صفاء للنشر والتوزيع، عمان، .2016
	- 12( سيد سالم عرفة، **اتجاهات حديثة في إدارة التغيير**، دار الراية للنشر والتوزيع، األردن، .2012
- 13( السيد عبد المقصود دبيان وآخرون، **نظم المعلومات اإلدارية والمحاسبية،** دار التعليم الجامعي للنشر، مصر، .2018
- 14( طارق عبد العال حماد، **تحليل القوائم المالية نظرة حالية ومستقبلية**، الدار الجامعية، االسكندرية، .2006
	- 15( عبد الستار الكبيسي، **الشامل في مبادئ المحاسبة**، دار وائل للنشر والتوزيع ، عمان، 2003
- 16( عبد الوهاب نصر و شحاته السيد شحاتة، **الرقابة والمراجعة الداخلية الحديثة في بيئة تكنولوجيا المعلومات وعولمة أسواق المال،** دار الجامعية للنشر، مصر، 2006-2005
- 17( عطا اهلل أحمد سويلم الحسبان، **الرقابة الداخلية والتدقيق في بيئة تكنولوجيا المعلومات،** دار الراية للنشر والتوزيع، عمان، .2009
- 18( قاسم محسن الحبيطي و زياد هاشم يحيى، **تحليل ومناقشة القوائم المالية**، الدار النموذجية للطباعة والنشر، لبنان، .2011
- 19( كمال الدين الدهراوي، **تحليل القوائم المالية ألغراض االستثمار**، الدار الجامعية للنشر، مصر، .2004
- 20( كمال الدين مصطفى الدهراوي، **نظم المعلومات المحاسبية،** المكتب الجامعي الحديث، عمان، .2007
- 21( ليلي حسام الدين، **أثر التقدم في تكنولوجيا المعلومات على الخصائص النوعية والكمية للموارد البشرية**، المنظمة العربية للتنمية اإلدارية، جامعة الدول العربية، القاهرة، .2011
- 22( مؤيد راضي خنفر، **تحليل القوائم مدخل نظري وتطبيقي**، دار المسيرة للنشر والتوزيع، عمان، .2006
- 23( محسن صباح رحيمة، عبد الفتاح زريبة وآخرون، **نظم المعلومات المالية**، الوراق للنشر والتوزيع، الأردن، 2011.
- 24( محمد الصيرفي، **إدارة تكنولوجيا المعلومات واالتصال** ، دار الفكر الجامعي، االسكندرية، .2009
- 25( محمد عبد السالم أحمد، إبراهيم السيد، **إدارة الموارد المالية**، دار التعليم الجامعي، اإلسكندرية، .2017
- 26( منال محمد الكردي وجالل إبراهيم العبد، **مقدمة في نظم المعلومات اإلدارية**، الدار الجامعية، اإلسكندرية، .2000

27( وابل بن علي الوابل، **أسس المحاسبة**، فهرسة مكتبة الملك فهد الوطنية أثناء النشر، الطبعة الثالثة، الرياض، 1422هـ.

**ب- المذكرات:**

- 1( أحمد إرشيد نصير، **دور نظم المعلومات المحاسبية المحوسبة في تعزيز كفاءة القرارات االدارية في المستشفيات الجامعية االردنية،** رسالة استكماال لمتطلبات الحصول على درجة الماجستير، قسم المحاسبة، كلية الاقتصاد والأعمال، الأردن، 2018.
- 2( إيمان يحياوي، **أثر تكنولوجيا المعلومات على أداء المؤسسات الخدماتية**، مذكرة ضمن متطلبات ماستر أكاديمي في علوم التسيير، جامعة العربي بن مهيدي، أم البواقي، .2017
- 3( برابح بالل، **تقييم دور المراجع الداخلي في تحسين نظام الرقابة الداخلية في المؤسسات االقتصادية،** رسالة مقدمة لنيل شهادة الماجستير في المحاسبة، كلية العلوم االقتصادية والتجارية وعلوم التسيير، جامعة أمحمد بوقرة ، بومرداس، .2015-2014
- 4( بروبة إلهام، **تأثير استخدام تكنولوجيا المعلومات على التدقيق المحاسبي بالمؤسسة االقتصادية،** رسالة مقدمة لنيل شهادة الدكتوراه الطور الثالث في العلوم التجارية، تخصص محاسبة، كلية العلوم االقتصادية والتجارية وعلوم التسيير، جامعة محمد خيضر بسكرة، -2014 .2015
- 5( بن فرج زوينة، **المخطط المحاسبي البنكي بين المرجعية النظرية وتحديات التطبيق**، مذكرة لنيل شهادة دكتوراه في العلوم االقتصادية، كلية العلوم االقتصادية وعلوم التسيير، سطيف، -2013 .2014
- 6( بوفروعة سفيان، نظام المعلومات المحاسبي ودوره في تسيير المؤسسة االقتصادية، مذكرة مقدمة ضمن متطلبات نيل درجة الماجستير، قسم علوم التسيير، كلية العلوم االقتصادية وعلوم التسيير، جامعة قسنطينة، .2012
- 7) دراس هناء، عفيفي وفاء، أ**ثر تطبيق تكنولوجيا المعلومات على تحقيق ريادة الأعمال**، مذكرة الستكمال متطلبات نيل شهادة ماستر في علوم التسيير، تخصص إدارة أعمال مالية، جامعة قالمة، .2016
- 8( دالل حمودي، **تقييم أداء نظم المعلومات المالية و المحاسبية المعتمدة على الحاسوب**، أطروحة دكتوراه في العلوم الإقتصادية، جامعة محمد خيضر ، بسكرة، 2015.
- 9( رحيش سعيدة، **مدى توافق القوائم المالية في المؤسسات الجزائرية مع معايير اإلبالغ المالي الدولية**، رسالة لنيل شهادة الماجستير في علوم التسيير، تخصص محاسبة، جامعة بومرداس، .2014-2013
- 10( سائب رامي، **أثر استخدام المعالجة اآللية للبيانات المحاسبية على فعالية نظام الرقابة الداخلية**، مقدمة كجزء من متطلبات نيل شهادة الماجستير في التسيير، كلية العلوم االقتصادية والتجارية وعلوم التسيير، جامعـة محمد خيضر بسكرة، .2011-2010
- 11( سعيدي عبد الحليم، **محاولة تقييم إفصاح القوائم المالية في ظل تطبيق النظام المحاسبي المالي، رسالة مقدمة لنيل شهادة دكتوراه،** تخصص محاسبة، كلية العلوم االقتصادية والتجارية وعلوم التسيير، جامعة محمد خيضر بسكرة، .2015-2014
- 12( عبد الكريم الشناي، **أثر تطبيق النظام المحاسبي المالي على نوعية المعلومات المحاسبية في المؤسسات االقتصادية الجزائرية**، مذكرة لنيل شهادة دكتوراه علوم تخصص محاسبة، كلية العلوم االقتصادية وتجارية وعلوم التسيير، بسكرة، .2015-2016
- 13( عجيلة حنان، **فعالية نظام المعلومات المحاسبية في األداء المالي للمؤسسة االقتصادية،**  مذكرة مقدمة لاستكمال متطلبات شهادة الماجستير في علوم التسيير ، تخصص أنظمة المعلومات ومراقبة التسيير ، كلية العلوم الاقتصادية والتجارية وعلوم التسيير ، جامعة ورقلة، 2012–2013.
- 14( لياس قالب ذبيح، **أثر تطبيق النظام المحاسبي المالي على فعالية التدقيق الجبائي،** أطروحة مقدمة لنيل شهادة دكتوراه علوم، تخصص: محاسبة، جامعــة محمد خيضر بسكرة، -2017 .2018
- 15( هناء عبداوي، **مساهمة في تحديد دور تكنولوجيا المعلومات واالتصاالت في اكساب المؤسسة ميزة تنافسية**، رسالة دكتوراه الطور الثالث في علوم التسيير، تخصص تسيير المنظمات، جامعة محمد خيضر، بسكرة، .2016
- 16( يزغش كميليا، **أثر تكنولوجيا المعلومات على التوجهات االستراتيجية للمؤسسات الصغيرة والمتوسطة**، رسالة لنيل شهادة الماجستير في علوم التسيير، تخصص تسيير المؤسسات الصغيرة والمتوسطة، جامعة بسكرة، .2009-2008
- 17( يوسف خليل يوسف عبد الجابر، **مدى فاعلية اجراءات الرقابة الداخلية في توفير أمن المعلومات اإللكترونية في الشركات الصناعية األردنية،** رسالة مقدمة لنيل شهادة الماجستير في المحاسبة، كلية الأعمال جامعة الشرق الأوسط، الأردن، 2013.

**ج- الملتقيات والندوات:**

- 1( سعد بوراوي، األسس والمبادئ المحاسبية في النظام المحاسبي والمالي الجزائري، الملتقى الدولي األول حول النظام المحاسبي المالي الجديد scf في ظل معايير المحاسبة الدولية، معهد العلوم االقتصادية والتجارية وعلوم التسيير، جامعة باتنة، -17 18 جانفي .2010
- 2) سعد بوراوي، الأسس والمبادئ المحاسبية في النظام المحاسبي والمالي الجزائري، الملتقى الدولي األول حول النظام المحاسبي المالي الجديد scf في ظل معايير المحاسبة الدولية، معهد العلوم االقتصادية والتجارية وعلوم التسيير، جامعة باتنة، -17 18 جانفي .2010

**د- المجالت والجرائد:**

**1(** خلود عاصم، **دور تكنولوجيا المعلومات واالتصاالت في تحسين جودة المعلومات وانعكاساته على التنمية**، كلية بغداد للعلوم االقتصادية، العدد الخاص بمؤتمر الكلية

- **2(** مصطفى عقاري، التقارير المالية لمن؟، مجلة العلوم االجتماعية واالنسانية، جامعة باتنة، ديسمبر، .2007
- 3) نشرة توعية يصدرها معهد الدراسات المصرفية، السلسلة الخامسة، العدد 9، دولة الكويت، أفريل .2013
- **4(** هواري أم كلثوم و آخرون، **أثر نظام المعلومات المحاسبي على فاعلية المحتوى االعالمي للكشوف المالية،** دراسة ميدانية على عينة من المؤسسات في واليات غرداية األغواط و ورقلة، مجلة أداء المؤسسات الجزائرية، الجزائر،| العدد،10 2016

**د-القوانين والمراسيم:**

- 1( **الجريدة الرسمية للجمهورية الجزائرية الديمقراطية الشعبية**، قرار متعلق بقواعد التقييم والمحاسبة ومحتوى الكشوف المالية وعرضها وكذا مدونة الحسابات وقواعد سيرها، العدد ،21 بتاريخ 08 أفريل .2009
- 2) الجريدة الرسمية للجمهورية الجزائرية الديمقراطية الشعبية، المرسوم التنفيذي رقم 09 110، المتعلق بمسك المحاسبة بواسطة أنظمة الإعلام الآلي، العدد 19، بتاريخ 25مارس 2009.
- 3) مجموعة عمل الإنتوساي لتدقيق تكنولوجيا المعلومات (WGITA) ومبادرة الإنتوساي للتتمية )IDI)، دليل تدقيق تكنولوجيا المعلومات ألجهزة الرقابة العليا، .2014

**هـ- المواقع اإللكترونية:**

- يوم عليه أطلع **،**<http://tax.mof.gov.iq/ArticleShow.aspx?ID=15>، **الرسمي الموقع**( 1 ،2019-04-25 على الساعة .19:43
- عليه أطلع ،<https://biginformatique.com/produits/les-finances> **الرسمي الموقع( 2** يوم ،2019/06/13 على الساعة .13:57

**ثانيا: المراجع باللغة األجنبية:**

- 1) Abd Alnnaser Nour **, Nail 3ads, Control § safety measurements to the accounting data through information technology system**, journal of prospective researches, A Refereed Seasonal scientific Journal published by future studies center, AL-Hadba University college, Mosul-IRAQ, 2007.
- 2) Direction generale des impots, circulaire n° 22/MF/DGIDRV/2014 du 18 fevrier 2014, rejet de comptabilite, Alger, 2014.
- 3) **Système comptable financier SCf**, Berti éditions,Alger,2013
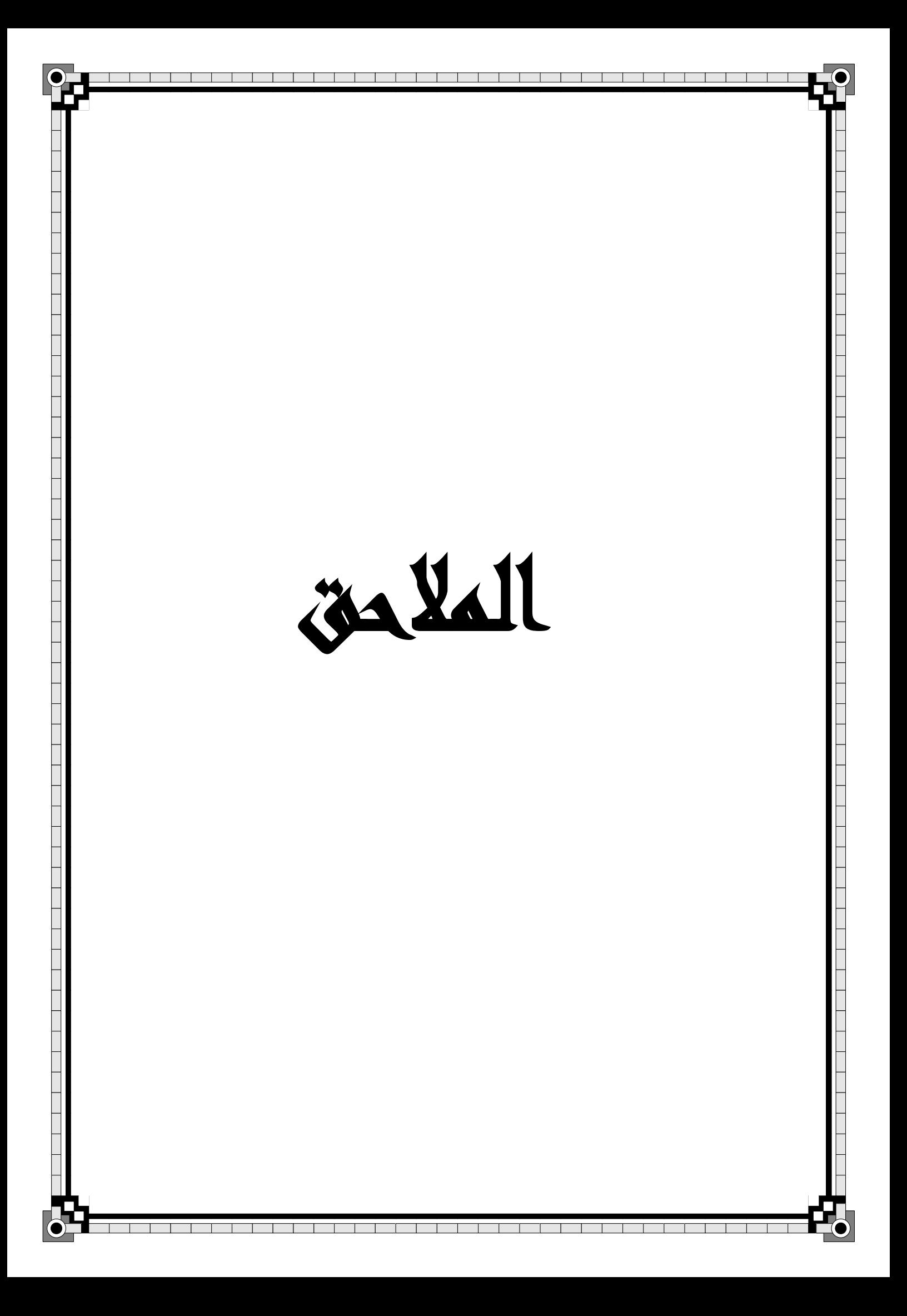

# الملحق رقم: 01

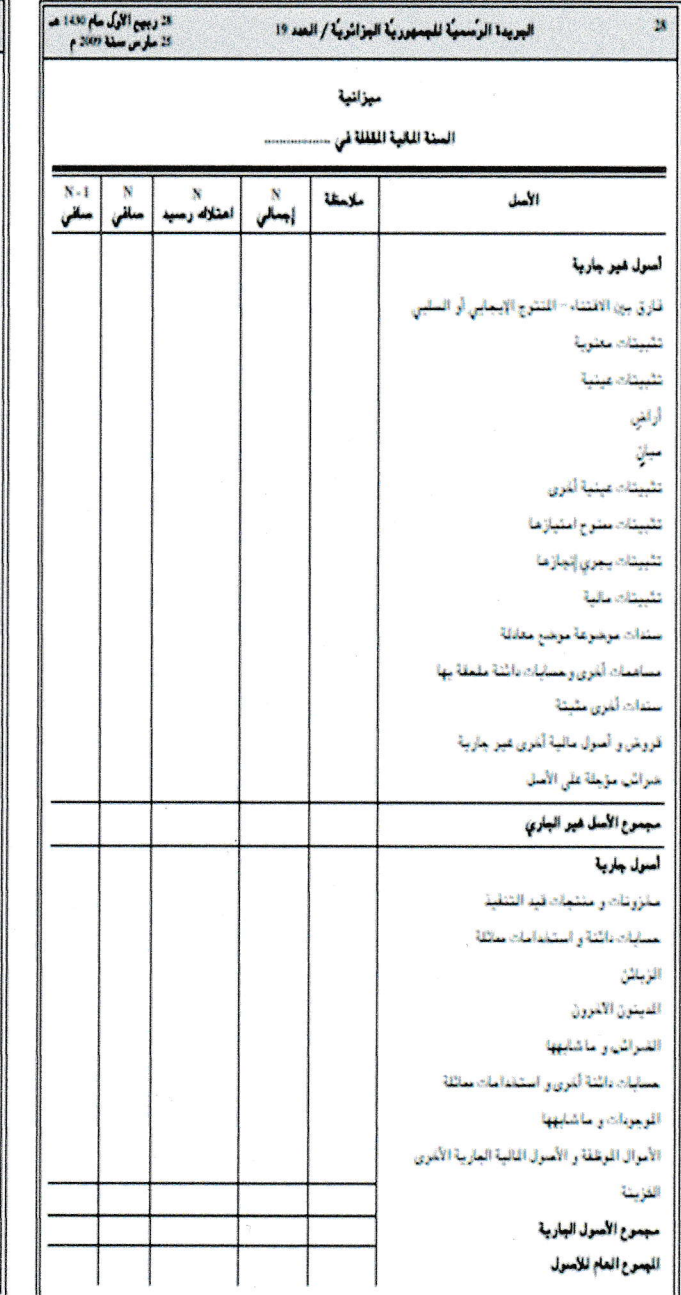

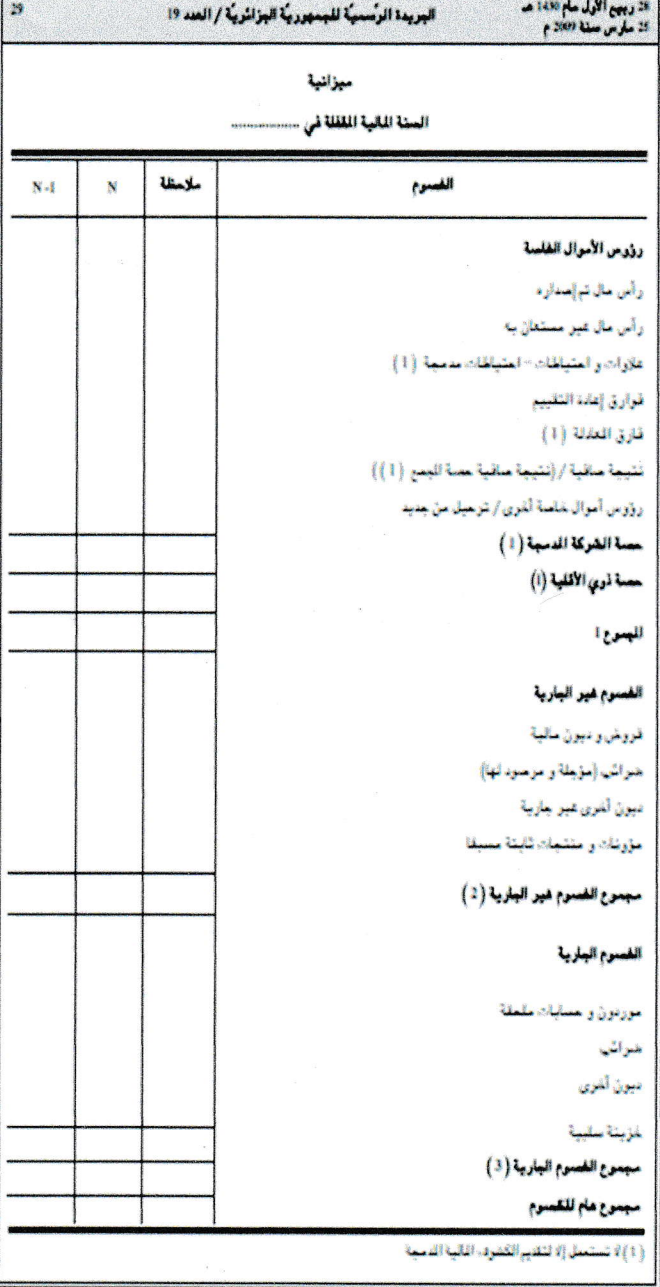

الملحق رقم: 02

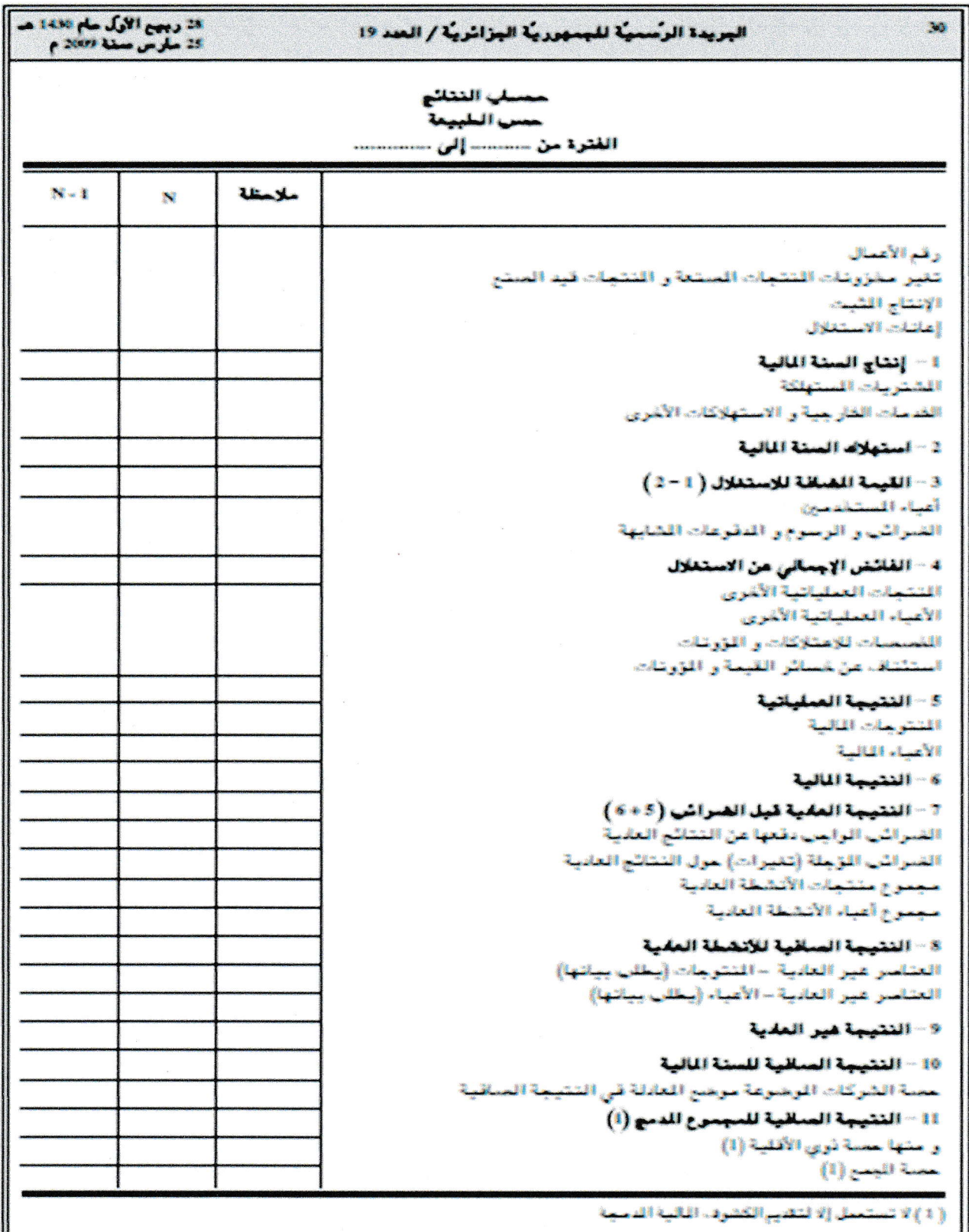

H

 $03:$ الملحق رقم: 3

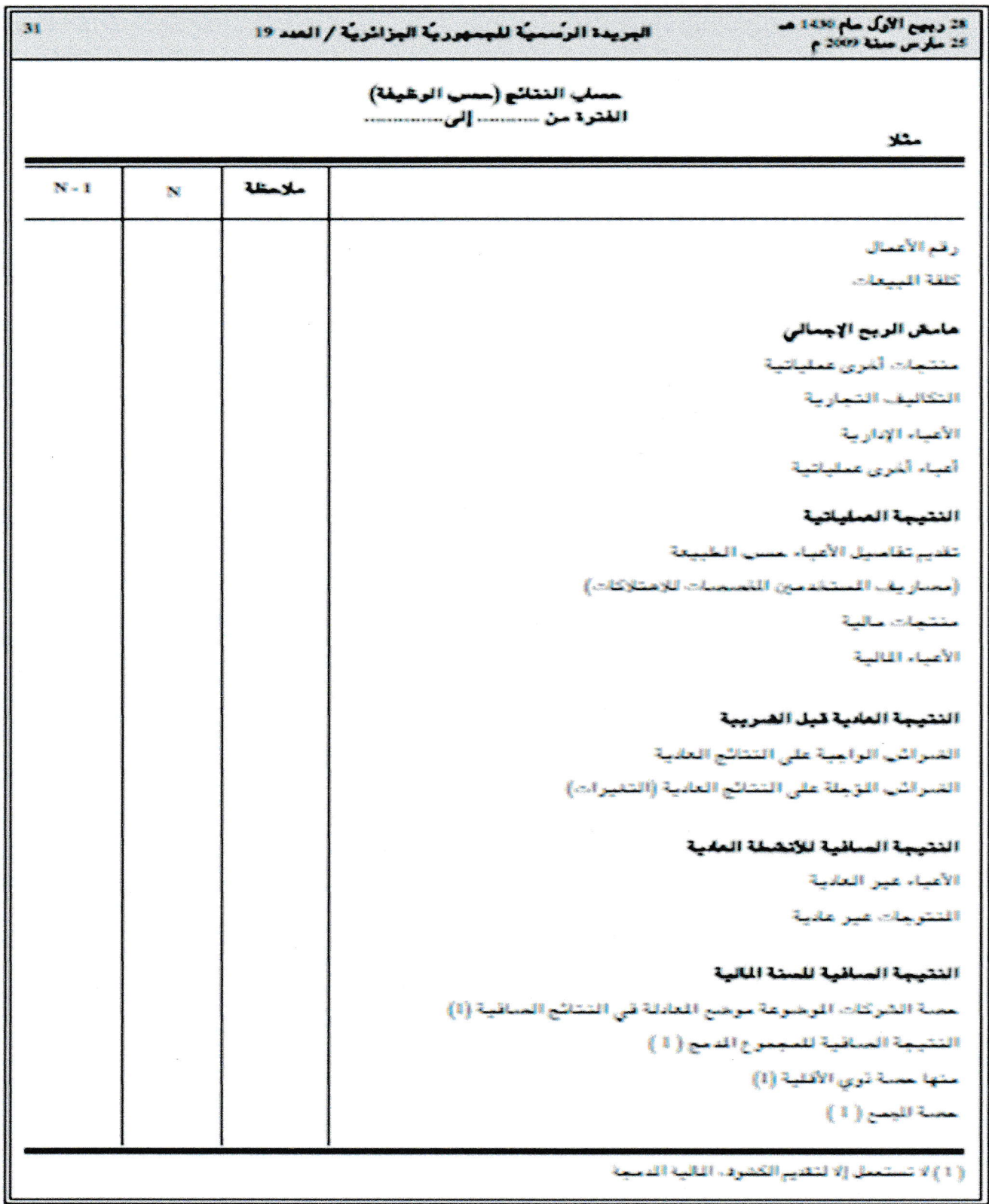

الملحق رقم: 04

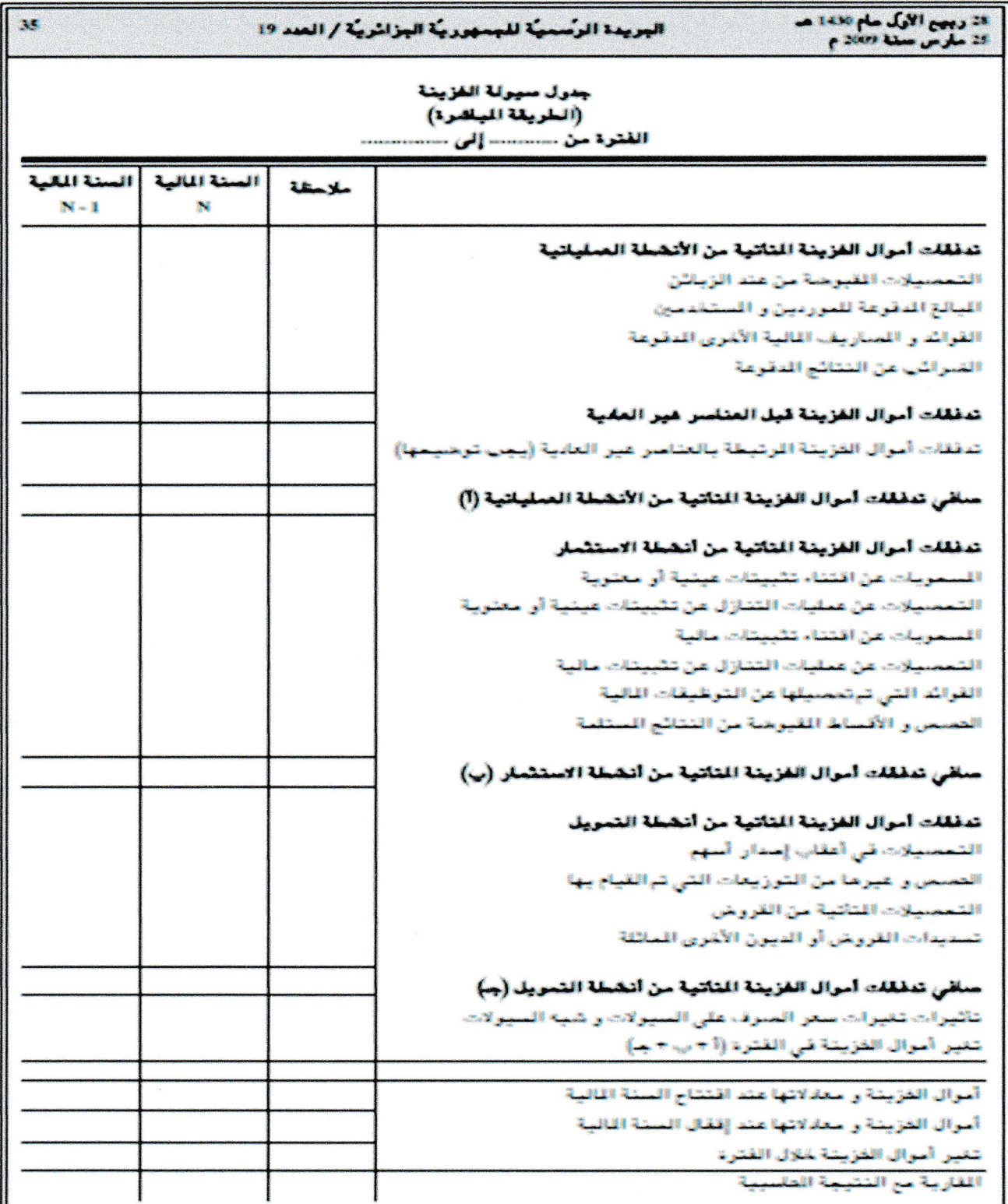

 $05:$ الملحق رقم

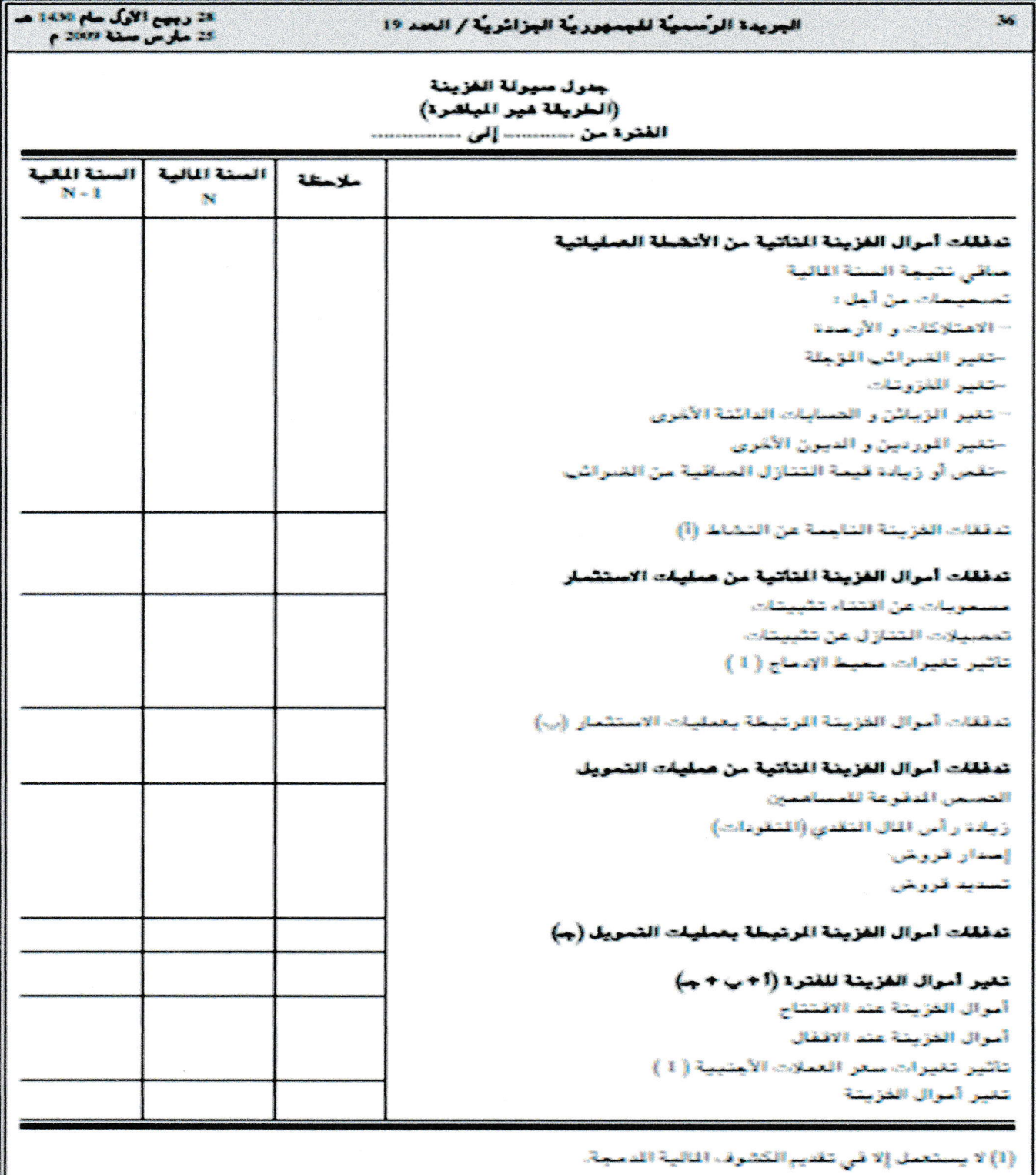

الملحق رقم: 06

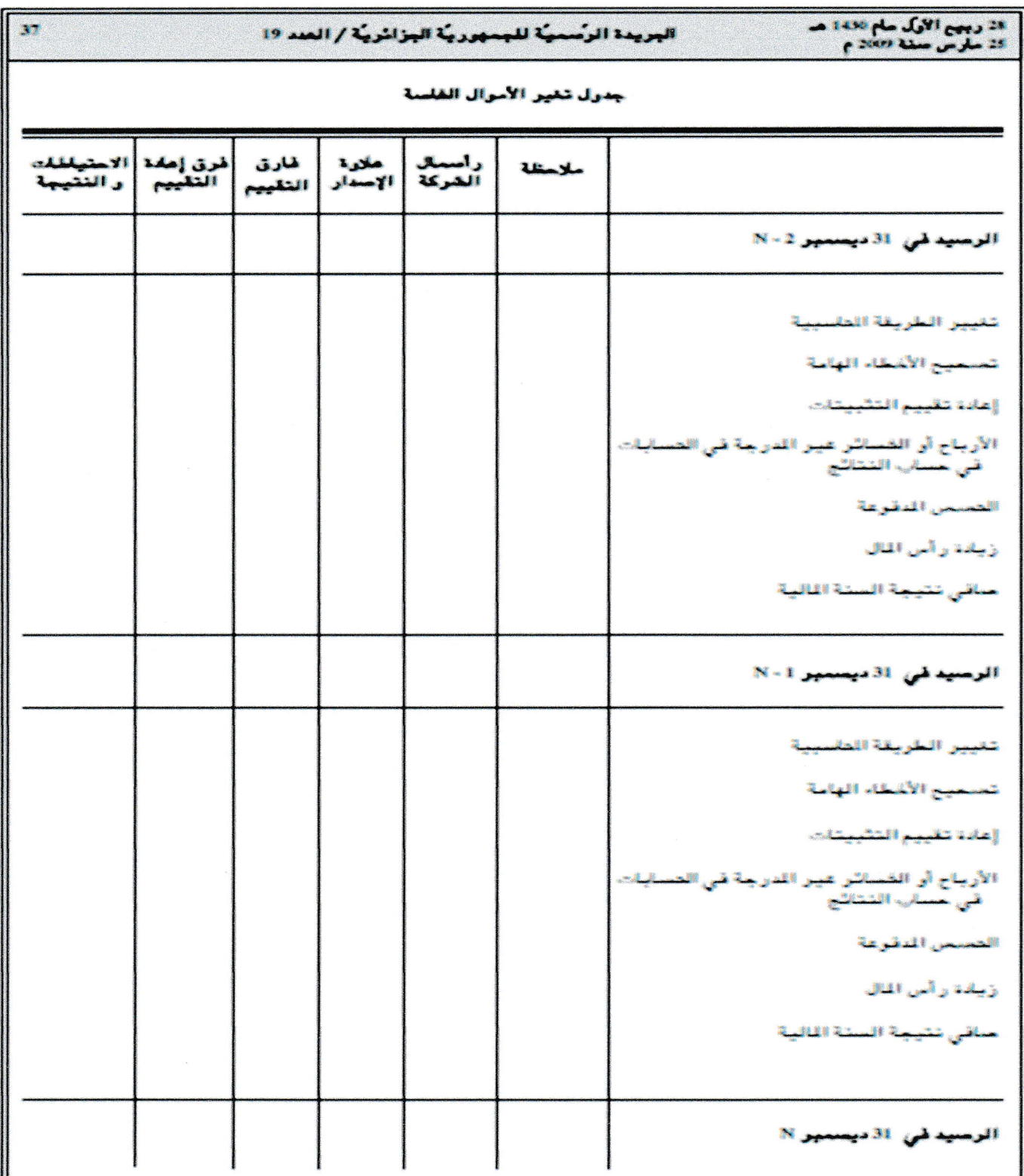

# $07:$ الملحق رقم:  $9$

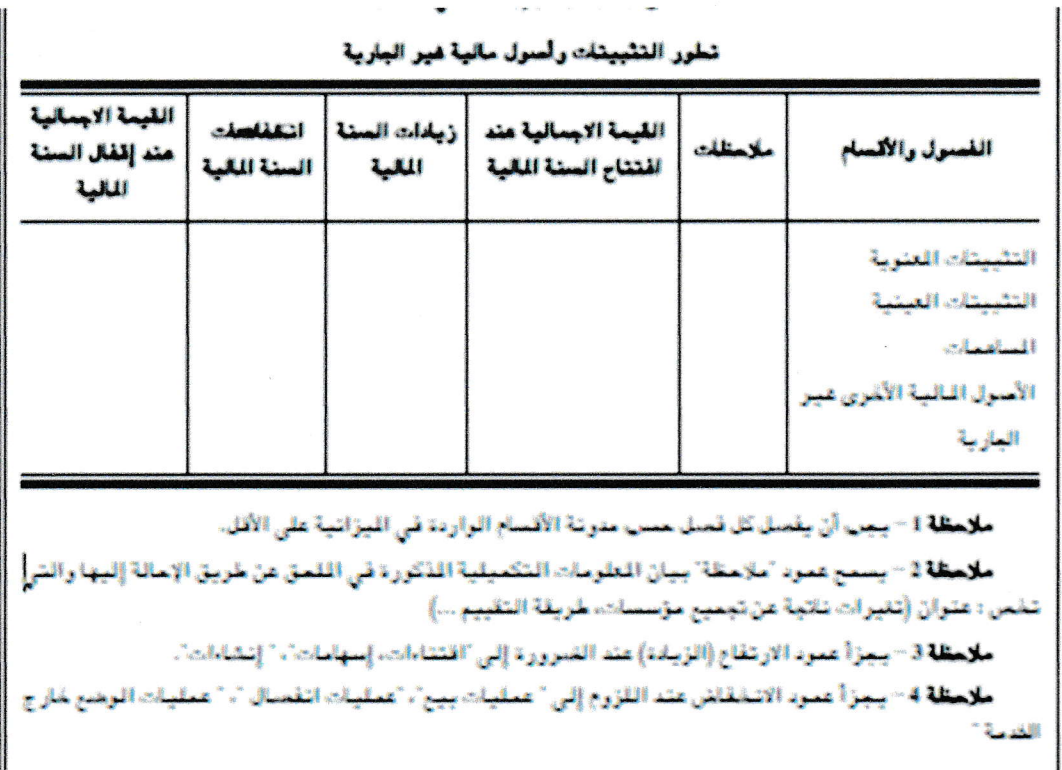

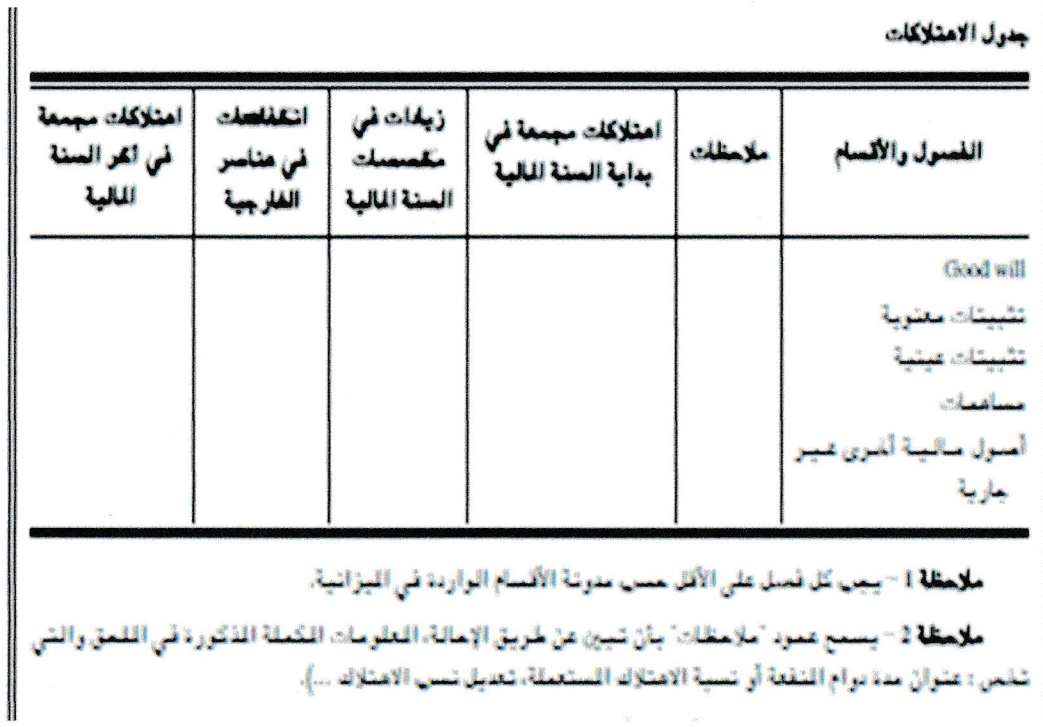

ي الامتلاك ...). تعملة، تعتبل ت ءُ الامتلاك ال نقعة أو ت والإللة

الملحق رقم: 08

# 1-Présentation de l'EPE ETHYFOR GUELMA -Spa-

## 1-1 Identification de l'entreprise :

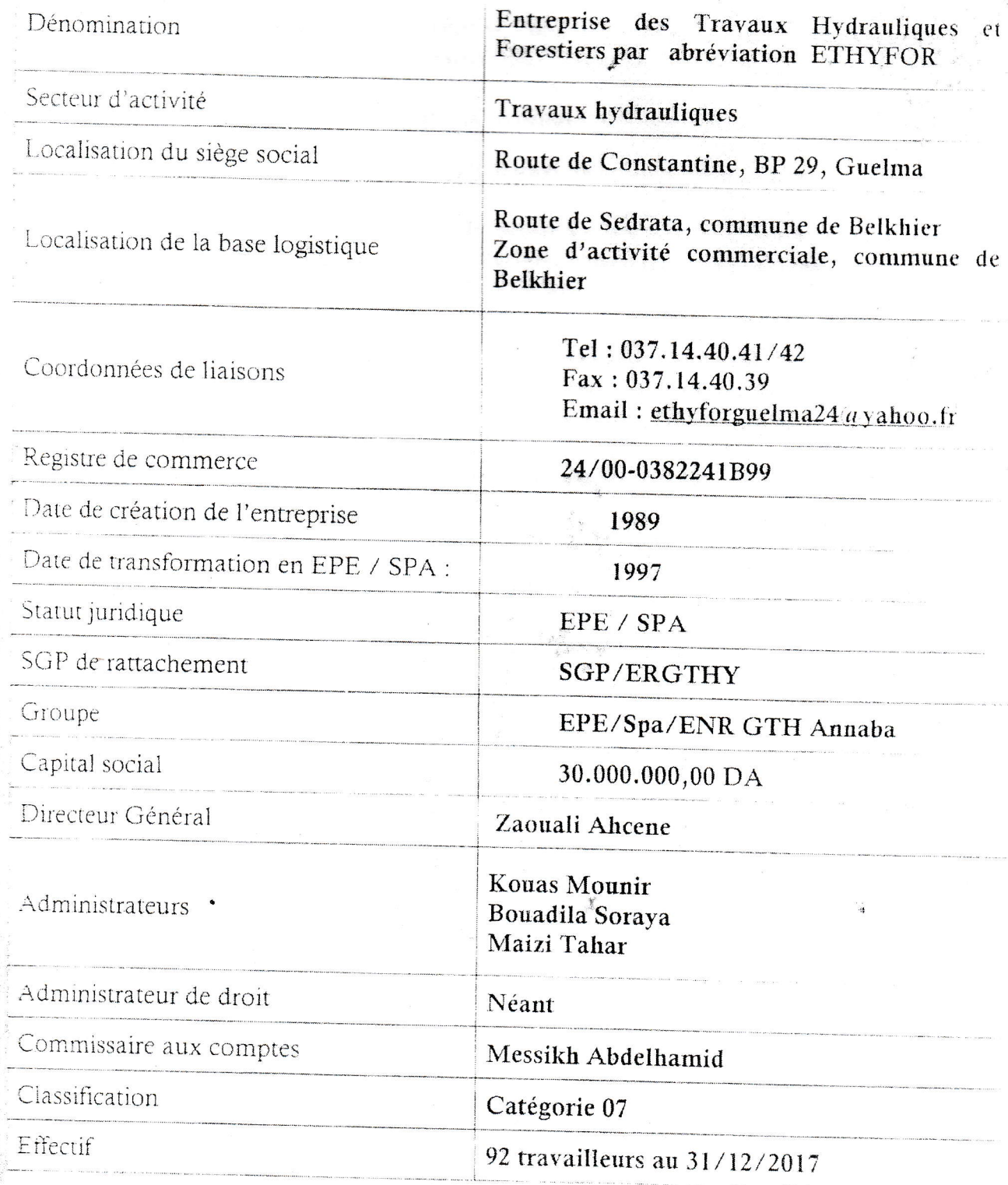

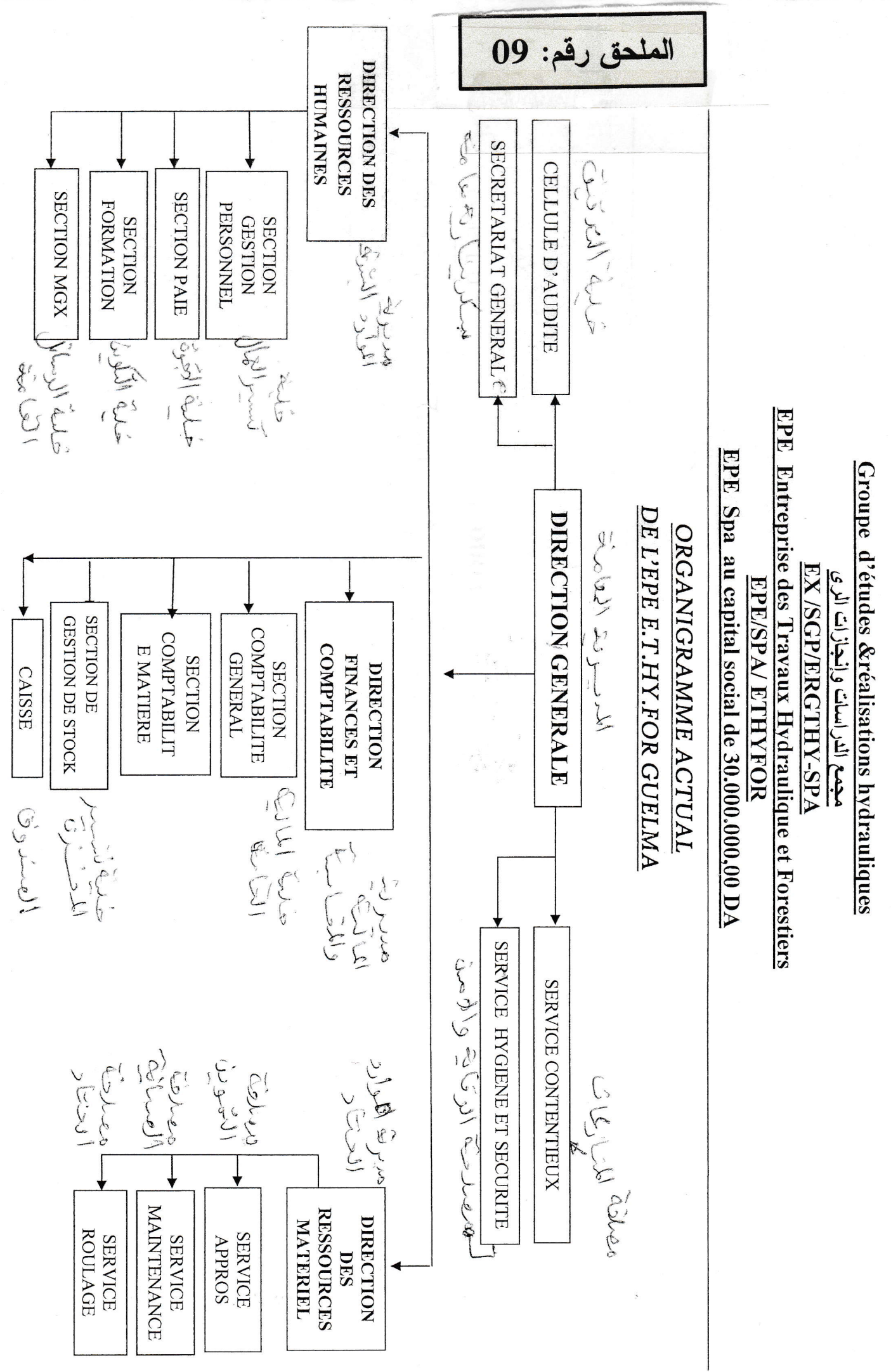

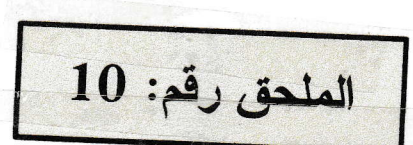

DATE: <sup>0210712009</sup> HEURE: 00:34 PAGE: <sup>1</sup>

#### FICHE GESTION DES IMMOBILISATIONS

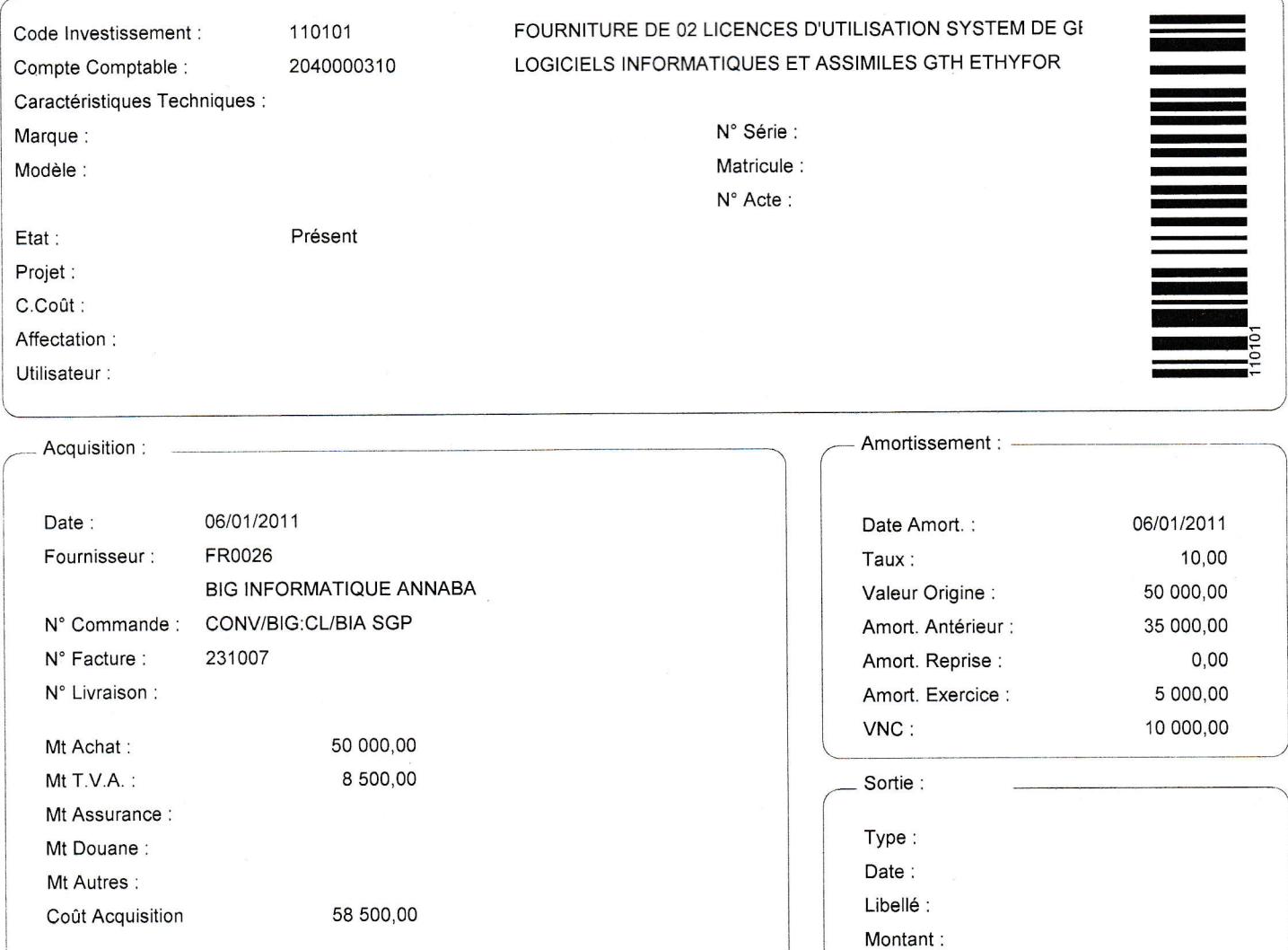

#### Historique Amortissement :

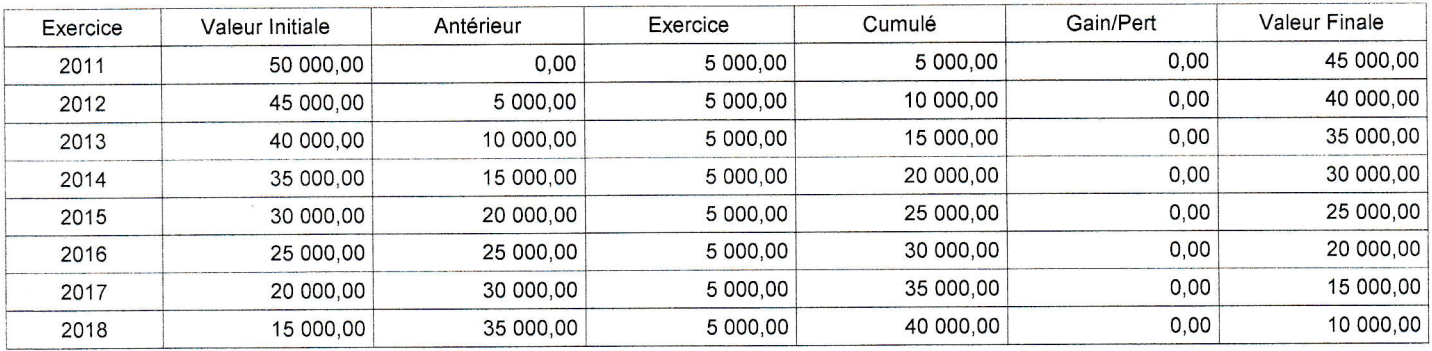

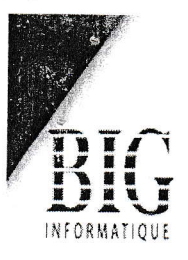

#### SARL BIG INFORMATIQUE AU CAPITAL SOCIAL DE 50.000.000,00 DA

Facture N° 2310010

LES SANTONS III Nº 4 - 23000 ANNABA-BIG Alger TEL: 021.56.19.27 - 021.56.19.11

BIG Annaba TEL: 038.40.16.83 - 40.16.89 - 86.29.94 TEL: 041.427719 -**BIG Oran** R.C: 97/B/0362082 ----------- M.F: 099223010185726 -------------CPA 215 RIB N°: 004 00215 400 20 102 11 48

FAX: 021.56.18.97 FAX: 038.86.69.03 FAX: 041.427719

الملحق رقم: 11

Date Echéance :

Paiement:

Reglement:

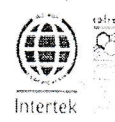

Web: www.biginformatique.com

email: big@biginformatique.com

Date: 14/01/18

13/02/18

**CHEQUE** 

A Terme

- Client: 002103 ETHYFOR - SIEGE-
- Adresse: BP 29 Route de Constantine. Guelma
- N' Tel: 037.26.34.95 / 030.70.20.25
- $N'$  Fax: 037 26 31 65
- N' Registre: 99 B 0382241
- $N'$  I.Fiscal : 0989240100131-49
- 240184-01036 N' Article :

Article Désignation  $U.M$ Quantité Prix H.T Montant H.T Rem% T.V.A 101907 CONTRAT DE SUPPORT LOGICIEL DE **UN** 1,00 60 000.00 60 000,00 0,00 19,00 **GESTION DES FINANCES "BIGFINANCE" ANNEE 2018** 

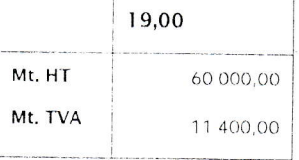

Arrêtée la présente facture à la somme de :

Soixante Et Onze Mille Quatre Cents Dinars Et Zéro Centimes

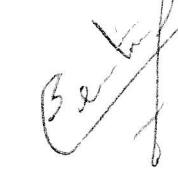

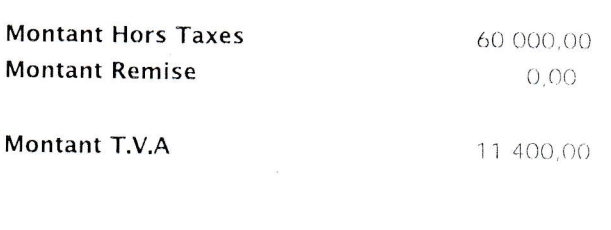

**Montant TTC** 

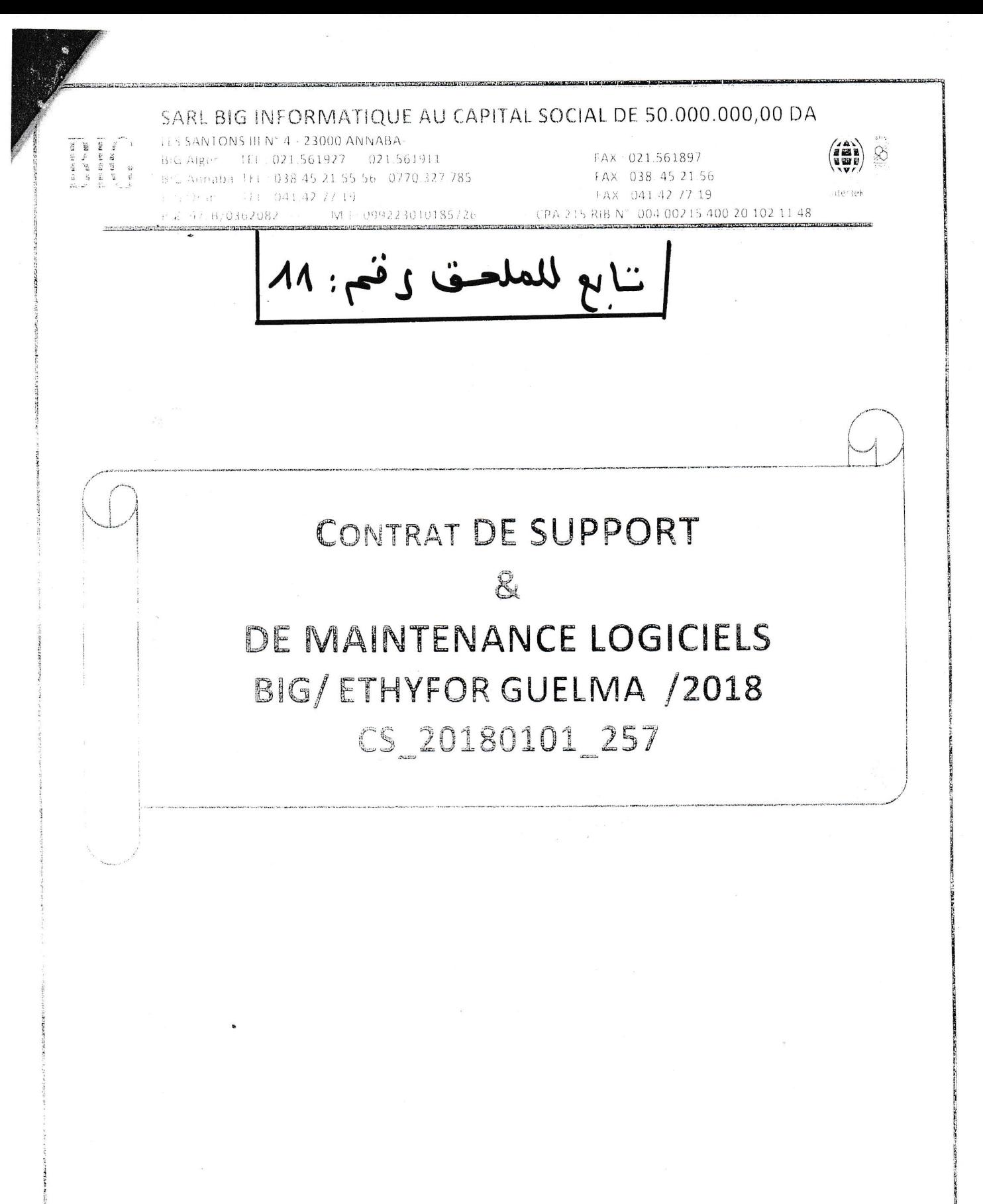

CONTRAT DE SUPPORT & DE MISE A JOUR

للملحق رنم : ٨٨

Entre

ETHYFOR GUELMA

Sise répris designes par le Tene Client de constantine Guelma<br>de après designes par le Tene Client representée par monsieur

**BIG Informatique SARL** 

Siegles santons III Nº6 ANNABA. La après des prés de l'alterne. « Fournisseur » - prosentée par Monsieur SAIDI Mohamed Présdent Dirécteur Général.

il a ete arrête et convenu ce qui suit : se se se

## Renouvellement du Support de BIG Informatique

Date:

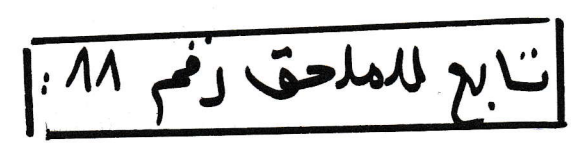

**THYFOR GUELMA** Client:

#### Contact

 $\ddot{\phantom{a}}$ 

 $\frac{\partial}{\partial x} \frac{\partial}{\partial y} \frac{\partial}{\partial z} \frac{\partial}{\partial z} = \frac{\partial}{\partial x} \left[ \frac{\partial}{\partial x} \right] \frac{\partial}{\partial x} \frac{\partial}{\partial y} \frac{\partial}{\partial x}$  $\mathbb{E}[\mathbf{g}_1 \mid \mathbf{g}_2] = \mathbf{g}_1^{\mathbf{g}_1} \mathbf{g}_2^{\mathbf{g}_2} \mathbf{g}_3^{\mathbf{g}_3}$  $424090$  $\int_0^T \int_{\Omega} \sigma$ 

#### CETTE COTATION LST VALABLE SOIXANTE JOURS À COMPTER DE LA DATE DE SON EMISSION.

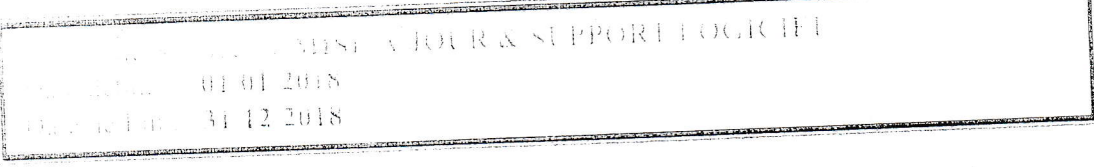

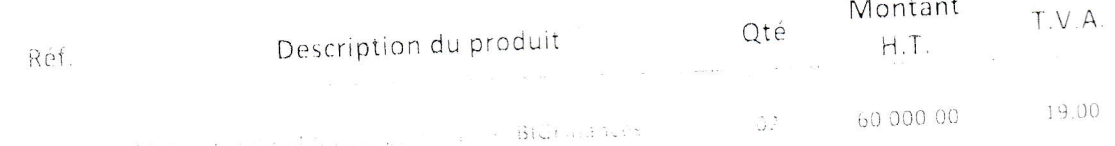

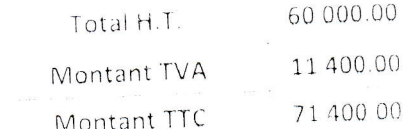

EPE SPA ETHYFOR GUELMA

EPE SPA ETHYFOR GUELMA

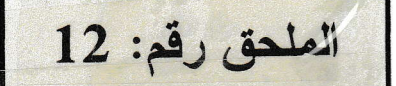

02/07/2009 DATE: HEURE: 00:36  $\mathbf{1}$ PAGE:

Exercice 2011

#### PIECE COMPTABLE

Juin

N°: 000001

**SERVICES**  $12$ Journal: 13/06/2011 Date: Référence OV/20 CONST FACT N 231007/11 DU 06/01/11 SARL BIG INFORM Libellé :

 $\epsilon_{\rm s}$ 

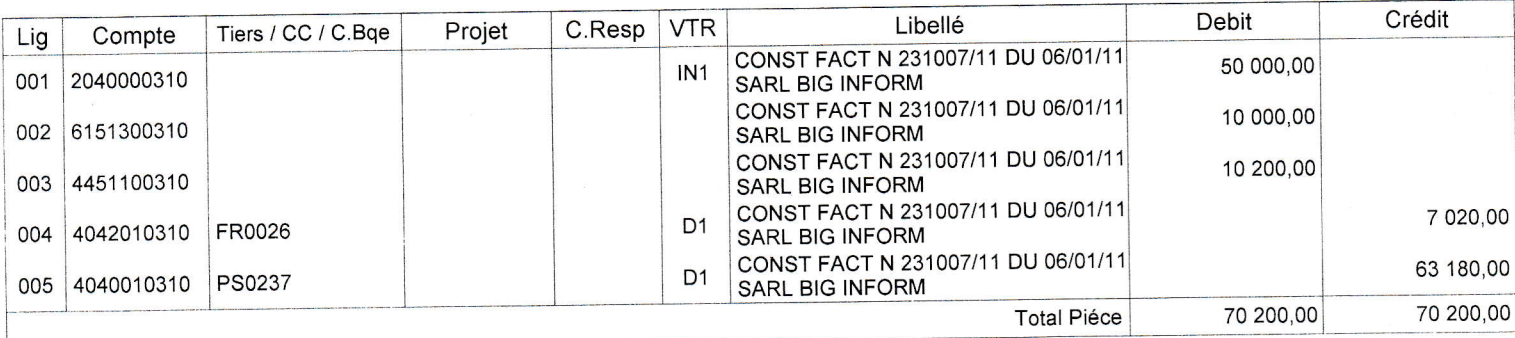

Etabli par:

Visé par :

EPE SPA ETHYFOR GUELMA

EPE SPA ETHYFOR GUELMA Exercice 2011

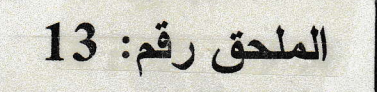

02/07/2009 DATE: HEURE: 00:38 PAGE:  $\mathbf{1}$ 

#### PIECE COMPTABLE

Juin

 $N^{\circ}$ : 000032

Journal: 08 **BDL GUELMA** Date: 13/06/2011 Référence OV/20 REG FACT N 231012 ET 231007/11 DU 06/01/11 BIG INF Libellé :

**BIG INFORMATIQUE ANNABA** Tiers:

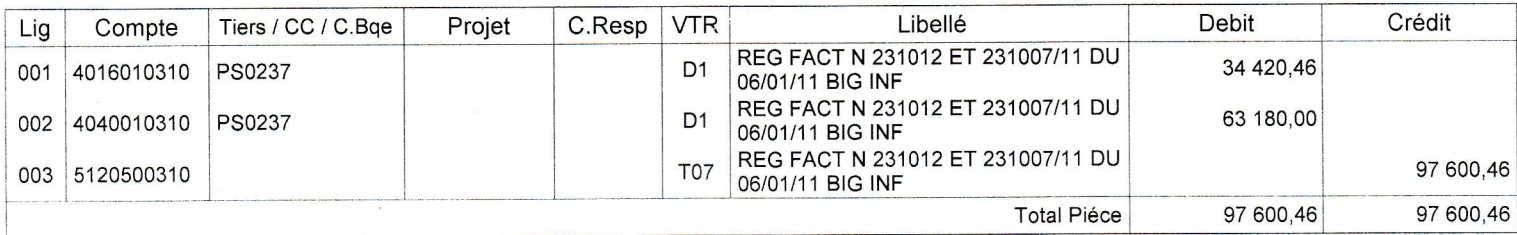

Etabli par:

Visé par :

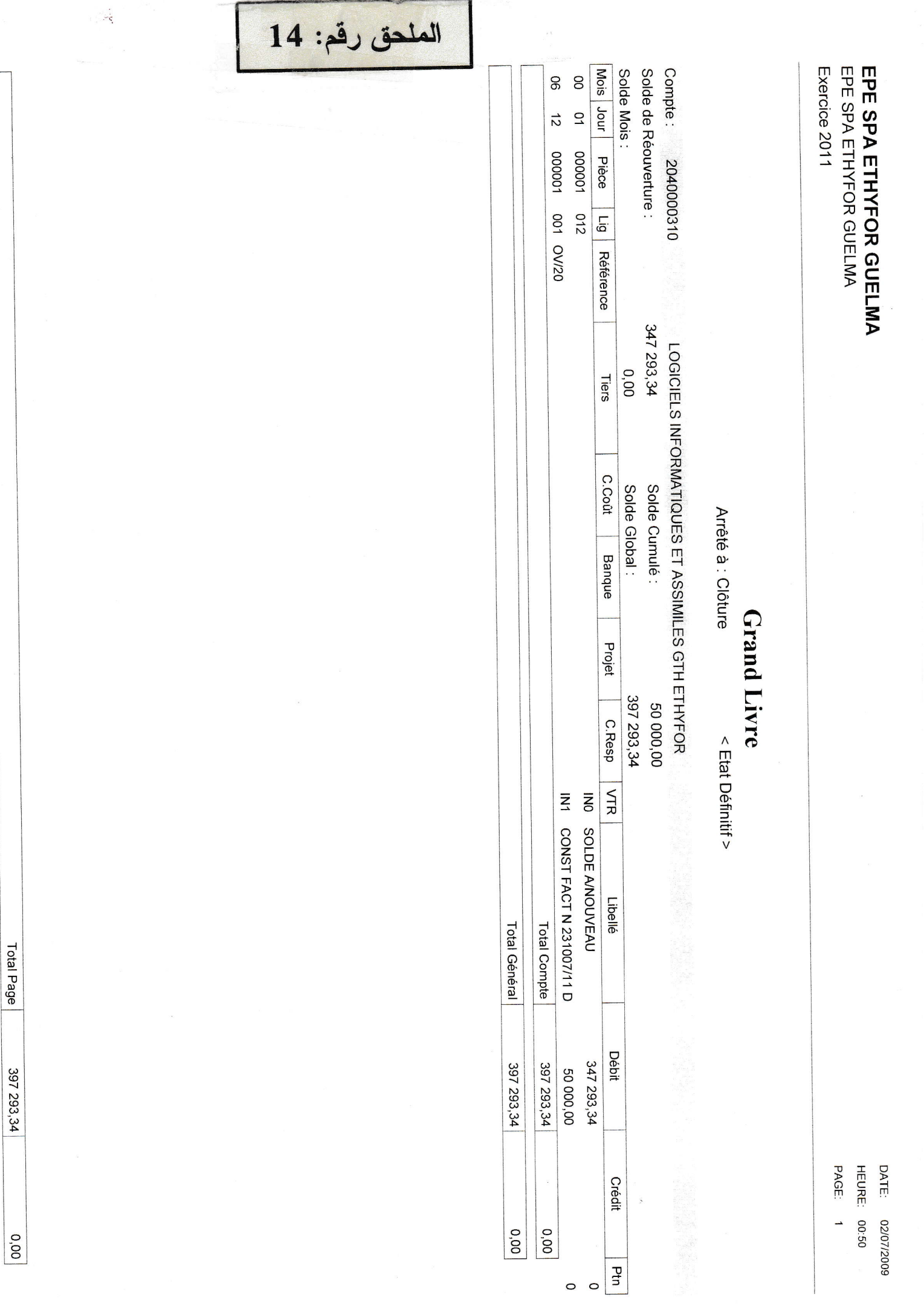

i,

EPE SPA ETHYFOR GUELMA<br>EPE SPA ETHYFOR GUELMA

Exercice 2011

**DATE: 02/07/2009** HEURE: 00:55

PAGE: 1

**Balance Générale** 

Arrêté à : Clôture < Etat Définitif >

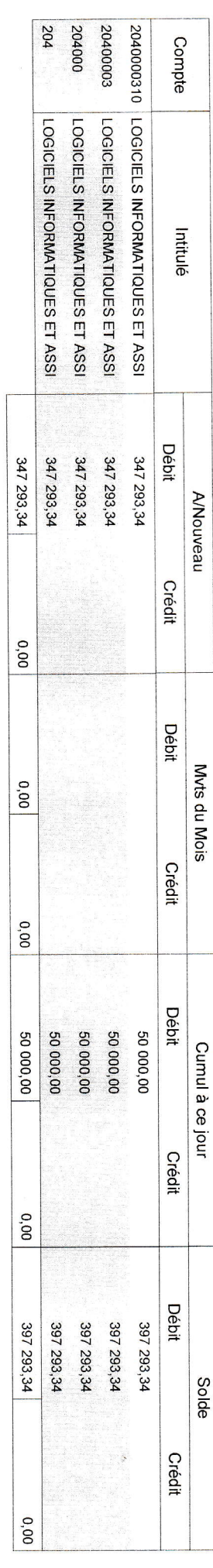

الملحق رقم: 15

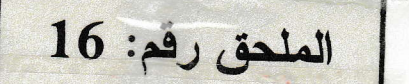

#### Bilan Actif

Arrêté à : Clôture < Etat Définitif <sup>&</sup>gt; Identifient Fiscal : 098924010013149

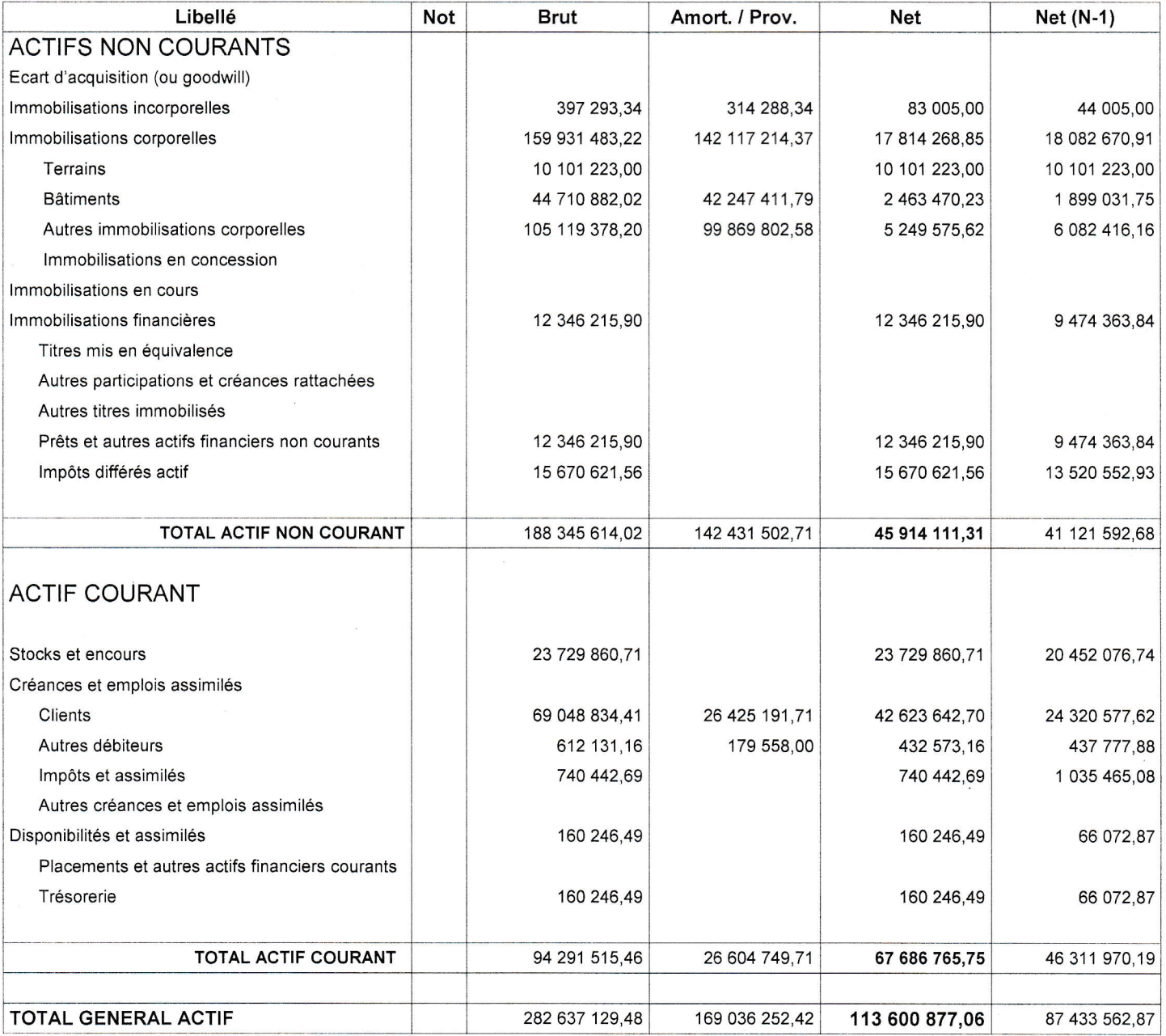

Exercice 2011

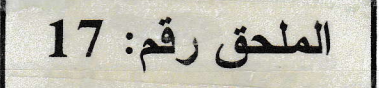

#### Bilan Passif

Arrêté à : Clôture < Etat Définitif <sup>&</sup>gt; Identifient Fiscal : 098924010013149

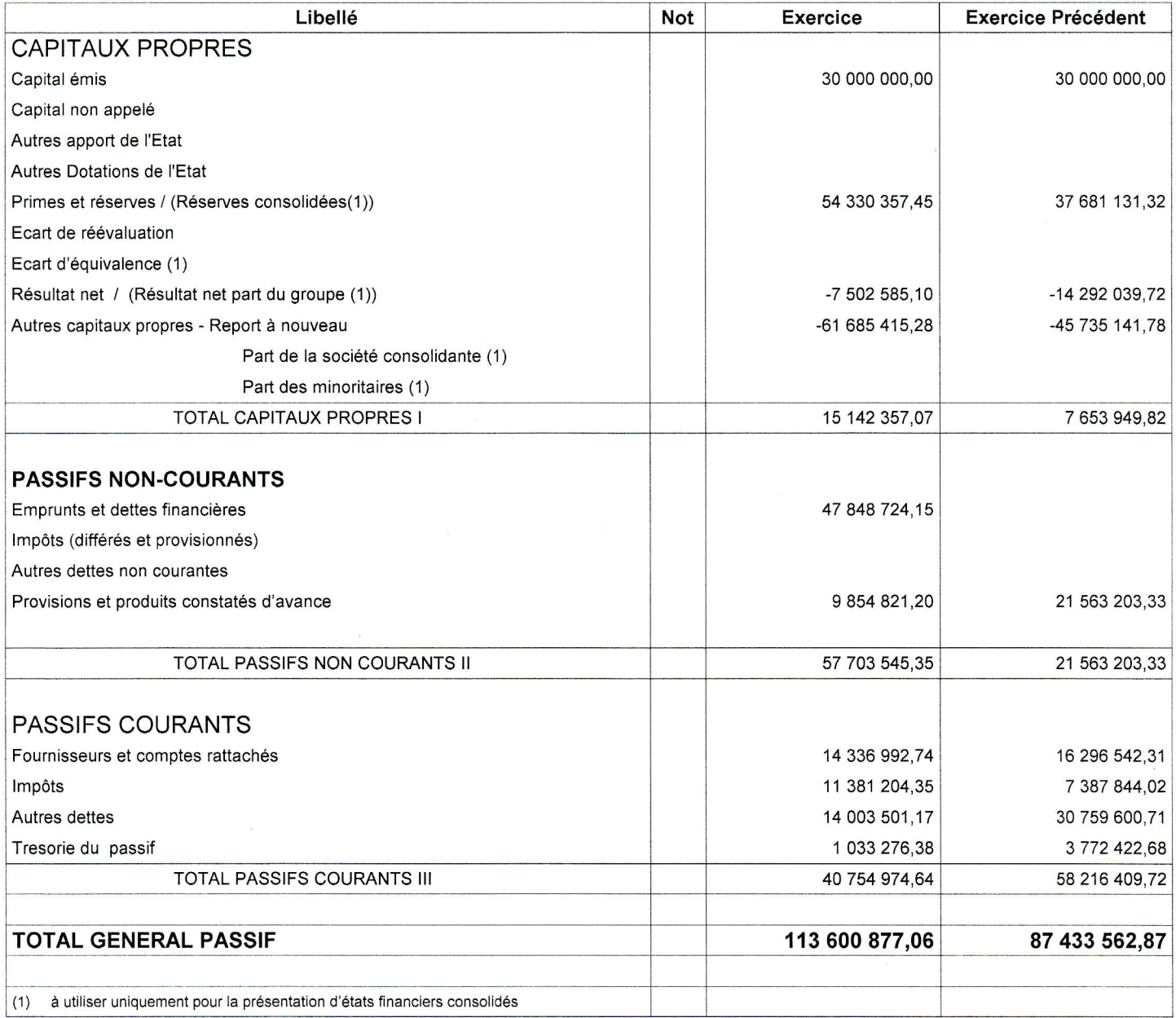

Exercice 2011

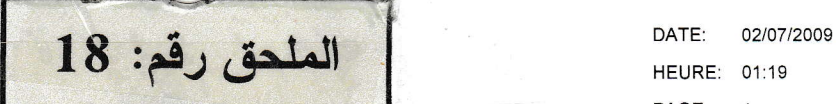

### Comptes de Résultat

(par Nature)

Arrêté à : Clôture < Etat Définitif <sup>&</sup>gt; ldentifient Fiscal : 098924010013149

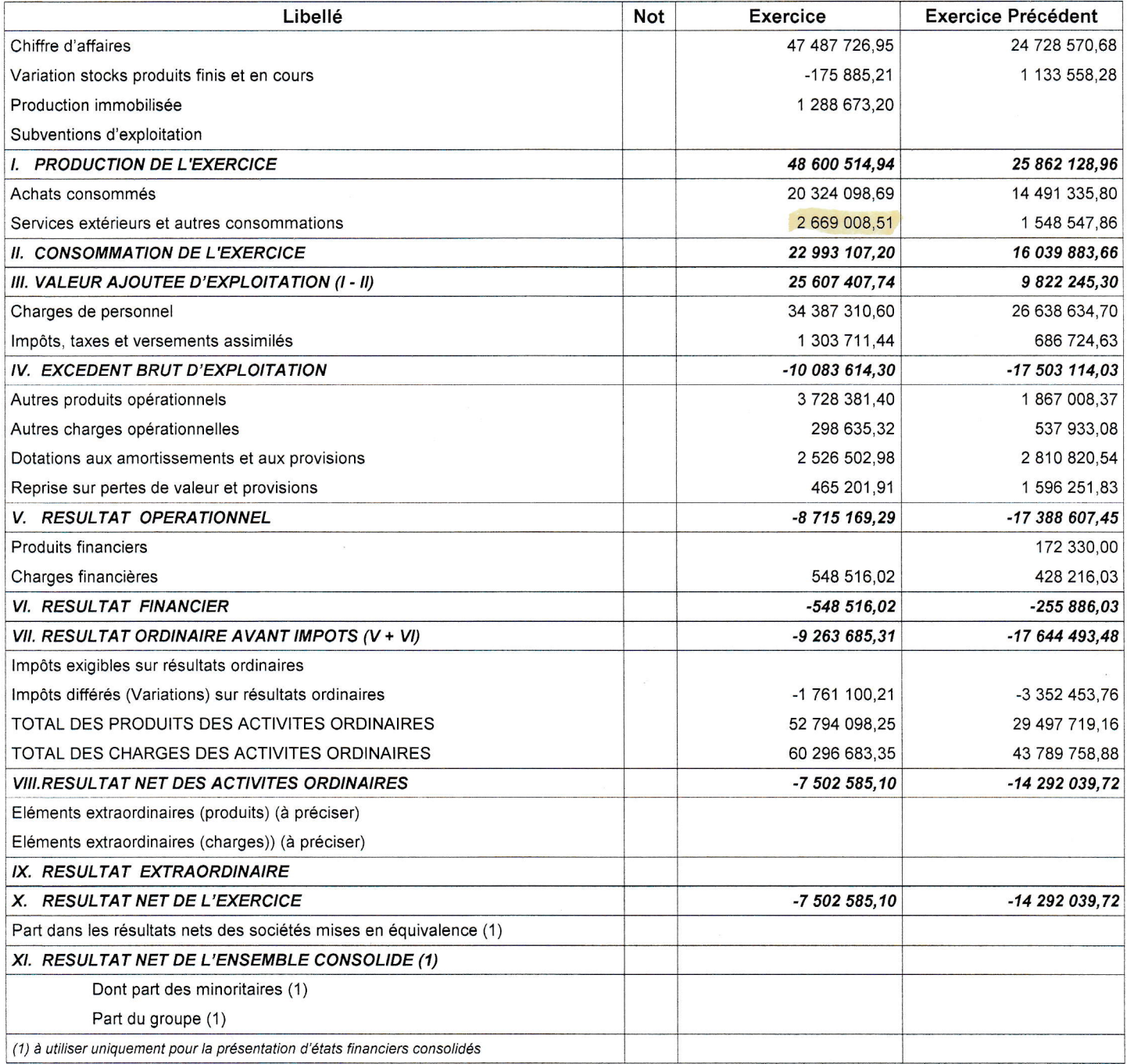

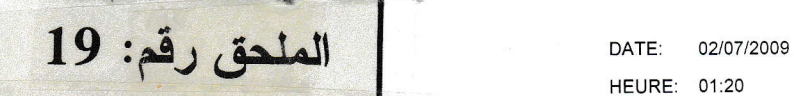

#### Tableau des Flux de Trésorerie

(Méthode Directe)

Arrêté à : Clôture < Etat Définitif > Identifient Fiscal : 098924010013149

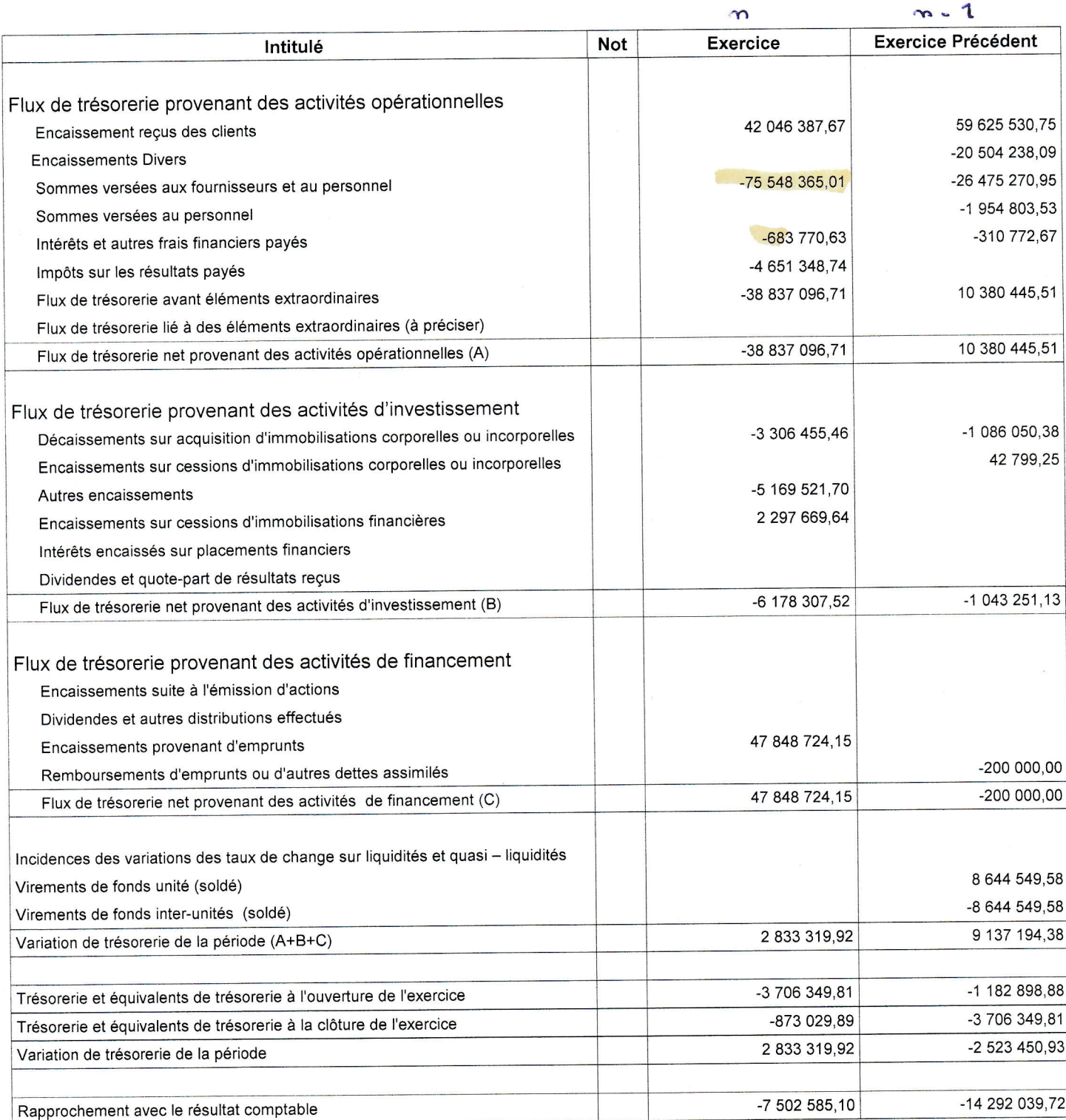

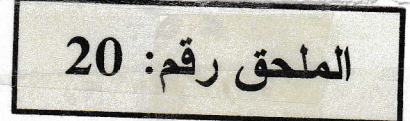

DATE: 02/07/2009 HEURE: 01:21 PAGE: <sup>1</sup>

### Etat de Variation des Capitaux Propres

Arrêté à : Clôture < Etat Définitif > Identifient Fiscal : 098924010013149

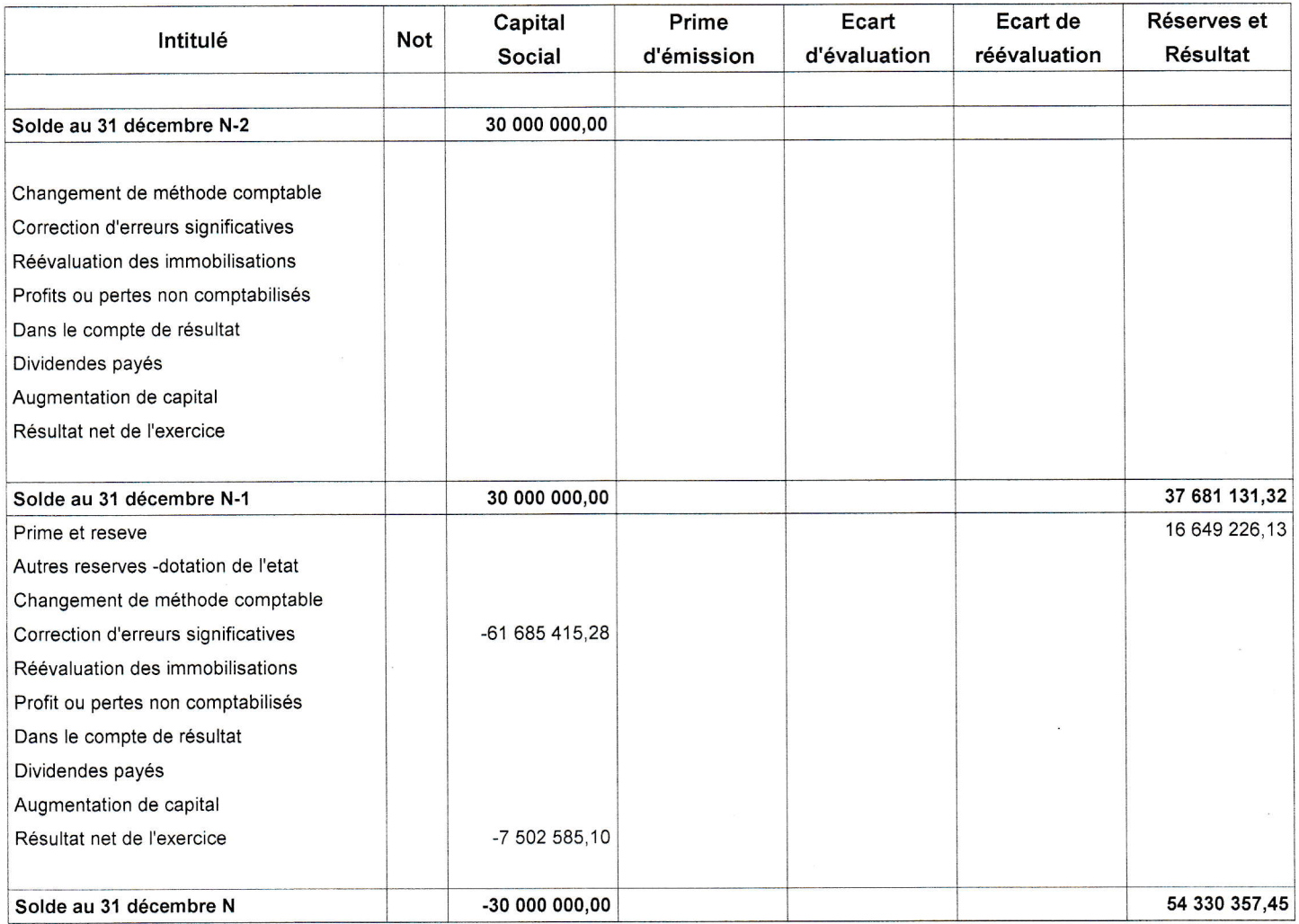

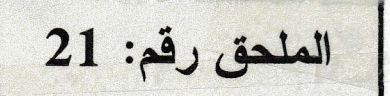

### Evolution des Immobilisations et des Actifs Financiers non Courants

Arrêté à : Clôture < Etat Définitif > Identifient Fiscal: 098924010013149

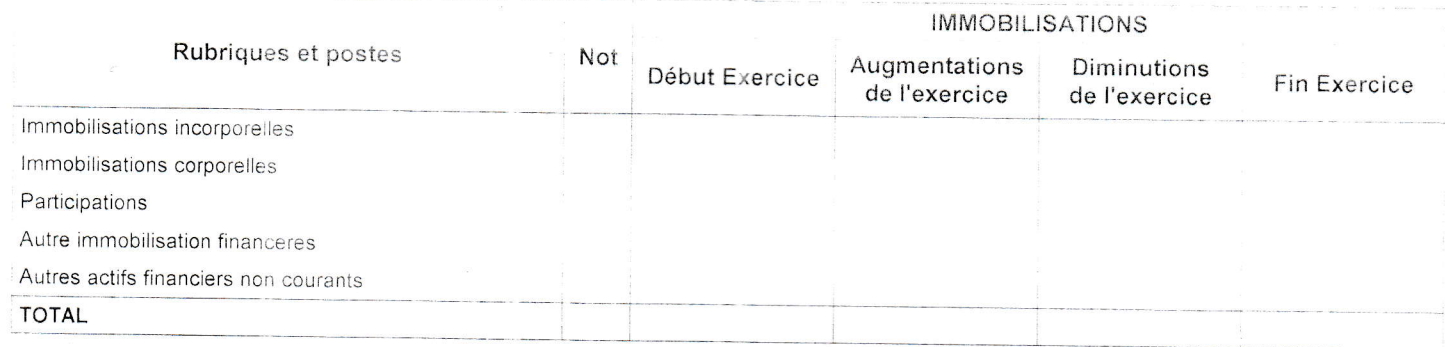

الجمهوريسسسمة الجزائريسسسة الديمقراطيب المستحصة النحيسة REPUBLIOUE ALGERIENNE DEMOCRATIOUE ET POPULAIRE MINISTERE DE L'ENSEIGNEMENT وزارة المتعليم المعطلي والمبصحنف المعطمي SUPERIEUR ET DE LA RECHERCHE SCIENTIFIQUE شمالمساديه 8 مسلى 1945 فسطلمسمة UNIVERSITE 8 MAI 1945 GUELMA FACULTE DES SCIENCES ECONOMIQUES ET كلية العلوم الافتصادوة و النجارية وعلوم التسمر COMMERCIALES ET SCIENCES DE GESTION DEPARTEMENT DE SCIENCES DE GESTION Ref :........... D.G/F.S.E.C.S.G/UG/20...... السى السيسد: هدب م مكونس + السَّمَال  $A$  والغايات . الموضــــــــوع : فــا/ي إجراء زيبارة ميدانية أو تربــــص الطالسبة (ة): عصب وداستمل و هشسسيس مسجل(ة) بقسم علسوم التسبيسر سنسة (أولهو)/(تانيسة) ماستسسر فرع: (علوم التسبيس)/(علوم اللوية) تشصص: ... صالعة أو كرة معموساً بن .................................. لاجراء زيارة ميدانيسة أو تربسص للمؤ سستكليل موضوع الزيارة ... دراسة حالة حول أت تكنولوجا المعلومات على حودة الفقائم العلامية لسذا نرجسو من سيادتكسم الموافقسة لتحقيسني هسذه الغايسسة. ه \* `` ولكسبخ منـــــــــا فانــــــــق التقديـــــــــــــر و الاحتـــــــــرام كر/ اسم و لقب و إمضاء الأستاذ المقبرف ع/ رنیہ مساعد رئيس القسم الكلف Jug natas والبحث العلمي يق boffmmal الليكتور: مددرة المعوانط البث

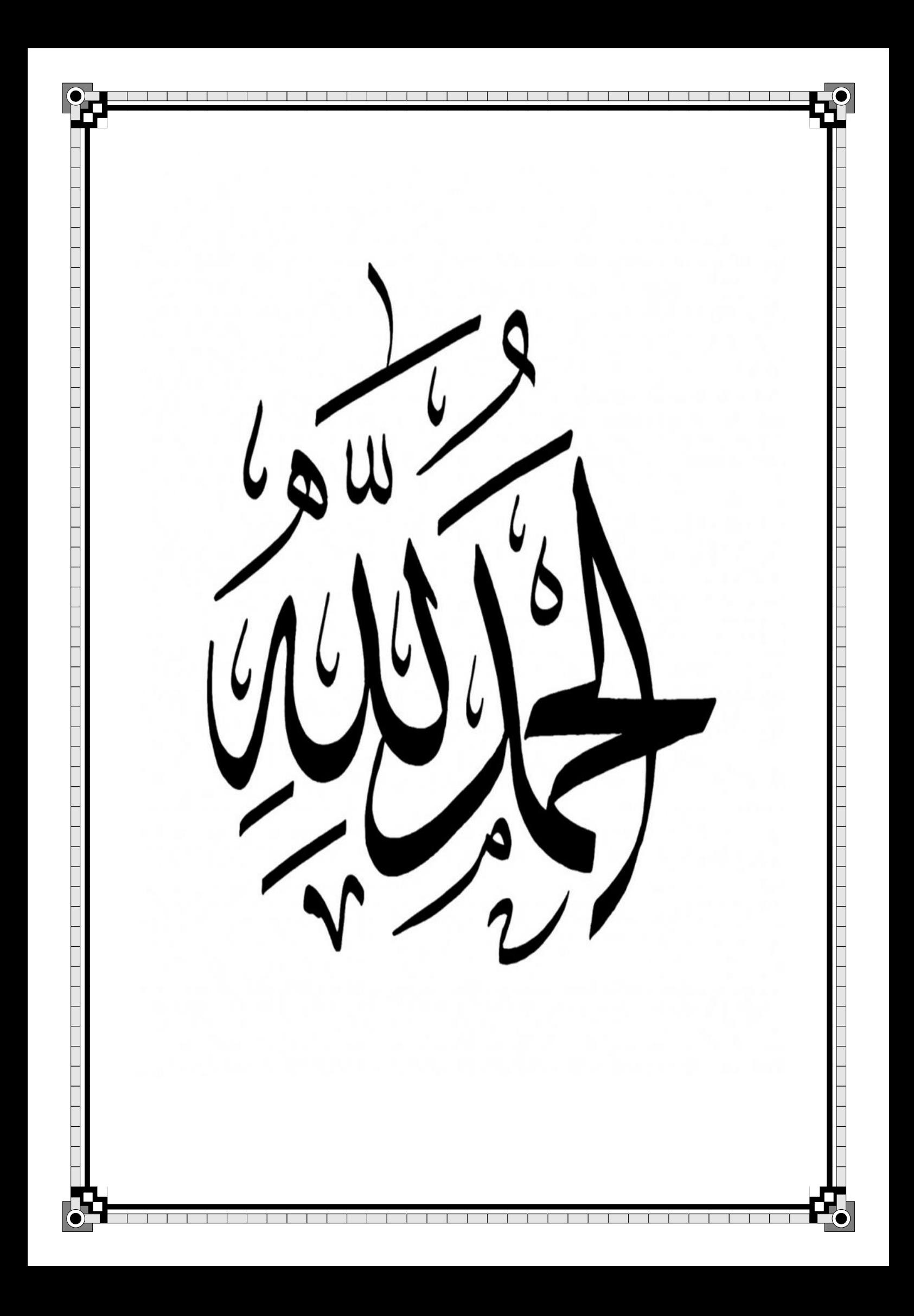

**الملخــــــــــص:**

 تعالج هذه المذكرة دراسة أثر تكنولوجيا المعلومات على القوائم المالية في المؤسسة االقتصادية وذلك في ظل النظام المحاسبي المالي حيث قمنا بالتطرق إلى الموضوع من مختلف جوانبه النظرية ابتداء بالتعريف بنظام تكنولوجيا المعلومات والنظام المحاسبي المالي ثم تعريف وعرض هذه القوائم في ظل هذا النظام؛ أما في الجانب التطبيقي قمنا بإسقاط لما تم عرضه في الجانب النظري من خالل دراسة حالة، وذلك بتوضيح كيفية سير البرنامج المحاسبي اآللي **FINANCE INFORMATIQUE BIG** وكيفية مسك المحاسبة المالية بواسطته في مؤ سسة **ETHYFOR**.

**الكلمات المفتاحية:** نظام تكنولوجيا المعلومات، النظام المحاسبي المالي، القوائم المالية، البرنامج المحاسبي اآللي.

#### **Résumé:**

Cette mémoire de recherche traite l'informatique télématique sur les plans financiers dans les sociétés économiques sous le cadre de système comptable financier, ou nous avons mis en débat ce sujet de tout ses aspects théoriques en commençant par la définition de l'informatique thématique et le système comptable financiers passant par définir et exposer ces listes sous ce système, concernant le côté pratique on projeter ce qui était présenté thématiquement à travers une étude de cas, et cela était réaliser par clarifier la façon avec laquelle le système comptable automatique fonctionne **BIG INFORMATIQUE FINANCE** et aussi comment le système comptable financiers le domine dans une société **ETHYFOR** .

**les mots clés**: l'informatique thématique, le système comptable financiers, les listes financières, le système comptable automatique